République Algérienne Démocratique et Populaire Ministère de l'Enseignement Supérieur et de la Recherche Scientifique Université Abderrahmane MIRA de Bejaia

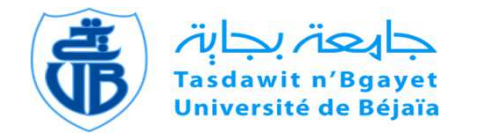

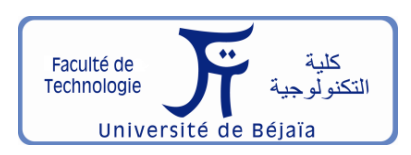

Faculté de Technologie Département d'**Hydraulique**  *Laboratoire de recherche en Hydraulique Appliquée et Environnement (LRHAE)* 

## **MÉMOIRE DE FIN D'ÉTUDES**

Présenté par :

#### **BENAZIZA Khireddine**

#### **MEKHALFA Ismail**

En vue de l'obtention du diplôme de **MASTER en Hydraulique**

Option : **Hydraulique Urbaine** 

## **INTITULE :**

## **ELABORATION D'UN SYSTEME D'INFORMATION GEOGRAPHIQUE CAS DU RENFORCEMENT DE RESEAU D'AEP DE DJEBEL OUAGUEB COMMUNE DE OUED ATHMANIA A PARTIR DES EAUX DU BARRAGE DE BENI HAROUN (W) DE MILA**

Soutenu le : 26/06/2018 devant le jury composé de :

- Président : **M<sup>r</sup>LADJEL, M.**
- Promoteur (s) : **M<sup>r</sup>SAOU, A.**

#### ET: **M<sup>r</sup> BRAKENI, A.**

- Examinateur (s) : **M<sup>r</sup> NASRI, K.** 

Année Universitaire : 2017/2018

## *Remerciements*

*Nous tenons tout d'abord à remercier le bon dieu, le tout puissant miséricordieux, qui nous a donné la force et la patience d'accomplir ce modeste travail.*

*Puis nous aimerions exprimer notre gratitude pour la patience, en l'occurrence soutien et l'aide qu'ont pu nos apporter nos promoteurs M : SAOU.A et BRAKNI.A. Et surtout on les remercie pour leur confiance durant toute l'évolution de notre travail d'étude.* 

*Nous voudrions également remercier l'ensemble des enseignants du département qui ont assuré notre formation de base, pour l'appui et l'aide qui ont apporté tout le long de notre cursus.* 

*Nous remercions très chaleureusement nos chères familles et tous nos amis sans oublier toutes les personnes ayant contribué de près ou de loin à la réalisation de ce travail.* 

*A la fin je tiens à remercier les membres de jury d'avoir accepté de juger et de critiquer notre travail.* 

 *Khireddine et Ismail*

*Dédicace* 

*Je dédie ce modeste travail en signe de respect et de reconnaissance à :* 

*Mes chers et tendres parents qui m'ont tout donné, encouragements, soutiens et surtout amour. Que dieu le tout puissant les protègent.* 

*A mes chers frères et mes adorables sœurs et toute ma grande famille qui m'ont soutenue et m'ont donné le courage pour accomplir ce travail.* 

*A tous mes amis et mes collègues: Ils vont trouver ici le témoignage d'une fidélité et d'une amitié infinie, sans oublier* 

*mon binôme Khireddine* 

*A toute personne ayant contribué de près ou de loin à la réalisation de ce travail.* 

 *Ismail* 

*Dédicace* 

*Je dédie ce modeste travail en signe de respect et de reconnaissance à :* 

*Mes chers et tendres parents qui m'ont tout donné, encouragements, soutiens et surtout amour. Que dieu le tout puissant les protègent.* 

*A mes chers frères et ma belle sœur et toute ma grande famille qui m'ont soutenue et m'ont donné le courage pour accomplir ce travail.* 

*A tous mes amis et mes collègues: Ils vont trouver ici le témoignage d'une fidélité et d'une amitié infinie, sans oublier* 

*mon binôme Ismail.* 

*A toute personne ayant contribué de près ou de loin à la réalisation de ce travail.* 

 *Khireddine*

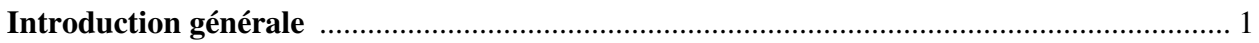

## **Chapitre I : Présentation du site**

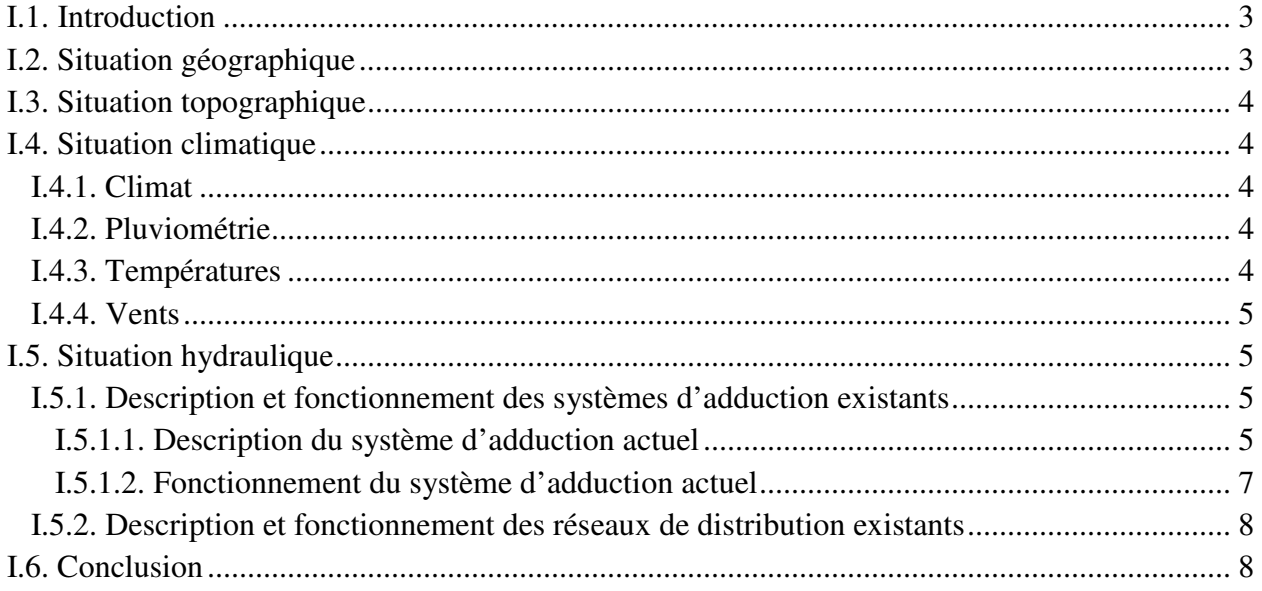

## **Chapitre II : Estimation des besoins**

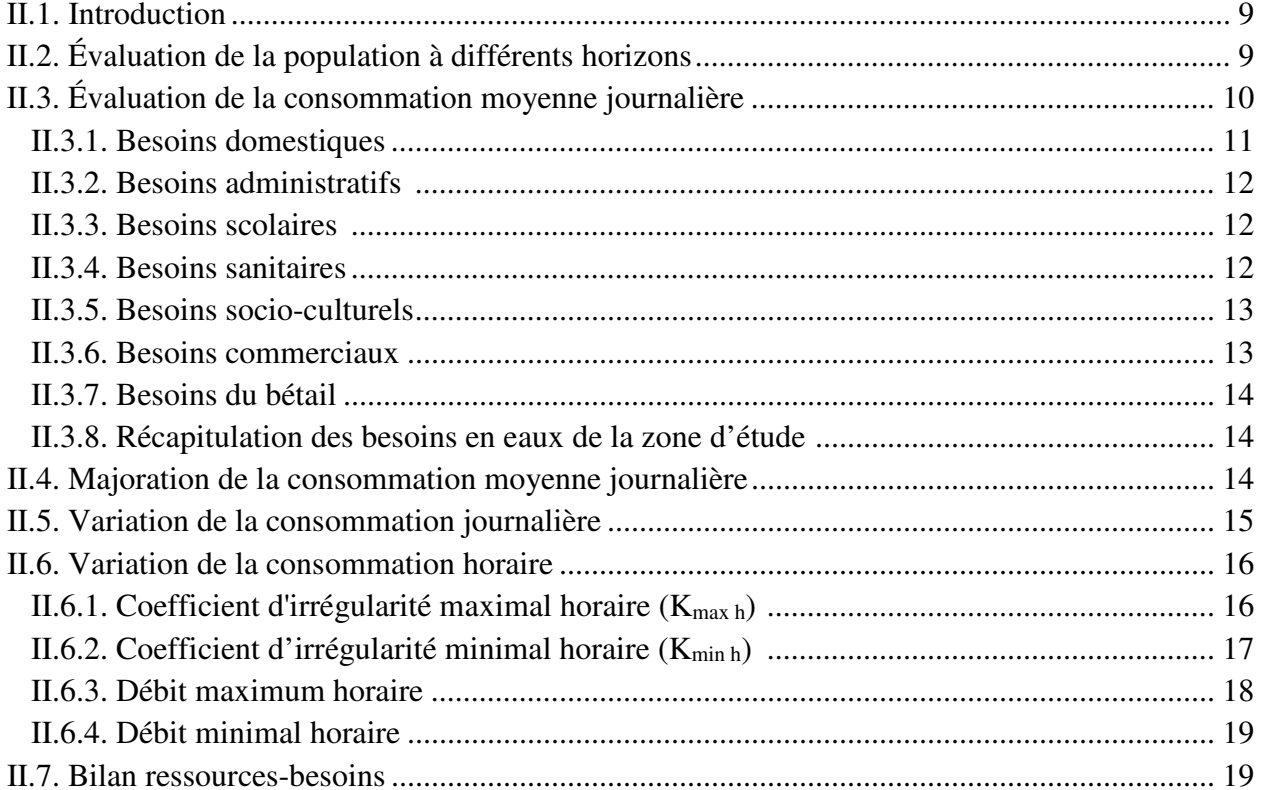

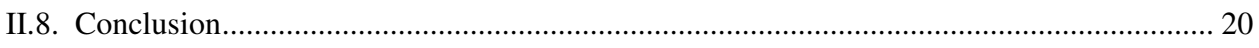

## **Chapitre III : Réservoirs**

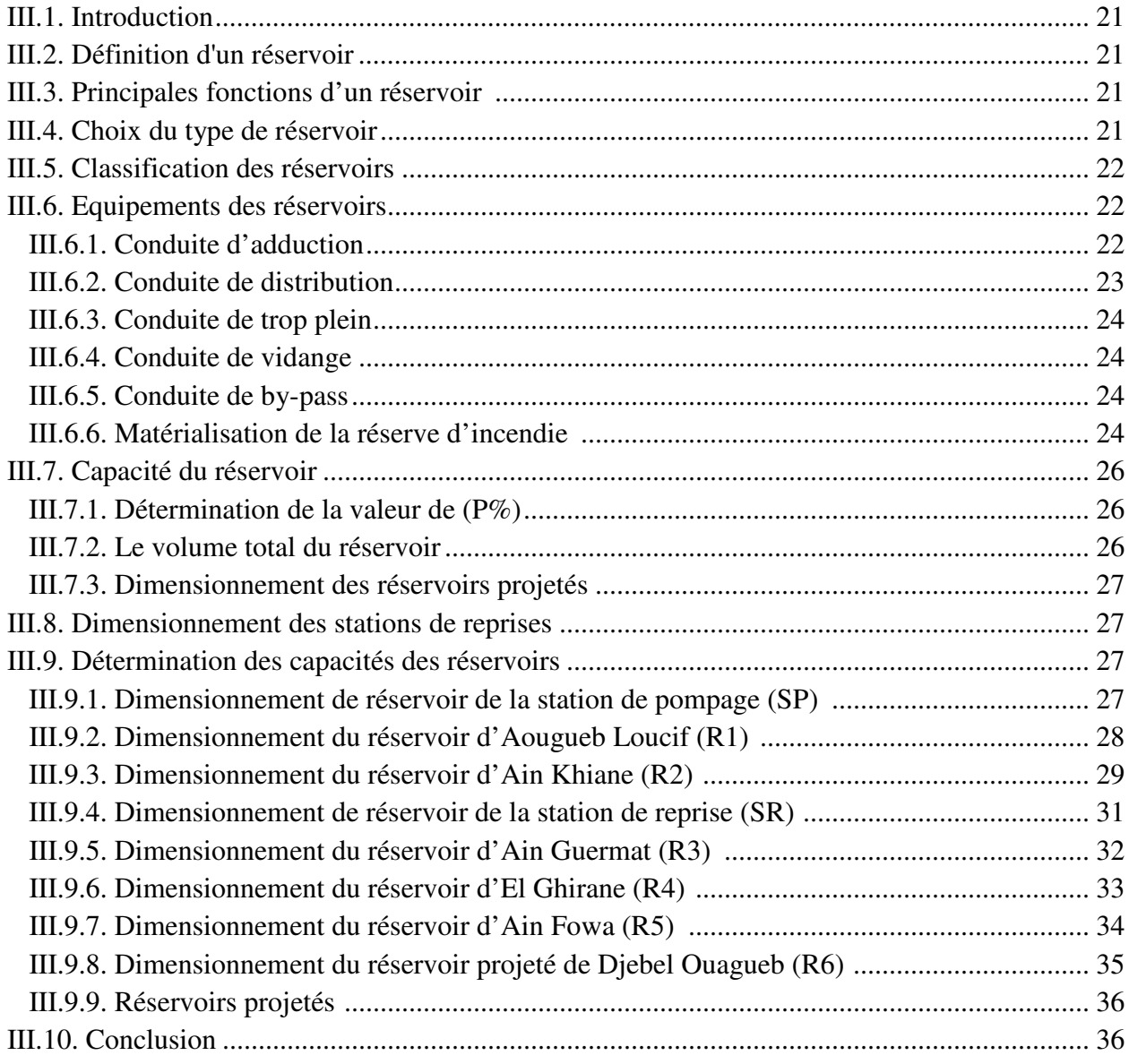

## **Chapitre IV: Adduction**

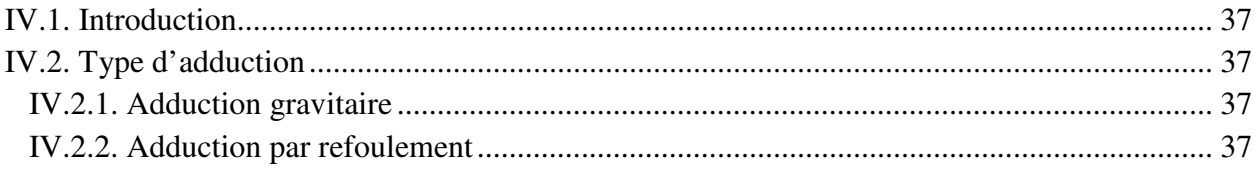

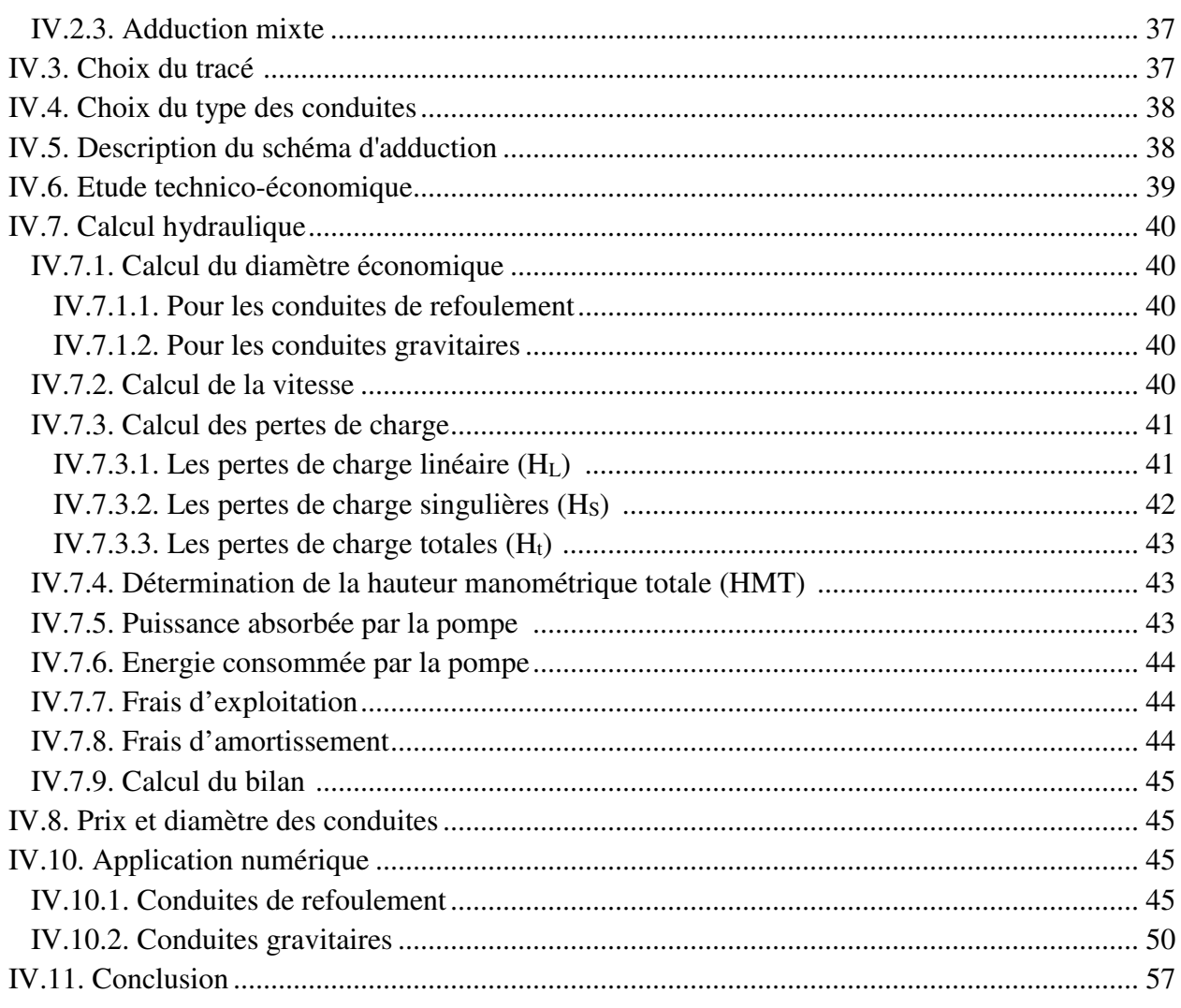

## **Chapitre V: Pompes**

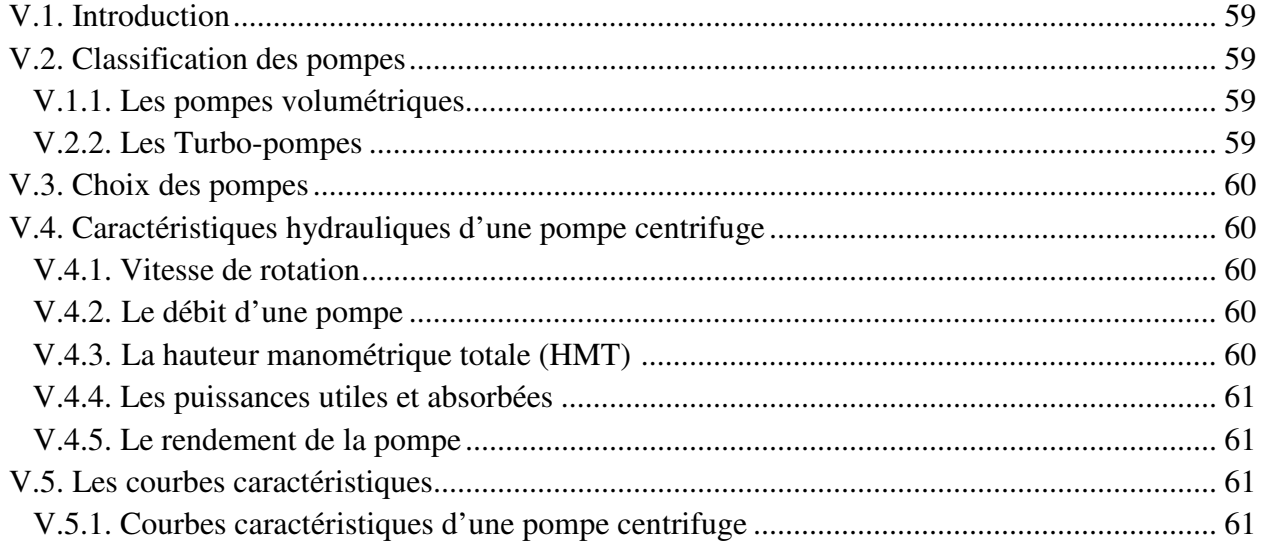

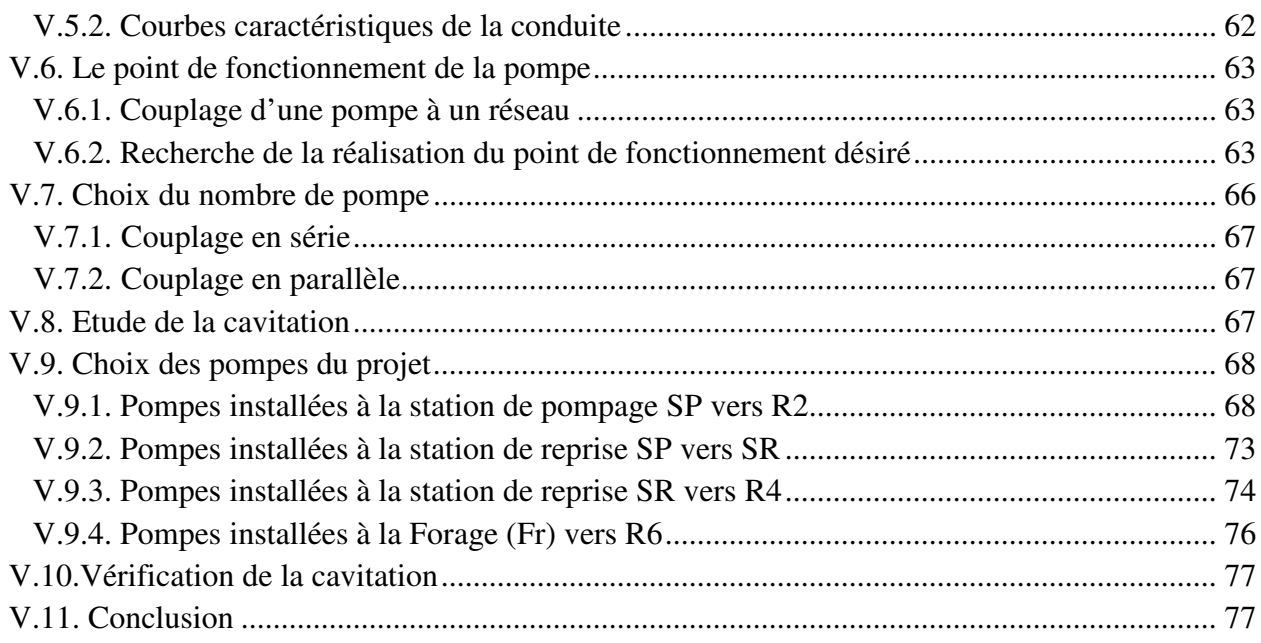

## **Chapitre VI: Protection et pose des conduites**

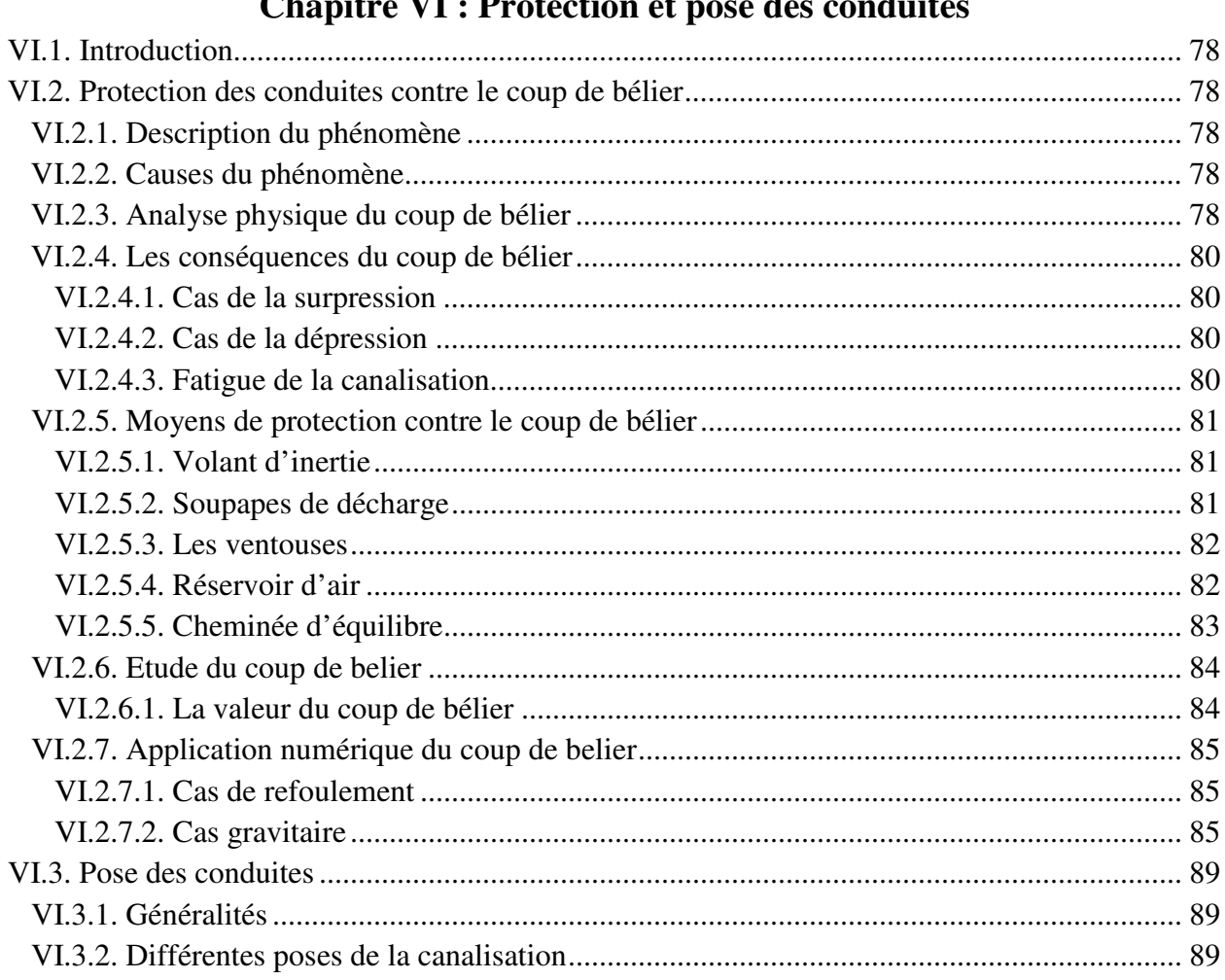

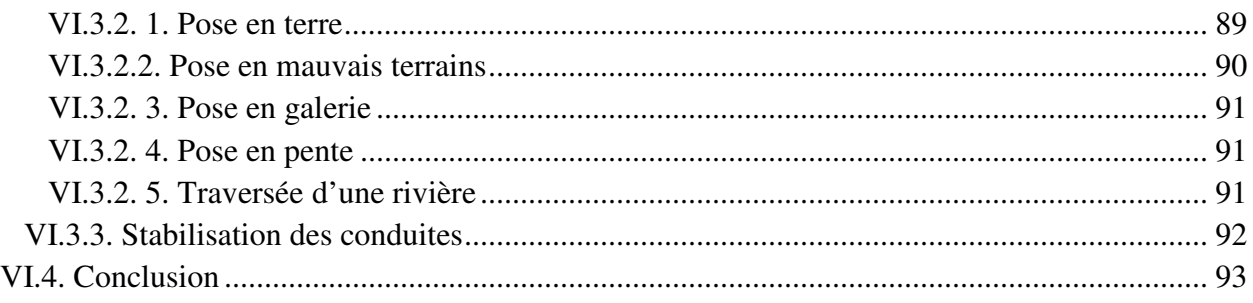

## Chapitre VII : Système d'information géographique (SIG)

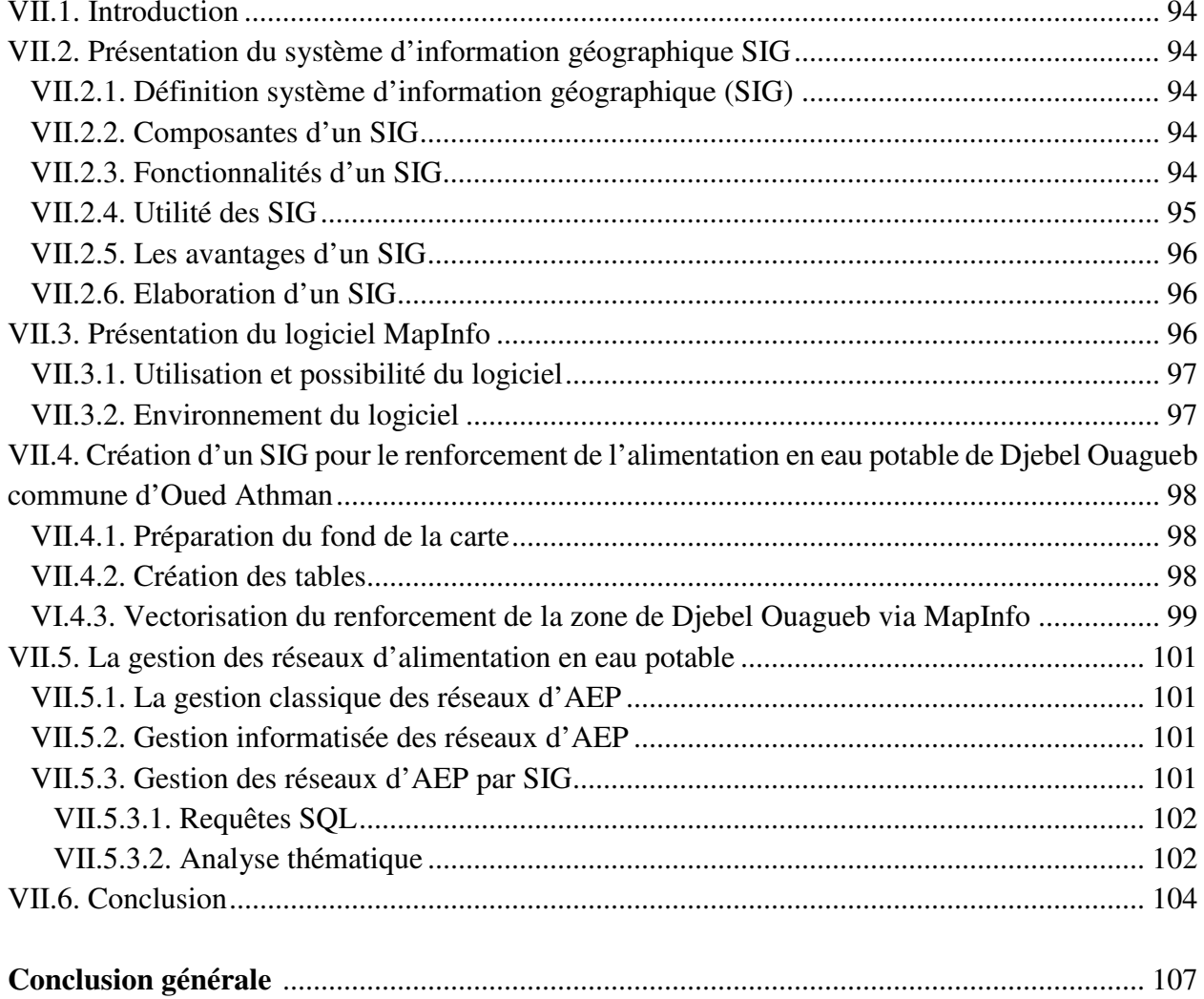

ANRH: Agence nationale de ressource hydraulique.

AEP : Alimentation en Eau Potable.

Pn: La population à l'horizon de calcul.

P<sub>0 :</sub> La population de l'année de référence.

T : Taux d'accroissement naturel de la population en pourcentage.

n : Nombre d'années séparant l'année de référence et l'horizon de calcul.

hab : Habitant.

PDAU : Le Plan directeur d'aménagement et de l'urbanisme

 $Q_{\text{mov},j}$ : Consommation moyenne journalière  $(m^3/j)$ .

Ni: Nombre de consommateurs par catégorie.

qi: la dotation moyenne journalière (l/hab.j).

 $i:$  Nombre de groupes  $(i = 1, 2, 3, \ldots, n)$ .

 $Q_{\text{moy j maj}}$ : Débit moyen journalier majoré  $(m^3/j)$ .

Kf : coefficient de fuite.

 $\text{Qdom}$ : Débit domestique  $\text{(m}^3\text{/j)}$ .

 $Q_{\text{équiv}}$ : Débit d'équipements  $(m^3/j)$ .

 $Q_{\text{max}}$  : Débit d'eau maximal du jour le plus chargé de l'année  $(m^3/j)$ .

 $Q_{\text{min}}$  : Débit d'eau minimal du jour le moins chargé de l'année  $(m^3/j)$ .

K<sub>max j</sub>: Coefficient d'irrigularité maximal qui dépend de l'importance de l'agglomération sa valeur est comprise entre 1.1 et 1.3.

K<sub>min j</sub> : Coefficient d'irrégularité minimal qui varie entre 0.7 et 0.9.

 $Q_{\text{moy},h}$ : Débit moyen horaire  $(m^3/h)$ .

Kmax h : Coefficient d'irrégularité maximal horaire.

αmax : Coefficient qui tient compte du confort des équipements de l'agglomération et de régime du travail.

βmax : Coefficient dépend du nombre d'habitants.

 $Q_{\text{max h}}$ : Débit maximal horaire  $(m^3/h)$ .

K<sub>min h</sub>: Coefficient d'irrégularité minimal horaire.

αmin : Coefficient qui tient compte du confort des équipements de l'agglomération et du régime de travail.

βmin : Coefficient dépend du nombre d'habitants.

Kmin h : Coefficient d'irrégularité minimal horaire.

 $Q_{min h}$ : Débit minimal horaire  $(m^3/h)$ .

 $V_r$ : Volume maximal de stockage pour la consommation m<sup>3</sup>.

 $Q_{\text{max }j}$ : Consommation maximale journalière (m<sup>3</sup>/j)

P%: Résidu maximal dans le réservoir en (%).

Rmax : Les résidus maximaux trouvés dans la journée.

Rmin : Les résidus minimaux trouvés dans la journée.

 $V_T$ : capacité totale du réservoir  $(m^3)$ .

 $V_{\text{incendie}}$ : volume d'incendie estimé à 120 m<sup>3</sup>.

Dr: Diamètre du réservoir en (m).

Hr : C'est la hauteur de l'eau dans le réservoir.

Hinc : Hauteur de la réserve d'incendie dans le réservoir (m)

V<sub>inc</sub> : volume de la réserve d'incendie pris à 120 m<sup>3</sup>

 $Vsr: Volume de la station de reprise (m<sup>3</sup>).$ 

 $Q_{\text{max.h}}$ : Débit entrant dans la station  $(m^3/h)$ .

T : Temps nécessaire pour maintenir la crépine en charge (h).

SP : station de pompage

Pp : point de piquage

R : Réservoir.

SR : station de reprise.

 $V_N$ : volume normalisé.

 $V_{\text{r projecté}}$ : Volume normalisé de réservoir projeté (m<sup>3</sup>).

PVC : chlorure de polyvinyle.

PEHD : polyéthylène haute densité.

NGA : nivellement général de l'Algérie.

Q : débit qui transite dans la conduite en  $m^3/s$ .

D : Le diamètre interne de la conduite en (m).

DBONNIN : Le diamètre interne de la conduite Formule de Jacques BONNIN en (m).

DBRESS : Le diamètre interne de la conduite Formule de Charles BRESS en (m).

Vmin : vitesse minimale d'écoulement qui est de 0,6 (m/s).

Vmax : vitesse maximale d'écoulement qui est de 1.5 (m/s).

D<sub>min</sub> : diamètre minimal d'écoulement en (m).

Dmax : diamètre maximal d'écoulement en (m).

Q: débit qui doit transiter dans la conduite en  $(m^3/s)$ .

V : vitesse d'écoulement dans la conduite (m/s).

Dint : Diamètre intérieur de la conduite en (m).

Dext : Diamètre extérieur de la conduite en (m).

Ep : Epaisseur de la conduite en (m).

HL : Pertes de charge linéaires en (m).

J : Pertes de charge par frottement en mètre de colonne d'eau par mètre de tuyau.

 $\lambda$  : Coefficient de pertes de charge.

 $g:$  Accélération de la pesanteur en m<sup>2</sup>/s.

L : Longueur de la conduite en (m).

K : Coefficient de rugosité équivalente de la paroi.

Re : Nombre de Reynolds.

<sup>ν</sup> : Viscosité cinématique de l'eau.

 $H<sub>S</sub>$ : Les pertes de charge singulières en  $(m)$ .

 $H_t$ : Les pertes de charge totales en  $(m)$ .

HMT : La hauteur manométrique totale en (m).

- Hg : La hauteur géométrique en (m).
- Pa : Puissance absorbée par la pompe en (Kw).
- p: Masse volumique de l'eau =  $1000 \text{ kg/m}^3$ .
- η : Rendement de la pompe en % (généralement on prend 75%).
- Q: Débit à refouler  $(m^3/s)$ .
- E : Énergie totale consommée par la pompe pendant une année (Kwh).
- T : Nombre d'heure de pompage (20h).
- Fexp : Frais d'exploitation (DA).
- e : Prix unitaire du Kwh. Fixée par la SONELGAZ (4.67DA).
- Fam : Frais d'amortissement (DA).
- P<sup>u</sup> : Le prix unitaire de la conduite (DA/ml).
- A : L'amortissement annuel (Annuité).
- i : Taux d'annuité i =  $8\%$ .
- n : Nombre d'années sur lequel s'effectuera l'amortissement (n = 27 ans).
- $B_L$ : Le bilan (DA).
- PN : Pression nominale admissible (bar).
- CTP : Cote trop plein.
- CR : Cote radier.
- Fr : Forage.
- Nd : Niveau dynamique de forage.
- Dn : Diamètre normalisé (m).
- $\Delta H_v$  : Les pertes de charge engendrées par la vanne.
- ξ : le coefficient de perte de charge de la vanne.
- θ : L'angle d'inclinaison de la vanne.
- PB : Le point de bifurcation.
- CP : La cote piézométrique.
- Hr : La hauteur géométrique de refoulement.
- Ha : La hauteur géométrique d'aspiration.
- Jr : Pertes de charges de refoulement.
- Ja : Pertes de charges d'aspiration.
- Pu : Puissance utile.
- ηp: Rendement de la pompe.
- H : Hauteur d'élévation en (m).
- RQ2 : valeur de la perte de charge au point considéré en (m).
- Hc : Charge totale en fonction du débit en  $(m)$ .
- R : coefficient qui caractérise la résistance de la conduite en (m).
- g : accélération de la pesanteur (g= 9.81 m/s).
- $P_d$ : Le point désiré dont les coordonnées  $P_d$  (Q<sub>d</sub>, H<sub>d</sub>).
- $P_f$ : Le point de fonctionnement dont les coordonnées  $P_f$  (Of, Hf).

P' : le point de l'intersection de la verticale passant par le point désiré avec la courbe caractéristique de la pompe dont les coordonnées P'(Q', H').

 $P_v$ : Le point homologue de point désiré dont les coordonnées  $P_v(Q_v, H_v)$ .

Jv : Perte de charge engendrée par vannage en (m).

 $η'$ : Le rendement de point  $P'(Q', H')$ .

d : Le diamètre de la roue avant le rognage de la pompe.

d1 : Le diamètre de la roue après le rognage de la pompe.

m : Coefficient de rognage.

r : Le pourcentage de rognage.

N : La vitesse de rotation.

N' : Nouvelle La vitesse de rotation.

NPSHd : charge nette disponible à l'aspiration de la pompe.

NPSH<sup>r</sup> : charge nette requise à l'aspiration de la pompe.

Ca: Cote d'aspiration en (m).

Tv : C'est la pression de vapeur maximale que l'air peut supporter à une température donnée en (m).

mce : mètre colonne d'eau

a : La célérité des ondes.

K : Coefficient dépendant de la nature de la conduite.

V0 : Vitesse d'écoulement (m/s).

b : La valeur du coup de bélier (m),

Z0: La pression absolue au point le plus haut de la conduite.

Zmax : La valeur maximale de la pression (surpression)

Z<sub>min</sub> : La valeur maximale de la pression (dépression)

Leq : longueur équivalente du système,

aeq : célérité équivalente du système.

Seq : représente la surface équivalente.

Beq : La caractéristique équivalente de la pente.

Deq : le diamètre équivalent.

SIG: système d'information géographique.

UTM: Universal Transverse Mercator.

SQL: Structured Query Language.

## **Liste des Tableaux**

### **Chapitre I : Présentation du site**

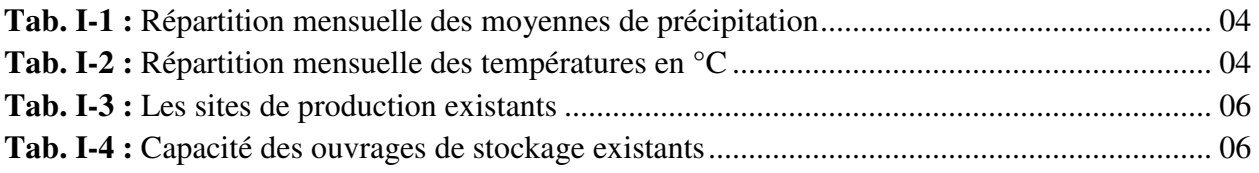

## **Chapitre II : Estimation des besoins**

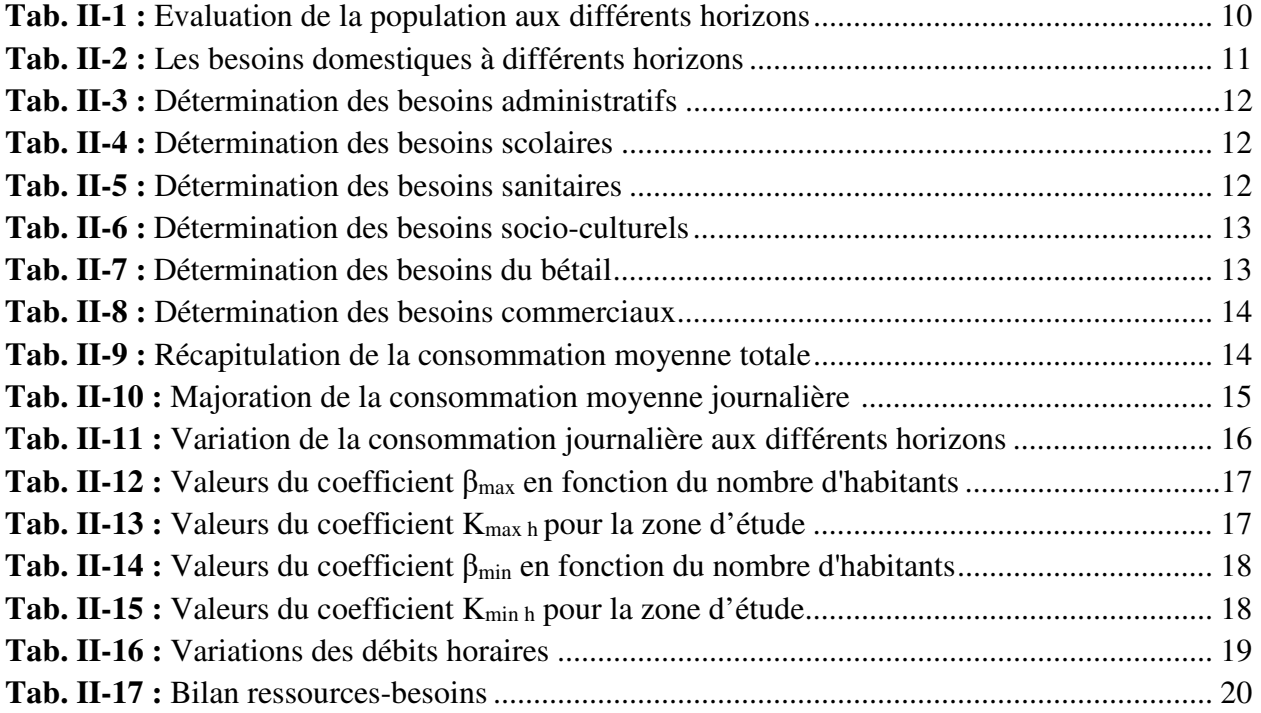

## **Chapitre III : Réservoirs**

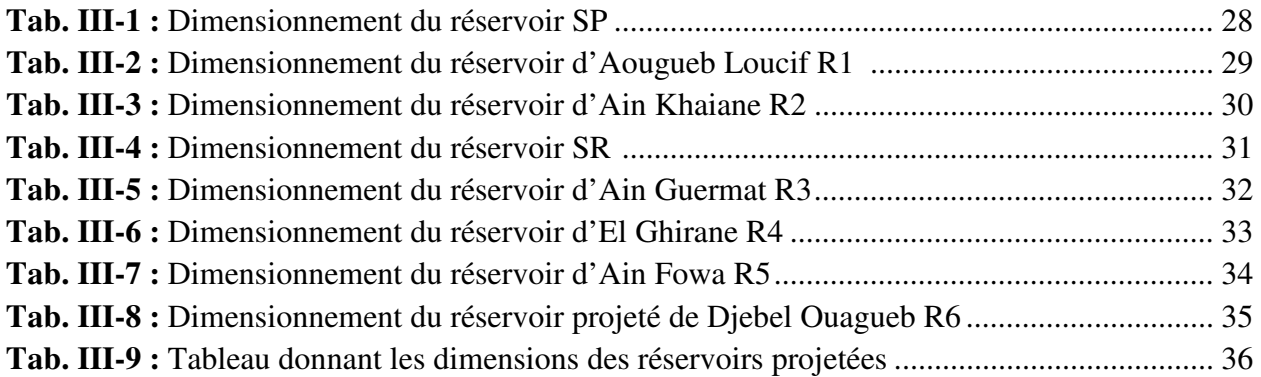

## **Liste des Tableaux**

## **Chapitre IV : Adduction**

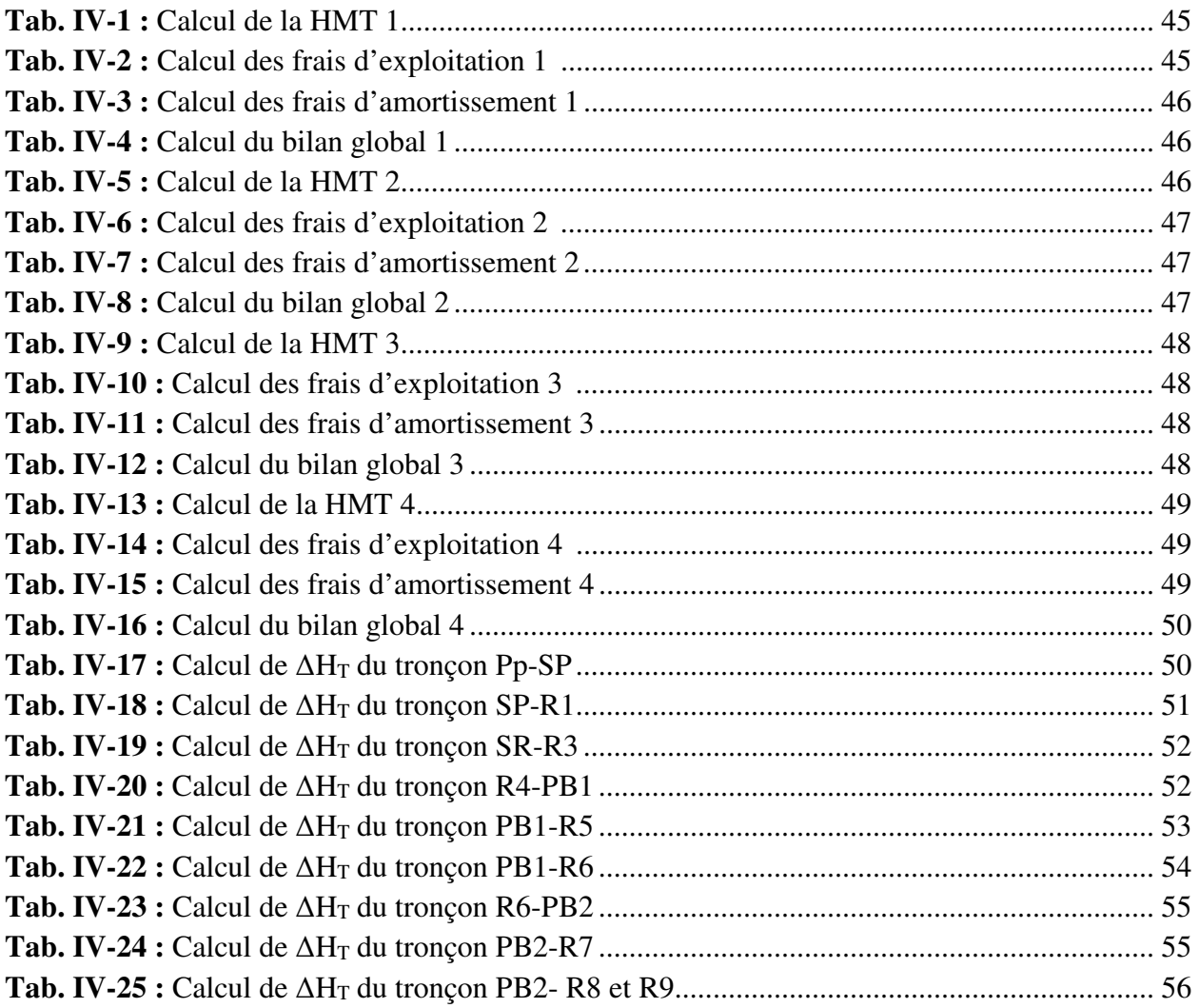

## **Chapitre V : Pompes**

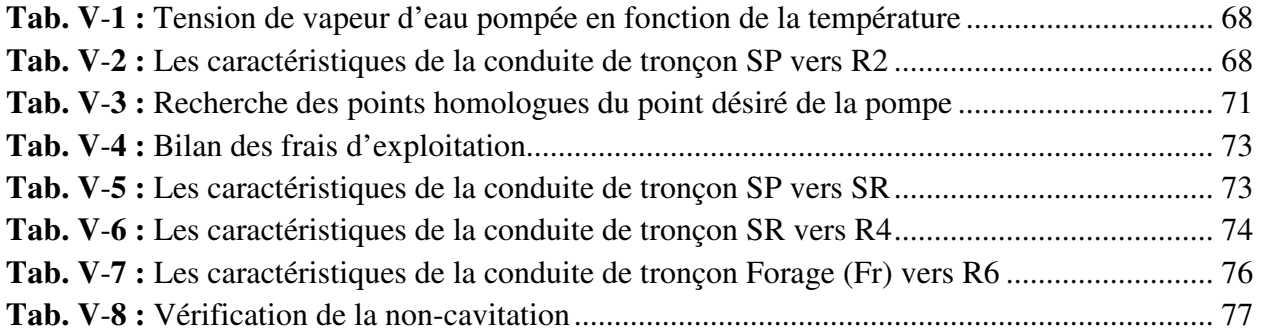

## **Chapitre VI : Protection et pose des conduites**

## **Liste des Tableaux**

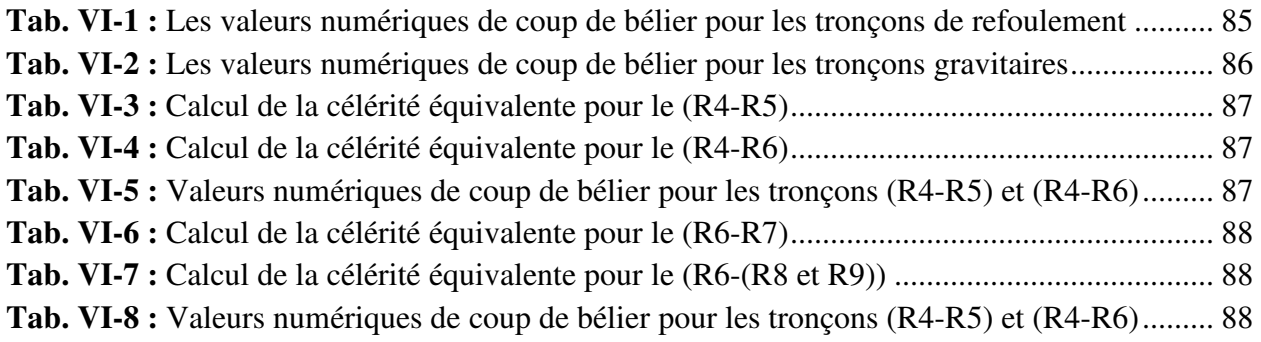

## **Chapitre VII : Système d'information géographique (SIG)**

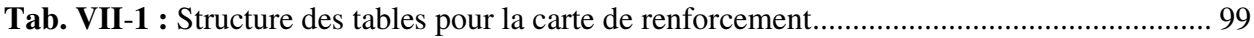

## **Liste des Figures**

#### **Chapitre I : Présentation du site**

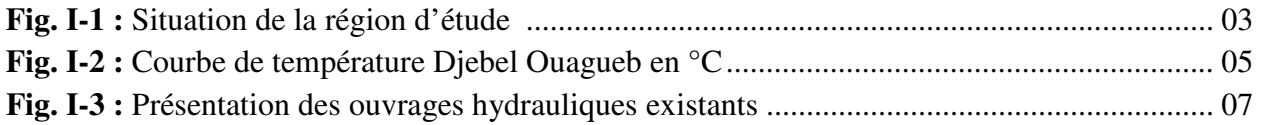

#### **Chapitre II : Estimation des besoins**

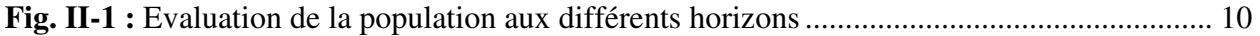

#### **Chapitre III : Réservoirs**

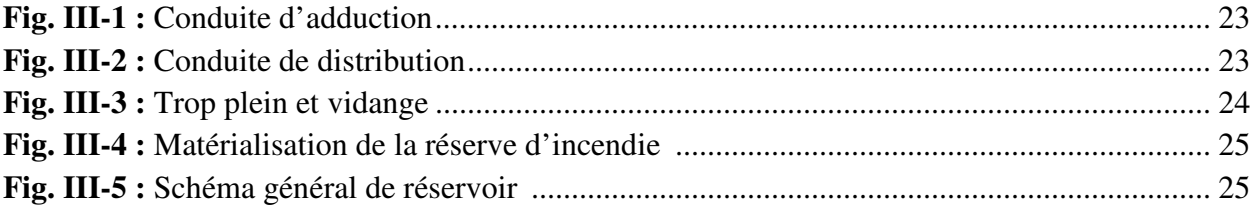

#### **Chapitre IV : Adduction**

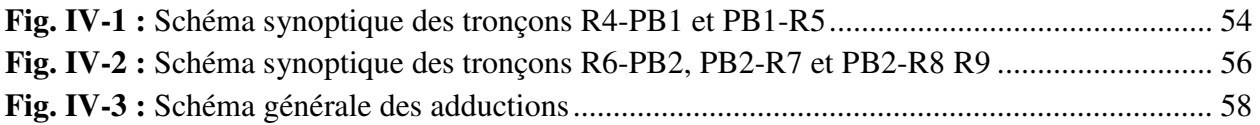

#### **Chapitre V : Pompes**

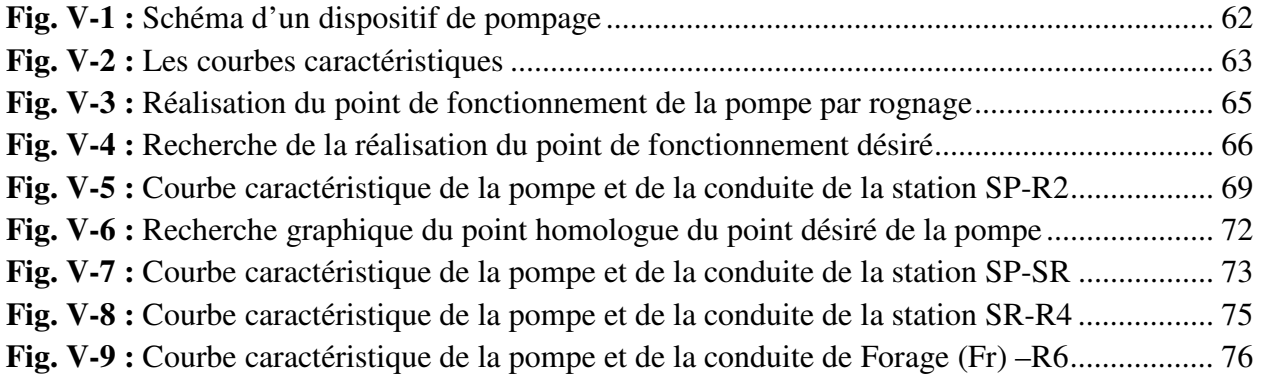

## **Chapitre VI : Protection et pose des conduites**

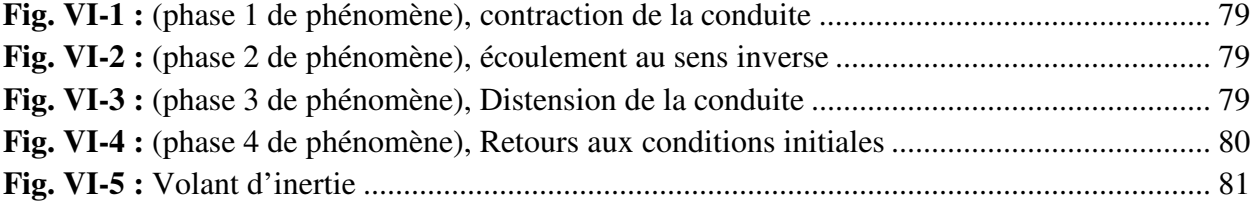

## **Liste des Figures**

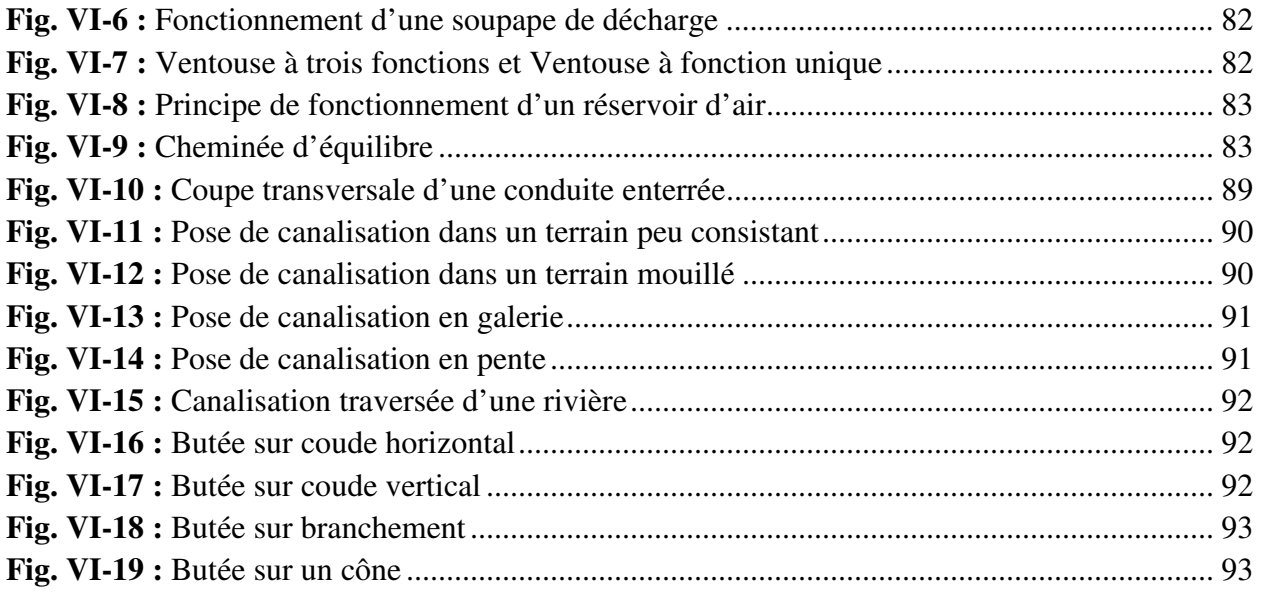

## **Chapitre VII : Système d'information géographique (SIG)**

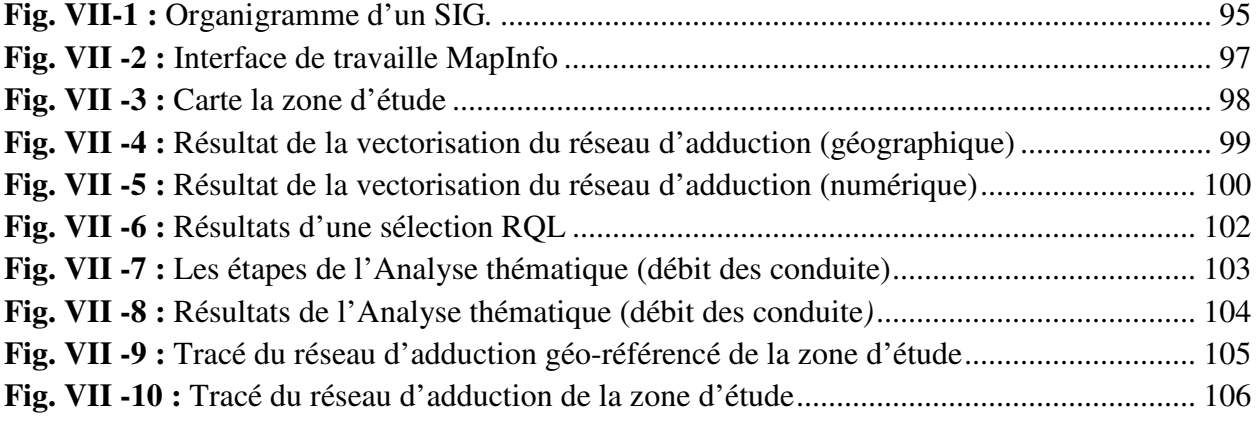

# *Introduction générale*

### **Introduction générale**

#### **Introduction générale :**

 L'eau est l'élément essentiel de la permanence de la vie, Sans cela, l'équilibre de la nature va se briser, ni les plantes ni les organismes vivants ne peuvent résister devant son absence ou même son vœu. Elle est un facteur important pour l'homme afin de continuer à exercer ses fonctions. Chaque développement d'une région dans tous les domaines dépend essentiellement du développement du secteur hydraulique, puisque celui-ci est lié à toutes les branches de l'économie.

 Malgré que 85% de la surface de la terre soit de l'eau, la majorité de la population souffre de ne pas être satisfaite de cette élément, car la difficulté de sa maîtrise, sa disponibilité en quantité et qualité suffisante, ainsi que l'amenée de l'eau, son traitement, son stockage, et sa distribution, exigent des capitaux considérables à mobiliser.

 L'Algérie souffre d'une gestion des installations hydrauliques et des réseaux existants qui ne répondent pas aux normes actuelles en vigueur. Plusieurs régions endurent d'une insuffisance dans l'approvisionnement en eau potable, parmi elles la région de Djebel Ouagueb, wilaya de Mila.

 La population de Djebel Ouagueb est majoritairement alimentée en eau à partir des forages et sources, ainsi et dans l'ensemble la région accuse un déficit très important en matière d'alimentation en eau potable

 Pour y remédier à cette situation qui perdure et qui entrave le développement de la région, la direction des ressources en eau de la wilaya de Mila a engagé l'étude et la mise en place d'un système de transfert d'eau du piquage projeté, sur la conduite de transfert d'eau existante (qui alimente Ain Smara à Constantine à partir du barrage de Beni Haroun), vers la zone de Djebel Ouagueb.

 L'objectif essentiel de notre travail est de concevoir et d'étudier des chaines de renforcement à partir du point de piquage jusqu'aux localités de la zone pour satisfaire leur besoin et élaborer un système d'information géographique (SIG) pour rassembler toutes les données relatives à cet effet.

 La méthodologie entreprise était d'abord le rassemblement des données nécessaires à travers les enquêtes que nous avons mené au près des différents services et les investigations sur terrain des différents ouvrages existants, ensuite le traitement de ces données en vue d'une conception du réseau enfin l'archivage en forme (SIG) en utilisant le logiciel MapInfo.

Ainsi notre travail présenté s'articulera sur les axes suivants :

 Premier chapitre : une présentation des différentes situations (géographique, topographique, climatique, hydraulique) de notre zone d'étude.

### **Introduction générale**

 Deuxième chapitre : nous procéderons à l'estimation des différents besoins en eau, aux divers horizons; en se basant sur le nombre d'habitants et sur les équipements existants dans cette région, suivi d'une confrontation du rapport (besoins-ressources).

 Troisième chapitre : consiste à dimensionner les réservoirs de stockage en tenant compte des capacités des réservoirs existants.

 Quatrième chapitre : consiste essentiellement pour le dimensionnement des conduites d'adduction soit gravitaire ou par refoulement, en se basant sur les conditions d'ordre technique et économique.

 Cinquième chapitre : ce chapitre consistera à choisir les pompe adéquates qui répondent aux exigences du projet en recherchant leurs points de fonctionnement.

 Sixième chapitre : nous établirons des moyens de protection des conduites contre le phénomène du coup de bélier et la corrosion, et nous terminerons par une analyse qui concerne la pose des conduites.

 Septième chapitre : l'élaboration d'un système d'information géographique servant de base de données destinée à faciliter la tâche de la gestion de ce patrimoine ainsi que l'utilisation de quelques techniques de gestion par SIG.

# *Chapitre I Présentation du site*

#### **I.1. Introduction :**

 L'objectif de cette étude est le renforcement de l'alimentation en eau potable de Djebel Ouagueb commune d'Oued Athmania afin de satisfaire ses besoins en eau. Mais avant toute étude technique, il est nécessaire de présenter le site devant servir d'implantation du réseau et ce dans le but d'avoir un aperçu global de la zone d'étude.

#### **I.2. Situation géographique :**

 La commune d'Oued Athmania est située à l'Est de la wilaya de Mila. Au Sud du chef-lieu de la wilaya, elle est délimitée:

- **Au Nord** par les communes de Sidi Khelifa et Ibn Ziad (wilaya de Constantine)
- **Au Sud** par les communes d'Ouad Seguen et Telaghma et Chelghoum Laïd
- **A l'Est** par les communes d'Ain Smara et Ibn Ziad (wilaya de Constantine)
- **A l'Ouest** par la commune d'Ain Melouk

 L'agglomération de Djebel Ouagueb est située à l'Est de la commune d'Oued Athmania, à 7 km au Nord de Oued Athmania et 17 km au Nord-Est de Chelghoum Laïd.

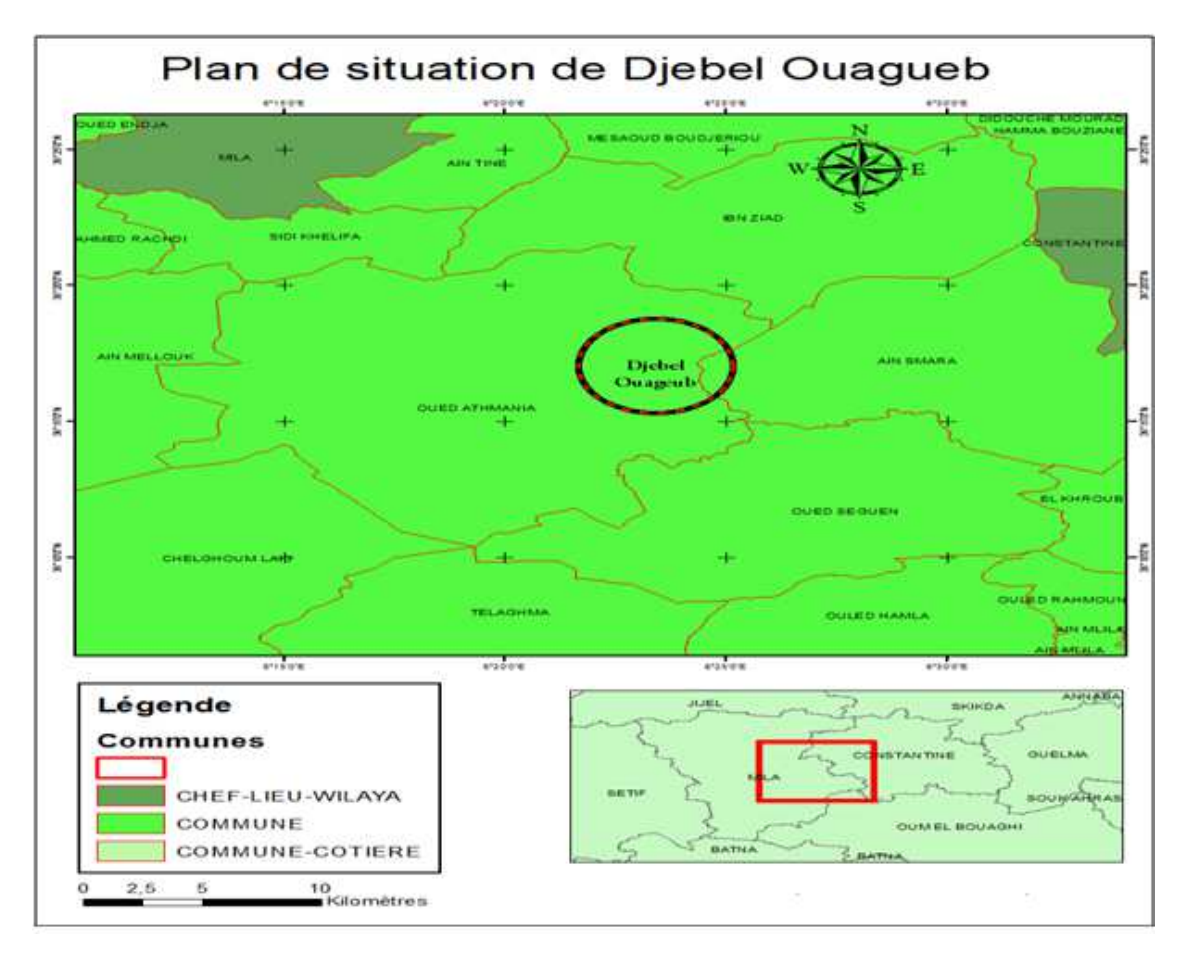

*Fig. I-1 : Situation de la région d'étude* 

#### **I.3. Situation topographique :** [2]

 La zone d'étude est une zone à relief accidenté. Elle possède à l'amont, au niveau des conduites de transferts existantes, des points culminants de l'ordre de 710 m. Une altitude de 1000 m est enregistrée au niveau de Djebel Ouagueb et 1060 m à Ain Fowa. Ceci montre qu'il n'y a pas d'uniformité du terrain naturel et aussi qu'il ya un risque d'écrêtement de la ligne de charge.

#### **I.4. Situation Climatique :**

Compte tenu de l'absence de station météorologique propre à la commune d'Oued Athmania, la caractérisation du climat de cette dernière s'est faite à partir des données de la station située à Fedoulés [1], qui reflète mieux les conditions climatiques locales. Ces données sont consolidées par la carte climatique élaborée par l'ANRH.

#### **I.4.1. Climat :**

 Le climat de la région est caractérisé par : un climat humide et subhumide, avec des étés chauds et secs durant la période allant de mai à septembre et des hivers humides et frais de septembre à avril.

#### **I.4.2. Pluviométrie :**

Les données de précipitation sont relevées au niveau de la station de Fedoulés [I-1]

 La région de Djebel Aougueb commune d'Oued Athmania fait partie du domaine bioclimatique semi-aride avec un territoire hétérogène du point de vue climatologique. La pluie moyenne annuelle dépasse 694.9 mm, les mois les plus pluvieux sont: novembre, décembre, janvier, février et Mars. Près de 67.5% de pluies sont enregistrées en hiver et en automne.

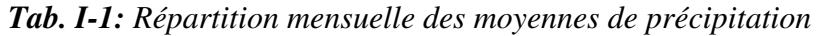

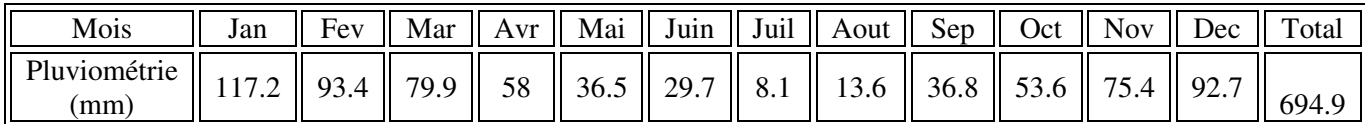

Station de Fedoulés [1]

#### **I.4.3. Températures :**

La zone d'étude se caractérise par des températures froides en hiver et douces en été.

| Mois                    | Jan | Fev  | Mar $\parallel$ | Avr | Mai $\parallel$ | Juin | Juil Aout                                                             | $\text{Sep} \parallel \text{Oct}$ | $\parallel$ Nov | Dec  |
|-------------------------|-----|------|-----------------|-----|-----------------|------|-----------------------------------------------------------------------|-----------------------------------|-----------------|------|
| Température<br>moyenne  |     | 6.3  | 8.6             |     |                 |      | $\ $ 11.1 $\ $ 14.7 $\ $ 19.1 $\ $ 22.7 $\ $ 23.1 $\ $ 20.3 $\ $ 14.8 |                                   |                 | 6.4  |
| Température<br>minimale |     |      | 3.6             | 5.3 | 8.6             |      | $12.6$   15.3   15.9   13.9   9.3                                     |                                   |                 | 2.2  |
| Température<br>maximale |     | 10.9 | 13.6            | 17  |                 |      | 20.9    25.6    30.2    30.3    26.7    20.4    14.8                  |                                   |                 | 10.6 |

*Tab. I-2: Répartition mensuelle des températures en °C* 

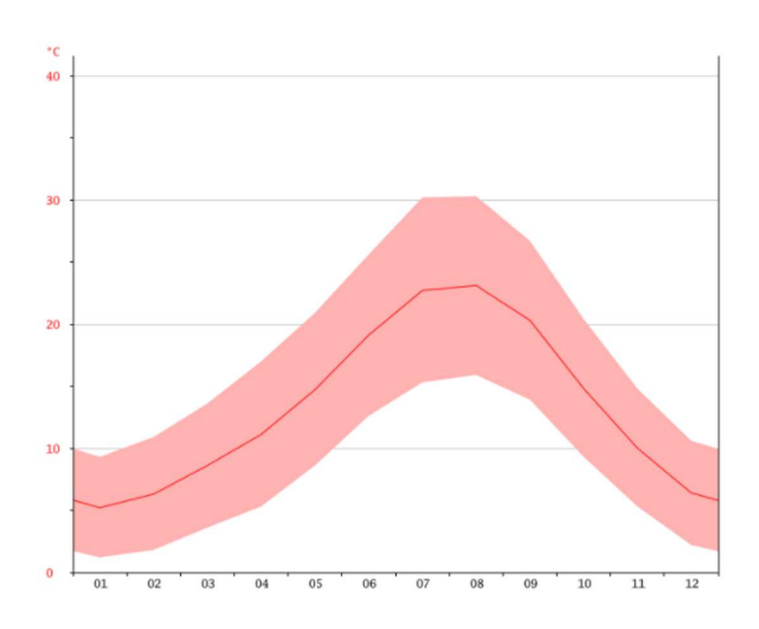

*Fig. I-2 : Courbe de température Djebel Ouagueb en °C* 

#### **I.4.4. Vents :**

 Les Vents prédominants sont de directions Nord-Ouest, Nord-Est. Ils sont chargés de l'humidité acquise par un long parcours maritime.

 Ils condensent cette humidité sous forme de pluies très abondantes sur les massifs montagneux, et à un degré moindre dans les vallées abritées. Ces vents soufflent surtout en période hivernale.

Les Vents du Sud sont rares et faibles, ne fréquentent la région qu'en été et plus particulièrement au mois de Juillet et Août.

#### **I.5. Situation hydraulique : [**1]

#### **I.5.1. Description et fonctionnement des systèmes d'adduction existants :**

 Dans cette partie on traite des systèmes d'approvisionnement existants à travers les localités concernées par le projet et dans leurs multiples composantes (mobilisation, transfert, stockage  $etc...$ ).

Toutes les informations ont été recueillies lors des visites sur terrain par la direction des ressources en eau de Mila et la subdivision hydraulique d'Oued Athmania.

#### **I.5.1.1. Description du système d'adduction actuel :**

Le système d'adduction de Djebel Ouagueb et des différentes localités est constitué par :

 $\triangleright$  Six (06) sites de production existants (trois forages et trois sources), dont la production de l'ensemble est de l'ordre  $881.2 \text{ m}^3$ /j.

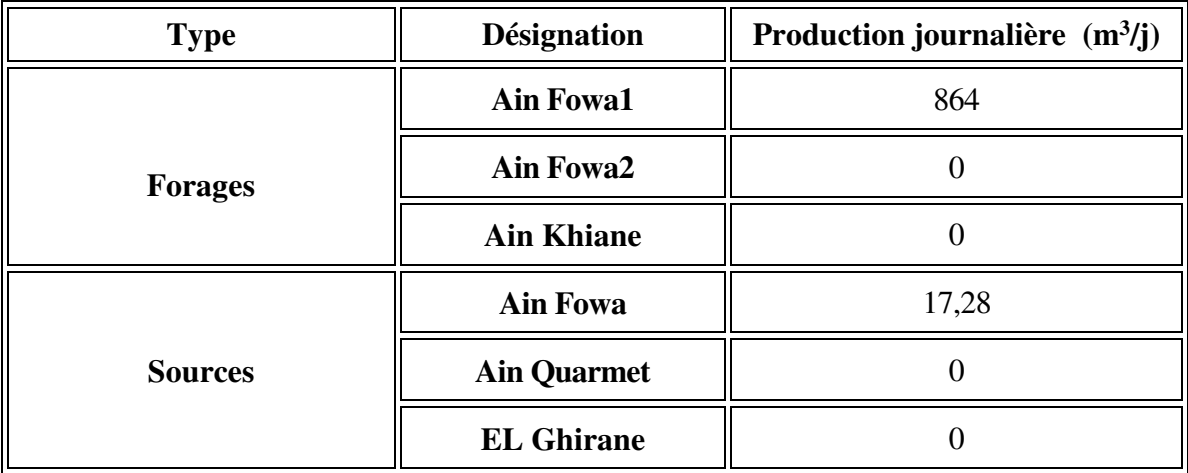

*Tab. I-3: Les sites de production existants.* 

Sept (07) Ouvrages de stockage, dont la capacité totale est de l'ordre de 1000 m<sup>3</sup>.

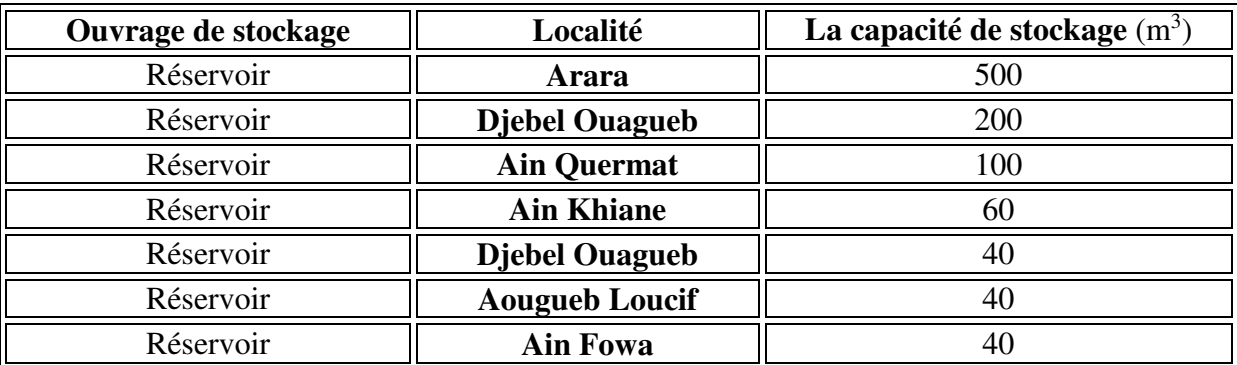

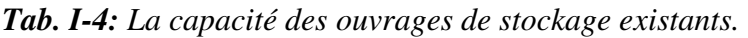

Une bâche de reprise [à l'arrêt].

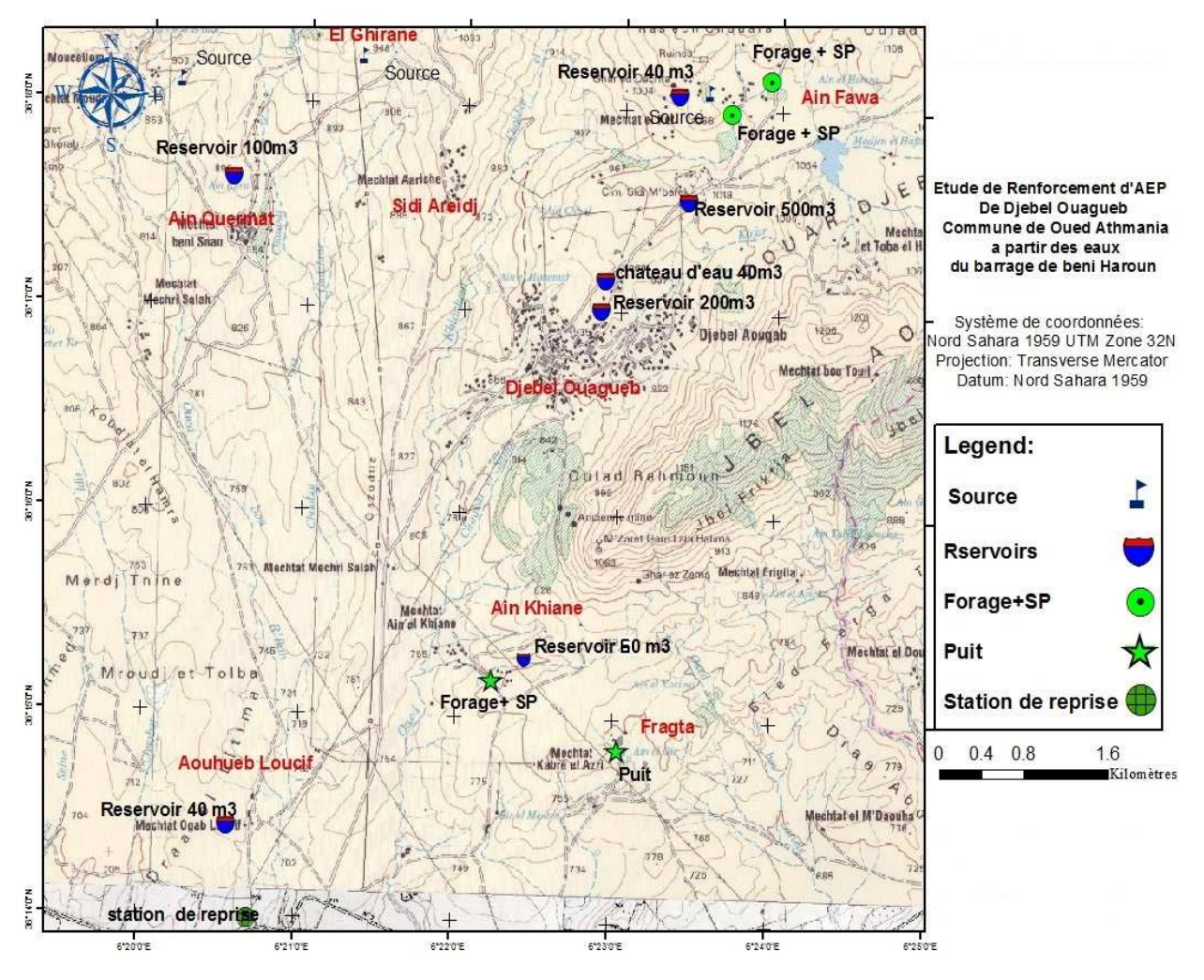

*Fig. I-3 : Présentation des ouvrages hydrauliques existants.* 

#### **I.5.1.2. Fonctionnement du système d'adduction actuel:**

Les eaux mobilisées sont transférées vers les réservoirs par le réseau d'adduction décrit cidessous.

 $\checkmark$  La source et les deux forages situés à Ain Fowa alimentent les deux réservoirs cylindriques de capacité respectivement (500 m<sup>3</sup> et 200 m<sup>3</sup>) et le château d'eau 40 m<sup>3</sup> de Djebel Ouagueb. Ces deux forages et la source alimentent également, par injection directe, le réseau de distribution.

- $\checkmark$  La source d'Ain Fowa alimente aussi le château d'eau 40 m<sup>3</sup> situé à Ain Fowa.
- $\checkmark$  La source d'Ain Quermat alimente le réservoir 100 m<sup>3</sup>.
- $\checkmark$  L'alimentation du château d'eau 40 m<sup>3</sup> situé à Aougueb Loucif se fait par un piquage sur la conduite de transfert Hammam Grouz de diamètre 300 mm qui alimente Ain Smara. A rappeler de cette dernière est actuellement by-pass avec la conduite de transfert du barrage de Beni Haroun de diamètre 1200 mm.

 $\checkmark$  Le Réservoir rectangulaire 60 m<sup>3</sup> d'Ain Khiane est raccordé au forage d'Ain Khiane par une adduction de diamètre 80 mm en Acier, mais sans aucun approvisionnement à cause du rabattement profond de la nappe.

#### **I.5.2. Description et fonctionnement des réseaux de distribution existants :**

 Les réseaux de distribution d'eau ont pour objectif de ramener l'eau, à partir de ou des réservoirs, jusqu'aux consommateurs (ou abonnés) pour fournir ainsi le débit maximal avec une pression au sol minimale compatible avec la hauteur des immeubles.

- L'alimentation des Mechtas (Ain Fowa ; El Ghirane ; Aougueb Loucif ; Sidi Areidj ; Fragta) s'effectuée par des bornes fontaines ou des sources locales, le réseau d'AEP n'existe pas.
- Le centre de Djebel Ouagueb dispose d'un réseau d'AEP qui couvre la totalité des habitations. La desserte en eau s'effectue actuellement en discontinue, soit un jour sur trois, les diamètres varient entre 40 et 125 mm.
- La Mechta Ain Guermat dispose un réseau d'AEP, avec un fonctionnement de 1h/j.

La Mechta Ain Khian dispose d'un nouveau réseau d'AEP réalisé en 2012.

#### **I.6. Conclusion :**

 Dans ce chapitre nous avons essayé de représenter les différentes situations (géographique, topographique, climatique, hydraulique) de notre zone d'étude.

 Ces informations représentent les premières données de base pour l'élaboration de notre travail qui est le renforcement d'ancien réseau d'AEP pour satisfaire les besoins en eau des différentes agglomérations aux différents horizons.

## *Chapitre II Estimation des besoins*

#### **II.1. Introduction :**

 Une bonne conception d'un projet de renforcement d'alimentation en eau potable commence tout d'abord par une estimation convenable des multiples besoins que peut exiger l'agglomération en question.

 Le calcul des besoins en eau d'alimentation pour une agglomération nous exige de donner une norme pour chaque catégorie de consommateur. Cette norme unitaire (dotation) est définie comme un rapport entre le débit journalier et l'unité de consommateur (agent, élève, lit…).

 Pour l'essentiel, on peut dire que l'estimation en eau dépend de plusieurs facteurs tels que : l'évolution de la population, les ressources disponibles, les équipements existants et le niveau de vie de la population. Elle diffère aussi d'une période à une autre et d'une agglomération à autre.

#### **II.2. Évaluation de la population aux différents horizons :**

 Cette analyse est essentielle pour toutes les actions d'aménagement qui seront programmé pour satisfaire les besoins en eau de la population.

 D'après les services de l'APC d'Oued Athmania en **2016**, la population de Djebel Ouagueb et ses environs est de **8811 habitants**.

L'évaluation des besoins en eau à différents horizons, sera faite sur la base de l'évolution démographique de la population calculée par la formule des intérêts composés qui est la suivante :

$$
\mathbf{P_n} = \mathbf{P_0} \left(1 + \mathbf{T}\right)^{\mathbf{n}} \tag{II-1}
$$

Avec :

- 
$$
P_n
$$
: la population à l'horizon de calcul ;

- **P0 :** la population de l'année de référence ;
- **T** : taux d'accroissement naturel de la population en pourcentage;
- **n** : nombre d'années séparant l'année de référence et l'horizon de calcul.

 D'après les renseignements fournis par le Plan Directeur d'Aménagement et de l'Urbanisme (le PDAU) de la wilaya de MILA, le taux d'accroissement démographique de la zone d'étude est estimé à 2 %.

Dans notre cas:

$$
P_n = 8811(1+2/100)^{29}
$$

#### **Pn = 15647 hab**

Le tableau (Tab. II-1) illustre l'évaluation de la population pour les différents horizons:

| <b>Agglomération</b>                           | <b>Horizon</b> |      |       |       |       |  |  |
|------------------------------------------------|----------------|------|-------|-------|-------|--|--|
|                                                | 2016           | 2018 | 2028  | 2038  | 2045  |  |  |
| Centre de Djebel<br>Ouagueb                    | 7012           | 7296 | 8894  | 10842 | 12454 |  |  |
| Ain Fawa                                       | 422            | 439  | 535   | 652   | 749   |  |  |
| Ain khaiane                                    | 292            | 304  | 371   | 452   | 519   |  |  |
| Sidi Areidj                                    | 186            | 194  | 236   | 288   | 331   |  |  |
| Aougueb Loucif                                 | 158            | 165  | 201   | 245   | 281   |  |  |
| El Ghirane                                     | 141            | 146  | 178   | 217   | 249   |  |  |
| Fragta                                         | 53             | 55   | 67    | 82    | 94    |  |  |
| Ain Guermat                                    | 547            | 569  | 694   | 846   | 972   |  |  |
| Évaluation de la<br>population totale<br>[Hab] | 8811           | 9168 | 11176 | 13624 | 15649 |  |  |

 *Tab. II-1: Evaluation de la population pour les différents horizons* 

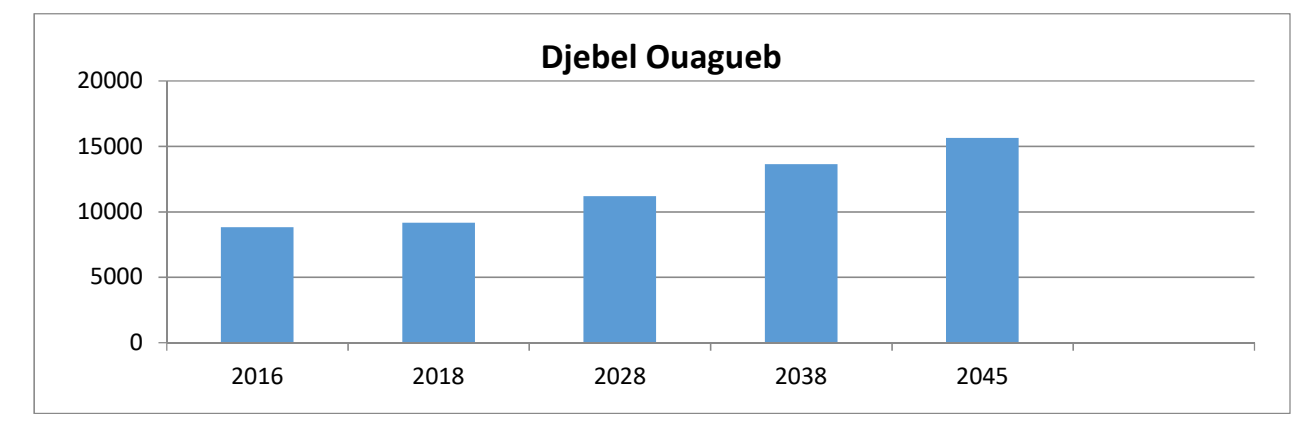

*Fig. II-1 : Evaluation de la population aux différents horizons*

## **II.3. Évaluation de la consommation moyenne journalière :**

 La consommation moyenne journalière est le produit de la norme unitaire moyenne journalière, exprimé en mètre cube par jour.

$$
Q_{\text{moy},j} = q_i \times N_i / 1000 \tag{II-2}
$$

Avec :

- $Q_{\text{mov},j}$ : Consommation moyenne journalière  $[m^3/j]$ ;
	- **Ni** : Nombre de consommateurs par catégorie;
	- **qi** : la dotation moyenne journalière [l/j/hab];
	- **i**: Nombre de groupes (i=1, 2, 3, n).

#### **II.3.1. Besoins domestiques :**

 Pour une agglomération urbaine on peut tabler, en premier approximation, sur les bases ciaprès :

Ville de 5000 à 20000 hab ……………………150 à 200 l/hab/j. Ville de 20000 à 100000 hab…………………. 200 à 300 l/hab/j. Au-dessus de 100000 hab…………………….. 300 à 400 l/hab/j.

De ce fait, nous adopterons pour notre région une dotation de 150 l/hab/j à l'horizon actuel (2018) et 200 l/hab/j à l'horizon futur (2045).

| Zone             | <b>Horizon</b> | <b>Population</b> | Dotation (l/j/hab) | $Q_{\text{moy},j}$ $(m^3/j)$ |  |
|------------------|----------------|-------------------|--------------------|------------------------------|--|
| Centre de Djebel | 2018           | 7296              | 150                | 1094.4                       |  |
| Ouagueb          | 2045           | 12454             | 200                | 2490.8                       |  |
| Ain Fawa         | 2018           | 439               | 150                | 65.85                        |  |
|                  | 2045           | 749               | 200                | 149.8                        |  |
| Ain Khaiane      | 2018           | 304               | 150                | 45.6                         |  |
|                  | 2045           | 519               | 200                | 103.8                        |  |
| Sidi Areidj      | 2018           | 194               | 150                | 29.1                         |  |
|                  | 2045           | 331               | 200                | 66.2                         |  |
| Aougueb Loucif   | 2018           | 165               | 150                | 24.75                        |  |
|                  | 2045           | 281               | 200                | 56.2                         |  |
| El Ghirane       | 2018           | 146               | 150                | 21.9                         |  |
|                  | 2045           | 249               | 200                | 49.8                         |  |
| Fragta           | 2018           | 55                | 150                | 8.25                         |  |
|                  | 2045           | 94                | 200                | 18.8                         |  |
| Ain Guermat      | 2018           | 569               | 150                | 85.35                        |  |
|                  | 2045           | 972               | 200                | 194.4                        |  |
| Total            | 2018           | 9168              | 150                | 1375.2                       |  |
|                  | 2045           | 15649             | 200                | 3129.8                       |  |

*Tab. II-2: Les besoins domestiques à différents horizons* 

#### **II.3.2. Besoins administratifs :**

Le tableau (Tab. II-3) illustre les besoins administratifs comme suit :

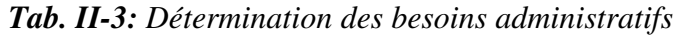

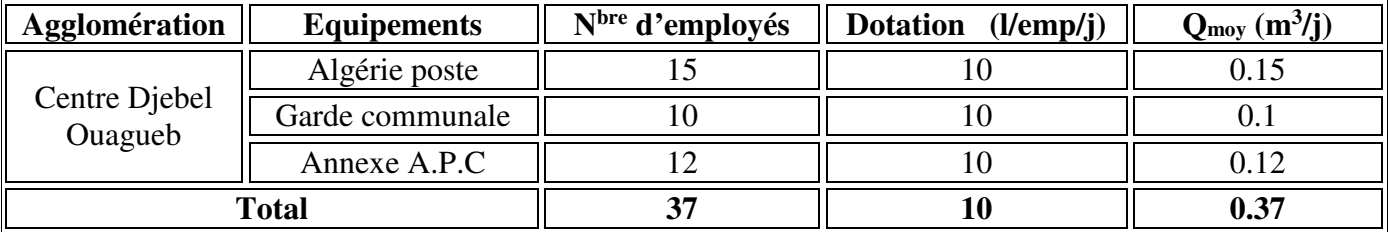

#### **II.3.3. Besoins scolaires :**

Le tableau (Tab. II-4) illustre les besoins scolaires comme suit :

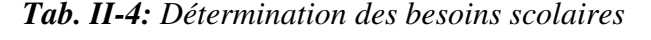

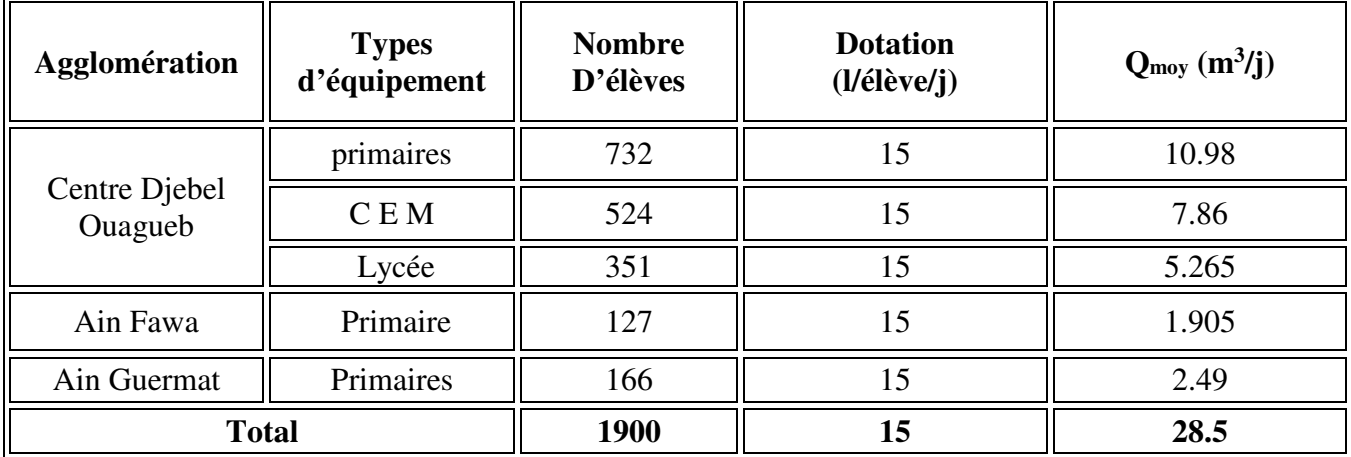

#### **II.3.4. Besoins sanitaires :**

Le tableau (Tab. II-5) illustre les besoins sanitaires comme suit :

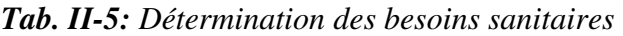

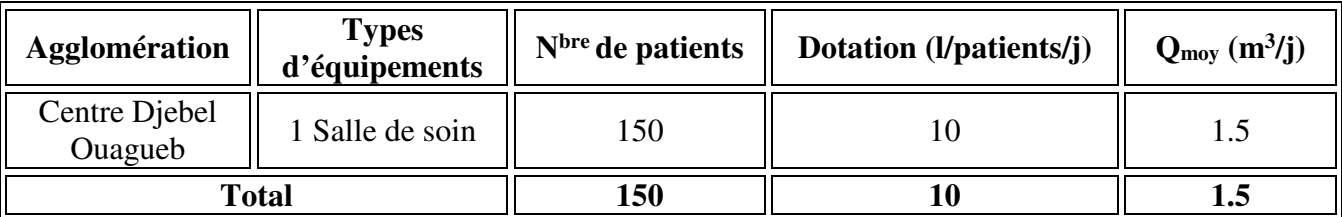

#### **II.3.5. Besoins socio-culturels :**

Le tableau (Tab. II-6) illustre les besoins socio-culturels comme suit :

| <b>Agglomération</b>                        | <b>Type</b><br>d'équipement | N <sup>bre</sup> d'occupation | <b>Dotation</b><br>(l/empl/j) | <b>Besoins</b><br>(m <sup>3</sup> /j) |  |  |
|---------------------------------------------|-----------------------------|-------------------------------|-------------------------------|---------------------------------------|--|--|
| Centre Djebel                               | 2 mosquées                  | 1300 fidèles                  | 20                            | 26                                    |  |  |
| Ouagueb                                     | 1 stade                     | 80 joueurs                    | 60                            | 4.8                                   |  |  |
| Ain Fawa                                    | mosquée                     | 100 fidèles                   | 20                            | 2                                     |  |  |
| Sidi Areidj                                 | mosquée                     | 100 fidèles                   | 20                            | $\overline{2}$                        |  |  |
| 20<br>100 fidèles<br>Ain Guermat<br>mosquée |                             |                               |                               |                                       |  |  |
| <b>Total</b>                                |                             |                               |                               |                                       |  |  |

*Tab. II-6 : Détermination des besoins socio-culturels* 

#### **II.3.6. Besoins commerciaux :**

Le tableau (Tab. II-7) illustre les besoins commerciaux comme suit :

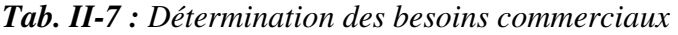

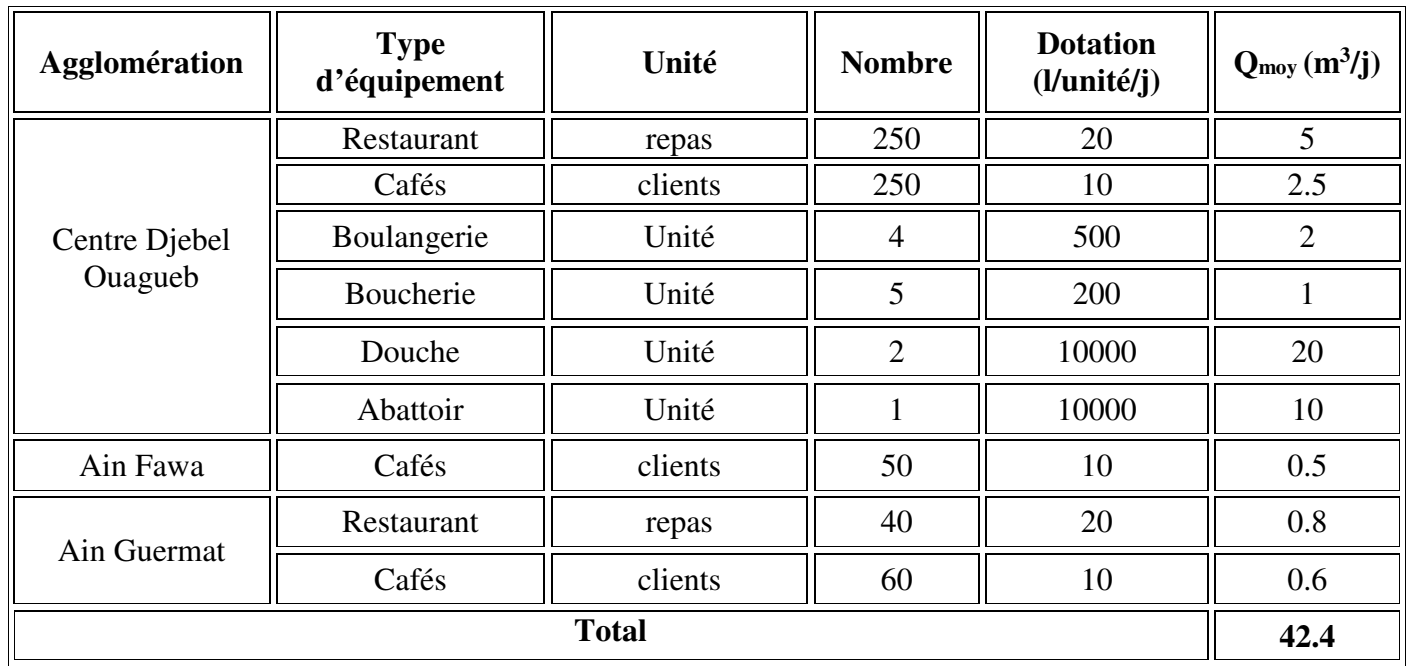

#### **II.3.7. Besoins du bétail :**

Le tableau (Tab. II-8) illustre les besoins du bétail comme suit :

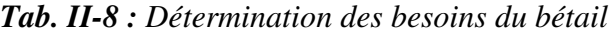

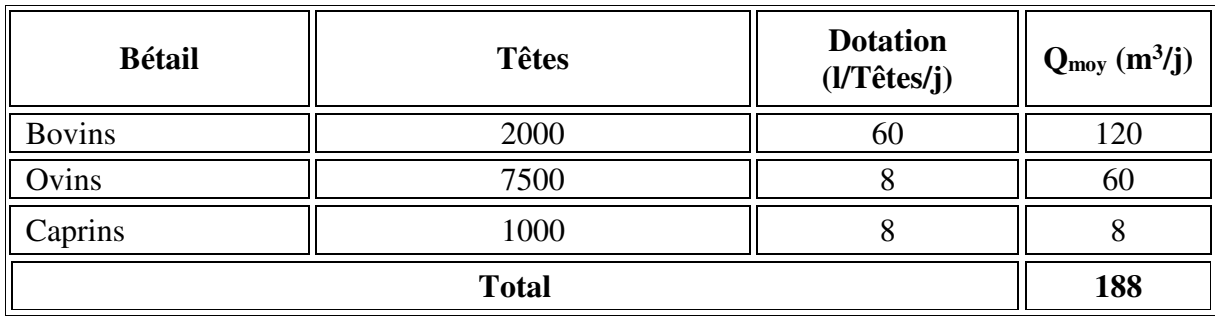

#### **II.3.8. Récapitulation des besoins en eaux de la zone d'étude :**

Les besoins totaux en eaux de la zone de Djebel Ouagueb sont donnés par le tableau (Tab. II-9).

| Catégorie des besoins | $Q_{\text{moy},j}$ $(m^3/j)$ |  |  |
|-----------------------|------------------------------|--|--|
| Domestiques           | 3129.8                       |  |  |
| Administratifs        | 0.37                         |  |  |
| Scolaires             | 28.5                         |  |  |
| Sanitaires            | 1.5                          |  |  |
| Commerciaux           | 42.4                         |  |  |
| Socioculturels        | 36.8                         |  |  |
| Bétail                | 188                          |  |  |
| <b>Total</b>          | 3427.37                      |  |  |

*Tab. II-9 : Récapitulation de la consommation moyenne totale* 

#### **II.4. Majoration de la consommation moyenne journalière :**

 On effectue une majoration de 20% afin de compenser les fuites au niveau du réseau d'alimentation en eau potable, qui sont en fonction du type des conduites, de la nature du terrain et de la qualité de l'entretien, et cela, afin d'éviter tout risque d'insuffisance dans la consommation journalière ; donc le débit moyen journalier devient :

$$
Q_{\text{moy j maj}} = Kf \times Q_{\text{moy j}}
$$
 (II-3)

Avec :

**- Q**<sub>moy</sub> j maj : Débit moyen journalier majoré  $(m^3/j)$ ;

- **Kf** : coefficient de fuite ;
- $\cdot$  Q<sub>moy j</sub> : Débit moyen journalier (m<sup>3</sup>/j) ;  $\mathbf{Q}_{\text{moy }j} = \mathbf{Q}_{\text{dom}} + \mathbf{Q}_{\text{équiv}}$
- $\bullet$  **Q**<sub>dom</sub>: Débit domestique  $(m^3/j)$ ;
- $\bullet$  **Q**<sup>*i*</sup> $_{\text{equip}}$  : Débit d'équipements (m<sup>3</sup>/j).

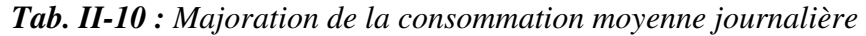

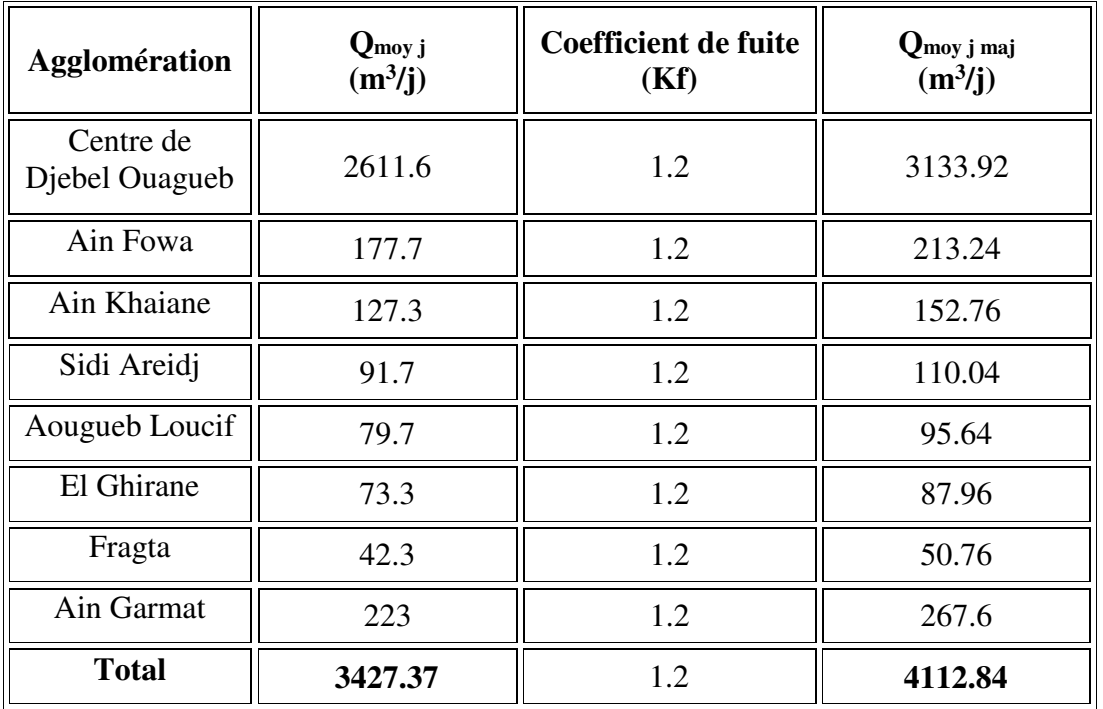

#### **II.5. Variation de la consommation journalière :**

 La variation de la consommation quotidienne d'eau est caractérisée par des coefficients d'irrégularités journalières K<sub>max j</sub> et K<sub>min j</sub>

Avec :

$$
K_{\max j} = \frac{\text{Consommation maximale journalière}}{\text{Consommation moyenne journalière}} = \frac{Q_{\max j}}{Q_{\max j}} \tag{II-4}
$$

$$
K_{\min j} = \frac{Consommation \text{ minimale journalière}}{\text{Consommation moyenne journalière}} = \frac{Q_{\min j}}{Q_{\max j}}
$$
(II-5)

D'où,

$$
Q_{max j} = K_{max j} \times Q_{mov j}
$$
 (II-6)

$$
Q_{\min j} = K_{\min j} \times Q_{\text{moy } j} \tag{II-7}
$$

Avec :

- **Qmax j** : Débit d'eau maximal du jour le plus chargé de l'année;
- **Qmin j** : Débit d'eau minimal du jour le moins chargé de l'année;
- **Kmax j** : Coefficient d'irrégularité maximal qui dépend de l'importance de l'agglomération, sa valeur est comprise entre 1.1 et 1.3 ;
- **Kmin j** : Coefficient d'irrégularité minimal qui varie entre 0.7 et 0.9.

Dans notre étude, on prendra :  $K_{\text{max i}} = 1.2$  et  $K_{\text{min i}} = 0.8$ On aura alors :

 $Q_{\text{max i}} = 1.2 \times Q_{\text{mov i}}$ 

$$
Q_{\min j} = 0.8 \times Q_{\text{moy }j}
$$

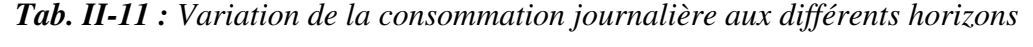

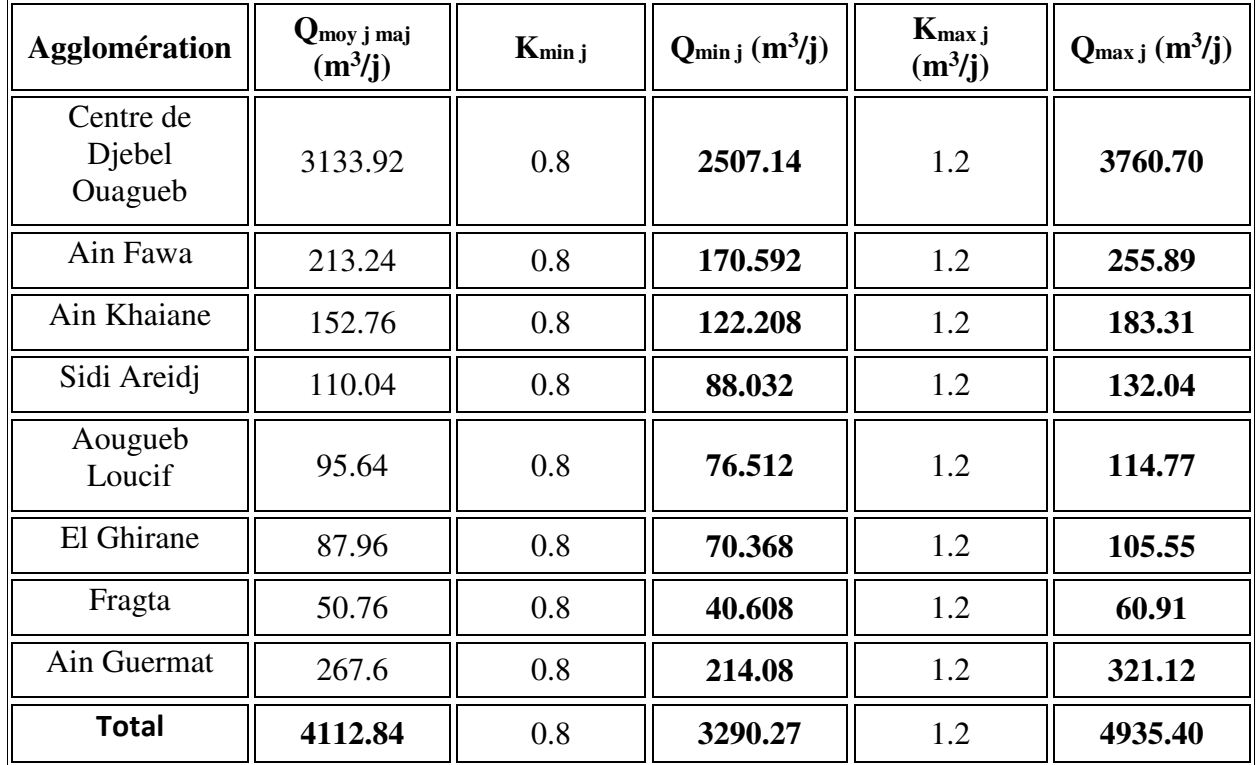

## **II.6. Variation de la consommation horaire :**

La variation du débit horaire dans la journée est caractérisée par des coefficients de variation K<sub>max.h</sub> et K<sub>min.h</sub>, appelés respectivement coefficients de consommation maximum et minimum horaire. Ces coefficients sont calculés pour la journée la plus chargée de l'année.

## **II.6.1. Coefficient d'irrégularité maximal horaire (Kmax h) :**

 Ce coefficient représente l'augmentation de la consommation horaire pour la journée. Il tient compte de l'accroissement de la population, ainsi que le degré du confort et du régime de travail de l'industrie.

$$
K_{\text{max h}} = \alpha_{\text{max}} \times \beta_{\text{max}} \tag{II-8}
$$

Avec :

 - **αmax** : coefficient qui tient compte du confort des équipements de l'agglomération et de régime du travail, varie de **1,2** à **1,5** et dépend du niveau de développement local. Pour notre cas on prend  $\alpha_{\text{max}} = 1,3$ ;

 - **βmax** : il dépend du nombre d'habitants et sera déterminé par interpolation à l'aide du tableau (Tab. II-12).

*Tab. II-12: valeurs du coefficient βmax en fonction du nombre d'habitants* 

| Nombre<br>10 <sup>3</sup><br>'hahitant<br>$\cdot$ d $\prime$   |   | - | ے و سے |   | $\sim$<br>⊥ ∪ | 20           | $\sim$ | 300 | 10 <sup>3</sup> |
|----------------------------------------------------------------|---|---|--------|---|---------------|--------------|--------|-----|-----------------|
| $\mathbf{  }$<br>s valeurs de p <sub>max</sub><br>$\mathbf{a}$ | - |   | .      | . | . <i>. .</i>  | . . <u>.</u> | . .    |     |                 |

D'après le tableau ci-dessus, et après interpolation et calcul, on trouvera les valeurs de  $\beta_{\text{max}}$  et Kmax h mentionnées au tableau (Tab. II-13).

| Agglomération               | <b>Nombres</b><br>d'habitants | $\alpha_{\text{max}}$ | $\beta_{\text{max}}$ | K <sub>max</sub> h |
|-----------------------------|-------------------------------|-----------------------|----------------------|--------------------|
| Centre de Djebel<br>Ouagueb | 12454                         | 1.30                  | 1.275                | 1.66               |
| Ain Fawa                    | 749                           | 1.30                  | $\overline{2}$       | 2.6                |
| Ain Khaiane                 | 519                           | 1.30                  | $\overline{2}$       | 2.6                |
| Sidi Areidj                 | 331                           | 1.30                  | $\overline{2}$       | 2.6                |
| Aougueb Loucif              | 281                           | 1.30                  | $\overline{2}$       | 2.6                |
| El Ghirane                  | 249                           | 1.30                  | 2                    | 2.6                |
| Fragta                      | 94                            | 1.30                  | $\overline{2}$       | 2.6                |
| Ain Guermat                 | 972                           | 1.30                  | $\overline{2}$       | 2.6                |
| Total                       | 15649                         | 1.30                  | 1.244                | 1.60               |

*Tab. II-13 : Valeurs du coefficient Kmax h pour la zone d'étude* 

## **II.6.2. Coefficient d'irrégularité minimal horaire (Kmin h) :**

 Ce coefficient permet de déterminer le débit minimum horaire envisageant une sous consommation:

$$
K_{\min h} = \alpha_{\min} \times \beta_{\min} \tag{II-9}
$$

Avec :

 - **αmin**: coefficient qui dépend du confort de la population; il varie de **0,4** à **0,6** et dépend du niveau de développement local. Pour notre cas on prend **αmin =0,5**;

 - **βmin**: il dépend du nombre d'habitants et sera déterminé par interpolation à l'aide du tableau (Tab. II-14).

*Tab. II-14: valeurs du coefficient βmin en fonction du nombre d'habitants* 

| $\times 10$<br>Nombre d'habitant x.                  |     | . | سە  |     |      |          | ∠∪  | ററ<br>9U | 00 | 300  | $\sim$ |
|------------------------------------------------------|-----|---|-----|-----|------|----------|-----|----------|----|------|--------|
| <b>Les valeurs de</b> '<br>$\mathbf{D}_{\text{min}}$ | v.i |   | v.i | ◡.∠ | ∪.∠J | ╹△<br>v. | ◡.◡ | v.v      | v. | v.o. |        |

 D'après le tableau ci-dessus, et après interpolation et calcul, on trouvera les valeurs de βmin et Kmin h mentionnées au tableau (Tab. II-15).

| Agglomération               | <b>Nombres</b><br>d'habitants | $\alpha$ min | $\beta$ min | $K_{min,h}$ |
|-----------------------------|-------------------------------|--------------|-------------|-------------|
| Centre de Djebel<br>Ouagueb | 12454                         | 0.5          | 0.425       | 0.212       |
| Ain Fawa                    | 749                           | 0.5          | 0.1         | 0.05        |
| Ain Khaiane                 | 519                           | 0.5          | 0.1         | 0.05        |
| Sidi Areidj                 | 331                           | 0.5          | 0.1         | 0.05        |
| Aougueb Loucif              | 281                           | 0.5          | 0.1         | 0.05        |
| El Ghirane                  | 249                           | 0.5          | 0.1         | 0.05        |
| Fragta                      | 94                            | 0.5          | 0.1         | 0.05        |
| Ain Guermat                 | 972                           | 0.5          | 0.1         | 0.05        |
| <b>Total</b>                | 15649                         | 0.5          | 0.456       | 0.228       |

*Tab. II-15 : Valeurs du coefficient Kmin h pour la zone d'étude* 

## **II.6.3. Débit maximum horaire :**

 Ce débit joue un rôle très important dans les différents calculs du réseau de distribution, il est déterminé par la relation suivante**:** 

$$
Q_{\text{max h}} = Q_{\text{moy h}} \times K_{\text{max h}}
$$
 (II-10)

Avec :

 $\text{-}$ **Q**<sub>max h</sub>: Débit maximal horaire (m<sup>3</sup>/h);

 **- Kmax h** : Coefficient d'irrégularité horaire maximum.

## **II.6.4. Débit minimal horaire :**

Ce débit a une importance sur la détermination de l'épaisseur de la canalisation, et sur la détermination des fuites, il est déterminé par la relation suivante:

$$
Q_{minh} = Q_{moy} h \times K_{min h}
$$
 (II-11)

Avec :

 $\sim Q_{\text{mov}}$ : Débit moyen horaire en  $(m^3/h)$ ;

- **Kmin h** : Coefficient d'irrégularité minimal horaire.

Les consommations moyennes, minimales et maximales horaires sont représentées dans le tableau suivant:

| Agglomération                  | $Q_{\text{moy h}}$ (m <sup>3</sup> /h) | $K_{min h}$ | $Q_{min h}$ (m <sup>3</sup> /h) | K <sub>max</sub> h | $Q_{\text{max h}}(m^3/h)$ |
|--------------------------------|----------------------------------------|-------------|---------------------------------|--------------------|---------------------------|
| Centre de<br>Djebel<br>Ouagueb | 156.69                                 | 0.212       | 33.2183                         | 1.66               | 260.10                    |
| Ain Fawa                       | 10.66                                  | 0.05        | 0.533                           | 2.6                | 27.72                     |
| Ain Khaiane                    | 7.64                                   | 0.05        | 0.382                           | 2.6                | 19.86                     |
| Sidi Areidj                    | 5.50                                   | 0.05        | 0.275                           | 2.6                | 14.3                      |
| Aougueb<br>Loucif              | 4.78                                   | 0.05        | 0.239                           | 2.6                | 12.43                     |
| El Ghirane                     | 4.40                                   | 0.05        | 0.22                            | 2.6                | 11.44                     |
| Fragta                         | 2.54                                   | 0.05        | 0.127                           | 2.6                | 6.60                      |
| Ain Guermat                    | 13.38                                  | 0.05        | 0.669                           | 2.6                | 34.79                     |
| <b>Total</b>                   | 205.59                                 | 0.228       | 46.87                           | 1.60               | 332.94                    |

*Tab. II-16 : Variations des débits horaires* 

## **II.7. Bilan ressources-besoins**

 Le bilan a été établi pour toute la zone d'étude, en tenant compte les forages existants et les ressource en eau mobilisée qui alimente les différentes agglomérations de Djebel Ouagueb.

 Le tableau des besoins en eau et les ressources en eau disponibles, nous permet d'établir le bilan ressources-besoins Tableau (Tab. II-17).

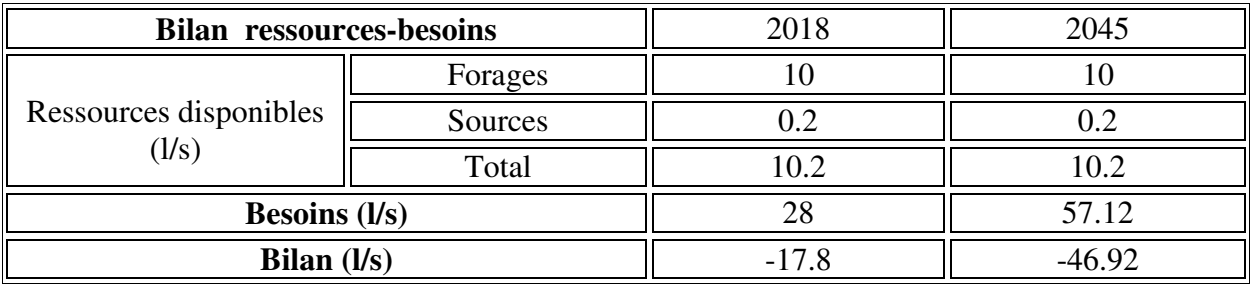

## *Tab. II-17 : Bilan ressources-besoins*

 Ce bilan nous montre que les régions de Djebel Ouagueb présentent un déficit en eau potable, ce qui nécessitera la mobilisation de nouvelles ressources.

## **II.8. Conclusion :**

 Dans cette partie, on a abordé une analyse sur le développement démographique de la zone d'étude avec une population totale de 15649 habitants à l'horizon de 2045. L'étude de variation de la consommation indique un débit maximal journalier de l'ordre de 4935.40 m<sup>3</sup>/j soit 57.12 l/s pour le même horizon (2045). On se basera sur ces résultats pour le dimensionnement des ouvrages constituant notre transfert dans les chapitres qui suivent.

# *Chapitre III Réservoir*

## **III.1. Introduction :**

 Les réservoirs servent à stocker temporairement l'eau potable en attendant sa distribution. Ils permettent essentiellement de réguler la pression et le débit entre la phase de production (du forage vers le stockage) et la phase de consommation (du stockage à la consommation). Leur rôle est d'emmagasiner l'eau lorsque la consommation est inférieure à la production et de la restituer lorsqu'elle en devient supérieure.

## **III.2. Définition d'un réservoir :**

 C'est un ouvrage important dans un réseau d'eau potable, ils servent de réserve d'eau, les réservoirs disposent d'un volume qui permet :

- La variation horaire de la consommation aval ;
- De stocker une réserve de sécurité (réserve incendie).

## **III.3. Principales fonctions d'un réservoir :**

 On peut classer les fonctions principales assurées par les réservoirs selon deux points de vue, soit technique ou économique [4]**:** 

## **Du point de vue technique :**

Le réservoir assure les fonctions suivantes :

- La régulation du débit.
- La sécurité d'approvisionnement.
- La régulation de la pression.
- La simplification de l'exploitation.
- Le rôle d'un réacteur participant au traitement de l'eau.

## **Du point de vue économique :**

Le réservoir permet la réduction:

- Des investissements sur les ouvrages de production.
- Des investissements sur le réseau de distribution.
- Des dépenses d'énergie.

 Aussi les réservoirs permettent une certaine souplesse pour faire face, sans gêne pour les utilisateurs, aux différents incidents à titre d'exemple une panne électrique pouvant arrêter la station de pompage, remplacement d'une pompe, accident sur la conduite de refoulement...etc. Ils offrent aussi les quantités d'eau nécessaires pour combattre efficacement les incendies.

## **III.4. Choix du type de réservoir :** [3]

 Le choix du type de réservoir à réaliser dépend essentiellement de la topographie de la zone à desservir et de la capacité requise. Pour notre projet, le terrain du site présente un relief accidenté, donc nous opterons pour des réservoirs semi-enterrés en béton armé de section circulaire car ce type présente plusieurs avantages dont :

- L'effet économique sur les frais de construction.
- Une étude architecturale très simplifiée.
- L'étanchéité est plus facile à réaliser.
- La conservation de l'eau à une température constante.

## **III.5. Classification des réservoirs :**

Les réservoirs sont classés comme suit : [3]

D'après la nature des matériaux, on distingue :

- Les réservoirs métalliques.
- Les réservoirs en maçonnerie.
- Les réservoirs en béton armé, ordinaire ou précontraint.
- D'après la situation des lieux, ils peuvent être :
	- Enterrés.
	- Semi enterrés.
	- Surélevés sur tours.

D'après des considérations esthétiques, ils doivent :

- Affirmer les fonctions de l'ouvrage.
- S'intégrer au paysage.
- $\triangleright$  On peut ajouter une autre classification selon la forme :
	- Parallélépipédique.
	- Cylindrique.
	- Conique.
	- Sphérique.
	- Ou d'autre forme quelconque.

## **III.6. Equipements des réservoirs :**

Les réservoirs doivent être équipés de : [3]

## **III.6.1. Conduite d'adduction :**

 L'eau arrive au réservoir par débordement afin de permettre son oxygénation. L'adduction doit s'obturer dès que l'eau atteint le niveau maximum du réservoir, cette obturation se réalise grâce à un robinet flotteur.

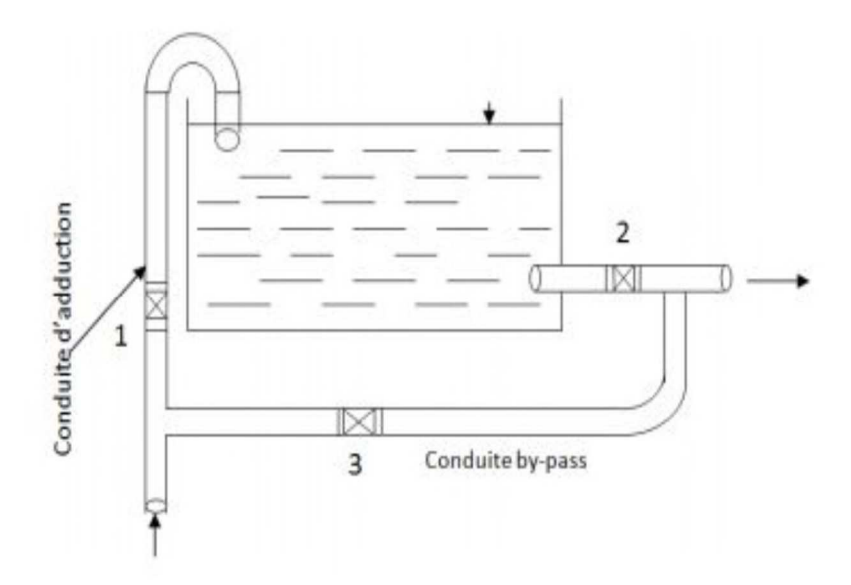

*Fig. III-1 : Conduite d'adduction* 

## **III.6.2. Conduite de distribution :**

 Le départ de la conduite de distribution s'effectue à 0.15 où 0.20 m au-dessous du radier en vue d'éviter l'introduction dans la distribution des boues ou des sables qui, éventuellement, pourraient se décanter dans la cuve, il y a lieu aussi de réserver un minimum de 0.5 m au-dessus de la génératrice supérieure de la conduite en cas d'abaissement maximal du plan d'eau.

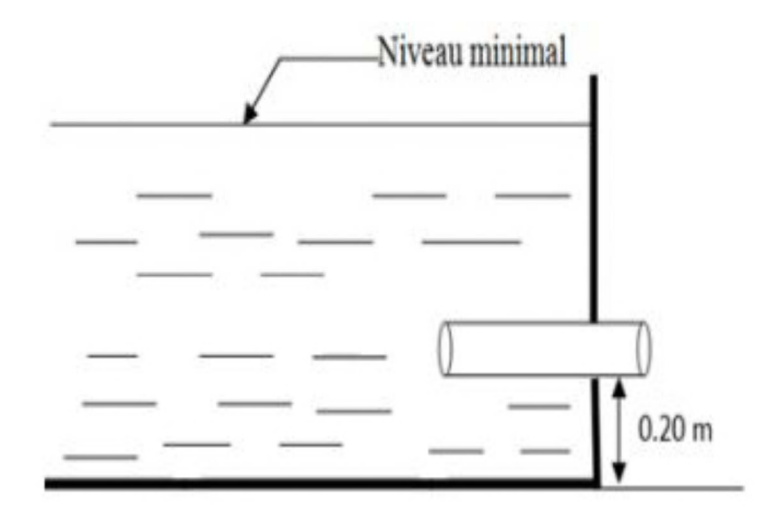

*Fig. III-2 : Conduite de distribution* 

## **III.6.3. Conduite de trop plein :**

 Elle sert à évacuer la totalité du débit arrivant au réservoir vers un exutoire lorsque le niveau d'eau dans celui-ci atteint sa limite maximale. Il est prévu en cas de défaillance du système d'arrêt de pompage.

 Pour éviter l'intrusion d'insectes ou des moustiques, on aménage un siphon dans la conduite de trop plein.

## **III.6.4. Conduite de vidange :**

On l'installe au bas du réservoir et on la raccorde avec la conduite de trop plein. Elle comporte un robinet vanne pour d'éventuels nettoyages ou réparation dans le réservoir (Fig. III-3).

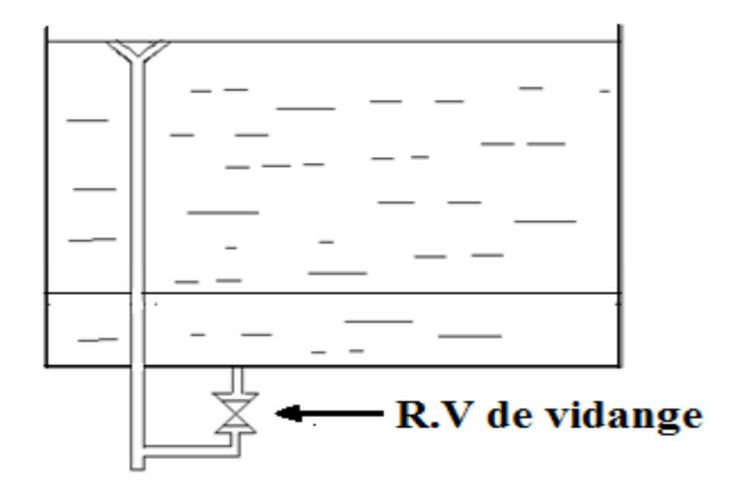

*Fig. III-3 : Trop plein et vidange* 

## **III.6.5. Conduite de by-pass :**

 Ce dispositif relie l'adduction à la distribution. Il ne fonction qu'au moment du nettoyage ou de réparation du réservoir.

- En temps normal 1 et 2 sont ouvertes et 3 est fermée.
- En by-pass on ferme 1 et 2 et on ouvre 3, (Fig. III-1).

## **III.6.6. Matérialisation de la réserve d'incendie :**

 Pour conserver sûrement une réserve permettant de lutter contre l'incendie, il faut interdire son utilisation, pour cela, on utilise un système en siphon (Fig. III-4) : (En temps normale: 1 est fermé et 2 est ouvert. En cas d'incendie : il suffit d'ouvrir le 1), la réserve dans ce cas est une zone d'eau morte, qui peut avec le temps, donner une odeur désagréable à l'eau du réservoir.

 L'évent du siphon interdit l'utilisation d'eau en dessous du niveau N-N tant que la vanne 2 est fermée (vanne d'incendie), Son fonctionnement est le suivant :

- Normal : 3 et 1 ouverts, le 2 est fermé.
- $\triangleright$  Incendie : il suffit d'ouvrir 1 et 2.

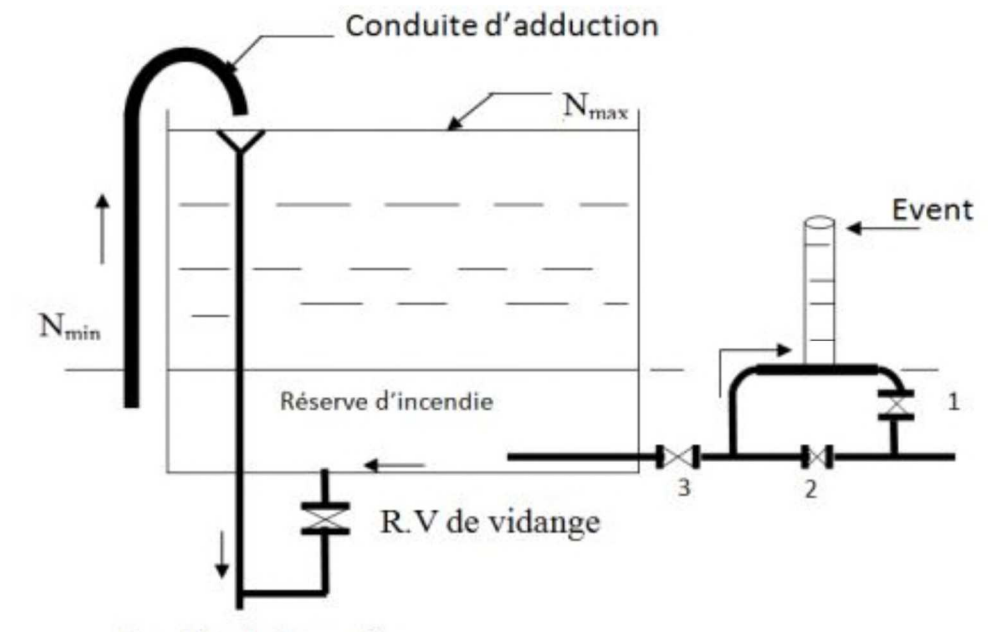

Conduite de Trop plein

*Fig. III-4 : Matérialisation de la réserve d'incendie* 

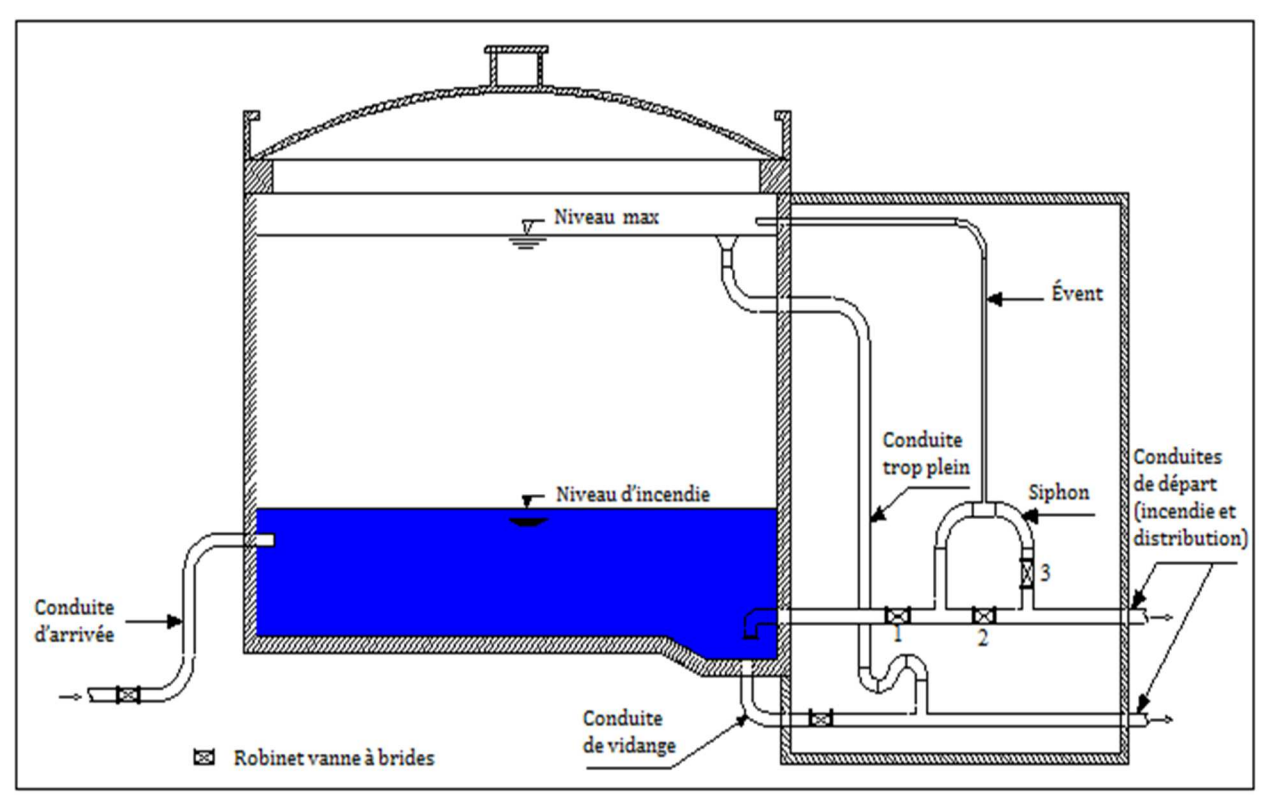

*Fig. III-5 : Schéma général de réservoir*

## **III.7. Capacité du réservoir :**

 Le volume attribuer au réservoir dépend principalement du débit entrant qui est uniformément réparti sur les heures de pompage, et du débit sortant qui est variable suivant la consommation horaire de la journée la plus chargée de l'année.

 A partir de la différence entre le débit entrant et le débit sortant du réservoir, on calculera le volume de régulation. Le calcul de la capacité du réservoir se fait par deux méthodes :

- Méthode analytique
- Méthode graphique

 Pour satisfaire le rôle qu'il doit jouer, le réservoir doit avoir une capacité suffisante. Le volume maximal de stockage du réservoir est déterminé par la formule suivante :

$$
V_r = P\% \times \frac{Qmax j}{100}
$$
 (III-1)

Avec :

 $\sim$  **V**<sub>r</sub>: Volume maximal de stockage pour la consommation (m<sup>3</sup>);

 $\text{-}$  **Q**<sub>max</sub> j : Consommation maximale journalière (m<sup>3</sup>/j) ;

- **P%** : Résidu maximal dans le réservoir en %.

## **III.7.1. Détermination de la valeur de (P%) :**

- $\triangleright$  Connaissant la valeur de K<sub>max h</sub>, on répartit la consommation maximale journalière sur 24h.
- On répartit ensuit, le débit de pompage qui se fait sur 20h tout au long de la journée.

La différence entre l'apport et la distribution pour chaque heure de la journée, nous donne soit un surplus soit un déficit.

On détermine le résidu dans le réservoir pour chaque heure, ce qui nous donnera la valeur maximale de P%, qui sera calculé par la formule suivant :

$$
P_{\max} = |+R_{\max} (\%)| + |-R_{\min} (\%)| \tag{III-2}
$$

Avec :

- **Rmax** : Les résidus maximaux trouvés dans la journée;

- **Rmin** : Les résidus minimaux trouvés dans la journée.

## **III.7.2. Le volume total du réservoir :**

Le volume total du réservoir (V<sub>T</sub>) sera calculé en tenant compte de la réserve d'incendie qui est égale à 120 m<sup>3</sup> (volume nécessaire pour éteindre un incendie de deux heures)

$$
V_T = V_r + V_{inc}
$$
 (III-3)

Avec :

 $\mathbf{V}_T$  : capacité totale du réservoir  $(m^3)$ ;

 **- Vinc** : volume d'incendie estimé à 120 m<sup>3</sup> .

#### **III.7.3. Dimensionnement des réservoirs projetés :**

 Après avoir déterminé la capacité des réservoirs, on calcule leurs dimensions à l'aide de la formule suivante :  $\overline{1}$ 

$$
D_r = \left[\frac{4 \times V_r \text{ projecté}}{\pi \times H_r}\right]^{(\frac{1}{2})} \tag{III-4}
$$

Avec :

- **D<sup>r</sup>** : Diamètre du réservoir (m);

- V<sub>r projeté : Volume normalisé de réservoir projeté (m<sup>3</sup>);</sub>

- **Hr** : C'est la hauteur de l'eau dans le réservoir.

La hauteur de la réserve d'incendie dans le réservoir est calculée par la formule suivante :

$$
H_{incendie} = \left[\frac{4 \times V_{incendie}}{\pi \times D_r^2}\right]
$$
 (III-5)

Avec :

 **- Hincendie** : Hauteur de la réserve d'incendie dans le réservoir (m).

## **III.8. Dimensionnement des stations de reprises :**

 Leur dimensionnement sera déterminé d'après le temps nécessaire pour maintenir la crépine en Charge. On optera pour des stations de reprises circulaires, le temps de stockage sera d'un quart d'heure (1/4 d'heure).

$$
V_{sr} = Q_{max h} \times T
$$
 (III-6)

Avec :

 $\mathbf{V}_{\mathbf{S} \mathbf{r}}$ : Volume de la station de reprise  $(m^3)$ ;

 $\sim$  **Q**<sub>max,h</sub>: Débit entrant dans la station (m<sup>3</sup>/h);

 **- T** : Temps nécessaire pour maintenir la crépine en charge (h).

## **III.9. Détermination des capacités des réservoirs :**

#### **III.9.1. Dimensionnement de réservoir de la station de pompage (SP) :**

 Avec un débit entrant de **Qmax j=4053,89 m<sup>3</sup> /j**, la bâche à eau de la première station de pompage projeté est considérée comme un réservoir vu qu'elle est alimentée par gravitaire à partir du point de piquage (**Pp)**, ce qui fait qu'elle est alimentée **24/24 h**.

Cette station alimente gravitairement le réservoir Aougueb Loucif de  $40 \text{ m}^3$  et refoule vers le réservoir Ain Khiane de 60 m<sup>3</sup> et la station de reprise (SR).

| <b>Heures</b> |        | <b>Apports</b>           | <b>Adduction Vers</b><br>(R1) |         |                          | <b>Adduction Vers</b><br><b>Adduction Vers</b><br>(SR)<br>(R2) |                          | <b>Surplus</b> | Déficit                  | <b>Résidu</b>            |                          |
|---------------|--------|--------------------------|-------------------------------|---------|--------------------------|----------------------------------------------------------------|--------------------------|----------------|--------------------------|--------------------------|--------------------------|
|               | $(\%)$ | $m^3/h$                  | $(\%)$                        | $m^3/h$ | $(\%)$                   | $m^3/h$                                                        | $(\%)$                   | $m^3/h$        | $(\%)$                   | $(\%)$                   | $(\%)$                   |
| $0-1$         | 4.16   | 202.69                   | 0.1179                        | 4.782   | 4.55                     | 184.745                                                        | 0.301                    | 12.211         | $\overline{\phantom{a}}$ | $-0.81$                  | 13.77                    |
| $1 - 2$       | 4.16   | 202.69                   | 0.1179                        | 4.782   | 4.55                     | 184.745                                                        | 0.301                    | 12.211         |                          | $-0.81$                  | 12.96                    |
| $2 - 3$       | 4.16   | 202.69                   | 0.1179                        | 4.782   | 4.55                     | 184.745                                                        | 0.301                    | 12.211         | $\overline{\phantom{a}}$ | $-0.81$                  | 12.15                    |
| $3 - 4$       | 4.16   | 202.69                   | 0.1179                        | 4.782   | 4.55                     | 184.745                                                        | 0.301                    | 12.211         |                          | $-0.81$                  | 11.34                    |
| $4 - 5$       | 4.16   | 202.69                   | 0.1179                        | 4.782   | 4.55                     | 184.745                                                        | 0.301                    | 12.211         | $\overline{\phantom{a}}$ | $-0.81$                  | 10.53                    |
| $5-6$         | 4.16   | 202.69                   | 0.1179                        | 4.782   | 4.56                     | 184.745                                                        | 0.301                    | 12.211         | $\overline{\phantom{a}}$ | $-0.81$                  | 9.72                     |
| $6 - 7$       | 4.16   | 202.69                   | 0.1179                        | 4.782   | 4.56                     | 184.745                                                        | 0.301                    | 12.211         | $\bar{\phantom{a}}$      | $-0.81$                  | 8.91                     |
| $7 - 8$       | 4.16   | 202.69                   | 0.1179                        | 4.782   | 4.56                     | 184.745                                                        | 0.301                    | 12.211         | $\overline{\phantom{a}}$ | $-0.81$                  | 8.10                     |
| $8-9$         | 4.17   | 202.69                   | 0.1179                        | 4.782   | 4.56                     | 184.745                                                        | 0.301                    | 12.211         | $\overline{\phantom{a}}$ | $-0.81$                  | 7.29                     |
| $9 - 10$      | 4.17   | 202.69                   | 0.118                         | 4.782   | 4.56                     | 184.745                                                        | 0.301                    | 12.211         | $\bar{\phantom{a}}$      | $-0.81$                  | 6.48                     |
| $10 - 11$     | 4.17   | 202.69                   | 0.118                         | 4.782   | 4.56                     | 184.745                                                        | 0.301                    | 12.211         | $\overline{\phantom{a}}$ | $-0.81$                  | 5.67                     |
| $11 - 12$     | 4.17   | 202.7                    | 0.118                         | 4.782   | 4.56                     | 184.745                                                        | 0.301                    | 12.211         | $\overline{\phantom{a}}$ | $-0.81$                  | 4.86                     |
| $12 - 13$     | 4.17   | 202.7                    | 0.118                         | 4.782   | 4.56                     | 184.745                                                        | 0.301                    | 12.211         | $\overline{a}$           | $-0.81$                  | 4.05                     |
| $13 - 14$     | 4.17   | 202.7                    | 0.118                         | 4.782   | 4.56                     | 184.745                                                        | 0.301                    | 12.211         | $\qquad \qquad -$        | $-0.81$                  | 3.24                     |
| $14 - 15$     | 4.17   | 202.7                    | 0.118                         | 4.782   | 4.56                     | 184.745                                                        | 0.301                    | 12.211         | $\overline{\phantom{a}}$ | $-0.81$                  | 2.43                     |
| 15-16         | 4.17   | 202.7                    | 0.118                         | 4.782   | 4.56                     | 184.745                                                        | 0.301                    | 12.211         | $\overline{\phantom{a}}$ | $-0.81$                  | 1.62                     |
| $16 - 17$     | 4.17   | 202.7                    | 0.118                         | 4.782   | 4.56                     | 184.745                                                        | 0.301                    | 12.211         | $\overline{\phantom{a}}$ | $-0.81$                  | 0.81                     |
| $17 - 18$     | 4.17   | 202.7                    | 0.118                         | 4.782   | 4.56                     | 184.745                                                        | 0.301                    | 12.211         | $\Box$                   | $-0.81$                  | $00\,$                   |
| 18-19         | 4.17   |                          | 0.118                         | 4.782   |                          |                                                                |                          |                | 4.05                     |                          | 4.052                    |
| $19 - 20$     | 4.17   | $\overline{\phantom{a}}$ | 0.118                         | 4.782   | $\overline{\phantom{a}}$ | $\overline{\phantom{a}}$                                       | $\overline{\phantom{a}}$ | $\frac{1}{2}$  | 4.05                     | $\overline{\phantom{a}}$ | 8.104                    |
| $20 - 21$     | 4.17   |                          | 0.118                         | 4.782   |                          |                                                                |                          |                | 4.05                     |                          | 12.15                    |
| $21 - 22$     | 4.17   | $\overline{\phantom{a}}$ | 0.118                         | 4.782   |                          | $\overline{\phantom{a}}$                                       | $\overline{\phantom{a}}$ | $\blacksquare$ | 4.05                     | $\overline{\phantom{a}}$ | 16.20                    |
| $22 - 23$     | 4.17   | 202.7                    | 0.118                         | 4.783   | 4.56                     | 184.745                                                        | 0.301                    | 12.211         |                          | $-0.81$                  | 15.39                    |
| 23-24         | 4.17   | 202.7                    | 0.118                         | 4.783   | 4.56                     | 184.745                                                        | 0.301                    | 12.211         | $\overline{\phantom{a}}$ | $-0.81$                  | 14.58                    |
| <b>Total</b>  | 100    | 4053.89                  | 2.83                          | 114.77  | 91.15                    | 3694.9                                                         | 6.02                     | 244.22         | 16.20                    | $-16.20$                 | $\overline{\phantom{a}}$ |

*Tab. III -1: Dimensionnement du réservoir (SP)*

D'après le Tableau ci-dessus : **Pmax** = |16.20| + |00| = **16.20 %** Alors:  $V_r = P\% \times \frac{Qmax j}{4.28}$  $\frac{\text{max}}{100}$  = 16.20 × 4053,89 / 100 = **656.73 m<sup>3</sup>** Donc:  $V_T = V_r + V_{inc} = 656.73 + 120 = 776.73$  m<sup>3</sup>

On opte pour un volume normalisé de **800 m<sup>3</sup>**

## **III.9.2. Dimensionnement du réservoir d'Aougueb Loucif (R1)**

 Ce réservoir assure la distribution vers le village d'Aougueb Loucif. Et comme le nombre d'habitants d'Aougueb Loucif est de 281 habitants pour l'horizon 2045. Donc on aura:  $K_{\text{max h}} = 2.5$ ,  $Q_{\text{max j}} = 114.77 \text{ m}^3/\text{j}$ .

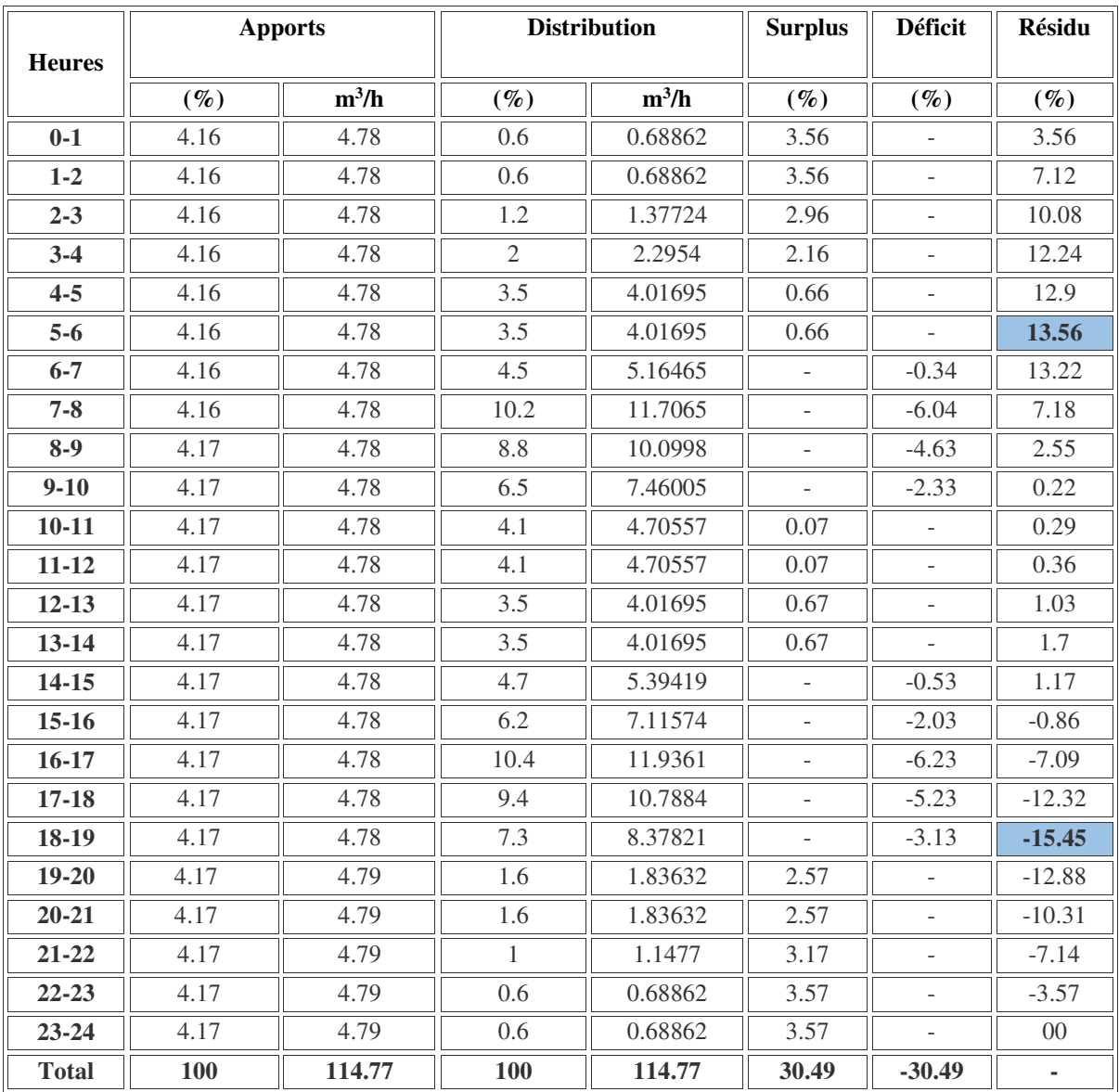

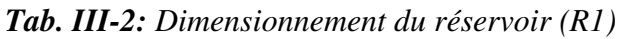

D'après le Tableau ci-dessus : **Pmax** = |13.56| + |-15.45| = **29.01 %** Omax i

Alors: 
$$
V_r = P\% \times \frac{Qmax j}{1.00} = 29.01 \times 114.77 / 100 = 33.3 m^3
$$

**100** Donc :  $V_T = V_r + V_{inc} = 33.3 + 120 = 153.3 m^3$ 

On opte pour un volume normalisé de **200 m** 

## **III.9.3. Dimensionnement du réservoir d'Ain Khiane (R2) :**

 Ce réservoir assure la distribution vers le village d'Ain Khiane et de Fragta. Et comme le nombre d'habitants d'Ain Khiane et Fragta est de 613 habitants pour l'horizon 2045. Donc on aura :  $K_{\text{max h}} = 2.5$ ,  $Q_{\text{max j}} = 244.22 \text{ m}^3/\text{j}$ .

Le tableau (Tab. III-3) donne le calcul de la capacité du réservoir (R2).

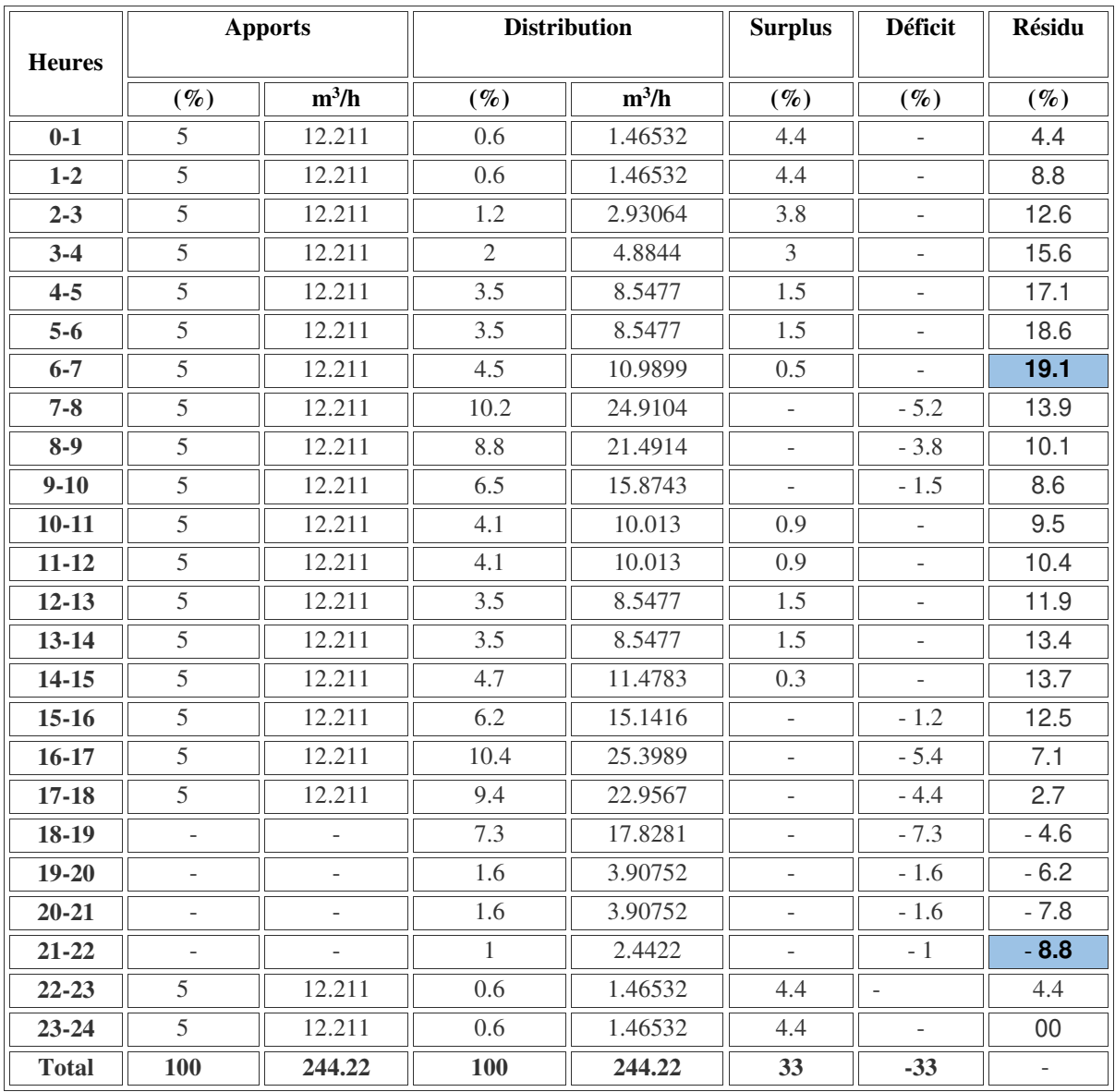

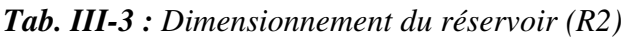

D'après le Tableau ci-dessus : **Pmax** = |19.1| + |--8.8| = **27.9 %**  Alors:  $V_r = P\% \times \frac{Qmax j}{4.28}$  $\frac{\text{max}}{100} = 27.9 \times 244.22 / 100 = 68.14 \text{ m}^3$ Donc :  $V_T = V_r + V_{inc} = 68.14 + 120 = 188.14 \text{ m}^3$ On opte pour un volume normalisé de **200 m3** 

#### **III.9.4. Dimensionnement de réservoir de la station de reprise (SR) ;**

Cette station alimente gravitairement le réservoir d'Ain Guermat  $(R3)$  de 40 m<sup>3</sup> et refoule vers le réservoir projeté El Ghirane (R4). Avec un débit entrant de **Qmaxj=3694.9 m3/j**.

| <b>Heures</b> |                          | <b>Apports</b>   |        | <b>Adduction vers (R3)</b> |        | <b>Adduction vers (R4)</b><br>(El Ghirane) | <b>Surplus</b> | <b>Déficit</b>           | <b>Résidu</b>    |
|---------------|--------------------------|------------------|--------|----------------------------|--------|--------------------------------------------|----------------|--------------------------|------------------|
|               | $(\%)$                   | $m^3/h$          | $(\%)$ | $m^3/h$                    | $(\%)$ | $m^3/h$                                    | $(\%)$         | $(\%)$                   | $(\%)$           |
| $0-1$         | 5                        | 184.745          | 0.37   | 13.67113                   | 4.55   | 168.11795                                  | 0.08           | $\overline{\phantom{a}}$ | 0.24             |
| $1 - 2$       | 5                        | 184.745          | 0.37   | 13.67113                   | 4.55   | 168.11795                                  | 0.08           |                          | 0.32             |
| $2 - 3$       | 5                        | 184.745          | 0.37   | 13.67113                   | 4.55   | 168.11795                                  | 0.08           | $\sim$                   | 0.4              |
| $3 - 4$       | 5                        | 184.745          | 0.37   | 13.67113                   | 4.55   | 168.11795                                  | 0.08           | $\sim$                   | 0.48             |
| $4 - 5$       | 5                        | 184.745          | 0.37   | 13.67113                   | 4.55   | 168.11795                                  | 0.08           | $\overline{\phantom{a}}$ | 0.56             |
| $5-6$         | 5                        | 184.745          | 0.37   | 13.67113                   | 4.55   | 168.11795                                  | 0.08           | $\overline{\phantom{a}}$ | 0.64             |
| $6 - 7$       | 5                        | 184.745          | 0.38   | 14.04062                   | 4.55   | 168.11795                                  | 0.07           |                          | 0.71             |
| $7 - 8$       | 5                        | 184.745          | 0.38   | 14.04062                   | 4.55   | 168.11795                                  | 0.07           | $\sim$                   | 0.78             |
| $8-9$         | 5                        | 184.745          | 0.38   | 14.04062                   | 4.55   | 168.11795                                  | 0.07           | $\overline{\phantom{a}}$ | 0.85             |
| $9 - 10$      | 5                        | 184.745          | 0.38   | 14.04062                   | 4.55   | 168.11795                                  | 0.07           | $\overline{\phantom{a}}$ | 0.92             |
| $10 - 11$     | 5                        | 184.745          | 0.38   | 14.04062                   | 4.55   | 168.11795                                  | 0.07           | $\sim$                   | 0.99             |
| $11 - 12$     | 5                        | 184.745          | 0.38   | 14.04062                   | 4.55   | 168.11795                                  | 0.07           | $\overline{\phantom{a}}$ | 1.06             |
| $12 - 13$     | 5                        | 184.745          | 0.38   | 14.04062                   | 4.55   | 168.11795                                  | 0.07           | $\overline{\phantom{a}}$ | 1.13             |
| $13 - 14$     | 5                        | 184.745          | 0.38   | 14.04062                   | 4.55   | 168.11795                                  | 0.07           |                          | 1.2              |
| $14 - 15$     | 5                        | 184.745          | 0.38   | 14.04062                   | 4.55   | 168.11795                                  | 0.07           | $\sim$                   | 1.27             |
| $15-16$       | 5                        | 184.745          | 0.38   | 14.04062                   | 4.55   | 168.11795                                  | 0.07           | $\overline{\phantom{a}}$ | 1.34             |
| $16-17$       | 5                        | 184.745          | 0.38   | 14.04062                   | 4.55   | 168.11795                                  | 0.07           | $\bar{\phantom{a}}$      | 1.41             |
| $17 - 18$     | 5                        | 184.745          | 0.38   | 14.04062                   | 4.55   | 168.11795                                  | 0.07           | $\overline{\phantom{a}}$ | 1.48             |
| $18-19$       |                          | $\boldsymbol{0}$ | 0.37   | 13.67113                   |        |                                            |                | $-0.37$                  | 1.11             |
| $19 - 20$     | $\sim$                   | $\overline{0}$   | 0.37   | 13.67113                   | $\sim$ |                                            | $\sim$         | $-0.37$                  | 0.74             |
| $20 - 21$     | $\overline{\phantom{a}}$ | $\overline{0}$   | 0.37   | 13.67113                   |        |                                            |                | $-0.37$                  | 0.37             |
| $21 - 22$     | $\sim$                   | $\overline{0}$   | 0.37   | 13.67113                   |        |                                            | $\mathbf{r}$   | $-0.37$                  | $\boldsymbol{0}$ |
| $22 - 23$     | 5                        | 184.745          | 0.37   | 13.67113                   | 4.55   | 168.11795                                  | 0.08           | $\overline{0}$           | 0.08             |
| 23-24         | 5                        | 184.745          | 0.37   | 13.67113                   | 4.55   | 168.11795                                  | 0.08           | $\theta$                 | 0.16             |
| <b>Total</b>  | 100                      | 3694.9           | 9      | 332.541                    | 91     | 3362.359                                   | 1.48           | $-1.48$                  | $\blacksquare$   |

*Tab. III-4 : Dimensionnement du réservoir (SR)* 

D'après le Tableau ci-dessus : **Pmax** = |1.48| + |-15.45| = **1.48 %** Alors:  $V_r = P\% \times \frac{Qmax j}{4.00}$  $\frac{\text{max}}{100} = 1.48 \times 3694.9 / 100 = 54.68 \text{ m}^3$ Donc:  $V_T = V_r + V_{inc} = 54.68 + 120 = 174.68$  m<sup>3</sup> On opte pour un volume normalisé de **180 m3** 

#### **III.9.5. Dimensionnement du réservoir d'Ain Guermat (R3) :**

 Ce réservoir assure la distribution de village d'Ain Guermat. Et comme le nombre d'habitants d'Ain Guermat est de 972 habitants pour l'horizon 2045.

Donc on aura:  $K_{\text{max.h}} = 2.5$ ,  $Q_{\text{max.j}} = 321.12 \text{ m}^3/\text{j}$ .

|               |        | <b>Apports</b> |                | <b>Distribution</b> | <b>Surplus</b>           | <b>Déficit</b>           | Résidu                   |
|---------------|--------|----------------|----------------|---------------------|--------------------------|--------------------------|--------------------------|
| <b>Heures</b> |        | $m^3/h$        |                | $m^3/h$             |                          |                          |                          |
|               | $(\%)$ |                | $(\%)$         |                     | $(\%)$                   | $(\%)$                   | $(\%)$                   |
| $0-1$         | 4.16   | 13.358592      | 0.6            | 1.92672             | 3.56                     |                          | 3.56                     |
| $1 - 2$       | 4.16   | 13.358592      | 0.6            | 1.92672             | 3.56                     | $\overline{a}$           | 7.12                     |
| $2 - 3$       | 4.16   | 13.358592      | 1.2            | 3.85344             | 2.96                     |                          | 10.08                    |
| $3-4$         | 4.16   | 13.358592      | $\overline{2}$ | 6.4224              | 2.16                     |                          | 12.24                    |
| $4 - 5$       | 4.16   | 13.358592      | 3.5            | 11.2392             | 0.66                     | $\overline{\phantom{m}}$ | 12.9                     |
| $5-6$         | 4.16   | 13.358592      | 3.5            | 11.2392             | 0.66                     |                          | 13.56                    |
| $6 - 7$       | 4.16   | 13.358592      | 4.5            | 14.4504             |                          | $-0.34$                  | 13.22                    |
| $7 - 8$       | 4.16   | 13.358592      | 10.2           | 32.75424            | $\overline{\phantom{a}}$ | $-6.04$                  | 7.18                     |
| $8-9$         | 4.17   | 13.390704      | 8.8            | 28.25856            |                          | $-4.63$                  | 2.55                     |
| $9 - 10$      | 4.17   | 13.390704      | 6.5            | 20.8728             |                          | $-2.33$                  | 0.22                     |
| $10 - 11$     | 4.17   | 13.390704      | 4.1            | 13.16592            | 0.07                     | $\qquad \qquad -$        | 0.29                     |
| $11 - 12$     | 4.17   | 13.390704      | 4.1            | 13.16592            | 0.07                     |                          | 0.36                     |
| $12 - 13$     | 4.17   | 13.390704      | 3.5            | 11.2392             | 0.67                     |                          | 1.03                     |
| $13 - 14$     | 4.17   | 13.390704      | 3.5            | 11.2392             | 0.67                     | $\overline{\phantom{m}}$ | 1.7                      |
| $14 - 15$     | 4.17   | 13.390704      | 4.7            | 15.09264            |                          | $-0.53$                  | 1.17                     |
| $15 - 16$     | 4.17   | 13.390704      | 6.2            | 19.90944            |                          | $-2.03$                  | $-0.86$                  |
| $16-17$       | 4.17   | 13.390704      | 10.4           | 33.39648            | $\overline{\phantom{a}}$ | $-6.23$                  | $-7.09$                  |
| $17 - 18$     | 4.17   | 13.390704      | 9.4            | 30.18528            | $\overline{a}$           | $-5.23$                  | $-12.32$                 |
| 18-19         | 4.17   | 13.390704      | 7.3            | 23.44176            |                          | $-3.13$                  | $-15.45$                 |
| $19 - 20$     | 4.17   | 13.390704      | 1.6            | 5.13792             | 2.57                     | $\overline{\phantom{0}}$ | $-12.88$                 |
| $20 - 21$     | 4.17   | 13.390704      | 1.6            | 5.13792             | 2.57                     | $\overline{\phantom{a}}$ | $-10.31$                 |
| $21 - 22$     | 4.17   | 13.390704      | $\mathbf{1}$   | 3.2112              | 3.17                     | $\overline{a}$           | $-7.14$                  |
| $22 - 23$     | 4.17   | 13.390704      | 0.6            | 1.92672             | 3.57                     |                          | $-3.57$                  |
| 23-24         | 4.17   | 13.390704      | 0.6            | 1.92672             | 3.57                     |                          | 00                       |
| <b>Total</b>  | 100    | 321.12         | 100            | 321.12              | 30.49                    | $-30.49$                 | $\overline{\phantom{a}}$ |

*Tab. III-5 : Dimensionnement du réservoir d'Ain Guermat (R3)* 

D'après le Tableau ci-dessus : **Pmax** = |13.56| + |-15.45| = **29.01 %** Alors:  $V_r = P\% \times \frac{Qmax j}{4.28}$  $\frac{\text{max}}{100} = 29.01 \times 321.12 / 100 = 93.16 \text{ m}^3$ Donc :  $V_T = V_r + V_{inc} = 93.16 + 120 = 213.16$  m<sup>3</sup> On opte pour un volume normalisé de **250 m3** 

### **III.9.6. Dimensionnement du réservoir d'El Ghirane (R4) :**

Avec un débit entrent de  $Q_{max,j} = 3373.78$  m<sup>3</sup>/j, ce réservoir assure la distribution vers les villages d'El Ghirane et de Sidi Areidj et l'alimentation par gravitairement le réservoir (R5) et (R6**)**. Et comme le nombre d'habitants d'El Ghirane et de Sidi Areidj est de 580. Donc on aura :  $K_{\text{max.h}} = 2.5$ ,  $Q_{\text{max.j}} = 237.59 \text{ m}^3/\text{j}$ .

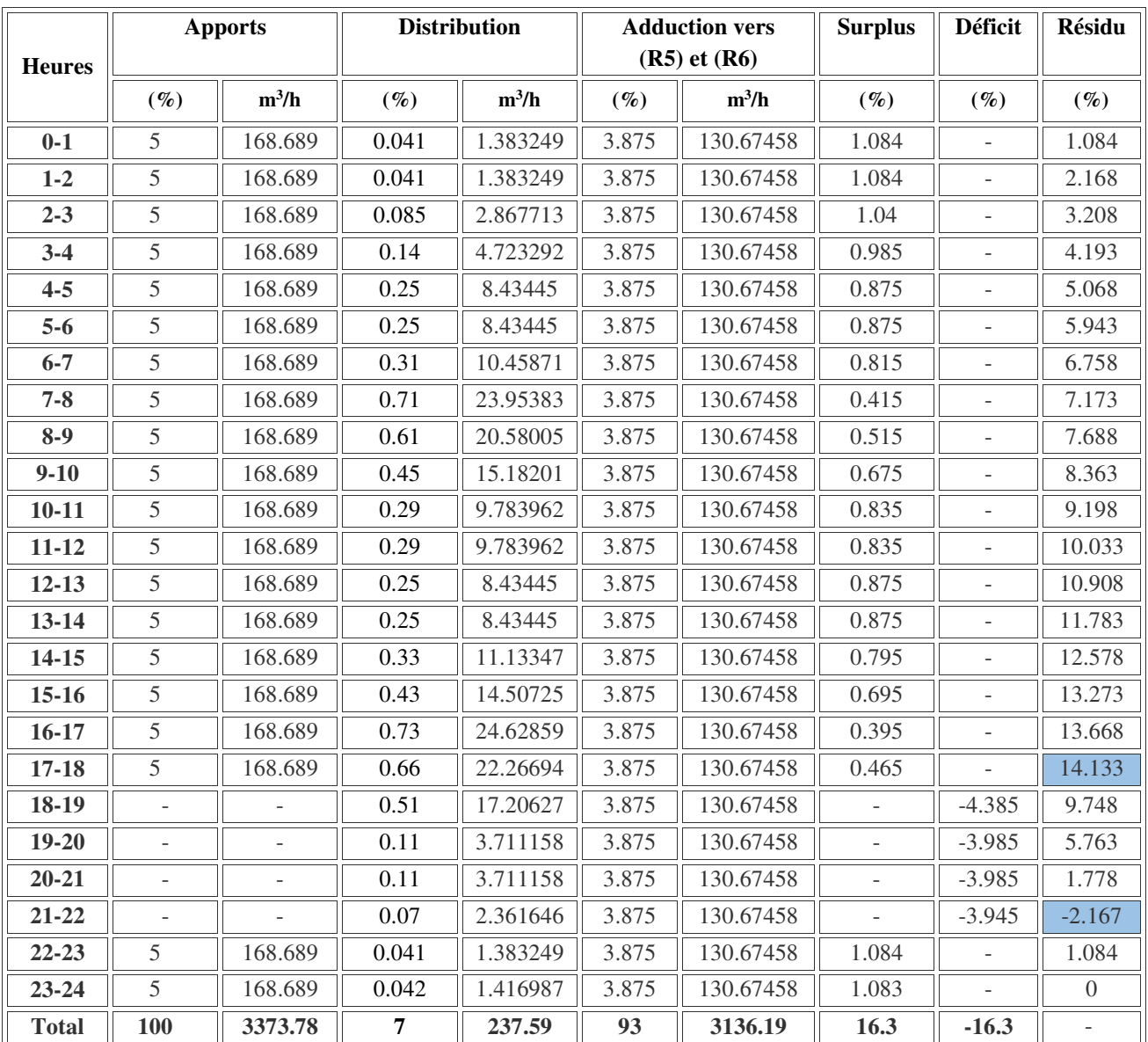

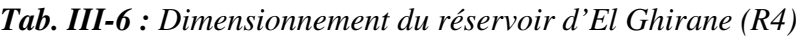

D'après le Tableau ci-dessus : **Pmax** = |14.133| + |-2.167| = **16.297 %** Alors:  $V_r = P\% \times \frac{Qmax j}{4.00}$  $\frac{\text{max}}{100} = 16.297 \times 3373.78 / 100 = 549.82 \text{ m}^3$ Donc :  $V_T = V_r + V_{inc} = 549.82 + 120 = 669.82 \text{ m}^3$ On opte pour un volume normalisé de **700 m3**

#### **III.9.7. Dimensionnement du réservoir d'Ain Fowa (R5) :**

Donc on aura :  $K_{\text{max h}} = 2.5$ ,  $Q_{\text{max j}} = 255.89 \text{ m}^3/\text{j}$ .

 Ce réservoir est alimenté gravitairement par le réservoir de El Ghariane et la source d'Ain Fowa. Il assure la distribution de village d'Ain Fowa. Et comme le nombre d'habitants d'Ain Fowa est de 749 habitants pour l'horizon 2045.

| <b>Heures</b> | <b>Apports 1</b> | <b>Apports 2</b> |                | <b>Distribution</b>                  |                          | <b>Déficit</b>               | Résidu   |
|---------------|------------------|------------------|----------------|--------------------------------------|--------------------------|------------------------------|----------|
|               | $(\%)$           | $(\%)$           | $(\%)$         | $\overline{\mathrm{m}^3}/\mathrm{h}$ | $(\%)$                   | $(\%)$                       | $(\%)$   |
| $0-1$         | 3.88             | 0.28             | 0.6            | 1.53534                              | 3.56                     |                              | 3.56     |
| $1 - 2$       | 3.88             | 0.28             | 0.6            | 1.53534                              | 3.56                     | $\overline{\phantom{a}}$     | 7.12     |
| $2 - 3$       | 3.88             | 0.28             | 1.2            | 3.07068                              | 2.96                     | $\qquad \qquad \blacksquare$ | 10.08    |
| $3-4$         | 3.88             | 0.28             | $\overline{2}$ | 5.1178                               | 2.16                     |                              | 12.24    |
| $4 - 5$       | 3.88             | 0.28             | 3.5            | 8.95615                              | 0.66                     | $\overline{\phantom{a}}$     | 12.9     |
| $5-6$         | 3.88             | 0.28             | 3.5            | 8.95615                              | 0.66                     |                              | 13.56    |
| $6 - 7$       | 3.88             | 0.28             | 4.5            | 11.51505                             |                          | $-0.34$                      | 13.22    |
| $7 - 8$       | 3.88             | 0.28             | 10.2           | 26.10078                             | $\bar{\phantom{a}}$      | $-6.04$                      | 7.18     |
| $8 - 9$       | 3.88             | 0.28             | 8.8            | 22.51832                             |                          | $-4.63$                      | 2.55     |
| $9 - 10$      | 3.88             | 0.28             | 6.5            | 16.63285                             | $\mathcal{L}$            | $-2.33$                      | 0.22     |
| $10 - 11$     | 3.88             | 0.28             | 4.1            | 10.49149                             | 0.07                     | $\overline{\phantom{a}}$     | 0.29     |
| $11 - 12$     | 3.89             | 0.28             | 4.1            | 10.49149                             | 0.07                     |                              | 0.36     |
| $12 - 13$     | 3.89             | 0.28             | 3.5            | 8.95615                              | 0.67                     |                              | 1.03     |
| $13 - 14$     | 3.89             | 0.28             | 3.5            | 8.95615                              | 0.67                     | ÷,                           | 1.7      |
| $14 - 15$     | 3.89             | 0.28             | 4.7            | 12.02683                             |                          | $-0.53$                      | 1.17     |
| $15 - 16$     | 3.89             | 0.28             | 6.2            | 15.86518                             |                          | $-2.03$                      | $-0.86$  |
| $16 - 17$     | 3.89             | 0.28             | 10.4           | 26.61256                             | $\overline{\phantom{a}}$ | $-6.23$                      | $-7.09$  |
| $17 - 18$     | 3.89             | 0.28             | 9.4            | 24.05366                             |                          | $-5.23$                      | $-12.32$ |
| 18-19         | 3.89             | 0.28             | 7.3            | 18.67997                             |                          | $-3.13$                      | $-15.45$ |
| $19 - 20$     | 3.89             | 0.28             | 1.6            | 4.09424                              | 2.57                     | $\Box$                       | $-12.88$ |
| $20 - 21$     | 3.89             | 0.28             | 1.6            | 4.09424                              | 2.57                     |                              | $-10.31$ |
| $21 - 22$     | 3.89             | 0.29             | $\mathbf{1}$   | 2.5589                               | 3.17                     |                              | $-7.14$  |
| $22 - 23$     | 3.89             | 0.29             | 0.6            | 1.53534                              | 3.57                     | $\overline{\phantom{a}}$     | $-3.57$  |
| $23 - 24$     | 3.89             | 0.29             | 0.6            | 1.53534                              | 3.57                     | $\overline{a}$               | $00\,$   |
| <b>Total</b>  | 93.25            | 6.75             | 100            | 255.89                               | $-30.49$                 | $-30.49$                     |          |

*Tab. III-7 : Dimensionnement du réservoir d'Ain Fowa (R5)* 

D'après le Tableau ci-dessus : **Pmax** = |13.56| + |-15.45| = **29.01 %** Alors:  $V_r = P\% \times \frac{Qmax j}{4.28}$  $\frac{\text{max}}{100} = 29.01 \times 255.89 / 100 = 74.23 \text{ m}^3.$ Donc:  $V_T = V_r + V_{inc} = 74.23 + 120 = 194.23 \text{ m}^3$ . On opte pour un volume normalisé de **200 m<sup>3</sup>** .

## **III.9.8. Dimensionnement du réservoir projeté de Djebel Ouagueb (R6) :**

 Le réservoir projeté (**R6)** assure le stockage du débit entrant (**3760.70 m<sup>3</sup> /j)**, et la distribution vers l'Est de la ville de Djebel Ouagueb avec un débit de 2519.67 m<sup>3</sup>/j. Et assura aussi l'adduction par gravitaire vers les trois réservoirs (R7), (R8) et (R9) qui sont les responsables à la distribution vers le centre et l'Ouest de cette dernière avec un débit de 1241.03 m<sup>3</sup>/j, dont la population à l'Est de la ville de Djebel Ouagueb est de 8344 habitants.

Donc on aura :  $\alpha_{max} = 1.3$  et  $\beta_{max} = 1.34$  donc  $K_{max h} = 1.742$  $Q_{\text{max},j} = 2519.67 \text{ m}^3/\text{j}.$ 

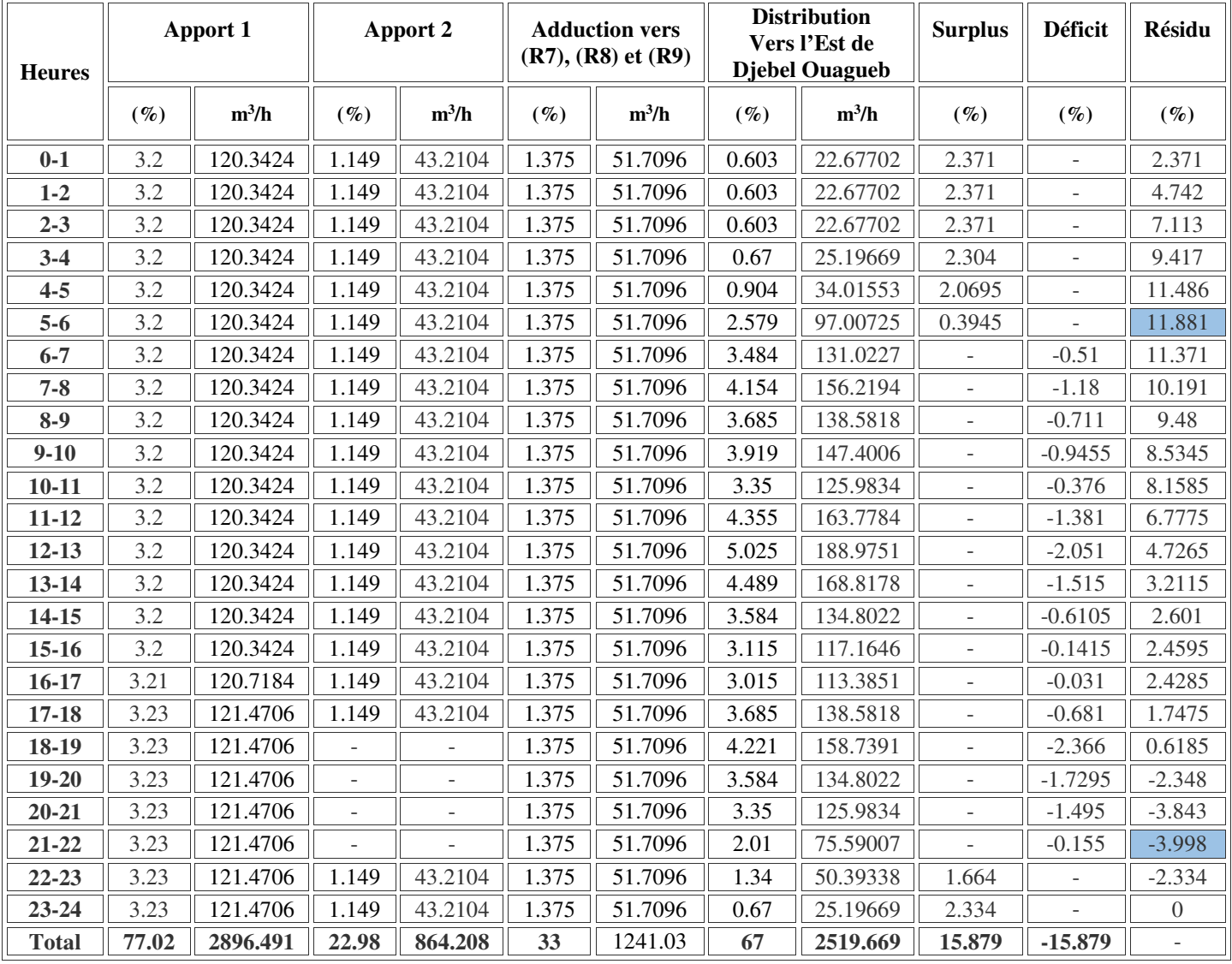

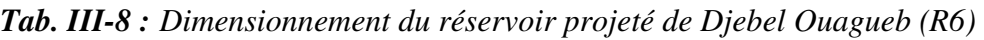

D'après le Tableau ci-dessus : **Pmax** = |11.881| + |-3.998| = **15.879 %**

Alors :  $V_r = P\% \times \frac{Qmax j}{100}$  $\frac{\text{max}}{100}$  = 15.879 × 3760.70 / 100 = **597.16 m<sup>3</sup>**  Donc:  $V_T = V_r + V_{inc} = 597.16 + 120 = 717.16$  m<sup>3</sup>

On opte pour un volume normalisé de **800 m<sup>3</sup>**

### **III.9.9. Réservoirs projetés :**

 Pour arriver à la capacité de stockage demandée c'est nécessaire d'opté a projeté des réservoirs, Les dimensions des différents ouvrages de stockage projetés sont portées dans le tableau suivant:

| <b>Réservoir</b>                         | $V_N(m^3)$ | $\mathbf{V}_{\mathbf{r}}$ projeté<br>$(m^3)$ | $H_r(m)$ | $D_r(m)$ | $H_{inc}(m)$ |
|------------------------------------------|------------|----------------------------------------------|----------|----------|--------------|
| Réservoir de la station de pompage (SP)  | 800        | 800                                          | 5        | 13       | 0.90         |
| Réservoir d'Aougueb Loucif (R1)          | 160        | 120                                          | 5        | 6        | 4.25         |
| Réservoir d'Ain Khaiane (R2)             | 200        | 140                                          | 5        | 6.5      | 3.62         |
| Réservoir de la station de reprise (SR)  | 180        | 180                                          | 5        | 7        | 3.12         |
| Réservoir d'Ain Guermat (R3)             | 250        | 150                                          | 5        | 6.5      | 3.62         |
| Réservoir d'El Ghirane (R4)              | 700        | 700                                          | 5        | 13.5     | 0.84         |
| Réservoir d'Ain Fowa (R5)                | 200        | 160                                          | 5        | 6.5      | 3.62         |
| Réservoir projeté de Djebel Ouagueb (R6) | 800        | 800                                          | 5        | 13.5     | 0.84         |

*Tab. III-10 : Tableau donnant les dimensions des réservoirs projetées* 

## **III.10. Conclusion :**

Après avoir effectué tous les calculs sur le dimensionnement final des réservoirs, il s'est avéré nécessaire de projeter huit réservoirs à savoir :

- -Un réservoir de capacité de  $800 \text{ m}^3$  à la station de pompage (SP),
	- -Un réservoir de capacité de 120 m<sup>3</sup> à Aougueb Loucif,
- -Un réservoir de capacité de 140 m<sup>3</sup> à Ain Khaiane,
- -Un réservoir de capacité de 180 m<sup>3</sup> à la station de reprise (SR),
	- -Un réservoir de capacité de 150 m<sup>3</sup> à Ain Guermat,
- -Un réservoir de capacité de 700 m<sup>3</sup> à El Ghirane,
	- -Un réservoir de capacité de 160 m<sup>3</sup>à Ain Fowa,
	- -Un réservoir de capacité de  $800 \text{ m}^3$  à Djebel Ouagueb.

 Après avoir fait le dimensionnement final des réservoirs, il nous paraît nécessaire de dimensionner les conduites véhiculant l'eau entre les réservoirs, où cette étude sera détaillée dans le chapitre ci-après.

## *Chapitre IV Adduction*

## **IV.1. Introduction :**

 Dans chaque étude de réseau d'AEP, nous sommes souvent appelés à élever l'eau de son point de prélèvement (forage, piquage sur une conduite,…etc.) vers les ouvrages de stockage puis dans le réseau de distribution vers les consommateurs.

## **IV.2. Type d'adduction :**

 Les différents types d'adduction se distinguent selon la topographie du terrain mais aussi la répartition des infrastructures de la dite ville à alimenter. Ils peuvent être classés en trois catégories : [7]

## **IV.2.1. Adduction gravitaire :**

 C'est une adduction où l'écoulement se fait gravitairement. On rencontre ce type d'adduction dans le cas où la source se situe à une côte supérieure à la côte piézométrique de l'ouvrage d'arrivée.

## **IV.2.2. Adduction par refoulement :**

 C'est une adduction où l'écoulement se fait sous pression à l'aide des machines hydroélectriques (électro- pompages). On rencontre ce type d'adduction dans le cas où la source se situe à une côte inférieure à la côte piézométrique de l'ouvrage d'arrivée.

## **IV.2.3. Adduction mixte :**

 C'est une adduction où la conduite par refoulement se transforme en conduite gravitaire ou inversement. La liaison entre les deux types de conduites est assuré par un réservoir appelé réservoir tampon.

## **IV.3. Choix du tracé :** [6]

Le tracé exige les conditions suivantes :

- Le profil doit être le plus régulier et le plus court possible (sur-profondeur et sousprofondeur sont parfois inévitables) afin de réduire les frais d'investissement,
- Le profil sera étudié pour que l'air puisse être évacué facilement.
- Pour les conduites de longueurs importantes (plusieurs kilomètres), il est utile de prévoir quelques robinets de sectionnements en vue de faciliter les réparations éventuelles,
- Les contre pentes qui peuvent donner lieu, en exploitation, à des cantonnements d'air plus au moins difficiles à évacuer, sont à éviter,
- Il y a lieu de concevoir un tracé en plan, avec des coudes largement ouverts afin d'éviter les butées importantes. A cet effet, le parcours empreinte ne suivra pas facilement les accotements de la route.

## **IV.4. Choix du type des conduites :**

 Il est difficile de prétendre qu'un matériau est meilleur qu'un autre. Le choix d'un type de canalisation devra se faire en fonction de nombreux critères parmi lesquels :

- Les conditions d'utilisation, (adduction, réseau, pression).
- La nature des réseaux déjà existants.
- La proximité des usines de fabrication.
- Les facilités d'approvisionnement en pièces spéciales et pièces de rechanges.
- Les critères économiques en y incluant le stock de pièces de réparation.
- La qualification des exploitants.
- Les usages locaux.
- Les facilités d'entretien et de modification.

 Il existe plusieurs types de matériaux de conduites, chacun ayant ses avantages et ses inconvénients, les plus utilisées dans l'alimentation en eau potable sont :

- Conduite en acier,
- Conduite en fonte ductile,
- Conduite en PVC (chlorure de polyvinyle),
- Conduite en PEHD (polyéthylène haute densité).

 Dans le cas de notre projet, on a opté pour des conduites en fonte ductile et en PEHD, vu les avantages qu'elles présentent :

## **Avantages des conduites en PEHD :**

Le PEHD a des caractéristiques très intéressantes à savoir :

- Une très bonne rugosité (coefficient de rugosité faible);
- Bonne résistance aux sollicitations internes et externes ;
- Insensibilité à la corrosion et à la chimie de l'eau ;
- Disponibilité sur le marché.

## **Avantages des conduites en fonte ductile :**

Les conduites en fonte ductile ont plusieurs avantages:

- Une bonne résistance mécanique à la pression externe et interne ;
- Facilité d'assemblage ;
- Longue durée de vie ;
- Une très bonne résistance à la corrosion ;
- Les tuyaux en fonte ductile tolèrent d'importantes déviations angulaires au niveau de leurs joints.

## **IV.5. Description du schéma d'adduction :**

 La chaine d'adduction dans le présent projet sera alimentée par un piquage projeté, sur la conduite de transfert d'eau existante (qui alimente Ain Smara à Constantine à partir du barrage de Beni Haroun, Avec un diamètre de 1400 mm).

 La station de pompage (**SP)** projetée alimentera trois réservoirs. Le premier est le réservoir d'Ain Khiane dont la côte de trop plein est de 812 m NGA, la longueur de refoulement est de 1595 m. Le deuxième est une station de reprise (**SR)** projetée à la côte 950 m NGA, la longueur de refoulement est de 6218 m. Le troisième est le réservoir d'Aougueb Loucif dont la côte de trop plein est de 730 m NGA

 La station de reprise (**SR)** projetée alimentera deux réservoirs. Le premier est le réservoir de mise en charge projeté à EL Ghirane de capacité 700 m<sup>3</sup> et qui sera implanté à la côte 1123 m NGA, la longueur de refoulement est de 1737 m. Le deuxième est le réservoir de distribution de Ain Quermat qui implanté à la côte 891m NGA.

 Le forage de Ain Fowa qui alimentera le reservoir de Djebel Ouagueb (**R6)** de capacité de 800 m<sup>3</sup> et qui sera implanté à la côte 1046 m NGA, la longueur de refoulement est de 639 m.

Depuis le réservoir de mise en charge EL Ghirane (capacité 700 m<sup>3</sup>) l'Alimentation est gravitaire jusqu'aux réservoirs suivants :

- Réservoir de distribution Ain Fowa de capacité  $200 \text{ m}^3$  à la côte 1075 m, la longueur de conduites est de 3016 m.
- Réservoir de distribution Djebel Ouagueb de capacité 800 m<sup>3</sup> projeté à la côte 1046 m NGA, la longueur de conduites est de 4846 m. Depuis ce dernier l'alimentation est gravitaire jusqu'aux trois réservoirs existants (R500 m<sup>3</sup>, R200 m<sup>3</sup>, R40 m<sup>3</sup>).
	- $\triangleright$  Réservoir de distribution Djebel Ouagueb existant de capacité 500 m<sup>3</sup> implanté à la côte terrain naturel 1015 m NGA, la longueur de conduites est de 1439 m.
	- ▶ Réservoir de distribution Djebel Ouagueb existant de capacité 200 m<sup>3</sup> implanté à la côte terrain naturel 960 m NGA, la longueur de conduites est de 1502 m.
	- $\triangleright$  Réservoir de Djebel Ouagueb existant de capacité 40 m<sup>3</sup> implanté à la côte terrain naturel 960 m NGA, la longueur de conduites est de 1502 m.

## **IV.6. Etude technico-économique :**

 L'étude du dimensionnement consiste à déterminer le diamètre optimal en se basant sur les frais d'exploitation et les frais d'amortissement. Elle permettra de fixer la variante compromise pour le projet, et la vitesse d'écoulement doit être comprise entre 0.6 et 1.5 m/s.

Les paramètres qui interviennent dans cette étude sont:

- Le débit ;
- Le diamètre ;
- La vitesse ;
- Les pertes de charge.

## **IV.7. Calcul hydraulique :**

 Le calcul hydraulique de l'adduction comporte des tronçons gravitaires et des tronçons par refoulement

## **IV.7.1. Calcul du diamètre économique :**

## **IV.7.1.1. Pour les conduites de refoulement :**

 Pour calculé le diamètre économique, on dispose de deux corrélations établis par BRESS et BONNIN [5], qui permettent l'approximation de ce diamètre économique:

- Formule de Jacques BONNIN :  $D = \sqrt{Q}$  (IV-1)
- Formule de Charles BRESS :  $D = 1.5\sqrt{Q}$  (IV-2)

Avec :

- $\sim Q$  : débit qui transite dans la conduite en m<sup>3</sup>/s;
	- **D** : Le diamètre interne de la conduite en m.

On prendra tous les diamètres compris entre DBONNIN et DBRESS.

 Mais, notre choix final se portera sur le diamètre pour lequel le coût sera minimal et la vitesse d'écoulement sera comprise entre **0.6m/s** et **1.5 m/s** 

## **IV.7.1.2. Pour les conduites gravitaires :**

 Contrairement à l'adduction par refoulement, dans une adduction gravitaire le point de captage se situe à une altitude supérieure à celle du réservoir de desserte de l'agglomération.

Nous choisirons les diamètres pour lesquels la vitesse d'écoulement est comprise entre V<sub>min</sub> et Vmax tels que:

$$
D_{\min} = \sqrt{\frac{4 \times Q}{\pi \times V \max}}
$$
 (IV-3)

ET

$$
D_{\text{max}} = \sqrt{\frac{4 \times Q}{\pi \times V \text{ min}}} \tag{IV-4}
$$

Avec:

- **Vmin** : vitesse minimale d'écoulement qui est de 0,6 (m/s);
- **Vmax** : vitesse maximale d'écoulement qui est de 1.5 (m/s);
- **Dmin** : diamètre minimal d'écoulement en (m);
- **Dmax** : diamètre maximal d'écoulement en (m).

## **IV.7.2. Calcul de la vitesse :**

Elle est donnée par la formule suivante :

$$
V = \frac{4 \times Q}{\pi \times D^2}
$$
 (IV-5)

Où :

 **- V** : vitesse d'écoulement dans la conduite (m/s). *Remarque :* Le diamètre intérieur est donné comme suit :

$$
D_{int} = D_{ext} - (2 \times Ep)
$$
 (IV-6)

Où :

- **Dint** : Diamètre intérieur de la conduite en m ;
- **Dext** : Diamètre extérieur de la conduite en m ;
- **Ep** : Epaisseur de la conduite en m.

#### **IV.7.3. Calcul des pertes de charge :**

 Les parois de la conduite de refoulement exercent une friction sur l'eau. Cette friction entraîne une perte de charge, c'est-à-dire, qu'elle réduit considérablement le rendement. La perte de charge est liée à la longueur de la conduite, à son diamètre ainsi qu'aux singularités (vannes, coudes, tés, clapet et raccords) utilisées lors de l'installation. Elles se présentent sous deux formes :

- Pertes de charge linéaire
- Pertes de charge singulières

#### **IV.7.3.1. Les pertes de charge linéaires (HL) :**

Elles sont déterminées par la formule de Darcy **–**Weisbbach :

$$
H_{L} = J \times L
$$
 (IV-7)

Où :

$$
J = \frac{\lambda \times V^2}{2 \times g \times D}
$$
 (IV-8)

Avec :

- **J** : Pertes de charge par frottement en mètre de colonne d'eau par mètre de tuyau ;
- λ : Coefficient de pertes de charge ;
- $\cdot$  g : Accélération de la pesanteur en m<sup>2</sup>/s;
	- **L** : Longueur de la conduite en m.

#### **Calcul du coefficient des pertes de charges** λ **:**

Pour déterminer le coefficient des pertes de charge λ aux différents régimes, on peut appliquer les formules suivantes :

#### • **Régime turbulent rugueux**

\* Formule de NIKURADZI : 
$$
\lambda = \left(1.14 - 0.86 \times \text{Ln} \frac{\text{K}}{\text{D}}\right)^{-2}
$$
 (IV-9)

• **Régime transitoire** 

\* Formule de COLEBROOK : 
$$
\frac{1}{\sqrt{\lambda}} = -2 \log \left[ \frac{K}{3.71 \times D} + \frac{2.51}{Re \times \sqrt{\lambda}} \right]
$$
 (IV-10)

Avec :

**- K** : Coefficient de rugosité équivalente de la paroi qui varie comme suit :

**Pour les tubes en PEHD :** 

 $K = 0.01$  si D $\leq 200$  mm;  $K = 0.02$  si D > 200 mm.

$$
\mathbf{Re} = \frac{\mathbf{V} \times \mathbf{D}}{\mathbf{v}}
$$
 (IV-11)

Avec :

**- Re** : Nombre de Reynolds donné par la formule suivante :

**-**ν : Viscosité cinématique de l'eau,

- à 
$$
10^{\circ}
$$
C :  $\nu = 1.31 \times 10^{-6}$  m<sup>2</sup>/s;  
\n- à  $20^{\circ}$ C :  $\nu = 1.00 \times 10^{-6}$  m<sup>2</sup>/s;  
\n- à  $30^{\circ}$ C :  $\nu = 0.08 \times 10^{-6}$  m<sup>2</sup>/s.

#### **Pour les conduites en fonte ductile :**

La viscosité cinématique est donnée par la formule de stockes :

$$
V = \frac{0.0178}{(1 + 0.0337t + 0.000221t^2)}
$$
 (IV-12)

 $\hat{A}$  t = 20°C:  $v = 0.01$  Stockes = 10<sup>-6</sup> m<sup>2</sup>/s

**K** : c'est la rugosité absolue, déterminée en mesurant l'épaisseur des protubérances des parois internes du tuyau.

 Dans la pratique, il est évident de tenir compte de l'influence des pertes de charge, qui dépend des paramètres suivants :

- Paramètres hydrauliques : vitesse moyenne, diamètre et pression,
- Paramètres physico- chimique de l'eau : acidité, PH, dureté…

Donc pour les conduites en fonte ductile  $K = 0.1$ 

#### **IV.7.3.2. Les pertes de charge singulières (HS) :**

Les pertes de charges singulières sont occasionnées par les vannes, robinets, ventouses,...etc, changement de direction, ou de section (rétrécissement, élargissement de la conduite)...etc, et estimées à 10% des pertes de charge linéaires pour le PEHD, et à 15% des pertes de charge linéaires pour la fonte ductile :

- 10% des pertes de charge linéaires pour le PEHD : **HS = 0.1** × **HL (IV-13)**
- 15% des pertes de charge linéaires pour la fonte ductile :

$$
H_S = 0.15 \times H_L
$$
 (IV-14)

### **IV.7.3.3. Les pertes de charge totales (Ht) :**

 Elles représentent la somme des pertes de charge linéaires et singulières, pour chaque conduite de longueur L ; donc on aura:

• Pour le PEHD :

$$
Ht = 1.10 \times HL = 1.1 \times J \times L
$$
 (IV-15)

• Pour la fonte ductile :

$$
Ht = 1.15 \times HL = 1.15 \times J \times L
$$
 (IV-16)

#### **IV.7.4. Détermination de la hauteur manométrique totale (HMT) :**

Elle représente une hauteur d'élévation fictive qui résulte de la somme de la hauteur géométrique et les pertes de charge résultantes de l'aspiration et du refoulement.

$$
HMT = Hg + Ht \tag{IV-17}
$$

**- H<sup>g</sup>** : La hauteur géométrique (m).

#### **IV.7.5. Puissance absorbée par la pompe :**

 C'est la puissance mécanique absorbée au niveau de l'arbre de la pompe, elle est déterminée d'après la formule suivante :

$$
Pa = \frac{g \times Hmt \times p \times Q}{1000 \eta}
$$
 (IV-18)

Avec :

- **Pa** : Puissance absorbée par la pompe en (Kw) ;
- **ρ**: Masse volumique de l'eau =  $1000 \text{ kg/m}^3$ ;
	- η : Rendement de la pompe en % (généralement on prend 75%);
- $\bullet$  **Q**: Débit à refouler (m<sup>3</sup>/s.).

## **IV.7.6. Energie consommée par la pompe :**

L'énergie consommée par la pompe est définie comme suit :

$$
E = Pa \times T \times 365 \tag{IV-19}
$$

Avec :

- **E** : Énergie totale consommée par la pompe pendant une année (Kwh) ;
- **T** : Nombre d'heure de pompage (20h).

#### **IV.7.7. Frais d'exploitation :**

 Les frais d'exploitation d'un système d'adduction sont évalués à partir de la consommation d'énergie et du prix du kilowattheure (Kwh) d'électricité, ils sont donnés par la formule suivante:

$$
F_{\rm exp} = E \times e \quad (DA) \tag{IV-20}
$$

Avec:

- **Fexp** : Frais d'exploitation (DA) ;
- **e** : Prix unitaire du Kwh. Fixée par la SONELGAZ (4.67DA).

#### **IV.7.8. Frais d'amortissement :**

 Les frais d'amortissement sont en fonction de la durée d'amortissement de la conduite et du taux d'annuité, il est déterminé par la relation suivante :

$$
F_{am} = P_u \times L \times A \tag{IV-21}
$$

Avec :

- **Fam** : Frais d'amortissement (DA) ;
- **P<sup>u</sup>** : le prix unitaire de la conduite (DA/ml),
- **L** : longueur de la conduite en m.
- **Calcul de l'amortissement annuel :**

$$
A = \frac{i}{(i+1)^n} - 1 + i
$$
 (IV-22)

Avec :

- **A** : L'amortissement annuel (Annuité) ;
- **i** : Taux d'annuité i =  $8\%$ ;
- **n** : Nombre d'années sur lequel s'effectuera l'amortissement (n = 27 ans).

D'où :

$$
A = \frac{0.08}{(1.08)^{25} - 1} + 0.08 = 0.0915
$$

Soit:  $A = 0.0915$ 

**IV.7.9. Calcul du bilan :** 

Le bilan sera calculé par la formule suivante :

 $B<sub>L</sub> = F<sub>exp</sub> + F<sub>am</sub>$  (IV-23)

## **IV.8. Prix et diamètre des conduites :**

 Le prix des conduites est pris en tenant compte des coûts de transport et de pose des conduites par mètre linéaire**.**

- Prix de revient des conduites en fonte ductile (voir annexe IV-2)
- Prix de revient des conduites en PEHD (PN10, PN16) (voir annexe IV-3)

## **IV.10. Application numérique :**

## **IV.10.1. Conduites de refoulement :**

- **A. Tronçon N°01: (SP) vers (R2) :**
- **Caractéristiques du tronçon**
- E débit refoulé :  $Q = 0.00283$  m<sup>3</sup>/s ;
- $\triangleright$  La langueur : L = 1595 m;
- $\triangleright$  Cote trop plein: CTP (R2) = 812 m;
- $\triangleright$  Cote radier: CR (SP) = 750 m;
- $\blacktriangleright$  Hauteur géométrique : Hg = 62 m;
- $\triangleright$  **DBONNIN** = 0.0531 m;
- $\triangleright$  **DBRESS** = 0.0797 m;
- **Détermination de la hauteur manométrique totale (HMT)**

Les calculs sont regroupés dans le tableau (Tab. IV-1).

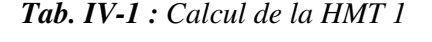

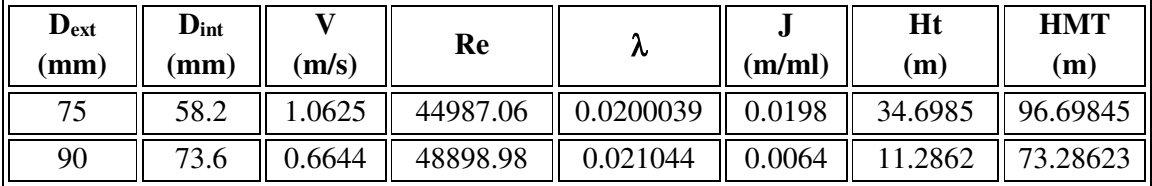

## • **Étude économique**

## **a. Frais d'exploitation**

Les frais d'exploitation sont représentés dans le tableau (Tab. IV-2).

| $\mathbf{D}$ (mm) | P(k,w)    | $E$ (k.w.h) | $e$ (DA/k.w.h) | $F_{exp}$ (DA) |
|-------------------|-----------|-------------|----------------|----------------|
|                   | 3.5751541 | 26098.62472 | 4.67           | 121880.5775    |
| 90                | 2.7095528 | 19779.73528 | 4.67           | 92371.36376    |

*Tab. IV-2 : Calcul des frais d'exploitation 1*

**b. Frais d'amortissement** 

Le calcul des frais d'amortissement est donné dans le tableau (Tab. IV-3).

| $\bf{D}$ (mm) | Pu (DA/ml) | L(m) |        | F <sub>am</sub> (DA) |
|---------------|------------|------|--------|----------------------|
| ח ב           | 475.85     | 1595 | 0.0915 | 69446.73863          |
| 90            | 566.74     | 1595 | 0.0915 | 82711.45245          |

*Tab. IV-3 : Calcul des frais d'amortissement 1*

## **c. Bilan global des frais**

 Après avoir calculé les frais d'exploitation et les frais d'amortissement, on peut déduire le bilan global des frais, qui est donnée dans le tableau (Tab. IV-4).

*Tab. IV-4 : Calcul du bilan global 1* 

| $\bf{D}$ (mm) | (m/s)  | $F_{exp}$ (DA) | F <sub>am</sub> (DA) | <b>Bilan</b> (DA) |
|---------------|--------|----------------|----------------------|-------------------|
|               | 1.0625 | 121880.5775    | 69446.73863          | 191327.3161       |
| 90            | 0.6644 | 92371.36376    | 82711.45245          | 175082.8162       |

## **Conclusion :**

 Selon la combinaison des frais d'amortissement et d'exploitation, on opte pour un diamètre de 90 mm, avec une vitesse de 0.6644 m/s, une hauteur manométrique totale de 73.2862 m et sur une longueur de 1595 m.

- **B. Tronçon N°02: (SP) vers (SR) :**
- **Caractéristiques du tronçon**
- E débit refoulé :  $Q = 0.0428$  m<sup>3</sup>/s ;
- $\geq$  La langueur : L = 6218 m;
- $\triangleright$  Cote trop plein: CTP (SR) = 950 m;
- $\triangleright$  Cote radier: CR (SP) = 750m;
- $\triangleright$  Hauteur géométrique : Hg = 200 m ;
- $\triangleright$  **DBONNIN** = 0.2068 m;
- $\triangleright$  **DBRESS** = 0.3102 m.

## • **Détermination de la hauteur manométrique totale (HMT)**

Les calculs sont regroupés dans le tableau (Tab. IV-5).

*Tab. IV-5 : Calcul de la HMT 2* 

| $D_{ext}$<br>(mm) | $\mathbf{D}_{\text{int}}$<br>$\mathbf{m}\mathbf{m}$ | (m/s)  | Re        | лv        | (m/ml) | Ht<br>(m) | HMT(m)  |
|-------------------|-----------------------------------------------------|--------|-----------|-----------|--------|-----------|---------|
| 250               | 238.4                                               | 0.9580 | 228398.27 | 0.0156009 | 0.0031 | 21.8910   | 221.891 |
| 300               | 287.6                                               | 0.6583 | 189325.97 | 0.0160771 | 0.0012 | 8.8290    | 208.829 |

• **Étude économique** 

## **a. Frais d'exploitation**

Les frais d'exploitation sont représentés dans le tableau (Tab. IV-6).

| $D$ (mm) | P(k,w)    | $E$ (k.w.h) | $e$ (DA/k.w.h) | $F_{exp}$ (DA) |
|----------|-----------|-------------|----------------|----------------|
| 250      | 124.11846 | 906064.744  | 4.67           | 4231322.355    |
| 300      | 116.812   | 852727.6043 | 4.67           | 3982237.912    |

*Tab IV-6 : Calcul des frais d'exploitation 2*

## **b. Frais d'amortissement**

Le calcul des frais d'amortissement est donné dans le tableau (Tab. IV-7).

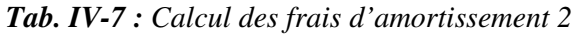

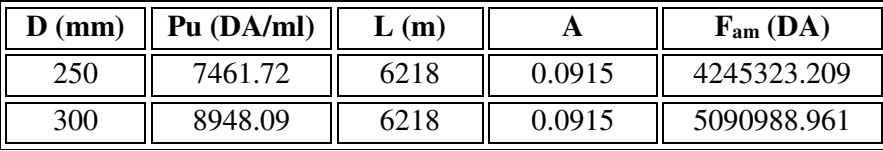

## **c. Bilan global des frais**

 Après avoir calculé les frais d'exploitation et les frais d'amortissement, on peut déduire le bilan global des frais, qui est donnée dans le tableau (Tab. IV-8).

*Tab. IV-8 : Calcul du bilan global 2*

| $\bf{D}$ (mm) | $V$ (m/s) | $F_{exp}$ (DA) | F <sub>am</sub> (DA) | <b>Bilan</b> (DA) |
|---------------|-----------|----------------|----------------------|-------------------|
| 250           | 0.9580    | 4231322.355    | 4245323.209          | 8476645.563       |
| 300           | 0.6583    | 3982237.912    | 5090988.961          | 9073226.873       |

## **Conclusion :**

 On opte pour un diamètre de 300 mm, avec une vitesse de 0.6583 m/s, une hauteur manométrique totale de 208.829 m et sur une longueur de 6218 m. Le choix de ce diamètre et pour but d'éviter le phénomène de coup de bélier dans ce tronçon.

## **C. Tronçon N°03: (SR) vers (R4) :**

- **Caractéristiques du tronçon**
- E débit refoulé :  $Q = 0.03905$  m<sup>3</sup>/s ;
- $\blacktriangleright$  La langueur : L = 1737 m;
- $\geq$  Cote trop plein: CTP (R4) = 1123m;
- $\triangleright$  Cote radier: CR (SR) = 950 m;
- $\triangleright$  Hauteur géométrique : Hg = 173 m;
- $\triangleright$  **DBONNIN** = 0.1976 m;
- $\triangleright$  **DBRESS** = 0.2964 m.
- **Détermination de la hauteur manométrique totale (HMT)**

Les calculs sont regroupés dans le tableau (Tab. IV-9).

*Tab. IV-9 : Calcul de la HMT 3*

| $\mathbf{D}_{\text{ext}}$<br>(mm | $\mathbf{D}_{\text{int}}$<br>$\mathbf{m}\mathbf{m}$ | (m/s)  | Re        | $\sim$    | (m/ml) | Ht<br>(m) | HMT(m)   |
|----------------------------------|-----------------------------------------------------|--------|-----------|-----------|--------|-----------|----------|
| 250                              | 238.4                                               | 0.8748 | 208548.41 | 0.0158537 | 0.0026 | 5.1811    | 178 1811 |
| 300                              | 287.6                                               | ).6011 | 172871.84 | 0.0163496 | 0.0010 | 2.0912    | 75.0912  |

## • **Étude économique**

## **a. Frais d'exploitation**

Les frais d'exploitation sont représentés dans le tableau (Tab. IV-10).

*Tab. IV-10 : Calcul des frais d'exploitation 3*

| $D$ (mm) | P(k,w)    | $E$ (k.w.h) | $e$ (DA/k.w.h) | $F_{exp}(DA)$ |
|----------|-----------|-------------|----------------|---------------|
| 250      | 91.006507 | 664347.5008 | 4.67           | 3102502.829   |
| 300      | 89.4283   | 652826.589  | 4.67           | 3048700.171   |

## **b. Frais d'amortissement**

Le calcul des frais d'amortissement est donné dans le tableau (Tab. IV-11).

*Tab. IV-11 : Calcul des frais d'amortissement 3*

| $D$ (mm) | Pu (DA/ml) | (m)  |        | F <sub>am</sub> (DA) |
|----------|------------|------|--------|----------------------|
| 250      | 7461.72    | 1737 | 0.0915 | 1185932.199          |
| 300      | 8948.09    | 1737 | 0.0915 | 1422169.158          |

## **c. Bilan global des frais**

 Après avoir calculé les frais d'exploitation et les frais d'amortissement, on peut déduire le bilan global des frais, qui est donnée dans le tableau (Tab. III-12).

*Tab. IV-12 : Calcul du bilan global 3*

| $D$ (mm) | (m/s)  | $F_{exp}$ (DA) | F <sub>am</sub> (DA) | <b>Bilan</b> (DA) |
|----------|--------|----------------|----------------------|-------------------|
| 250      | 0.8748 | 3102502.829    | 185932.199           | 4288435.028       |
| 300      | 0.6011 | 3048700.171    | 1422169.158          | 4470869.329       |

## **Conclusion :**

 Selon la combinaison des frais d'amortissement et d'exploitation, on opte pour un diamètre de 250 mm, avec une vitesse de 0.8748 m/s, une hauteur manométrique totale de 178.1811m et sur une longueur de 1737 m.

## **D. Tronçon N°04: Forage (Fr) vers (R6) :**

- **Caractéristiques du tronçon**
- Exercise 1 Le débit refoulé :  $Q = 0.01$  m<sup>3</sup>/s ;
- $\geq$  La langueur : L = 639 m;
- Niveau dynamique de forage :  $N_d = 84.1$ m ;
- $\geq$  Cote trop plein: CTP (R6) = 1046 m;
- $\triangleright$  Cote radier: CR (Fr) = 951.9 m;
- $\triangleright$  Hauteur géométrique : Hg = 94.1 m;
- $\triangleright$  **DBONNIN** = 0.1 m;
- $\triangleright$  **DBRESS** = 0.15 m.

## • **Détermination de la hauteur manométrique totale (HMT)**

Les calculs sont regroupés dans le tableau (Tab. IV-13).

#### *Tab. IV-13 : Calcul de la HMT 4*

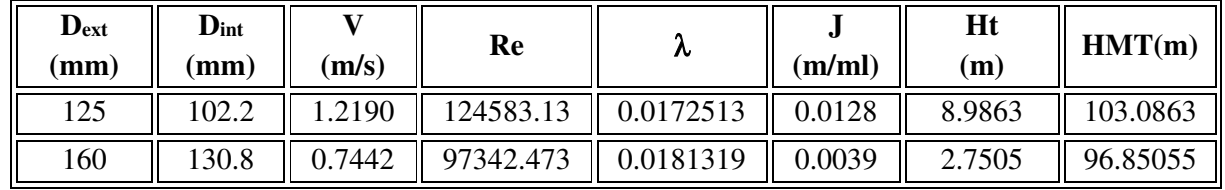

## • **Étude économique**

## **a. Frais d'exploitation**

Les frais d'exploitation sont représentés dans le tableau (Tab. IV-14).

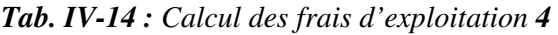

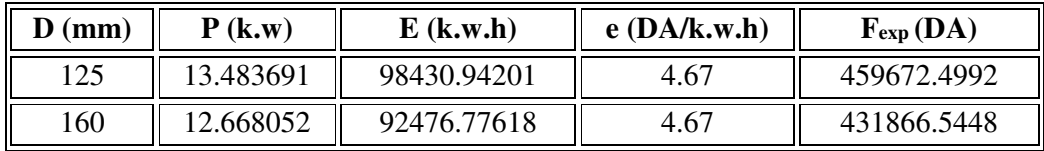

## **b. Frais d'amortissement**

Le calcul des frais d'amortissement est donné dans le tableau (Tab. IV-15).

*Tab. IV-15 : Calcul des frais d'amortissement 4*

| $\bf{D}$ (mm) | Pu (DA/ml) | (m) |        | F <sub>am</sub> (DA) |
|---------------|------------|-----|--------|----------------------|
| 125           | 1088.66    | 639 | 0.0915 | 63652.31721          |
| 160           | 1779.29    | 639 | 0.0915 | 104032.4174          |

## **c. Bilan global des frais**

 Après avoir calculé les frais d'exploitation et les frais d'amortissement, on peut déduire le bilan global des frais, qui est donnée dans le tableau (Tab. IV-16).
| $\bf{D}$ (mm) | $V$ (m/s) | $F_{exp}$ (DA) | F <sub>am</sub> (DA) | Bilan (DA)  |
|---------------|-----------|----------------|----------------------|-------------|
| 125           | 1.2190    | 459672.4992    | 63652.31721          | 523324.8164 |
| 160           | 0.7442    | 431866.5448    | 104032.4174          | 535898.9621 |

*Tab. IV-16 : Calcul du bilan global 4* 

#### **Conclusion :**

 Selon la combinaison des frais d'amortissement et d'exploitation, on opte pour un diamètre de 160 mm, avec une vitesse de 0.7442 m/s, une hauteur manométrique totale de 96.85055 m et sur une longueur de 639 m.

## **IV.10.2. Conduites gravitaires :**

- **A. Tronçon N°01: point de piquage (Pp) vers (SP) :**
- **Caractéristiques du tronçon**
- $\triangleright$  Débit : Q = 0.0469 m<sup>3</sup>/s ;
- $\geq$  La langueur : L = 719 m;
- $\blacktriangleright$  Hauteur géométrique : Hg = 20 m ;

D'après les formules (IV-3) et (IV-4) on va trouver :

- $\triangleright$  D<sub>min</sub> = 0.1996 m; D<sub>n</sub>= 250 mm.
- $\triangleright$  D<sub>max</sub> = 0.3457 m; D<sub>n</sub> = 400 mm.

## • **Calcul de la perte de charge totale (ΔHT)**

Les calculs sont regroupés dans le tableau (Tab. IV-17).

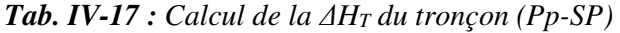

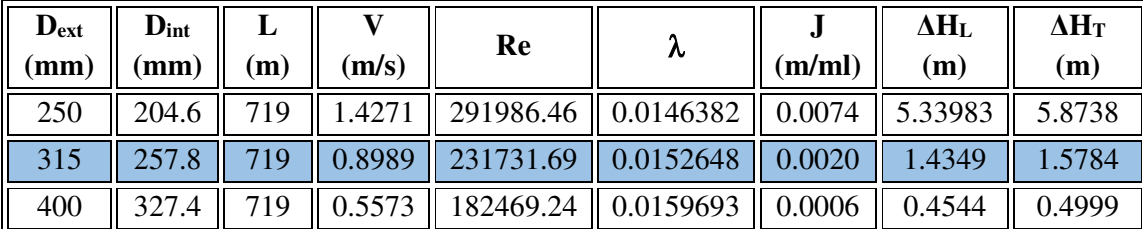

- Pour que l'eau arrive au réservoir SP, il faut que  $\Delta H_T \leq Hg$ , où :

 $\Delta H_T$ : pertes de charge totale dans la conduite;

Hg : la charge disponible.

- Pour cela, on opte pour un diamètre de 315 mm, puisque  $\Delta H_T = 1.5784$  m  $\leq$  Hg = 20 m avec une vitesse acceptable de 0.8989 m/s

 Pour garder le même débit véhiculé dans la conduite avec la même vitesse et le même diamètre on doit mettre en place une vanne.

Le choix se porte sur les vannes papillons pour les raisons suivantes :

- Possibilité de travailler avec de grands débits ;
- Facilité de manipulation.
- Calcul des pertes de charge engendrées par la vanne :  $\Delta H_v = Hg - \Delta H_T = 20 - 1.5784 = 18.4216$  m.
- Calcul le coefficient de perte de charge de la vanne :

On a  $\Delta H_v = \xi$  \* \*2 *g*  $\rm V^2$ 

D'où : 
$$
\xi = \Delta H_v * \frac{2 * g}{V^2} = 12.9595 * \frac{2 * 9.81}{0.8262^2} = 447.3239
$$

 L'évolution du coefficient de perte de charge ξ d'une vanne à papillon en fonction de son degré d'ouverture est présentée dans l'annexe (IV-4).

 D'après l'abaque de L'évolution du coefficient de perte de charge ξ d'une vanne à papillon en fonction de son degré d'ouverture, on trouve que l'angle d'inclinaison de la vanne est de θ=65.25°.

## **B. Tronçon N°02: (SP) vers (R1) :**

- **Caractéristiques du tronçon :**
- $\triangleright$  Débit : Q = 0,001328 m<sup>3</sup>/s ;
- $\geq$  La langueur : L = 1625 m;
- $\triangleright$  Hauteur géométrique : Hg = 20 m;

D'après les formules (IV-3) et (IV-4) on va trouver :

- $\triangleright$  D<sub>min</sub> = 0.0336 m; D<sub>n</sub>= 40 mm.
- $\triangleright$  D<sub>max</sub> = 0.0582 m; D<sub>n</sub> = 63 mm.

## • **Calcul de la perte de charge totale (ΔHT )**

Les calculs sont regroupés dans le tableau (Tab. IV-18).

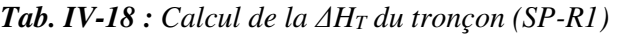

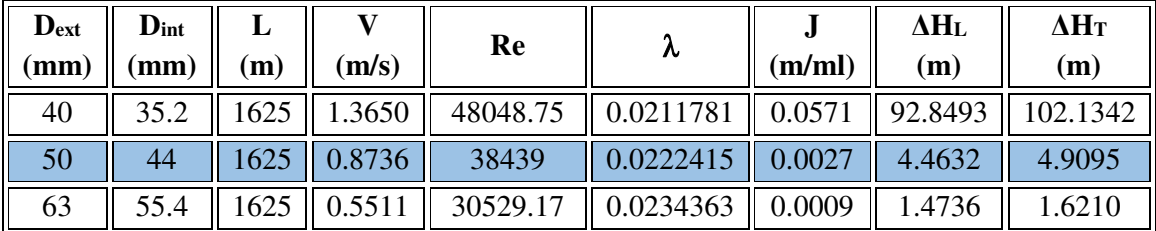

- Pour que l'eau arrive au réservoir R1, il faut que  $\Delta H_T \leq Hg$
- Pour cela, on opte pour un diamètre de 50 mm, puisque  $\Delta H_T = 4.9095 \text{ m} \le Hg = 20 \text{ m}$  avec une vitesse acceptable de 0.8736 m/s.

 Pour garder le même débit véhiculé dans la conduite avec la même vitesse et le même diamètre on doit mettre en place une vanne avec :

- Le coefficient de perte de charge de la vanne  $\xi = 387.9385$
- L'angle d'ouverture de la vanne devra être : 64.25°
- **C. Tronçon N°03: (SR) vers (R3) :**
- **Caractéristiques du tronçon**
- $\triangleright$  Débit : Q = 0,0037 m<sup>3</sup>/s ;
- $\blacktriangleright$  La langueur : L = 2033 m;
- $\triangleright$  Hauteur géométrique : Hg = 59 m ;

D'après les formules (IV-3) et (IV-4) on va trouver :

- $\triangleright$  D<sub>min</sub> = 0.0562 m; D<sub>n</sub>= 75 mm.
- $\triangleright$  D<sub>max</sub> = 0.0973 m; D<sub>n</sub> = 110 mm.

## • **Calcul de la perte de charge totale (ΔHT)**

Les calculs sont regroupés dans le tableau (Tab. IV-19).

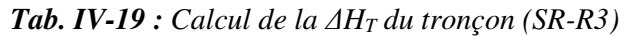

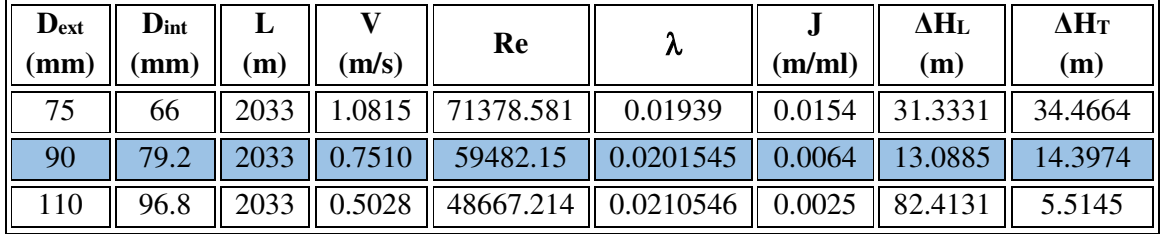

- Pour que l'eau arrive au réservoir R3, il faut que  $\Delta H_T \leq Hg$ .

- Pour cela, on opte pour un diamètre de 90 mm, puisque  $\Delta H_T = 14.3974$  m  $\leq$  Hg = 59

 Pour garder le même débit véhiculé dans la conduite avec la même vitesse et le même diamètre on doit mettre en place une vanne avec :

- Le coefficient de perte de charge de la vanne  $\xi = 1030.24$
- L'angle d'ouverture de la vanne devra être : 74.36°

## **D. Tronçon N°04: (R4) vers point de bifurcation (PB1) :**

- **Caractéristiques du tronçon**
- $\triangleright$  Débit : Q = 0,0363 m<sup>3</sup>/s ;
- $\blacktriangleright$  La langueur : L = 2886 m;

D'après les formules (IV-3) et (IV-4) on va trouver :

- $\triangleright$  D<sub>min</sub> = 0.1756 m; D<sub>n</sub>= 250 mm.
- $\triangleright$  D<sub>max</sub> = 0.3041 m; D<sub>n</sub> = 315 mm.

## • **Calcul de la perte de charge totale (ΔHT)**

Les calculs sont regroupés dans le tableau (Tab. IV-20).

| $D_{ext}$<br>$\parallel$ (mm) | $\mathbf{D}_{\text{int}}$<br>(mm) | (m)  | (m/s) | Re                                                                     | v | (m/ml)             | $\Delta H_{\rm L}$<br>$\mathbf{m}$ | $\Delta H_T$<br>(m) |
|-------------------------------|-----------------------------------|------|-------|------------------------------------------------------------------------|---|--------------------|------------------------------------|---------------------|
| 250                           |                                   |      |       | 204.6    2886    1.1040    225887.98    0.0153567    0.0038    11.0136 |   |                    |                                    | 12.1150             |
|                               |                                   | 2886 |       | $0.6954$   179273.39   0.0160371                                       |   | $\parallel$ 0.0013 | 3.6214                             | 3.9836              |

*Tab. IV-20 : Calcul de la ΔHT du tronçon (R4-PB1)*

-  $CP_{R4} \ge 1046 + \Delta H_{T(R4-PB1)} + \Delta H_{T(PB1-R6)}$ , donc on opte pour un diamètre de 315 avec une vitesse acceptable de 0.6954 m/s.

- La cote piézométrique au point de bifurcation:  $CP_{PB1}=CP_{R4}-\Delta H_{T (R4-PB1)}$ 

**CPPB = 1123-3.9836 = 1119.016 m** 

- **E. Tronçon N°05: point de bifurcation (PB1) vers (R5) :**
- **Caractéristiques du tronçon**
- $\triangleright$  Débit : Q = 0,0028 m<sup>3</sup>/s ;
- $\geq$  La langueur : L = 130 m;
- $\triangleright$  La cote piézométrique au point de bifurcation: CP<sub>PB1</sub> = 1119.016 m;
- $\blacktriangleright$  Hauteur géométrique : Hg = 44.016 m.

D'après les formules (IV-3) et (IV-4) on va trouver :

- $\triangleright$  D<sub>min</sub> = 0.0484 m; D<sub>n</sub>= 63 mm.
- $\triangleright$  D<sub>max</sub> = 0.0630 m; D<sub>n</sub> = 90 mm.

## • **Calcul de la perte de charge totale (ΔH T)**

Les calculs sont regroupés dans le tableau (Tab. IV-21).

*Tab. IV-21 : Calcul de la ΔHT du tronçon (PB1-R5)*

| Dext | $\mathbf{D}_{\text{int}}$ |               |        | Re        |                       |                    | $\Delta H_{\rm L}$ | $\Delta H$ <sub>T</sub> |
|------|---------------------------|---------------|--------|-----------|-----------------------|--------------------|--------------------|-------------------------|
| (mm) | mm                        | $^{\prime}$ m | (m/s)  |           | ∼                     | (m/ml)             | (m)                | (m)                     |
| 63   | 51.4                      | 130           | 1.3494 |           | 69359.353   0.0195275 | 0.0353             | 4.58366            | 5.0420                  |
|      | 61.4                      | 130           | 0.9457 | 58063.041 | 0.020275              | $\parallel$ 0.0123 | 1.6018             | 1.7620                  |
| 90   |                           |               | 0.6581 | 48438.461 | 0.0210882             | 0.0052             | 0.6725             | 0.7397                  |

- La condition que doit vérifier:

 $CP_{R4} \geq CTP_{R5} + \Delta H_{T(R4-PB1)} + \Delta H_{T(PB1-R5)}$ 

 $1123 \ge 1075 + 3.9836 + \Delta H_{T(PB1-R5)}$ 

- Donc on opte pour un diamètre de 90 avec une perte de charge de 0.7397 m et une vitesse acceptable de 0.6581 m/s.

 Pour garder le même débit véhiculé dans la conduite avec la même vitesse et le même diamètre on doit mettre en place une vanne avec :

- Le coefficient de perte de charge de la vanne  $\xi = 663.88$
- L'angle d'ouverture de la vanne devra être : 68.6°
- **F. Tronçon N°06: point de bifurcation (PB1) vers (R6) :**
- **Caractéristiques du tronçon**
- $\triangleright$  Débit : Q = 0,0335 m<sup>3</sup>/s ;
- $\geq$  La langueur : L = 1960 m;
- $\triangleright$  La cote piézométrique au point de bifurcation: CP<sub>PB1</sub> = 1119.016 m;
- $\blacktriangleright$  Hauteur géométrique : Hg = 73.016 m.
- D'après les formules (IV-3) et (IV-4) on va trouver :
- $\triangleright$  D<sub>min</sub> = 0.1688 m; D<sub>n</sub>= 250 mm.

 $\triangleright$  D<sub>max</sub> = 0.2923 m; D<sub>n</sub> = 315 mm.

## • **Calcul de la perte de charge totale (ΔH T)**

Les calculs sont regroupés dans le tableau (Tab. IV-22).

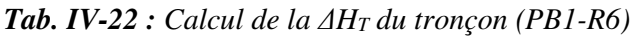

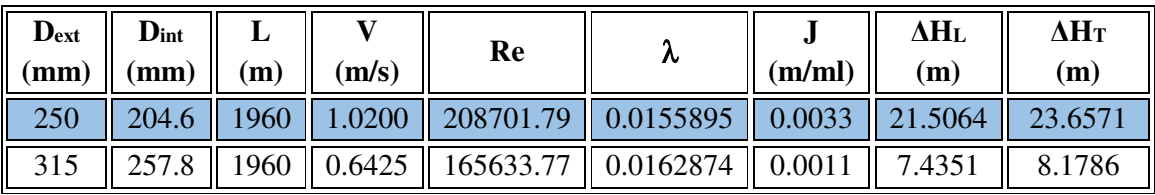

- La condition que doit vérifier:  $CP_{R4} \geq CTP_{R6} + \Delta H_{T (R4-PB1)} + \Delta H_{T (PB1-R5)}$  $1123 \ge 1046 + 3.9836 + \Delta H_{T (PB1-R5)}$
- Donc on opte pour un diamètre de 250 mm avec une perte de charge de 23.6571 m et une vitesse acceptable de 1.02 m/s.

 Pour garder le même débit véhiculé dans la conduite avec la même vitesse et le même diamètre on doit mettre en place une vanne avec :

- Le coefficient de perte de charge de la vanne  $\xi = 932.77$
- L'angle d'ouverture de la vanne devra être : 72.83°

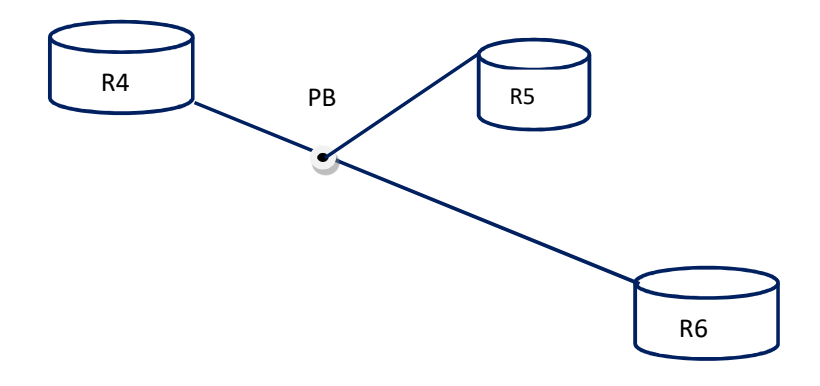

*Fig. IV-1 : Schéma synoptique des tronçons (R4-PB1), (PB1-R5) et (PB1-R6)* 

## **G. Tronçon N°07: (R6) vers point de bifurcation (PB2) :**

- **Caractéristiques du tronçon**
- $\triangleright$  Débit : Q = 0,0144 m<sup>3</sup>/s ;
- $\blacktriangleright$  La langueur : L = 424 m;

D'après les formules (IV-3) et (IV-4) on trouve :

- $\triangleright$  D<sub>min</sub> = 0.1104 m; D<sub>n</sub>= 160 mm.
- $\triangleright$  D<sub>max</sub> = 0.1913 m; D<sub>n</sub> = 200 mm

## • **Calcul de la perte de charge totale (ΔHT)**

Les calculs sont regroupés dans le tableau (Tab. IV-23).

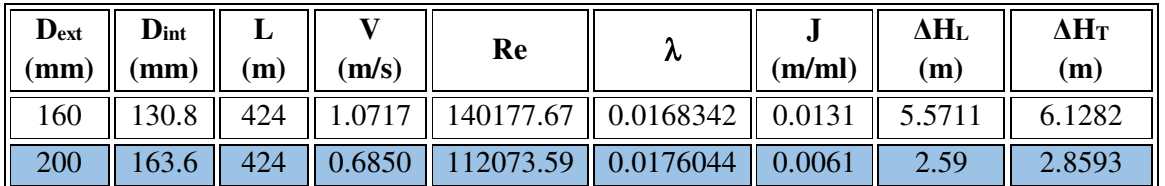

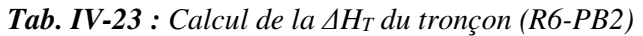

-  $P_{R6} \ge 1018 + \Delta H_{T (R6-PB2)} + \Delta H_{T (PB2-R7)}$ , donc on opte pour un diamètre de 200 avec une vitesse acceptable de 0.6850 m/s.

La cote piézométrique au point de bifurcation:  $CP_{PB2} = CP_{R6} - \Delta H_{T (R6-PB2)}$ 

**CPPB2 = 1046-2.8593 = 1043.14 m** 

## **H. Tronçon N°08: point de bifurcation (PB2) vers (R7) :**

- **Caractéristiques du tronçon**
- $\triangleright$  Débit : Q = 0,0093 m<sup>3</sup>/s ;
- $\blacktriangleright$  La langueur : L = 1015 m;
- $\triangleright$  La cote piézométrique au point de bifurcation: CP<sub>PB2</sub> = 1043.14 m;
- $\geq$  Hauteur géométrique : Hg = 28.14 m.

D'après les formules (IV-3) et (IV-4) on va trouver :

- $\triangleright$  D<sub>min</sub> = 0.089 m; D<sub>n</sub>= 110 mm.
- $\triangleright$  D<sub>max</sub> = 0.1542 m; D<sub>n</sub> = 160 mm.

Les diamètres normalisés en PEHD (voir annexe IV-3) PN16 sont: 110, 125, 160, 200.

## • **Calcul de la perte de charge totale (ΔH T)**

Les calculs sont regroupés dans le tableau (Tab. IV-24).

| Dext<br>(mm) | $\mathbf{D}_{\text{int}}$<br>mm | m | (m/s)           | Re                    | λ                                           | J<br>(m/m) | ΔHι.<br>(m) | $\Delta H$ <sub>T</sub><br>(m) |
|--------------|---------------------------------|---|-----------------|-----------------------|---------------------------------------------|------------|-------------|--------------------------------|
| 110          | 90                              |   | 1.4676          | 132080.59   0.0170714 |                                             | 0.0207     | 20.9706     | 23.0676                        |
| 125          | 102.2                           |   | $1015$   1.1381 |                       | 116313.63    0.0175066    0.0153    15.5200 |            |             | 17.0720                        |
| 160          |                                 |   | 0.6948          | 90881.141             | 0.0184079                                   | 0.0050     | 5.0686      | 5.5754                         |

*Tab. IV-24 : Calcul de la ΔHT du tronçon (PB2-R7)*

- Pour que l'eau arrive au réservoir R7, il faut que  $\Delta H_T \leq Hg$ .
- Donc on opte pour un diamètre de 160 mm avec une perte de charge de 5.5754 m et une vitesse acceptable de 0.6948 m/s.

 Pour garder le même débit véhiculé dans la conduite avec la même vitesse et le même diamètre on doit mettre en place une vanne avec :

- Le coefficient de perte de charge de la vanne  $\xi = 924.21$
- L'angle d'ouverture de la vanne devra être : 72.68°
- **I. Tronçon N°09: point de bifurcation (PB2) vers (R8) et (R9) :**
- **Caractéristiques du tronçon**
- $\triangleright$  Débit : Q = 0,0050 m<sup>3</sup>/s ;
- $\blacktriangleright$  La langueur : L = 1078 m;
- $\triangleright$  La cote piézométrique au point de bifurcation: CP<sub>PB2</sub> = 1043.14 m;
- $\blacktriangleright$  Hauteur géométrique : Hg = 83.14 m.
- D'après les formules (IV-3) et (IV-4) on va trouver :
- $\triangleright$  D<sub>min</sub> = 0.0653 m; D<sub>n</sub>= 90 mm.
- $\triangleright$  D<sub>max</sub> = 0.1132 m; D<sub>n</sub> = 125 mm.
- **Calcul de la perte de charge totale (ΔH T )**

Les calculs sont regroupés dans le tableau (Tab. IV-25).

| $D_{ext}$<br>(mm) | $\mathbf{D}_{\text{int}}$<br>(mm | m    | m/s)   | Re                      | ⋏                  | (m/ml) | $\Delta H_{\rm L}$<br>(m) | $\Delta H$ T<br>(m) |
|-------------------|----------------------------------|------|--------|-------------------------|--------------------|--------|---------------------------|---------------------|
| 90                | 73.6                             | 1078 | 1.1752 | 86497.252   0.0186137   |                    | 0.0175 | 18.8339                   | 20.7173             |
| <b>110</b>        | 90                               | 1078 | 0.7860 |                         | 70735.53 0.0194097 | 0.0068 | 7.3196                    | 8.0515              |
| 125               | 102.2                            | 1078 | 0.6095 | 62291.563   $0.0199423$ |                    | 0.0042 | 4.5228                    | 4.9751              |

*Tab. IV-25 : Calcul de la ΔHT du tronçon (PB2- R8 et R9)* 

- Pour que l'eau arrive au réservoir R8 et R9, il faut que  $\Delta H_T \leq Hg$ .
- Donc on opte pour un diamètre de 110 mm avec une perte de charge de 8.0515 m et une vitesse acceptable de 0.7860 m/s.

 Pour garder le même débit véhiculé dans la conduite avec la même vitesse et le même diamètre on doit mettre en place une vanne avec :

- Le coefficient de perte de charge de la vanne  $\xi = 909.26$
- L'angle d'ouverture de la vanne devra être : 72.

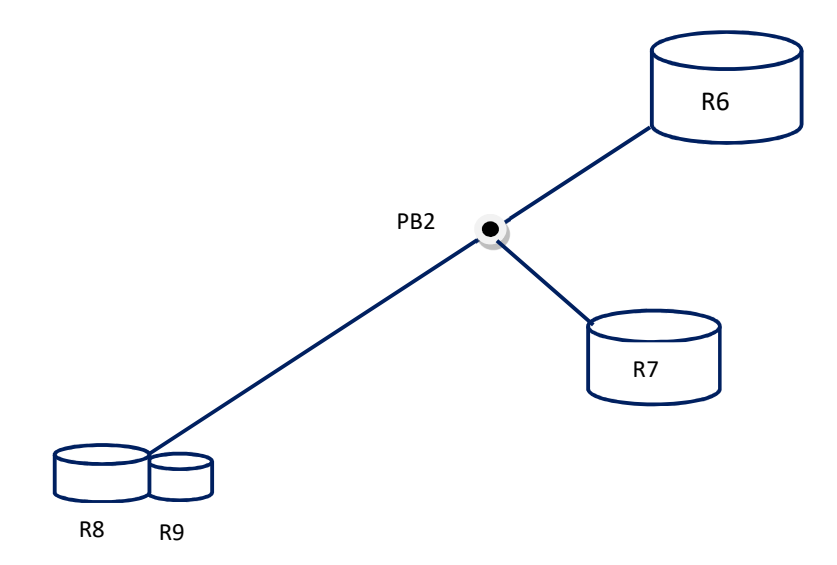

*Fig. IV-2 : Schéma synoptique des tronçons (R6-PB2), (PB2-R7) et (PB2-R8 R9)* 

## **IV.11. Conclusion :**

 A travers ce chapitre consacré à l'adduction, nous avons calculé les différents paramètres, à savoir, la vitesse d'écoulement, les pertes de charge, l'énergie consommée, ainsi que les frais d'exploitations et d'amortissement, afin d'établir les diamètres convenables des conduites du point de vue technique et économique.

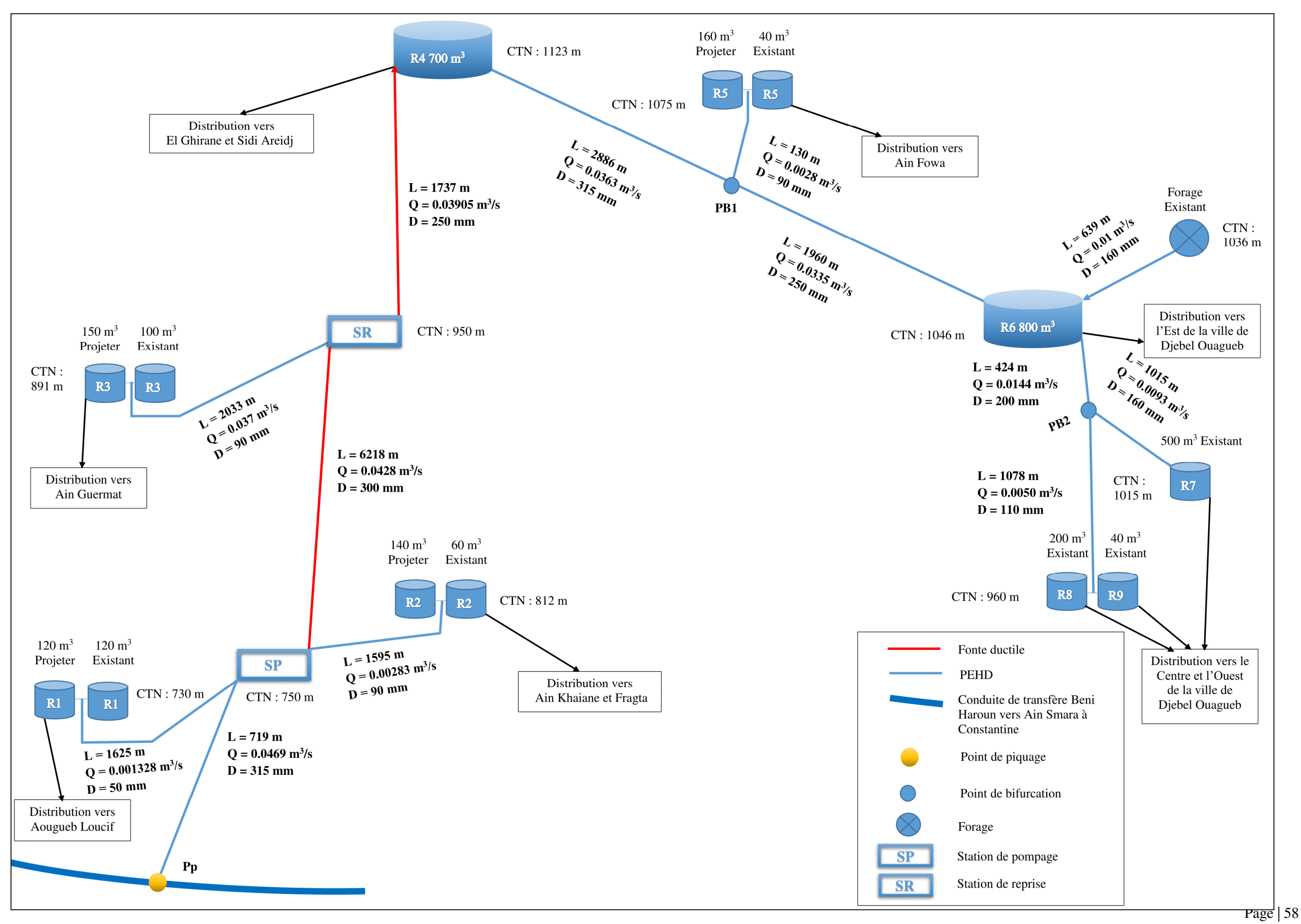

## **Schéma générale des adductions**

# *Chapitre V Pompes*

## **V.1. Introduction :**

 Les pompes sont des appareils mécaniques servant à véhiculer un liquide d'un endroit à un autre. La pompe doit fournir une certaine pression appelée hauteur manométrique totale, qui dépend des conditions d'aspiration et de refoulement ; par conséquent on peut dire que le rôle de la pompe est de transformer l'énergie mécanique en énergie hydraulique.

## **V.2. Classification des pompes :**

 Suivant le mode de déplacement du liquide à l'intérieur de la pompe, le classement des pompes se fait selon deux grandes catégories:[5]

## **V.1.1. Les pompes volumétriques :**

 Elles sont caractérisées par un déplacement du liquide du point d'aspiration vers le point de refoulement qui se fait par un mouvement de :

- translation
- rotation
- mixte (translation et rotation).

Ces pompes sont surtout utilisées pour les hydrocarbures (pompe à piston) et pour l'épuration.

## **V.2.2. Les Turbo-pompes :**

 Elles sont caractérisées par un déplacement de liquides de l'aspiration vers le refoulement, au moyen d'un élément principal qu'on appelle la roue à aubes ou rotor.

Les turbopompes sont actuellement les plus employées dans le domaine de l'hydraulique ; les principales raisons de ce choix sont les suivantes :

- ces appareils sont relatifs et ne comportent aucune liaison articulée.
- L'encombrement des turbopompes est environ huit fois moindre que celui des pompes volumétriques.
- Les frais d'entretien d'une turbopompe sont peu élevés.
- Leur entraînement est assuré par un moteur électrique

On peut classer les Turbo-pompes selon les paramètres suivants :

## **a) Selon le type de la roue :**

- Les pompes centrifuges.
- Les pompes hélico-centrifuges.
- Les pompes à hélices (axiales).

## **b) Selon le nombre d'éléments disposés en série :**

- Les machines monocellulaires : contiennent une seule cellule comprenant une série d'aubes fixes.
- Les machines multicellulaires : contiennent plusieurs cellules placées en série ; le fluide qui rentre va parcourir successivement chaque cellule.
- **c) Selon la disposition de l'axe de la pompe :** 
	- pompes axiales.
	- pompes horizontales.

## **d) Selon la nature du fluide véhiculé :**

- Fluide compressible.
- Fluide incompressible.

## **e) Selon l'importance de la pression produite :**

- Basse pression.
- Moyenne pression.
- Haute pression.

## **V.3. Choix des pompes :** [6]

Le choix des pompes à installer se portera sur les critères suivants :

- Le débit à refouler,
- La hauteur d'élévation d'eau (HMT),
- Le temps mis par la pompe pour élever un certain volume d'eau,
- Le rendement de la pompe qui doit être acceptable d'une façon à avoir un coup minimum d'un mètre cube d'eau à élever.

 Pour la station de pompage sur forage, on adaptera un groupe électropompe immergé vu les avantages qu'ils présentent, à savoir :

- Fiabilité,
- Amorçage automatique,
- Rendement élevé,
- Entretien presque nul.

 Pour les autres stations de pompage, notre choix se portera sur les pompes centrifuges à axe horizontal.

## **V.4. Caractéristiques hydrauliques d'une pompe centrifuge :** [8]

 **V.4.1. Vitesse de rotation :** C'est le nombre de tours qu'effectue la pompe par unité de temps, noté par N, son unité de mesure est (tr/mn).

**V.4.2. Le débit d'une pompe :** C'est le volume que la pompe doit fournir par unité de temps.

**V.4.3. La hauteur manométrique totale (HMT) :** La hauteur manométrique totale est la somme des termes suivants :

- **La hauteur géométrique de refoulement (Hr) :**C'est la distance entre le point le plus haut à atteindre et l'axe horizontal de la pompe, pour un groupe électropompe vertical elle représente la distance séparant le point le plus haut et le plan de la première roue. Elle est toujours positive Pour un groupe électropompe horizontal.

 - **La hauteur géométrique d'aspiration (Ha) :**C'est la distance séparant l'axe de la pompe du plan de pompage pour un groupe électropompe horizontal, pour un groupe vertical elle représente la distance qui sépare le plan de la première roue (pompe multicellulaire) et le plan de pompage. Elle est négative pour une aspiration en dépression et positive pour une aspiration en charge.

conduites tant d'aspiration que de refoulement, elles sont évaluées en hauteur d'eau exprimée en mètre.

$$
HMT = H_r + H_a + J_r + J_a \tag{V-1}
$$

**V.4.4. Les puissances utiles et absorbées** [9]

- **Puissance absorbée par la pompe :** C'est la puissance disponible au niveau de l'arbre d'entraînement de la roue de la pompe (Pa), en KW.
- **Puissance hydraulique (utile) :** C'est la puissance transmise au fluide de la pompe.

$$
P_u = g \times Q \times H \tag{V-2}
$$

## **V.4.5. Le rendement de la pompe : [9]**

C'est le rapport de la puissance utile (Pu) à la puissance absorbée de la pompe (Pa)

$$
\eta_P = \frac{P_U}{P_a} = \frac{g \times Q \times H}{P_a}
$$
 (V-3)

Avec :

- **Pa** : Puissance absorbée en (KW) ;
- **Pu** : Puissance utile;
- **ηp** : Rendement de la pompe;
- **H** : Hauteur d'élévation en (m) ;
- $\bullet$  **Q** : Le debit (m<sup>3</sup>/S).

## **V.5. Les courbes caractéristiques :**

## **V.5.1. Courbes caractéristiques d'une pompe centrifuge : [9]**

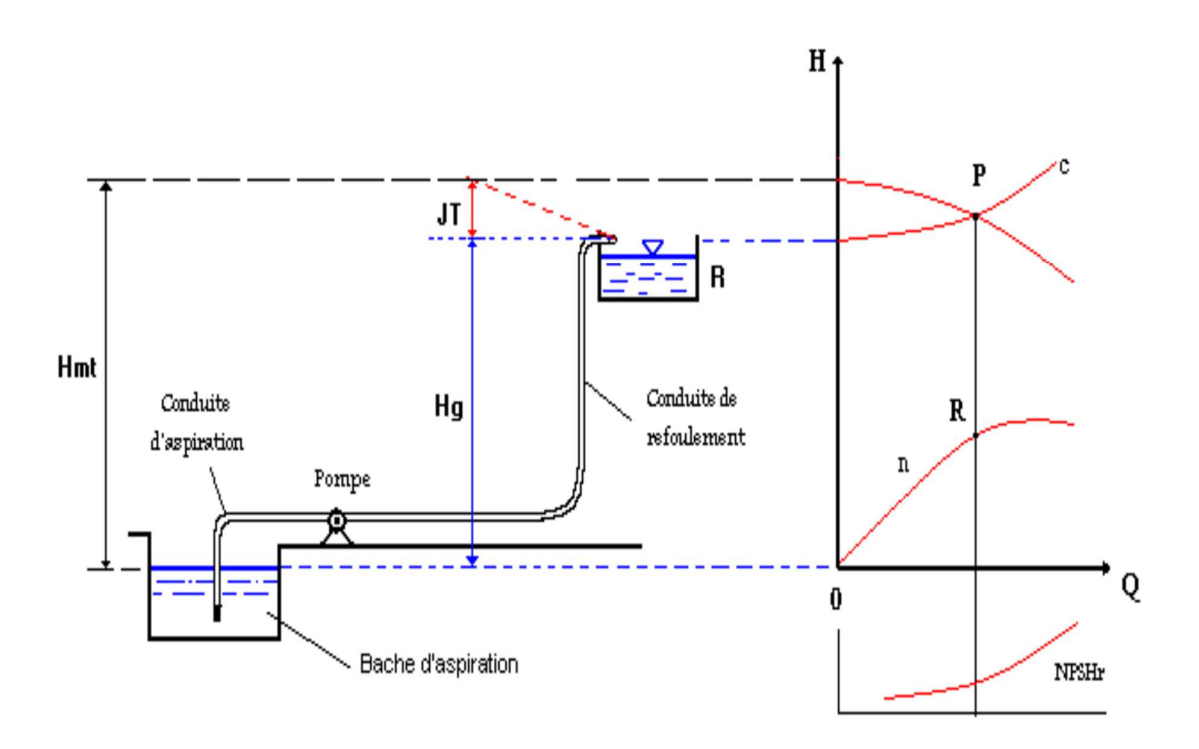

 *Fig. V-1 : Schéma d'un dispositif de pompage.*

## • La courbe hauteur- débit  $(H = f(Q))$

La caractéristique  $(H = f(Q))$  à vitesse constante, et donc représentée par une parabole qui coupe l'axe des hauteurs en un point A, dont l'ordonnée (OA) correspond à la hauteur à débit nul où (hauteur de barbotage).

## • La courbe puissance- débit  $(P = f(Q))$

Caractéristique ( $P = f(Q)$ ), est une parabole qui représente la puissance de débit à vitesse (N) à fournir à l'arbre de la pompe en fonction.

## • La courbe rendement- débit  $(n = f(Q))$

La caractéristique  $(\eta = f(Q))$  est une courbe qui exprime les variations des débits en fonction du rendement, Elle présente un maximum pour une certaine valeur du débit, et passe par l'origine.

 Le point d'intersection de la courbe «débit- hauteur » avec l'axe des cordonnées s'appelle le point de barbotage ou point à vanne fermée.

## **V.5.2. Courbes caractéristiques de la conduite :** [3]

 Le réseau hydraulique sur lequel une pompe débite est lui aussi caractérisé par une hauteurdébit (Fig. V-2).

La caractéristique de la conduite est déterminée par la formule suivante :

$$
Hc = Hg + RQ2
$$
 (V-4)

Avec:

- **Hg** : hauteur géométrique en (m) ;
- **RQ<sup>2</sup>** : valeur de la perte de charge au point considéré en (m) ;
	- $-{\bf Q} : D \in \text{bit (m}^3/j)$ ;
	- **H<sup>C</sup>** : Charge totale en fonction du débit en (m) ;
	- **R** : coefficient qui caractérise la résistance de la conduite (m).

$$
R = 1.15 \times \frac{8 \times \lambda \times L}{\pi^2 \times g \times d^5}
$$
 (V-5)

Avec :

- **D** : diamètre de la conduite en (m) ;
- **L** : longueur de la conduite en (m) ;
- **g** : accélération de la pesanteur (g= 9.81 m/s) ;
- λ: coefficient de frottement, qui dépend de la rugosité relative et du nombre de Reynolds.

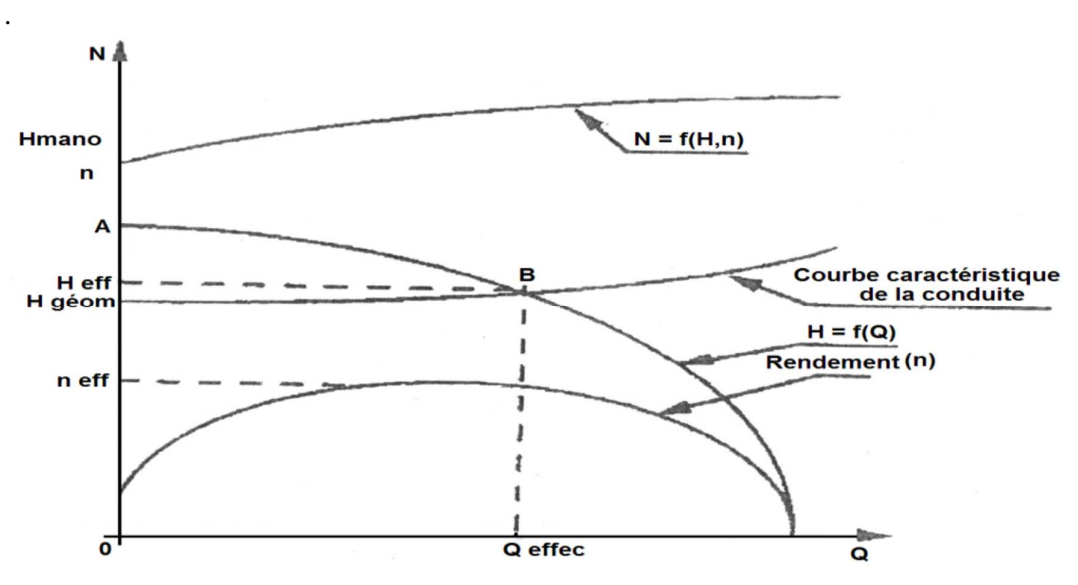

 *Fig. V-2: Les courbes caractéristiques.*

#### **V.6. Le point de fonctionnement de la pompe :**

#### **V.6.1. Couplage d'une pompe à un réseau :** [5]

 Lorsqu'une pompe alimente un réseau, le débit qui la traverse est le même que celui qui entre dans le réseau, l'énergie fournie par la pompe est égale à celle consommée par le réseau.

#### **V.6.2. Recherche de la réalisation du point de fonctionnement désiré :** [6]

 Le point de fonctionnement d'une pompe est défini comme étant le point d'intersection de la courbe «  $H = f(Q)$  » avec la courbe caractéristique de la conduite «  $Hc = f(Q)$  ».

 Dans le cas où le point de fonctionnement ne coïncide pas avec le point désiré de coordonnées  $H_d$  et  $Q_d$  déterminés, on sera dans l'obligation d'apporter quelques modifications afin d'adopter la pompe aux conditions de travail désirées.

 Le point de fonctionnement peut être obtenu par la modification de l'un des paramètres de fonctionnement de la pompe, d'où l'intérêt pratique des lois de similitudes. Pour cela, quatre cas peuvent se présenter :

#### **A- Première variante : Réduction où augmentation du temps de pompage :**

On garde la courbe  $H = f(0)$  telle qu'elle est, le débit O sera plus grand que le débit désiré ; pour cela, nous sommes tenus de faire diminué le temps de pompage tout en conservant le volume d'eau constant.

Le volume d'eau entrant dans le réservoir pendant un temps  $T_d = 20$  heures est de :

$$
V(m^3) = 20 \times Q_d \tag{V-6}
$$

 Ce même volume sera obtenu par le refoulement d'un débit Q pendant un temps T. Donc on peut écrire :

$$
Q_f \times T = 20 \times Q_d \tag{V-7}
$$

D'où :

$$
T = 20 \times \frac{Q_d}{Q_f} \tag{V-8}
$$

Et la puissance absorbée par la pompe sera :

$$
P_a = \frac{g \times Q_f \times H_f}{\eta} \quad (Kw)
$$
 (V-9)

#### **B- Deuxième variante : Régulation par étouffement (Le vannage) :**

 Elle consiste à vanner au refoulement pour créer une perte de charge afin d'obtenir le débit Qd. La puissance absorbée sera :

$$
P_a = \frac{g \times Q_d \times H'}{\eta'} \text{ (Kw)} \tag{V-10}
$$

Avec :

 $H' = H_d + J_v$  (V-11)

Où :

- **Jv** : Perte de charge engendrée par vannage en (m),
- **H'**: C'est la distance qui sépare le point de l'intersection de la verticale passant par le point désiré avec la courbe caractéristique de la pompe, et l'axe horizontale de h=0 en (m).
- η**'**: Le rendement de point P'(Q', H').

#### **C- Troisième variante : Rognage de la roue :**

 Cette variante consiste à modifier le diamètre de la roue, ce qui est difficile à réaliser car elle nécessite une grande précision, et cela dans le but de ramener le point de fonctionnement au point désiré. Dans une limite ne dépasse pas 15% de réduction du diamètre.

 Le rognage de la roue est obtenu en gardant la même vitesse de rotation (N), et cela en traçant une droite à partir de l'origine qui passe par le point désiré qui se trouve sur la courbe caractéristique de la conduite (point D). Cette droite coupe ainsi la courbe caractéristique de la pompe au point P (Qp, Hp) (Fig. V-3).

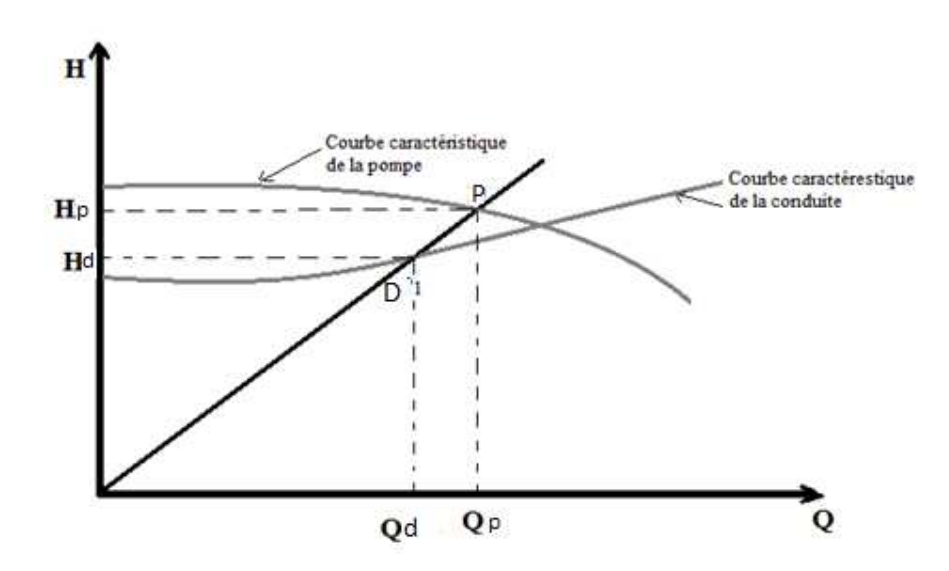

*Fig. V-3 : Réalisation du point de fonctionnement de la pompe par rognage.* 

D'après les lois de similitude, on aura :

$$
\frac{Q_d}{Q_p} = \frac{H_d}{H_p} = \frac{d^2}{d_1^2}
$$
 (V-12)

Où :

**- (d et d1)** : Les diamètres respectifs de la roue avant et après le rognage de la pompe ; En posant d=*m*<sup>\*</sup>D, avec m coefficient du rognage, on aura :

$$
\mathbf{m} = \left(\frac{\mathbf{Q}_d}{\mathbf{Q}_p}\right)^{1/2} = \left(\frac{\mathbf{H}_d}{\mathbf{H}_p}\right)^{1/2} \tag{V-13}
$$

Avec :

**- m** : Coefficient de rognage.

Le pourcentage de rognage (r) sera :

**r = 1 – m (%) (V-14)** 

La puissance absorbée par la pompe est :

$$
P_a = \frac{g \times Q_d \times H_d}{\eta} \quad (Kw)
$$
 (V-15)

#### **D- Quatrième variante : variation de la vitesse de rotation :**

 Cette solution est adoptée dans le cas où on aurait la possibilité de faire varier la vitesse de rotation. Cela consiste à chercher la vitesse souhaitée, pour que la caractéristique de la pompe H = f(Q) passe par le point désiré; à cet effet, nous traçons la parabole (H = a\*Q<sup>2</sup>) qui passe par l'origine du graphe. La valeur du facteur (a) est donnée par la formule suivante :

$$
a = \frac{Q_d}{H_d} \tag{V-16}
$$

La parabole tracée passe par le point désiré P<sub>d</sub> (H<sub>d</sub>, Qd) et coupe la caractéristique de la pompe au point homologue  $P_v(Q_v, H_v)$  de  $P_d$  (Fig. V-4), alors d'après les lois de similitude la nouvelle vitesse de rotation est :

$$
N' = N \times \frac{Q_d}{Q_V} \text{ (Tr/min)} \tag{V-17}
$$

Et la puissance absorbée par la pompe sera :

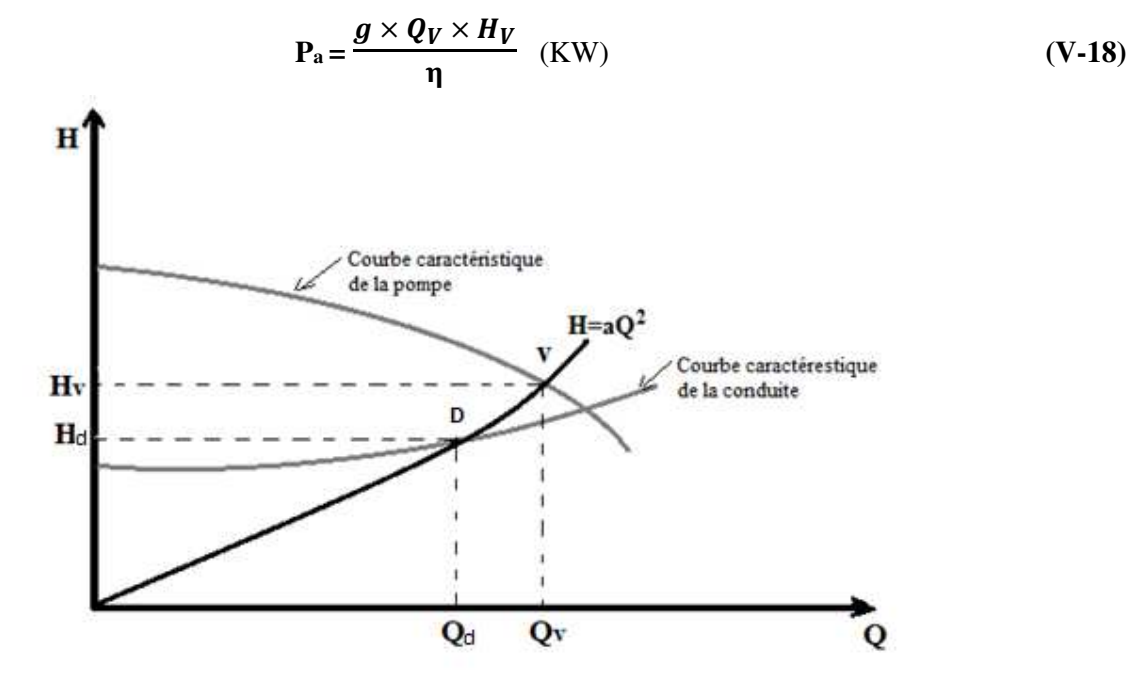

*Fig. V-4 : Recherche de la réalisation du point de fonctionnement désiré* 

## **V.7. Choix du nombre de pompe :** [10]

Le choix du nombre de pompes est fonction des critères suivants :

- Rechercher l'investissement minimal par limitation du nombre de pompe sans perdre la sécurité de fonctionnement ;
- Assurer la hauteur et le débit calculés ;
- Assurer le rendement maximal des pompes ;
- Présenter le minimum d'encombrement ;
- La disponibilité, surtout sur le marché notionnel.

 L'ensemble de ces pompes dans la station, peut présenter l'un des deux modes de couplage suivants ou les deux à la fois :

**V.7.1. Couplage en série :** Deux pompes sont couplées en série, c'est-à-dire les débits qui les traversent sont les mêmes et les hauteurs qu'elles fournissent à l'eau s'additionnent.

**V.7.2. Couplage en parallèle :** Deux pompes sont couplées en parallèle, c'est-à-dire les hauteurs qui les traversent sont généralement les mêmes et les débits qu'elles fournissent à l'eau s'additionnent.

## **V.8. Etude de la cavitation :** [6]

 La cavitation est un phénomène physique très complexe, qui se manifeste lorsque la pression absolue du liquide descend au-dessous de la tension de vapeur du liquide. Il se forme des bulles d'air, qui, dans les zones de pression les plus élevées, provoquent d'importantes perturbations ; bruits dans l'écoulement, des vibrations, ce qui entraîne la détérioration des caractéristiques hydrauliques (le rendement, la hauteur de refoulement,…) et l'érosion des matériaux au niveau de la pompe.

 Pour éviter ce phénomène, on doit assurer à l'aspiration une certaine pression dite : Charge nette minimale disponible à l'aspiration  $(NPSH)<sub>d</sub>$  (donnée par l'utilisateur), qui sera supérieure à la charge nette minimale requise à l'aspiration (NPSH)r (donnée par le constructeur).

Le NPSH requis (NPSH) $r$  est la hauteur minimale de liquide, supposée à sa température d'ébullition, nécessaire au-dessus de l'aspiration, pour empêcher la cavitation.

Il dépend de :

- Type de la pompe,
- Point de fonctionnement.

 Il est donné par le fabricant sous la forme d'une courbe donnant le NPSH requis (en mètre de liquide) en fonction du débit.

Le NPSH disponible  $(NPSH)$ <sub>d</sub> est simplement une mesure permettant de quantifier la hauteur manométrique d'aspiration disponible pour éviter la vaporisation au niveau le plus bas de la pression dans la pompe.

Soit la condition de non cavitation :

$$
(NPSH)d>(NPSH)r
$$
 (V-19)

 $\triangleright$  Pour l'alimentation en charge

$$
(NPSH) d = \frac{P_0}{g \times \rho} + Ha - (Ja + Tv)
$$
 (V-20)

 $\triangleright$  Pour l'alimentation en dépression

$$
(NPSH)_r = \frac{P_0}{g \times \rho} - Ha - (Ja + Tv)
$$
 (V-21)

Avec :

- **Ha** : Hauteur d'aspiration en (m) ;
- **Ja** : Perte de charge à l'aspiration en (m) ;

- 
$$
\frac{P_0}{g \times \rho}
$$
: Pression en mètre de colonne d'eau au point d'aspiration en (m);

$$
\frac{P_0}{g \times \rho} = 10,33 - (0,0012 \times \text{Ca})
$$
 (V-22)

Avec :

- **Ca** : Cote d'aspiration en (m) ;
- **Tv** : C'est la pression de vapeur maximale que l'air peut supporter à une température donnée (m) ;

*Tab. V-1 : Tension de vapeur d'eau pompée en fonction de la température*

| $\boxed{\mathbf{Tv}(\mathbf{m})\left[\begin{array}{c c c c c c} 0.06 & 0.125 & 0.238 & 0.432 & 0.752 & 1.25 & 2.03 & 4.17 & 4.82 & 7.14 & 10.33 \end{array}\right]}$ |  |  |  |  |  |  |
|----------------------------------------------------------------------------------------------------|--|--|--|--|--|--|

## **V.9. Choix des pompes du projet :**

 Pour le choix des pompes à installer sur les différents points de refoulement, nous utiliserons le catalogue « CAPRARI », au lieu de catalogue car il est plus pratique ; il suffit d'introduire les caractéristiques requises de la pompe et on aura tout ce qui est disponible, à savoir les caractéristiques de la pompe, du moteur et le point de fonctionnement.

## **V.9.1. Pompes installées à la station de reprise (SP) vers (R2) :**

#### **A. Caractéristique de la conduite :**

*Tab. V-2 : Les caractéristiques de la conduite de tronçon SP vers R2* 

| (1/s)       | <b>HMT</b><br>m                  | Hg(m) | (m)<br>∸ | $Dext$ (mm) |
|-------------|----------------------------------|-------|----------|-------------|
| റ റ<br>2.83 | $\Omega$<br>$\mathbf{a}$<br>J.ZJ | ◡▱    | 1595     | 90          |

 Les courbes caractéristiques de la pompe au niveau de la station de pompage sont représentées dans la Figure (Fig. V-5)**.** (Les détails sont donnés dans l'annexe (V-1)).

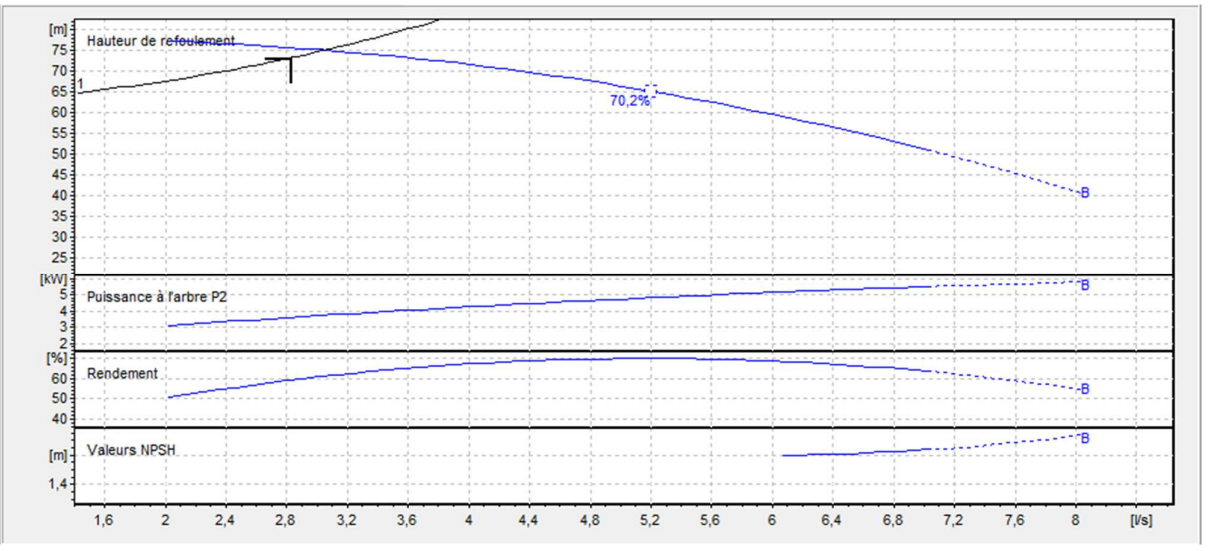

*Fig. V-5: Courbe caractéristique de la pompe et de la conduite de la station SP-R2* 

 D'après le catalogue (CAPRARI), on opte pour une pompe à axe horizontal multicellulaire de type HMU50-1/ 7B.

 Et on prévoit une deuxième pour la sécurité en cas de panne, ayant les caractéristiques suivantes:

#### **B. Données technique et caractéristique de la pompe :**

```
\eta : 61.3%;
P : 3.74 Kw ; 
NPSH r : 1.84 m ; 
Fréquence: 50 Hz 
Monophasé / Triphasé : 3 
Puissance moteurP2 : 5,5 kW 
Tension: 400 V 
Diamètre refoulement : DN50 (UNI PN40) 
Raccord d'aspiration : DN80 (UNI PN16) 
N : 1450 tr/min.
```
L'intersection de la caractéristique de la conduite avec celle de la pompe nous donne :

- Point de fonctionnement  $P_f = (Q = 3.05 \text{ l/s}; Hmt = 75.1 \text{m});$
- Point désiré  $P_d = (Q_1 = 2.83 \text{ l/s}; Hmt_1 = 73.3 \text{ m});$

 On remarque que le point de fonctionnement de la pompe ne coïncide pas avec le point désiré.

#### **C. Les courbes caractéristiques :**

#### **La courbe caractéristique de la pompe :**

L'équation de la courbe caractéristique de la pompe est sous forme suivant :

$$
H_p = a Q^2 + b \tag{V-23}
$$

Puisque la courbe caractéristique de la pompe est passe par le point de fonctionnement  $P_f(3.05)$ l/s ; 75.1m) et lorsque le débit est nul, la hauteur est de 76.5 m, alors on remplace ces coordonnées des points dans l'équation (V-23) et on va avoir le système d'équation suivant :

 $75.1 = (3.05)^2 \times a + b$  $76.5 = (0)^2 \times a + b$ 

Donc l'équation de la courbe caractéristique de la pompe sera comme suite :

$$
Hp = -0.1505Q^2 + 76.5
$$
 (V-24)

**La courbe caractéristique de la conduite :** 

On a:

$$
Hc = R Q^2 + Hg
$$

- Déterminer la constante R

 On sait que la courbe caractéristique de la conduite passe par le point fonctionnement Pf (3.05 l/s ; 75.1m), avec la hauteur géométrique Hg=62m.

Donc on aura :

$$
75.1 = \text{Rx} (3.05)^2 + 62
$$

R=1.408

L'équation sera :

$$
Hc = 1.408Q^2 + 62 \tag{V-25}
$$

 Pour remédier au problème de fonctionnement de la pompe, nous faisons la Réalisation du point désiré

#### **D. Réalisation du point désiré**

#### **Réduction ou augmentation du temps de pompage :**

On opte pour le point de fonctionnement  $P_f$  ( $H_f$ ;  $Q_f$ ) obtenu et par ailleurs, on aura un débit supérieur à celui désiré et un temps de pompage par conséquent réduit. Pour conserver le même volume pompé, on aura :

$$
Q_f \times T_f = 20 \times Q_d
$$
  $\longrightarrow$   $T_f = 20 \times \frac{Q_d}{Q_f}$ 

Avec le point désiré est donnée par  $P_d$  (2.83, 73.3) D'où :

$$
T = 20 \times \frac{2.83}{3.05} = 18.557 \text{ h}
$$

#### **T=18h et 33 min**

 **-** La puissance absorbée par la pompe sera :

$$
P_a = \frac{g \times Q_F \times H_F}{\eta} = \frac{9.81 \times 0.00305 \times 75.1}{0.613} = 3.67 \text{ Kw}
$$

**Pa** = **3.67 Kw**

#### **Régulation par étouffement (vannage) :**

La perte de charge crée par la vanne d'étouffement est égale à :

 $J_v=H'-H_d$ 

Les coordonnées du point H' sont :  $Q = 2.831/s$ ; H'= 75.8 m et  $\eta$ '= 59.3 %;

$$
J_v = 75,8-75,1 = 0,7m
$$

**-** La puissance absorbée par la pompe sera :

$$
P_a = \frac{g \times Q \times H'}{\eta'} = \frac{9.81 \times 0.00283 \times 75.8}{0.593} = 3.55 \text{Kw}.
$$

**Pa =3.55Kw** 

#### **Variation de la vitesse de rotation :**

On a :

$$
Hp = -0.1505Q2 + 76.5
$$

$$
Hc = 1.408Q2 + 62
$$

- Détermination de L'équation de la courbe iso-rendement :

Cette courbe passe par le point  $P_d(2.83; 73.3)$ , et coupe la courbe caractéristique de la pompe au point  $P_v(Qv; H_v)$ .

L'équation de la courbe iso-rendement s'écrit :

$$
H = \frac{H_d}{Q_d^2} \times Q^2
$$

Alors :

 $H = 9.1523Q^2$ 

 **(V-26)** 

Détermination de point homologue du point désiré de la pompe  $P_v(Q_v; H_v)$ :

**Q** 0,00 0,50 1,00 1,50 2,00 2,50 3,00 3,50 **Hc** 62,00 62,35 63,41 65,17 67,63 70,80 74,67 79,25 **a Q<sup>2</sup>** || 0,00 || 2,29 || 9,15 || 20,59 || 36,61 || 57,20 || 82,37 || 112,12 **Hp** || 76,50 || 76,46 || 76,35 || 76,16 || 75,90 || 75,56 || 75,15 || 74,66

 *Tab. V-3 : Recherche des points homologues du point désiré de la pompe.* 

Les résultats obtenus dans le tableau (Tab. V- 3) sont représentés dans la Figure (Fig. V-6).

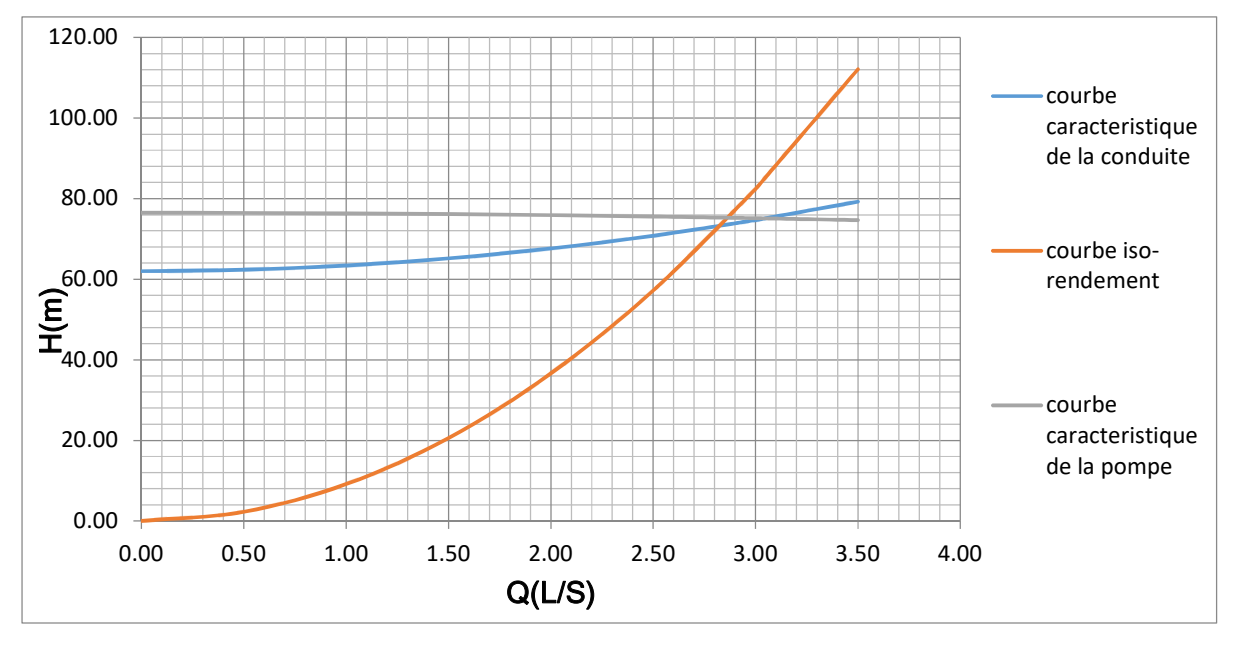

*Fig. V-6: Recherche graphique du point homologue du point désiré de la pompe*

D'après la courbe ci-dessus, le point homologue du point désiré de la pompe est :

 $P_v = (Q_v = 2.871/s; H_v = 75.26m)$ 

- Détermination de nouvelle vitesse de rotation Appliquant les lois de similitude :

$$
N' = 1450 \times \frac{2.83}{2.87}
$$

#### **N' =1429.8 Tr/min**

**-** La puissance absorbée par la pompe sera :

$$
P_a = \frac{g \times Q_v \times H_v}{\eta} = \frac{9.81 \times 0.00283 \times 75.8}{0.613} = 3.433 \text{Kw}
$$

**Pa =3.433Kw** 

#### **Le rognage :**

N'est pas faisable.

#### **E. Bilan des frais d'exploitation :**

**-** Calcul annuel des frais d'exploitation :

$$
\text{Fexp} = \text{Pa} \times \text{T} \times 365 \times \text{e}
$$
 (V-27)

Avec :

- **Pa** : Puissance absorbée par la pompe en (Kw) ;
- **T**: Temps de pompage (h) ;
- **e** : Prix unitaire d'un Kwh, e = 4,67 (DA) ;(fixé par la SONELGAZ).

Les résultats obtenus dans le tableau (Tab. V-4).

| <b>Variantes</b>                       | <b>Frais d'exploitation (DA)</b> |  |  |
|----------------------------------------|----------------------------------|--|--|
| Réduction ou augmentation du temps de  | 115948.68                        |  |  |
| pompage                                |                                  |  |  |
| Régulation par étouffement (vannage)   | 121023.05                        |  |  |
| Variation de la vitesse de la rotation | 117034.4                         |  |  |
| Le rognage                             |                                  |  |  |

 *Tab. V-4 : Bilan des frais d'exploitation*

#### **Conclusion :**

 Notre choix se portera sur la première variante (diminution du temps de pompage) qui présente une meilleure économie.

## **V.9.2. Pompes installées à la station de reprise SP vers SR**

#### **A. Caractéristique de la conduite**

*Tab. V-5: Les caractéristiques de la conduite de tronçon SP vers SR* 

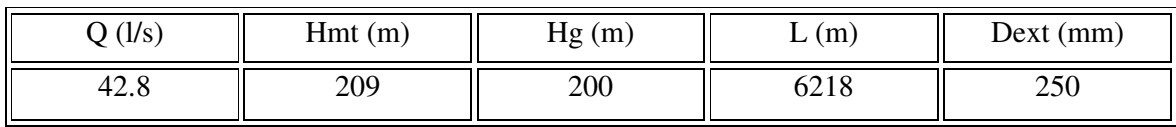

 Les courbes caractéristiques de la pompe au niveau de la station de pompage sont représentées sur la figure (V-7). (Les détails sont donnés en annexe (V-2)).

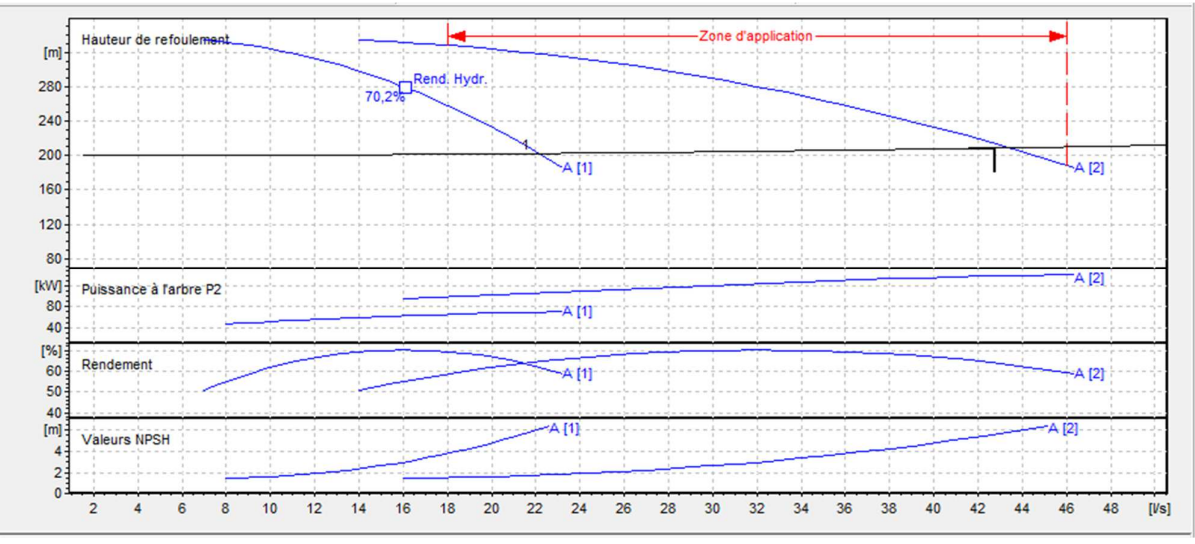

*Fig. V-7: Courbe caractéristique de la pompe et de la conduite de la station SP-SR* 

 D'après le catalogue (CAPRARI), on opte pour deux pompes identiques à axe horizontal multicellulaire de type PM 65/ 7 A

 Et on prévoit une deuxième pour la sécurité en cas de panne, ayant les caractéristiques suivantes:

## **B. Caractéristiques du dispositif Moteur, pompe et conduite**

```
\eta : 64% ;
P : 139 Kw ; 
NPSHr : 5.62m ; 
Fréquence: 50 Hz 
Monophasé / Triphasé: 3~ 
Puissance moteurP2 : 75 kW 
Tension : 400 V 
Diamètre refoulement : DN 65 (UNI PN40) 
Raccord d'aspiration : DN 80 (UNI PN25) 
N : 2900 tr/min.
```
L'intersection de la caractéristique de la conduite avec celle de la pompe nous donne :

- Point de fonctionnement  $P_f = (Q=21.4 \text{ l/s}; Hmt = 209 \text{m}).$
- Point désiré  $P_d = (Q = 42.8 \text{ l/s}; Hmt = 209 \text{m}).$

On remarque que le point de fonctionnement de la pompe coïncide avec le point désiré.

## **V.9.3. Pompes installées à la station de reprise (SR) vers (R4) :**

#### **A. Caractéristique de la conduite :**

*Tab. V-6 : Les caractéristiques de la conduite de tronçon SR vers R4* 

| Q(1/s) | Hmt(m) | Hg(m)                    | (m)<br>≖ | Dext (mm) |
|--------|--------|--------------------------|----------|-----------|
| 30     | 70     | $\overline{\phantom{a}}$ | 727      | າະດ       |
|        | 1 / O  | ر ،                      | ັບ       | ∠J∪       |

 Les courbes caractéristiques de la pompe au niveau de la station de pompage sont représentées dans la Figure (Fig. V-8). (Les détails sont donnés dans l'annexe (V-3)).

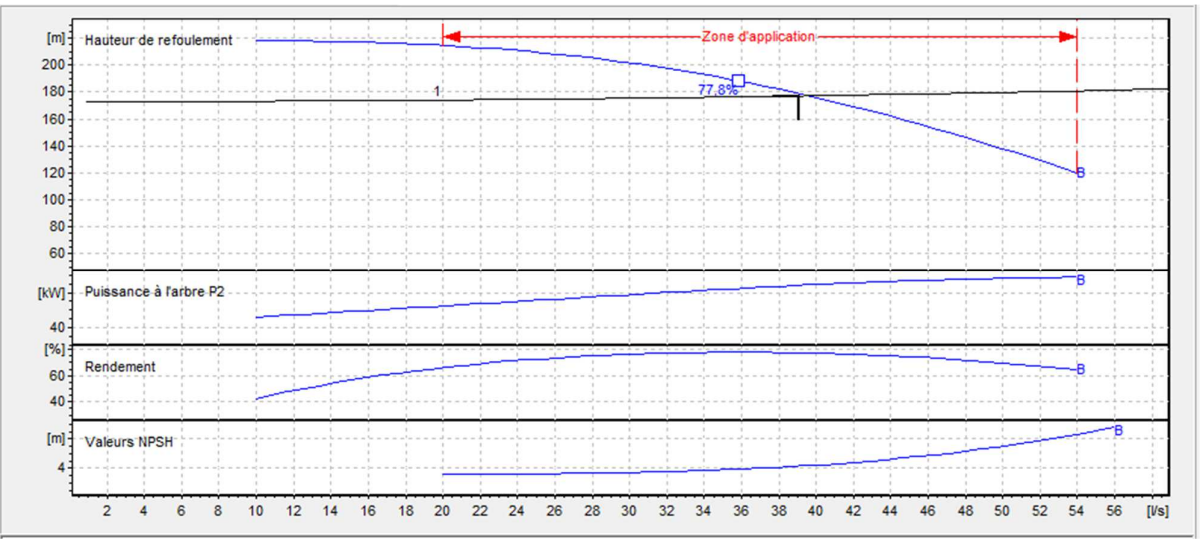

*Fig. V-8: Courbe caractéristique de la pompe et de la conduite de la station SR-R4* 

 D'après le catalogue (CAPRARI), on opte pour une pompe à axe horizontal multicellulaire de type PM 100/ 3 B.

 Et on prévoit une deuxième pour la sécurité en cas de panne, ayant les caractéristiques suivantes:

#### **B. Données technique et caractéristique de la pompe :**

```
ɳ: 77.4%; 
P: 88.3 Kw ; 
NPSHr: 4.29 m ; 
Fréquence: 50 Hz 
Monophasé / Triphasé: 3~ 
Puissance moteurP2: 110 kW 
Tension: 400 V 
Diamètre refoulement : DN 100 (UNI PN40) 
Raccord d'aspiration : DN125 (UNI PN25) 
N : 2900 tr/min.
```
L'intersection de la caractéristique de la conduite avec celle de la pompe nous donne :

- Point de fonctionnement  $P_f = (Q = 39 \text{ l/s}; Hmt = 177 \text{ m});$
- Point désiré  $P_d = (Q = 41 \text{ l/s}; Hmt=177 \text{m});$

On remarque que le point de fonctionnement de la pompe coïncide avec le point désiré

#### **V.9.4. Pompes installées à la Forage (Fr) vers (R6) :**

#### **A. Caractéristique de la conduite :**

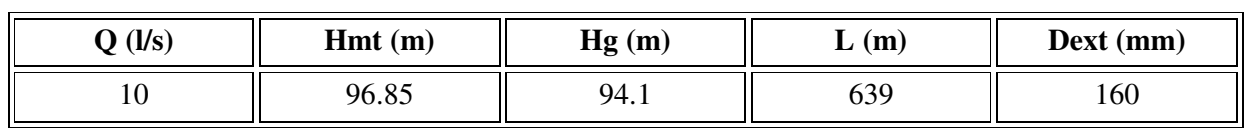

*Tab. V-7 : Les caractéristiques de la conduite de tronçon Forage (Fr) vers R6* 

 Les courbes caractéristiques de la pompe au niveau de la station de pompage sont représentées dans la Figure (Fig. V-9). (Les détails sont donnés dans l'annexe (V-4)).

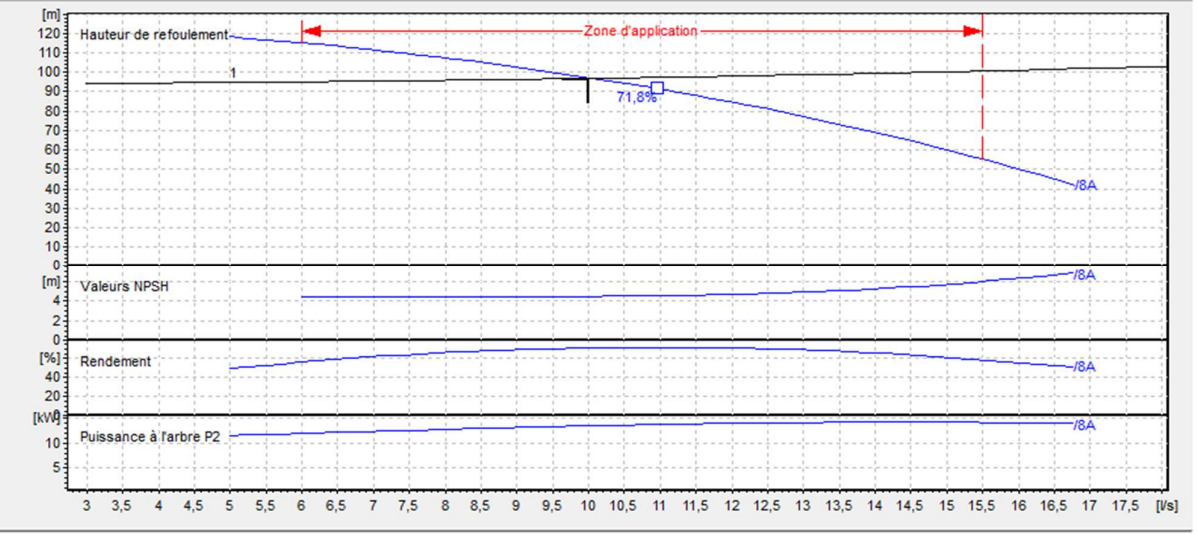

*Fig. V-9: Courbe caractéristique de la pompe et de la conduite de Forage (Fr) –R6* 

 D'après le catalogue (CAPRARI), on opte pour une pompe immergée de type E6S54/8A + MC620

 Et on prévoit une deuxième pour la sécurité en cas de panne, ayant les caractéristiques suivantes:

## **B. Données technique et caractéristique de la pompe :**

ɳ: 71.2%; P: 13.5 Kw ; NPSH r: 4.5 m ; Fréquence: 50 Hz Monophasé / Triphasé: 3~ Puissance moteur P2: 15 kW Tension: 400 V Diamètre refoulement: G3" Max. diamètre: 150 N : 2900 tr/min.

L'intersection de la caractéristique de la conduite avec celle de la pompe nous donne :

- Point de fonctionnement  $P_f = (Q = 10 \text{ l/s}; Hmt = 96.8 \text{ m});$
- Point désiré  $P_d = (Q_1 = 10 \frac{\text{J}}{\text{s}}; Hmt_1 = 96.8 \text{m})$ ;

On remarque que le point de fonctionnement de la pompe coïncide avec le point désiré.

## **V.10.Vérification de la cavitation :**

 Nous procéderons à la vérification du non cavitation des pompes choisie pour équiper les différentes stations de pompage, les résultats obtenus sont mentionnés dans le tableau (Tab. V-8).

| La station                            | SP vers R2                                                                                                    | SP vers SR     | SR vers R4 | Forage (Fr) vers R6                |  |  |
|---------------------------------------|----------------------------------------------------------------------------------------------------|----------------|------------|------------------------------------|--|--|
| Type de la pompe                      | HMU50-1/7B                                                                                                    | PM 125/10<br>B | PM 100/3 B | $E6S54/8A + MC620$                 |  |  |
| $H_a(m)$                              | $\theta$                                                                                                    | $\Omega$       | $\Omega$   | Par mesure de                      |  |  |
| $J_a(m)$                              | $\theta$                                                                                                    | $\theta$       | $\theta$   | sécurité, les pompes               |  |  |
| Ca                                    | 750                                                                                                    | 750            | 950        | immergées seront<br>placées à 1m   |  |  |
| $\mathbf{P}_0$ / $(g \times \rho)(m)$ | 9.43                                                                                                    | 9.43           | 9.19       | au-dessous du niveau               |  |  |
| Tv(m)                                 | 0.238                                                                                                    | 0.238          | 0.238      | dynamique des<br>forages, donc ces |  |  |
| NPSH <sub>d</sub> (m)                 | 9.192                                                                                                    | 9.192          | 8.952      | pompes travaillent en<br>charge.   |  |  |
| NPSH <sub>r</sub> (m)                 | 1.84                                                                                                    | 4.94           | 4.29       |                                    |  |  |
| <b>Observation</b>                    | On constate que NPSH $_d$ > NPSH <sub>r</sub> , donc la relation (V-19) est vérifiée,<br>donc il n'ya pas un problème de cavitation. |                |            |                                    |  |  |

*Tab. V-8 : Vérification de la non-cavitation*

## **V.11. Conclusion :**

 Dans ce chapitre, nous avons déterminé à l'aide du catalogue *CAPRARI* le type de pompes qui assurant le débit et la charge nécessaires pour le transport de l'eau vers le point considéré.

 Ces pompes sont de type centrifuge multicellulaire à axe horizontal pour Les stations SP et SR, et de type immergé pour le forage(Fr), nous avons ensuite vérifié le phénomène de cavitation pour chaque installation choisit.

## *Chapitre VI Protection et pose des conduites*

## **VI.1. Introduction :**

 Le rôle d'une canalisation est de pouvoir transporter un débit souhaité en résistant aux pressions et aux dépressions éventuelles, et aux flexions longitudinales. Et à l'agressivité des sols.

 En plus de ces contraintes, les conduites d'adduction sont soumises au phénomène du coup de bélier dont la brutalité est susceptible d'entraîner les ruptures de tuyaux.

 Il est donc de toute première importance d'étudier les moyens propres à limiter ces effets puisqu'il en résultera une économie dans la construction des tuyaux, lesquels sont calculés, notamment, pour résister à une pression intérieure donnée.

## **VI.2. Protection des conduites contre le coup de bélier :**

## **VI.2.1. Description du phénomène :**

 Le coup de bélier [11] est un phénomène oscillatoire, caractérisé par un changement du régime d'écoulement dans la conduite, d'où l'apparition d'une série d'ondes de pression qui se propagent le long de la conduite en s'amortissant progressivement en raison des pertes d'énergies dues aux frottements.

 Les surpressions et les dépressions peuvent atteindre des valeurs assez grandes, provoquant la rupture de la canalisation. C'est pourquoi, il est très important d'étudier les moyens de protection pour limiter ses effets, puisqu'il en résultera une économie dans la construction des tuyaux, lesquels sont calculés notamment pour résister à une pression intérieure.

## **VI.2.2. Causes du phénomène :**

Les causes les plus fréquentes provoquant le phénomène de coup de bélier sont :

- Arrêt brutal, par disjonction inopinée d'un ou plusieurs groupes électropompes alimentant une conduite de refoulement.
- Fermeture instantanée ou trop rapide d'une vanne de sectionnement ou d'un robinet d'obturation placé au bout d'une conduite d'adduction.
- Démarrage brutal d'un groupe d'électropompes.

## **VI.2.3. Analyse physique du coup de bélier :**

 Nous sommes en présence d'un phénomène de propagation d'ondes, caractérisé par une vitesse de propagation et comportant quatre phases de durée (L/a).

 L'analyse physique dans le cas de l'arrêt d'une pompe sur une conduite de refoulement est comme suit:

• **Phase 1 à l'instant (t = L/a) :** L'onde de dépression se propage vers le réservoir en laissant derrière elle une conduite contractée dans laquelle l'eau est immobile. A l'instant  $t = L/a$ , toute la longueur de la conduite est en dépression.

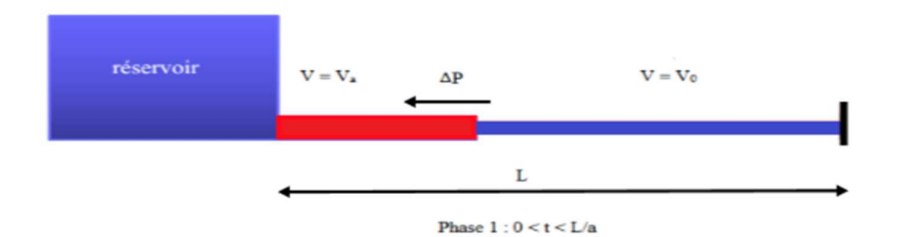

*Fig. VI-1 : (phase 1 de phénomène), contraction de la conduite* 

• **Phase 2 à l'instant (t = 2L/a) :** Lorsque l'onde atteint le réservoir, il y a réflexion avec changement de signe provoquant une onde de surpression qui repart vers le clapet. La conduite reprend sa section initiale induisant un retour d'eau. A l'instant  $t = 2L/a$ , la conduite a repris sa forme initiale et l'onde de surpression est réfléchie sur le clapet.

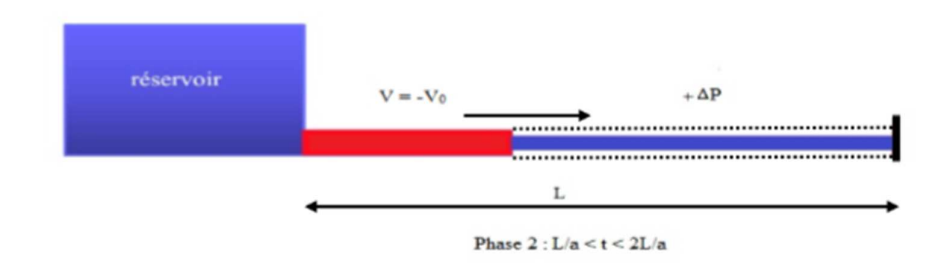

*Fig. VI-2 : (phase 2 de phénomène), écoulement au sens inverse*

• **Phase 3 à l'instant (t = 3L/a) :** en raison de cet arrêt, la première tranche en contact avec le clapet va se trouver comprimée, entrainant une dilatation de la conduite. Les tranches qui suivent vont subir le même sort avec les mêmes conséquences pour la conduite, l'onde de pression gagne de proche en proche, dans le sens pompe-réservoir, toute la canalisation. Au bout d'un nouveau temps L/A, c'est-à-dire 3L/a depuis l'origine, toute la conduite sera dilatée avec une eau surpressée immobile.

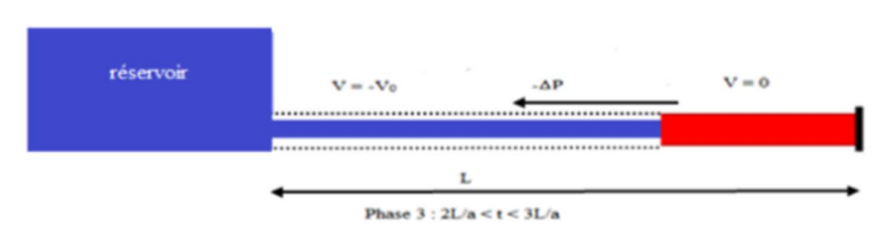

*Fig. VI-3 : (phase 3 de phénomène), Distension de la conduite* 

• Phase 4 à l'instant (t = 4L/a) : A l'instant t= 3L/a, une onde réfléchie sur l'extrémité libre du réservoir repars vers le clapet en annulant la dilatation de la conduite et provoquant un écoulement dans la direction du réservoir. Lorsque l'onde atteint le clapet a t = 4L/a, la conduite et l'écoulement deviennent identiques à ce qu'ils étaient à l'instant  $t = 0$  et les

quatre phases se répètent une nouvelle fois. Le coup de bélier dans une conduite simple est donc un phénomène périodique de 4L/a, comportant une succession de phases de dépressions et de phases de surpression.

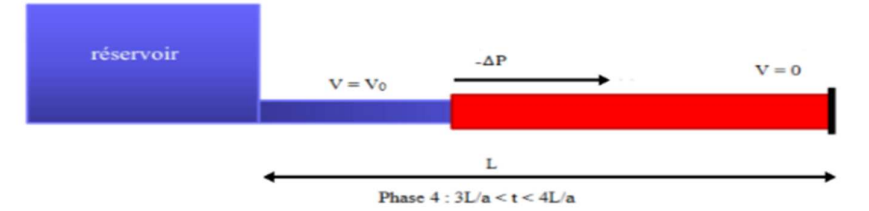

*Fig. VI-4 : (phase 4 de phénomène), Retours aux conditions initiales* 

## **VI.2.4. Les conséquences du coup de bélier :**

Les conséquences du coup de bélier peuvent être néfastes, elles deviennent de plus en plus dangereuses à mesure que les paramètres modificateurs deviennent importants (variation de pressions et de débits dans le temps).

 Ces phénomènes se produisant dans une conduite en charge, peuvent provoquer des risques à la suite d'une dépression ou d'une surpression engendrée par les manœuvres brusques.

#### **VI.2.4.1. Cas de la surpression :**

 C'est une conséquence du coup de bélier engendrée par une pression importante se produisant à la suite d'une fermeture instantanée ou rapide d'une vanne de sectionnement ou bien à la suite d'une dépression causée par l'arrêt brusque d'une pompe. Si la pression totale c'est-à-dire la pression en régime permanent majorée de la valeur de surpression due au coup de bélier dépasse la pression maximale admissible des tuyaux il y a risques de rupture de ces derniers et déboîtement des joints (les anneaux d'étanchéité seront délogés).

## **VI.2.4.2. Cas de la dépression :**

C'est une conséquence du coup de bélier engendrée par l'apparition d'une pression relative négative, à la suite d'un arrêt brusque d'une pompe ou d'une ouverture instantanée d'une vanne de sectionnement. Si cette pression devient inférieure à 10 mce, il se produira une poche de cavitation. Si le profil en long de la canalisation est déformable la canalisation peut être aplatie par implosion et les joints aspirés. Le phénomène de cavitation, une fois apparu, peut provoquer la détérioration de la couche d'enduit intérieur du tuyau.

## **VI.2.4.3. Fatigue de la canalisation :**

En régime transitoire les alternances des surpressions et dépressions qui sont une conséquence inévitable du phénomène provoquent la fatigue du matériau de la canalisation même si leur amplitude est faible.

#### **VI.2.5. Moyens de protection contre le coup de bélier :**

 Il est impossible de supprimer définitivement les effets du coup de bélier. Mais il ya des dispositifs de protection engagés ont un rôle de limiter les variations de la pression (surpression ou dépression) dans la conduite, Les appareils les plus adaptés sont [12] les suivants:

#### **VI.2.5.1. Volant d'inertie :**

 C'est un moyen dont la spécificité est qu'il continue à assurer l'alimentation et ceux malgré l'arrêt du moteur.

 Ce volant est une roue de masse assez importante qui est placé sur l'arbre du groupe constitue l'un de ces moyens. Grâce à l'énergie cinétique qu'il accumule pendant la marche normale, le volant la restitue au moment de la disjonction et permet ainsi de prolonger le temps d'arrêt de l'ensemble du groupe, donc de diminuer l'intensité du coup de bélier.

Ce système est généralement peu où non utilisable, car :

- Il n'intervient que pour limiter les dépressions seulement,
- Si la conduite de refoulement est assez grande, on doit envisager des volants avec des poids vraiment considérables, par conséquent le système ne sera pas économique (très coûteux),
- Plus le volant est lourd plus le moteur doit être très puissant pour pouvoir vaincre au démarrage l'inertie de ce volant, ce qui peut conduire à des appels d'intensité de courant inadmissible,
- Ce dispositif est limité à la protection des conduites à longueurs de refoulement faible où moyenne, qui n'accèdent pas quelques centaines de mètres.

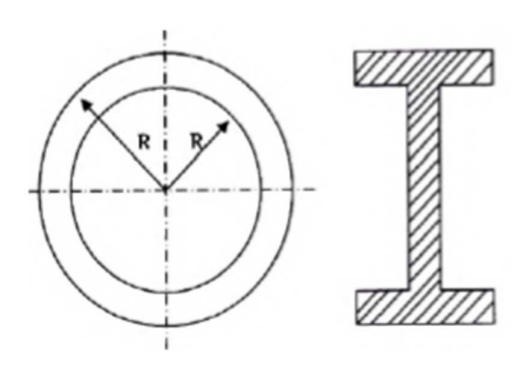

*Fig. VI-5 : Volant d'inertie* 

#### **VI.2.5.2. Soupapes de décharge :**

 Les soupapes de décharge s'ouvrent pour réduire la surpression à une valeur acceptable. Ces dispositifs sont généralement constitues d'une soupape maintenue par un ressort, cette soupape ne doit s'ouvrir que sur une pression déterminée, légèrement supérieure à (5%) à la pression maximale de fonctionnement normale.

 L'ouverture de la soupape doit pouvoir s'effectuer très rapidement pour que l'opération soit efficace, et laisse passer un débit qui doit être évacué vers l'extérieur.

L'utilisation des soupapes de décharge nécessite un entretien suivi et une surveillance attentive.

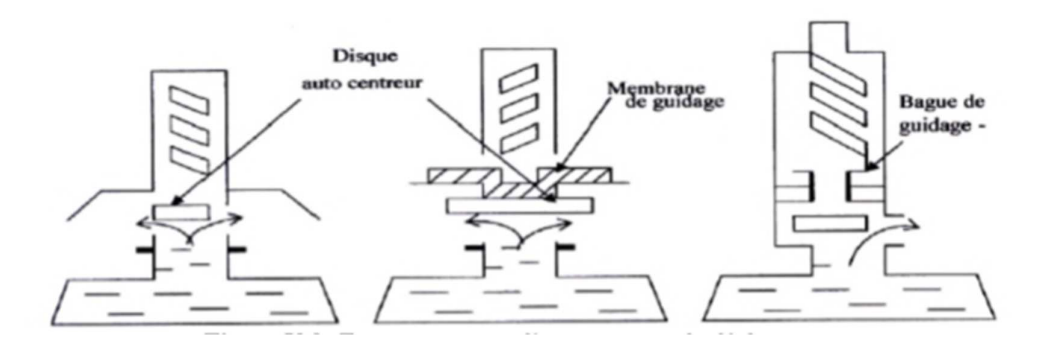

*Fig. VI-6 : Fonctionnement d'une soupape de décharge* 

## **VI.2.5.3. Les ventouses :**

Appelées aussi reniflards, elles ont pour rôle principal l'évacuation de l'air contenu dans la conduite et permettent aussi l'admission de l'air dans ces conduites lorsqu'on procède à leur vidange, ou généralement lorsqu'il y a apparition de la cavitation en un point haut.

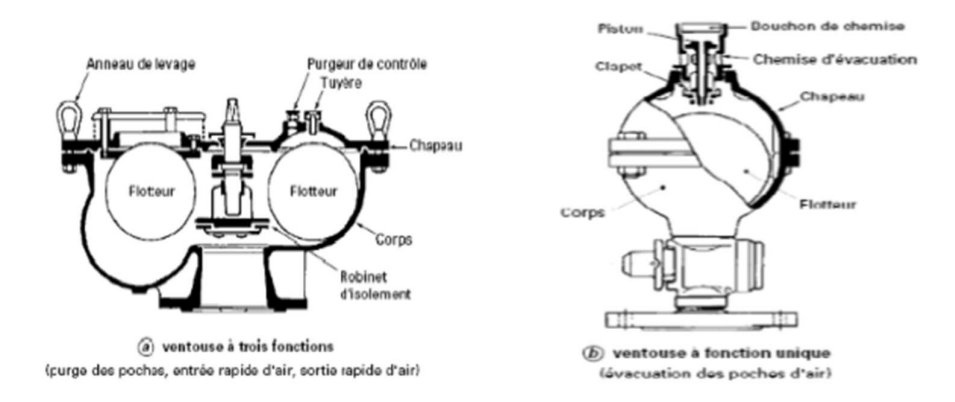

*Fig. VI-7 : Ventouse à trois fonctions et Ventouse à fonction unique* 

## **VI.2.5.4. Réservoir d'air :**

 C'est une réserve d'eau accumulée sous pression dans une cuve métallique disposée dans la station de pompage et raccordée à l'aval du clapet de côté refoulement. A la disjonction on aura dépression, une partie de l'eau de la cloche est chassée dans la conduite. Après diminution progressive puis annulation du débit dans la conduite, l'eau revient en arrière et remonte dans la cloche.

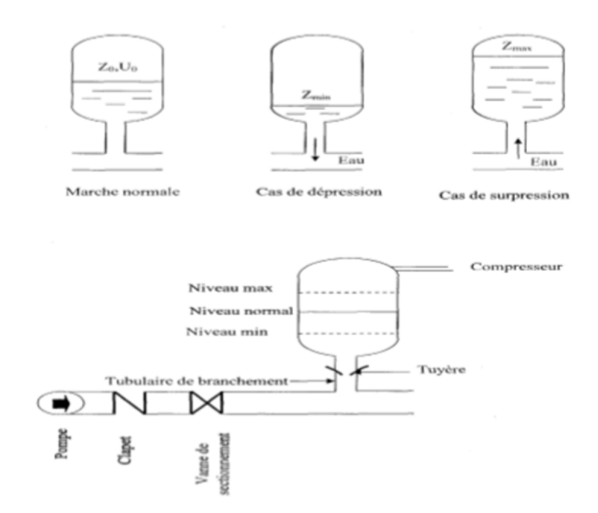

*Fig. VI-8 : Principe de fonctionnement d'un réservoir d'air* 

## **VI.2.5.5. Cheminée d'équilibre :**

 Une cheminée d'équilibre est constituée d'un réservoir cylindrique à l'air libre et à axe verticale. Elle joue le même rôle que les réservoirs d'air, mais on arrive à des ouvrages de dimensions assez considérables dans le cas des hauteurs de refoulement moyennes ou grandes.

 Une cheminée d'équilibre est généralement aménagée en dérivation à la jonction d'une galerie d'amenée en charge et d'une conduite forcée dans le but de réduire la valeur des surpressions produites par le coup de bélier, elle est aussi utilisée sur le tracé de refoulement qui comporte des points hauts où peut survenir une cavitation en régime transitoire.

Elle présente certains avantages, à savoir:

- Un fonctionnement qui ne nécessite aucun entretien,
- La protection idéale pour les points du parcours difficilement accessible,

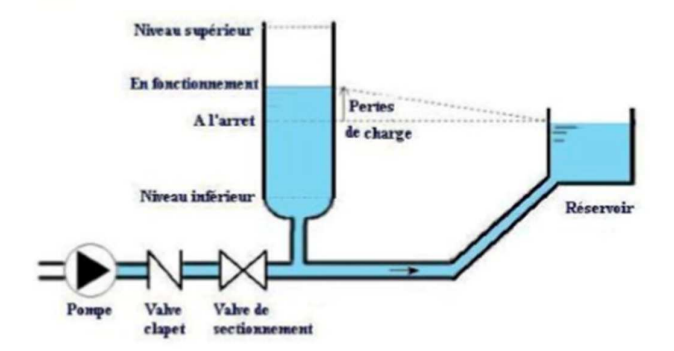

*Fig. VI-9 : Cheminée d'équilibre*
#### **VI.2.6. Etude du coup de bélier :**

L'étude consiste à calculer les surpressions et les dépressions dans les différents tronçons des conduites de refoulement, et vérifier qui ces valeurs ne dépassent pas la valeur de la pression de service.

#### **VI.2.6.1. La valeur du coup de bélier :**

La célérité des ondes est donnée par la formule d'ALLIEVI

$$
a = \frac{9900}{\sqrt{48.3 + \frac{K \times D}{e}}}
$$
 (VI-1)

Avec :

- **K** : Coefficient dépendant de la nature de la conduite;
- **D** : Diamètre intérieur de la conduite (mm) ;
- **ep** : Epaisseur de la conduite (mm).

Où :

 $\mathbf{K} = 0.6$  pour l'acier.

 $\textbf{- K} = 83 \text{ pour le PEHD.}$ 

#### **1 er Cas : Fermeture brusque :**

Dans le cas où la fermeture est brusque, le temps de fermeture est :

$$
tr \leq 2L/a \tag{VI-2}
$$

Avec :

- **L**: Longueur de la conduite;
- **a** : la célérité de l'onde (m/s).

La valeur maximale du coup de bélier est :

$$
\mathbf{b} = \mathbf{a} \times \mathbf{V}_0 / \mathbf{g} \tag{VI-3}
$$

Avec :

- **b** : La valeur du coup de bélier (m) ;
- **a** : La célérité de l'onde (m/s) ;
- **V0** : Vitesse d'écoulement (m/s) ;
- **g** : Accélération de la pesanteur (m/s<sup>2</sup>).
- **La valeur maximale de la pression (surpression) (Zmax) sera :**

$$
Z_{\text{max}} = Z_0 + b \tag{VI-4}
$$

• **La valeur maximale de la pression (dépression) (Zmin) sera :** 

$$
Z_{\min} = Z_0 - b \tag{VI-5}
$$

Page | 84

Où :

**-Z0:** La pression absolue au point le plus haut de la conduite, tel que :

$$
Z_0 = Hg + 10 \tag{VI-6}
$$

Avec :

**- Hg** : Hauteur géométrique de refoulement;

**- 10** : Pression atmosphérique;

**- Z<sup>0</sup>** : Pression absolue de la conduite.

#### **2 eme Cas : Fermeture lente**

Dans le cas où la fermeture est brusque le temps de fermeture est :

$$
t_f > 2L/a \tag{VI-7}
$$

La valeur maximale du coup de bélier sera calculée par la formule de MICHAUD :

$$
b = 2 \times L \times V_0 / g \times t_f
$$
 (VI-8)

#### **VI.2.7. Application numérique du coup de bélier :**

#### **VI.2.7.1. Cas de refoulement :**

 Les valeurs numériques du coup de bélier de notre projet pour les tronçons de refoulement sont mentionnées dans le tableau suivant:

*Tab. VI-1 : les valeurs numériques de coup de bélier pour les tronçons de refoulement* 

| tronçon      |             |     | ep                     |        | $\mathbf{Z_0}$ | a      | b      | $Z_{\rm max}$ | $Z_{min}$ | PN    |
|--------------|-------------|-----|------------------------|--------|----------------|--------|--------|---------------|-----------|-------|
|              | matériau    | mm  | $\mathbf{m}\mathbf{m}$ | (m/s)  | (m)            | (m/s)  | (m)    | (m)           | (m)       | (bar) |
| $SP-R2$      | <b>PEHD</b> | 90  | 8.2                    | 0.6644 | 72             | 319.64 | 21.65  | 93.65         | 50.35     | 16.00 |
| <b>SP-SR</b> | Fonte-D     | 300 | 6.2                    | 0.6583 | 210            | 125.78 | 75.55  | 285.55        | 134.45    | 30.00 |
| <b>SR-R4</b> | Fonte-D     | 250 | 5.8                    | 0.8748 | 183            | 149.59 | 102.51 | 285.51        | 80.49     | 30.00 |
| Fr-R6        | <b>PEHD</b> | 160 | 14.6                   | 0.7442 | 104.1          | 319.87 | 24.27  | 128.37        | 79.83     | 16.00 |

#### • **Interprétation des résultats :**

 Les résultats de calcul des valeurs du coup de bélier montrent que les quatre tronçons de refoulement vérifient la pression minimale de service en surpression et n'admettent pas des valeurs négatives en dépression, ce qui ne nécessite pas de dispositif anti bélier**.** 

#### **VI.2.7.2. Cas gravitaire :**

 Les valeurs numériques du coup de bélier de notre projet pour les tronçons gravitaires sont mentionnées dans le tableau suivant:

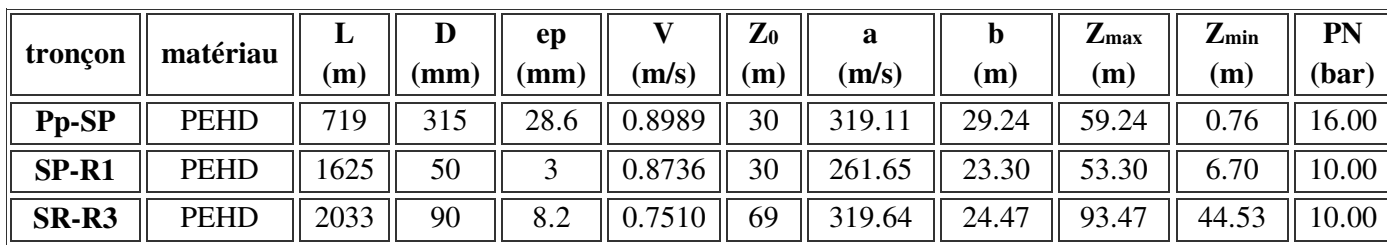

*Tab. VI-2 : les valeurs numériques de coup de bélier pour les tronçons gravitaires* 

#### • **Interprétation des résultats :**

 Les résultats de calcul des valeurs du coup de bélier pour les tronçons gravitaires (**Pp-SP)**, (**SP-R1)** et (**SR-R3**) montrent que les tronçons vérifient la pression minimale de service en surpression et n'admettent pas des valeurs négatives en dépression, ce qui ne nécessite pas de dispositif anti bélier**.** 

#### **A. Calcule des tronçons (R4-R5) et (R4-R6) :**

 Dans ce système de tronçons nous avons deux contraintes : le système est constitué d'un ensemble des tronçons [(R4-PB1), (PB1-R5) et (PB1-R6)] des diamètres différents.

#### • **Approximation pour un système de séries de propriétés variables :** [13]

 Un système avec de nombreux changements dans les propriétés, peut être approximé en utilisant la notion d'une longueur uniforme équivalente.

 Si les changements dans les propriétés des canalisations, tel que l'épaisseur des parois, le diamètre ainsi que d'autres paramètres sont petits, les résultats de l'écoulement transitoire, obtenus en utilisant cette approche, sont dans l'ensemble satisfaisantes. Cette procédure nécessite l'utilisation des longueurs variables d'extension le long du système, avec les propriétés moyennes utilisées dans chaque extension de telle sorte que la condition numérique d'un pas de temps commun est maintenue.

 Le temps de parcours de l'onde du système physique est maintenu en utilisant la longueur totale du système réel et une célérité équivalente aeq, donnée par :

$$
\frac{L_{eq}}{a_{eq}} = \sum \frac{L_i}{a_i} \tag{VI-9}
$$

Où :

**- Leq** : longueur équivalente du système ;

 **- aeq** : célérité équivalente du système.

Dans cette équation,  $L_i$  et  $a_i$  représentent respectivement la  $i^{eme}$  longueur d'extension et la vitesse équivalente de l'onde. Par ailleurs, Li et ai, représentent les caractéristiques réelles de la conduite pour des parties du système inclus dans l'extension i.

 Comme la longueur réelle du système est maintenue dans le modèle approximé, la surface équivalente est déterminée par la relation suivante :

$$
\frac{L_{eq}}{S_{eq}} = \sum \frac{L_i}{S_i}
$$
 (VI-7)

Dans laquelle, Seq représente la surface équivalente.

La caractéristique équivalente de la pente B<sub>eq</sub> de l'extension est définie au moyen des équations ((VI-6) et (VI-7)), d'où, on aura :

$$
B_{eq} = \frac{a_{eq}}{g \times S_{eq}} = \frac{1}{g} \times \frac{\sum \frac{L_i}{S_{eq}}}{\sum \frac{L_i}{a_{eq}}}
$$
(VI-8)

Les résultats sont résumés dans les tableaux (Tab. VI-3) et (Tab. VI-4).

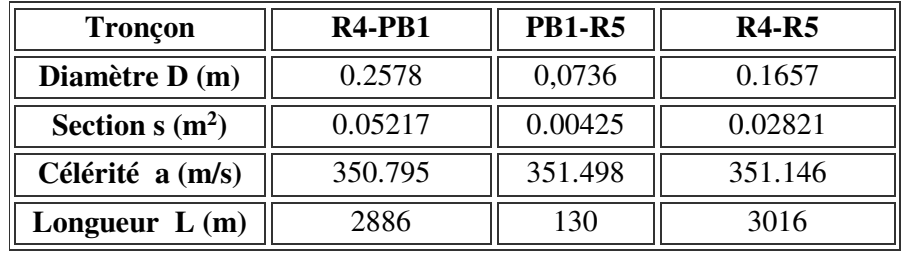

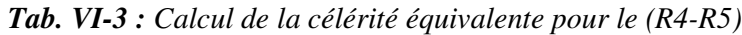

*Tab. VI-4 : Calcul de la célérité équivalente pour le (R4-R6)*

| Tronçon          | $R4-PB1$ | <b>PB1-R6</b> | <b>R4-R6</b> |  |
|------------------|----------|---------------|--------------|--|
| Diamètre D (m)   | 0.2578   | 0.2046        | 0,2312       |  |
| Section $s(m^2)$ | 0.0521   | 0.0328        | 0.0425       |  |
| Célérité a (m/s) | 350.795  | 350.809       | 350.802      |  |
| Longueur $L(m)$  | 2886     | 1960          | 4846         |  |

 Les valeurs numériques du coup de bélier pour ces deux tronçons gravitaires sont mentionnées dans le tableau (Tab. VI-5).

 *Tab. VI-5 : valeurs numériques de coup de bélier pour les tronçons (R4-R5) et (R4-R6)* 

| tronçon      | matériau    | $\mathbf{D}_{\mathbf{e}\mathbf{q}}$<br>mm) | (m/s)           | $\mathbf{Z}_0$<br>(m) | aeq<br>(m/s)                       | Dea<br>(m) | $Z_{\rm max}$<br>(m) | $Z_{\min}$<br>$^{\prime}$ m | PN<br>(bar) |
|--------------|-------------|--------------------------------------------|-----------------|-----------------------|------------------------------------|------------|----------------------|-----------------------------|-------------|
| <b>R4-R5</b> | <b>PEHD</b> |                                            | $165.7$   1.684 |                       | 58    351.146    60.285    118.285 |            |                      | $-2.28$                     |             |
| <b>R4-R6</b> | <b>PEHD</b> | 231.2                                      | 0.865           | 87                    | $\parallel$ 350.802 $\parallel$    | 30.94      | 117.94               | 56.06                       | 16          |

#### • **Interprétation des résultats :**

 Les valeurs du coup de bélier dans les deux tronçons gravitaire (R4-R5) et (R4-R6) ne sont pas importantes: les dépressions sont acceptables, et la valeur absolue de la dépression de

tronçon R4-R5 est inférieure à la condition de sécurité qui est égale à 10 mce. Les surpressions sont inférieures aux pressions de services des conduites, ce qui ne nécessite pas une protection anti-bélier.

#### **B. Calcul des tronçons (R6-R7) et (R6-(R8 et R9)) :**

 Dans ce système de tronçons nous avons deux contraintes : le système est constitué d'un ensemble de tronçons [(R6-PB2), (PB2-R7) et (PB2-(R8 et R9))] de diamètres différents.

Les résultats sont résumés dans les tableaux (Tab. VI-6) et (Tab. VI-7).

| Tronçon          | <b>R6-PB2</b> | <b>PB2-R7</b> | <b>R6-R7</b> |  |
|------------------|---------------|---------------|--------------|--|
| Diamètre D (m)   | 0.1636        | 0.1308        | 0.1472       |  |
| Section $s(m^2)$ | 0.0210        | 0.0134        | 0.0172       |  |
| Célérité a (m/s) | 351.252       | 351.806       | 351.529      |  |
| Longueur $L(m)$  | 424           | 1015          | 1439         |  |

*Tab. VI-6 : Calcul de la célérité équivalente pour le (R6-R7)*

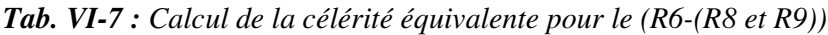

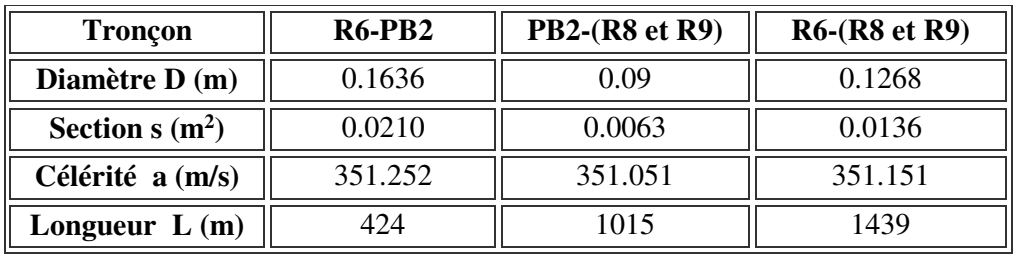

Les valeurs numériques du coup de bélier pour ces deux tronçons gravitaires sont mentionnées dans le tableau suivant:

 *Tab. VI-8 : Valeurs numériques de coup de bélier pour les tronçons (R4-R5) et (R4-R6)*

| tronçon        | $\text{matériau}$ | $\mathbf{D}_{\mathbf{eq}}$<br>(mm) | (m/s)                                            | $\mathbf{Z}_0$<br>(m, | a <sub>eq</sub><br>(m/s)                            | $\mathbf{b}_{\mathbf{eq}}$<br>$(\mathbf{m})$ | $Z_{\rm max}$<br>(m) | $L_{\min}$<br>(m)              | PN<br>(bar) |
|----------------|-------------------|------------------------------------|--------------------------------------------------|-----------------------|-----------------------------------------------------|----------------------------------------------|----------------------|--------------------------------|-------------|
| <b>R6-R7</b>   | <b>PEHD</b>       |                                    | 147.2 $\parallel$ 0.8465 $\parallel$             | 41                    | $\parallel$ 351.529 $\parallel$ 30.3368 $\parallel$ |                                              | 71.336               | 10.663                         | 16          |
| $R6-(R8et R9)$ | <b>PEHD</b>       |                                    | $\parallel$ 231.2 $\parallel$ 1.1409 $\parallel$ |                       | $96 \parallel 351.151 \parallel$                    | 40.839                                       | 136.839              | $\parallel$ 55.160 $\parallel$ | 16          |

#### • **Interprétation des résultats :**

 Les résultats de calcul des valeurs du coup de bélier pour les tronçons gravitaires **(R6-R7) et (R6-(R8 et R9))** montrent que les tronçons vérifient la pression minimale de service en surpression et n'admettent pas des valeurs négatives en dépression, ce qui ne nécessite pas de dispositif anti bélier**.** 

#### **VI.3. Pose des conduites :**

#### **VI.3.1. Généralités :**

 Les conduites peuvent être posées en terre, en galerie, en élévation au- dessous du sol, sur les ouvrages d'art, dans le lit d'une rivière ou dans un sous-sol marin. Généralement, sont posées en tranchées afin d'être protégées et d'être des obstacles à la circulation [3].

#### **VI.3.2. Différentes poses de la canalisation :**

#### **VI.3.2.1. Pose en terre :**

 La pose en terre s'effectue dans une tranchée dont la largeur minimale est de 0.6 m, permettant aux ouvriers d'y accéder [3].

La profondeur de la tranchée est déterminée comme suit :

- Une distance suffisante doit être aménagée au-dessus de la génératrice supérieure de la conduite afin d'éviter les dégâts pouvant être causés par les différentes sollicitations extérieures des charges mobiles. Cette distance est comprise entre 0,6 à 1,2 m suivant que les régions soient exposées aux gels ou non.
- $\triangleright$  Le fond de la tranchée est ensuite recouvert d'un lit de pose de 0,15 à 0,2 m d'épaisseur, ce lit de pose est assuré par :
	- Du gravier dans les terres ordinaires ;
	- Des pierres cassées à l'anneau de 5 cm pour former des drains dans les terrains rocheux ou imperméables ;
	- Un lit de béton maigre dans les parties rocheuses possédant des pentes importantes.

 Avant la descente en fouille, nous examinons les tuyaux afin d'éliminer ceux ayant subi des chocs, et nous débarrassons les autres de tout corps étranger.

 Finalement, nous passons au remblaiement de la tranchée en la bourrant soigneusement par couches successives arrosées et bien tassées au-dessous et sur les côtés des conduites avec une terre purgée de pierres. La Figure (Fig. VI-10) suivante illustre une coupe transversale d'une conduite enterrée.

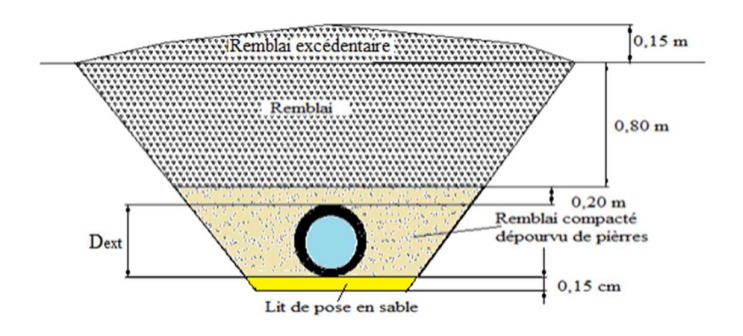

*Fig. VI-10 : coupe transversale d'une conduite enterrée.* 

 Le choix du matériau du remblaiement utilisé et le soin apporté lors de la pose, ont une incidence primordiale sur le vieillissement des canalisations.

 Il est tout d'abord nécessaire de choisir un matériau qui permette une meilleure stabilisation de la conduite, tel que le sable ou le gravier.

 Un grand soin doit être apporté lors de la pose des conduites afin d'éviter certains chocs à la canalisation : des chocs qui pourraient engendrer une dégradation du revêtement de la paroi extérieure impliquant une fragilisation de la conduite à la corrosion.

#### **VI.3.2.2. Pose en mauvais terrains :**

Lorsque la conduite traverse des terrains de mauvaise qualité, on prévoit quelques solutions :

#### a) **Cas d'un terrain peu consistant :**

 Pour éviter tout mouvement de la canalisation, celle-ci doit être posée sur une semelle, en béton armé. La semelle peut être continue ou non en fonction de la nature du sol.

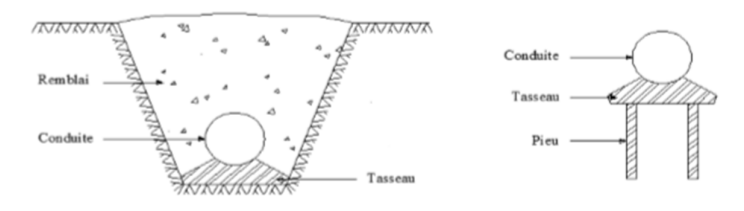

*Fig. VI-11 : Pose de canalisation dans un terrain peu consistant*

#### b) **Cas d'un terrain mouillé :**

 Il est convenu dans la tranchée un moyen pour le drainage (conduite par exemple) couvert d'un lit de gravier de gros calibre par la suite un lit en béton sur lequel repose la canalisation.

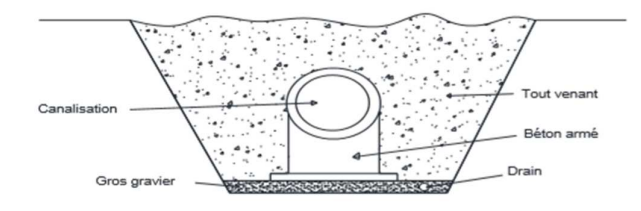

*Fig. VI-12 : Pose de canalisation dans un terrain mouillé* 

#### **VI.3.2.3. Pose en galerie :**

 La pose des conduites en galerie présente un double avantage, faciliter leur surveillance et éviter les tassements de terrain en cas de fuite, ainsi que l'ouverture de la chaussée à l'occasion des réparations ou de remplacement. Cette pose est courante dans les villes ou les agglomérations disposent déjà de galeries spéciales souterraines (égouts, caniveaux ou galeries spéciales visitables). Les conduites sont posées sur les consoles en fonte d'aluminium scellées dans les pieds droits pour les petits diamètres, et sur les tasseaux pour les grands diamètres dans les galeries sèches spéciales. Les robinets vannes sont placés dans des regards implantés de part et d'autre de la route (Fig. VI-13).

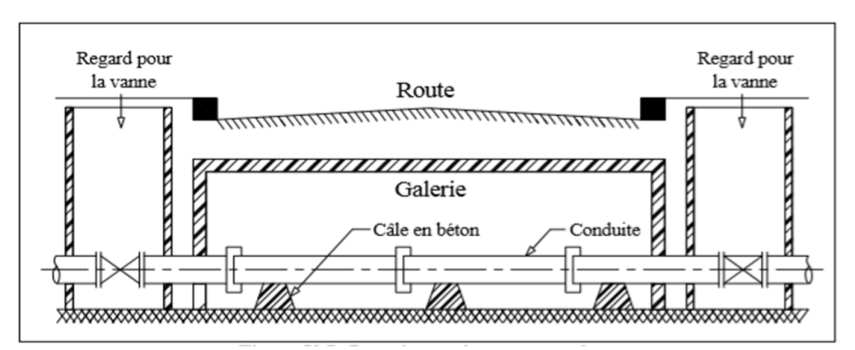

*Fig. VI-13 : Pose de canalisation en galerie* 

#### **VI.3.2.4. Pose en pente :**

 Au-delà d'une certaine pente, les frottements entre canalisations et les terres sont insuffisants pour maintenir la conduite, il convient alors d'équilibrer la composante axiale de gravité par l'utilisation de butées d'encrage ou de joints verrouillés, lès deux techniques pouvant être associées.

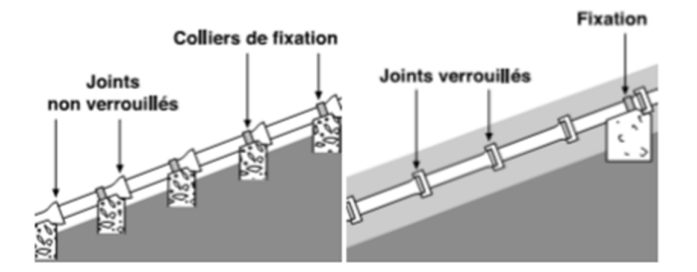

*Fig. VI-14 : Pose de canalisation en pente* 

#### **VI.3.2.5. Traversée d'une rivière :**

 La pose de canalisation à la traversée d'une rivière demande certains travaux confortatifs en fonction de l'état de la traversée et de l'importance de l'adduction. L'existence d'un pont-route servira également de support pour la canalisation, ou celle-ci sera accrochée au tablier. Dans le cas où le pont-route n'existe pas la canalisation pourra suivre le lit de rivière, posée sur des ouvrages spéciaux (Tasseaux par exemple) et couverte de tout- venant pour être protégée contre les chocs (Dus à la navigation par exemple).

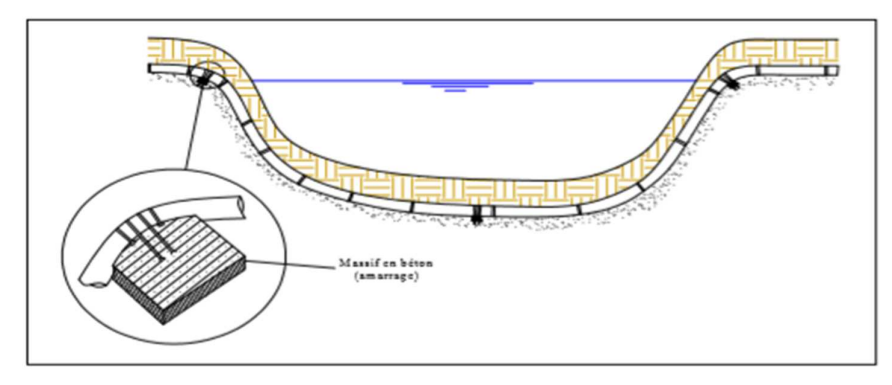

*Fig. VI-15 : canalisation traversée d'une rivière* 

#### **VI.3.3. Stabilisation des conduites :**

 Pour résister aux poussées dues à la pression de l'eau dans les coudes, les cônes, les tés et les extrémités, il y a lieu d'aménager des butées en massif de béton [3]. On distingue :

- ♦ Butée sur coude horizontal (Fig. VI-15),
- ♦ Butée sur coude vertical (Fig. VI-16),
- ♦ Butée sur branchement (Fig. VI-17),
- ♦ Butée sur un cône (Fig. VI-18).

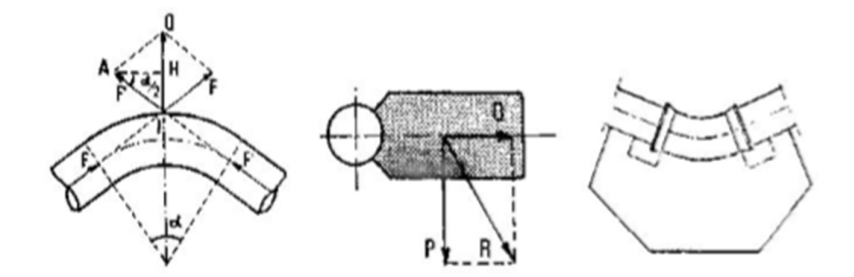

*Fig. VI-16 : Butée sur coude horizontal*

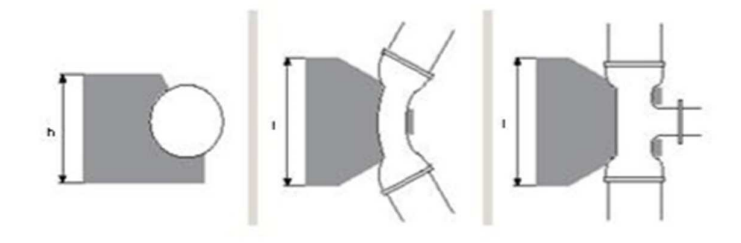

*Fig. VI-17 : Butée sur coude vertical*

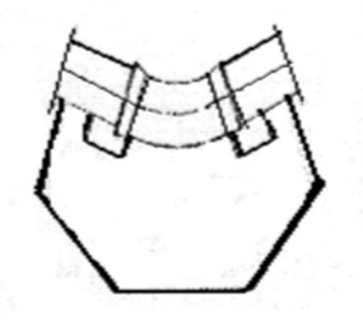

*Fig. VI-18 : Butée sur branchement* 

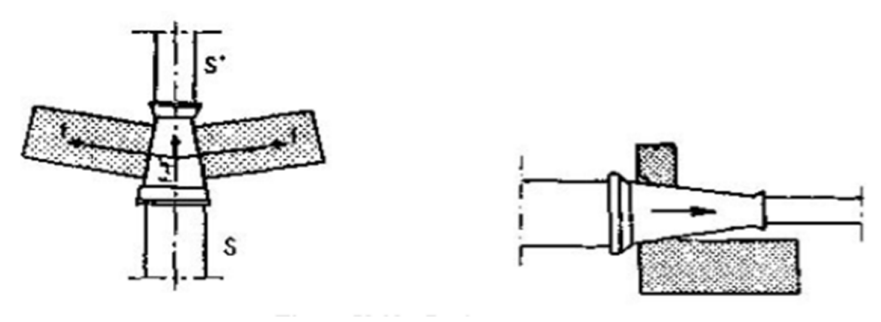

*Fig. VI-19 : Butée sur un cône* 

#### **VI.4. Conclusion :**

 D'après l'étude effectuée dans ce chapitre, et dans le but de protéger notre canalisation contre le coup de bélier, les valeurs de ce dernier soit pour les tronçons de refoulement ou gravitaire montrent que tous les tronçons vérifient la pression minimale de service en surpression et n'admettent pas des valeurs négatives en dépression, ce qui ne nécessite pas de dispositif anti bélier.

 Notre adduction à un diamètre variable, la largeur de la tranchée ne sera pas constante le long du tracé, mais variable selon le changement de diamètre. Afin d'assurer un bon fonctionnement de l'adduction, les accessoires doivent être installés soigneusement, pour cela les raccordements seront effectués par des personnes qualifiées et compétentes.

# *Chapitre VII Système d'information géographique*

#### **VII.1. Introduction :**

 La gestion d'un réseau d'alimentation en eau potable nécessite le suivi du comportement hydraulique de tous les accessoires du réseau (conduites, vannes, pompes, ouvrages de stockage ….).

 L'élaboration d'un système d'information géographique (S.I.G) servira d'outil d'aide à la gestion pouvant donner l'information complète sur tous les paramètres du réseau, en temps opportun, avec une mise à jour suite à chaque modification opérée sur le réseau.

#### **VII.2. Présentation du système d'information géographique SIG: VII.2.1. Définition système d'information géographique (SIG) :**

 C'est un système informatique, composé de : matériels, logiciels et de processus permettant la collecte, la gestion, la manipulation et l'affichage des données à référence spatiale afin de résoudre des problèmes d'aménagement et de gestion. Pour cela, il fait la transformation d'un objet réel en référence spatiale en forme de couches thématiques structurées dans de base de données numérique. [14]

 Les applications liées aux SIG sont des outils qui permettent aux utilisateurs de créer des requêtes interactives, d'analyser l'information spatiale, de modifier et d'éditer des données par l'entremise de cartes et d'y répondre cartographiquement. La science de l'information géographique est la science qui sous-tend les applications, les concepts et les systèmes géographiques.

#### **VII.2.2. Composantes d'un SIG :**

Les systèmes d'information géographique sont composés de :

- **Les ressources humaines :** (les personnes): C'est l'élément le plus important dans un SIG. Les personnes doivent définir les traitements et développer les procédures d'exploitation.
- **Les données organisées en base :** elles conditionnent les possibilités d'interrogation et d'analyse.
- **Les Matériels informatique :** Les capacités du matériel conditionnent la rapidité d'exploitation, la facilité d'utilisation et le type de sortie possible.
- **Les logiciels :** on entend par là les SIG, mais aussi les logiciels de bases de données, de dessin, de statistiques d'imagerie ou d'applications spécifiques.
- **Les procédures de traitement de l'information :** Afin d'obtenir les réponses aux questions posées, une série d'étapes doit être suivie.

#### **VII.2.3. Fonctionnalités d'un SIG :**

Les principes fonctions attendues d'un SIG sont définies comme suit : [14]

- **Abstraction :** C'est la modélisation du monde réel suivant différent prismes. Elle se fait en deux étapes :
	- La construction du schéma conceptuel de données.
	- Trouver le logiciel qui soit capable de transcrire et de stocker le schéma.
- **Acquisition :** C'est de trouver l'information auprès des organismes nationaux ou internationaux producteurs ou revendeurs. Et si la donnée n'existe pas, il est possible de la créer soi-même ou par un prestataire (numérisation du cadastre, levé topographique).
- **Archivage :** Cette fonction de SIG permet de stocker et de retrouver facilement les données acquises.
- **Analyse :** Le système d'information géographique est un outil au service de l'information géographique qui se base sur deux analyses :
	- Analyse spatiale à partir de la sémantique : description qualitative et quantitative d'un espace.
	- Analyse spatiale géométrique : elle se base sur la position de l'objet, sa forme, et les relations éventuelles entre ces objets.
- **Affichage :** Le but de l'affichage est de permettre à l'utilisateur d'appréhender des phénomènes spatiaux dans la mesure où la représentation graphique respecte les règles de la cartographie et cela sert à communiquer.

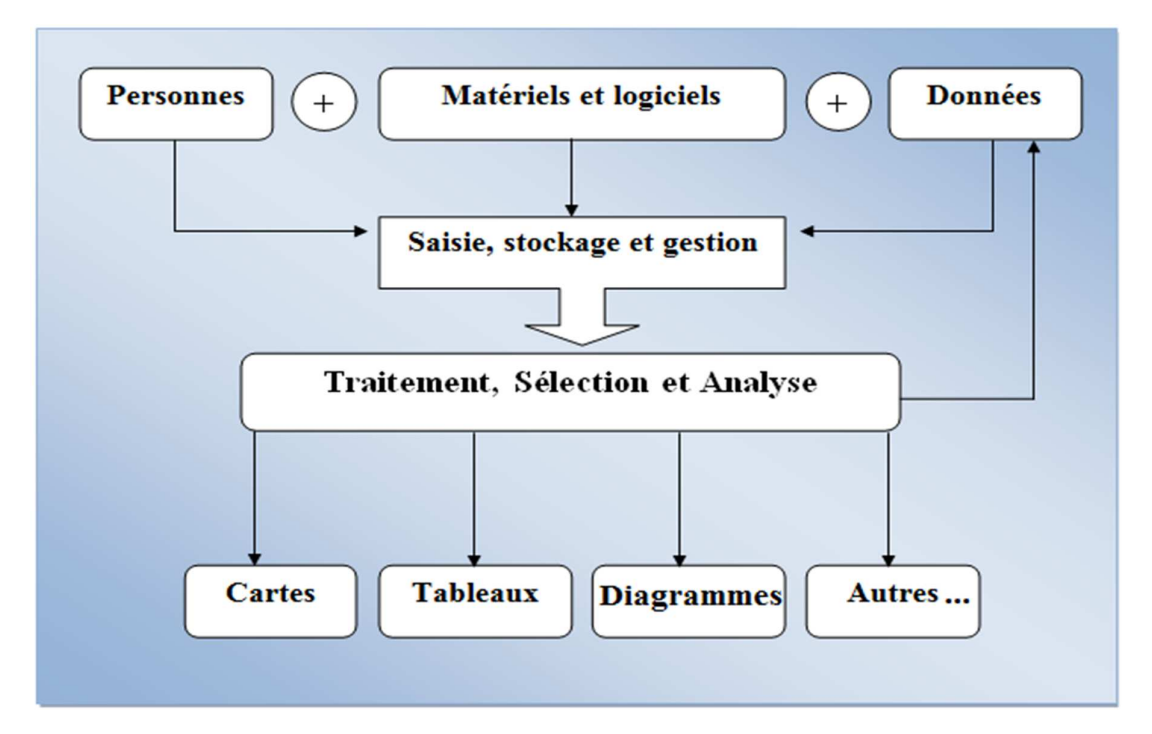

 *Fig. VII -1 : Organigramme d'un SIG.*

#### **VII.2.4. Utilité des SIG :**

 De nombreuses organisations ayant intégré l'usage d'un SIG ont constaté qu'un des principaux bénéfices obtenus, concerne la gestion de leurs propres ressources.

 Les SIG permettant de lier entre elles toutes sortes d'informations par le biais de la géographie, offrent les avantages suivants :

- $\triangleright$  Le stockage de gros volumes de données géographiques de manière centralisé et durable sous forme numérique,
- $\triangleright$  Un accès à l'information plus facile,
- $\triangleright$  Afficher et consulter les données sur l'écran, par superposition de plusieurs couches d'informations de différentes natures (topographiques, environnementales, économique…etc.),
- Croisement de données de différentes sources,
- $\triangleright$  Réalisation rapide de cartes thématiques,
- Un meilleur partage de l'information et une meilleure communication entre les différents services,
- Actualiser ou recréer des données sans avoir à recréer un document,
- $\triangleright$  Apporter ou extraire des données, les transformer pour les mettre à disposition d'un prestataire ou d'un décideur,
- Editer des plans et des cartes à la demande.

#### **VII.2.5. Les avantage d'un SIG :**

Les SIG possèdent plusieurs avantages qui sont [15] :

- 1. Capacité et fiabilité de stockage
- 2. Rapidité de restitution des données (gain de temps)
- 3. Intégration et combinaison de données de sources différentes
- 4. Précision des processus cartographiques
- 5. Facilite de mise à jour (outils de suivi)
- 6. Analyse des relations spatiales (intégration, requête spatiale, combinaison et superposition de cartes)
- 7. Production de cartes (bon rapport qualité/prix).et des contraintes, qui sont :
	- a. Le manque de personnel spécialisé ;
	- b. Coût élevé et problèmes technique pour l'acquisition des données faibles ;
	- c. Non standardisation des formats de données ;
	- d. Nécessité d'une mobilisation contenue des acteurs.

#### **VII.2.6. Elaboration d'un SIG :**

 Avant d'entreprendre la mise en place d'un SIG, il est primordial d'évaluer les besoins des futurs utilisateurs du système et c'est à partir de cette analyse que dépondra la structure de la base de données. Plusieurs Logiciels sont utilisés pour l'élaboration d'un SIG tels que:

- 1. Arc GIS (Arc Info, Arc View ...).
- 2. Auto CAD Map 3D.
- 3. MapInfo.

Ce qui est de notre cas nous allons utiliser le logiciel MapInfo.

#### **VII.3. Présentation du logiciel MapInfo : [16]**

 Mapinfo est un logiciel permettant d'exploiter un système d'information géographique (SIG).

#### **VII.3.1. Utilisation et possibilité du logiciel :**

- Accès a tout de données attributaires.
- Export et import de nombreux formats de données cartographiques.
- Affichage et calage géographique des images rester.
- Gestion de tous types d'objets.
- Géocodage.
- Analyse thématique mono et multi variable.
- Fonctions d'analyse géographique.

#### **VII.3.2. environnement du logiciel :**

Mapinfo est classiquement composer d'une (Fig. VII-2)**:**

- $\triangleright$  Barre de titre
- $\triangleright$  Barre de menus (fichier, edition, outils...)
- Barre d'outils variées selon les besoins :
	- Barre d'outils standard
	- Barre d'outils de dessin
	- Barre d'outils générale
	- Barre d'outils MapBasic
	- Barre d'outils Sync Windows

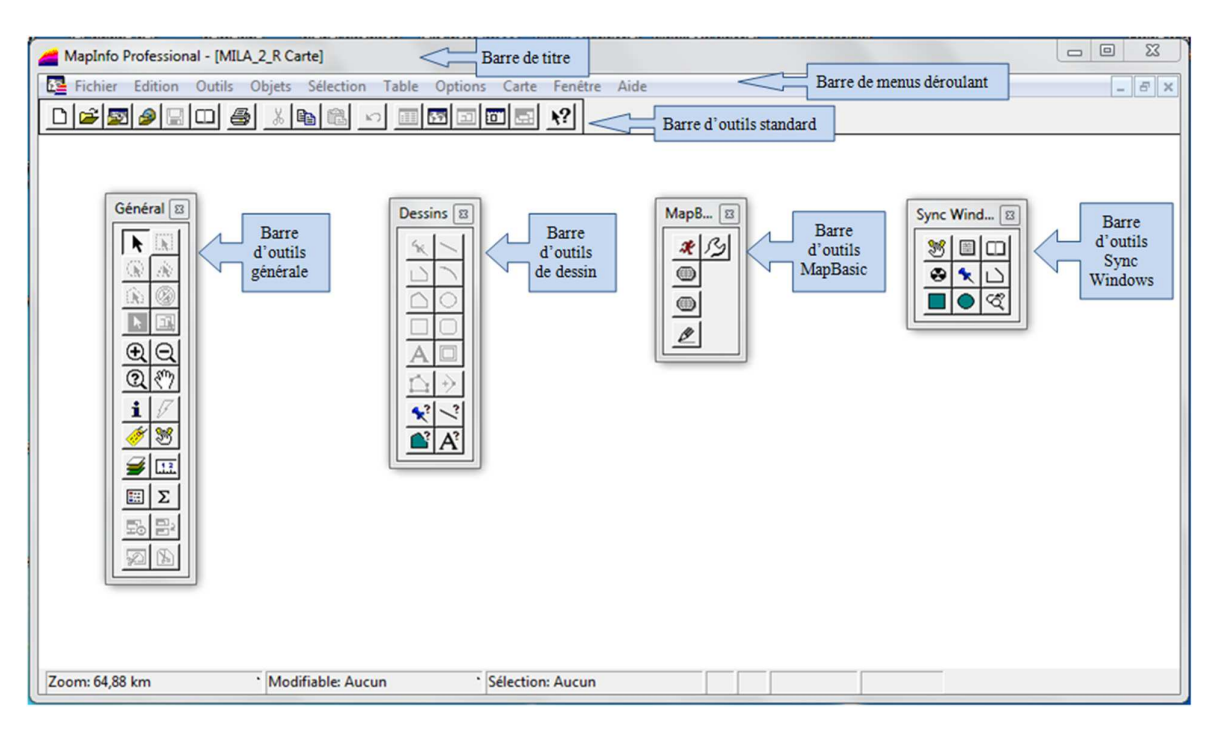

 *Fig. VII -2 : Interface de travaille MapInfo* 

#### **VII.4. Création d'un SIG pour le renforcement de l'alimentation en eau potable de Djebel Ouagueb commune d'Oued Athman :**

#### **VII.4.1. Préparation du fond de la carte :**

 Le réseau d'AEP de la zone de Djebel Ouagueb se localise spatialement dans le système de coordonnées « Universal Transverse Mercator » (UMT), fuseau 32 (longitude supérieure 6°25', longitude inférieure 6°20').

 Nous avons utilisé comme support de digitalisation de la chaine d'adduction une carte de la partie est de MILA 2 a une échelle de 1/50000.

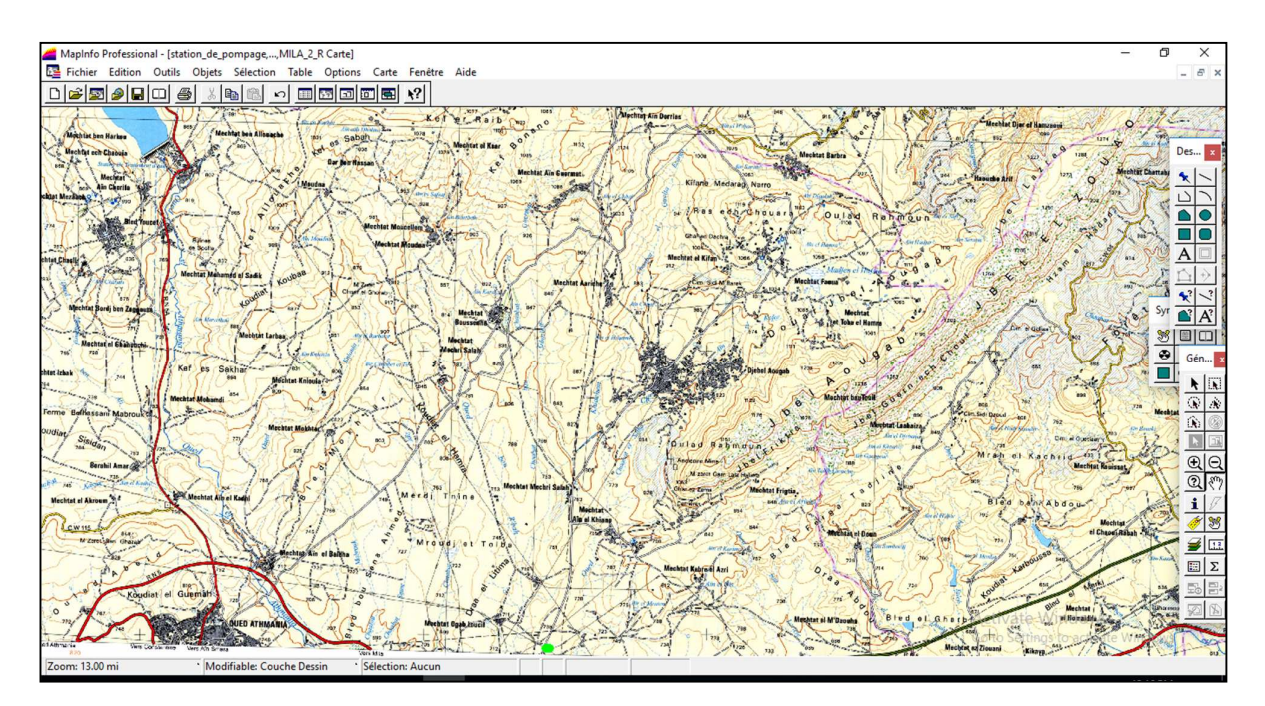

 *Fig. VII -3 : carte de la zone d'étude* 

#### **VII.4.2. Création des tables :**

 Le but essentiel attendu d'un SIG est de réaliser une base d'information fiable et organisée en plusieurs couches superposables en forme de fenêtre carte, c'est pour cela qu'il faut accorder une particulière attention lors de la définition de la structure des tables de la base de données, en fonction des ressources et des données gérées. Les structures des tables crées sont les suivantes :

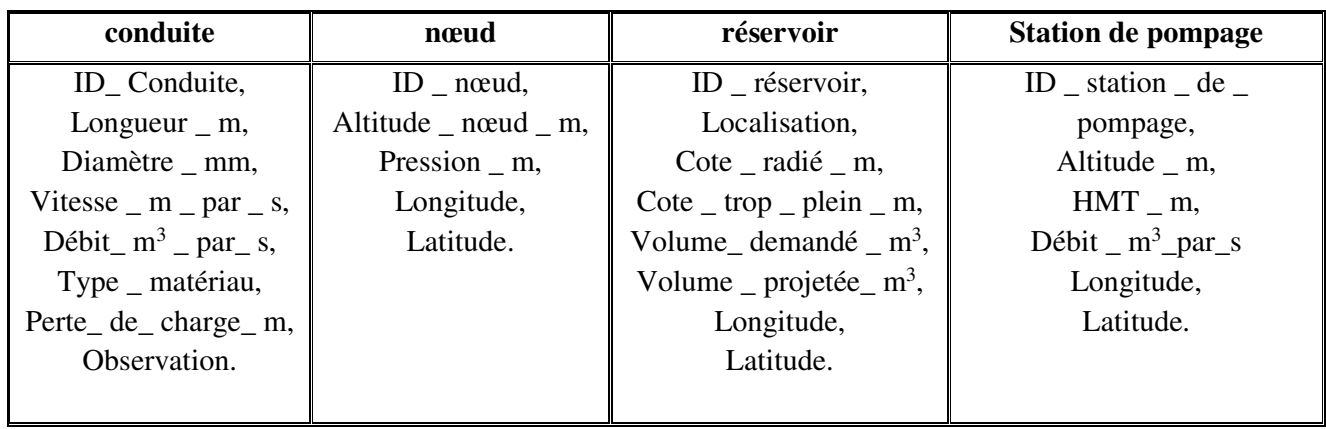

 *Tab. VII-1 : structure des tables pour la carte de renforcement*

#### **VI.4.3. Vectorisation du renforcement de la zone de Djebel Ouagueb via MapInfo :**

La vectorisation du réseau consiste à attribuer aux données spéciales des données alphanumériques. Les données spatiales représentent des objets géographiques associés à leurs localisations dans le monde réel. Les objets géographiques sont représentés sur les cartes par des points (nœuds), des lignes (conduites), des objets (réservoir, captage, station de pompage …etc.).

Les données attributaires décrivent des propriétés particulières des objets géographiques.

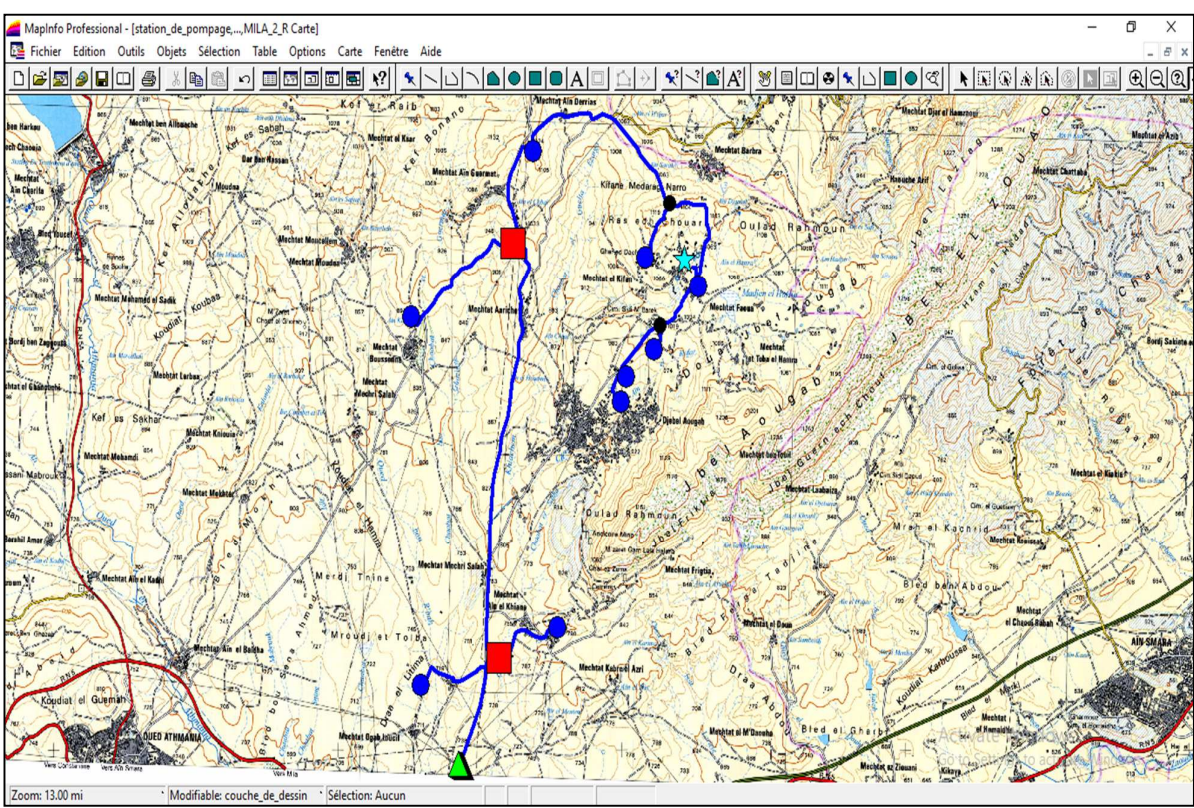

*Fig. VII -4 : Résultat de la vectorisation du réseau d'adduction (graphique)*

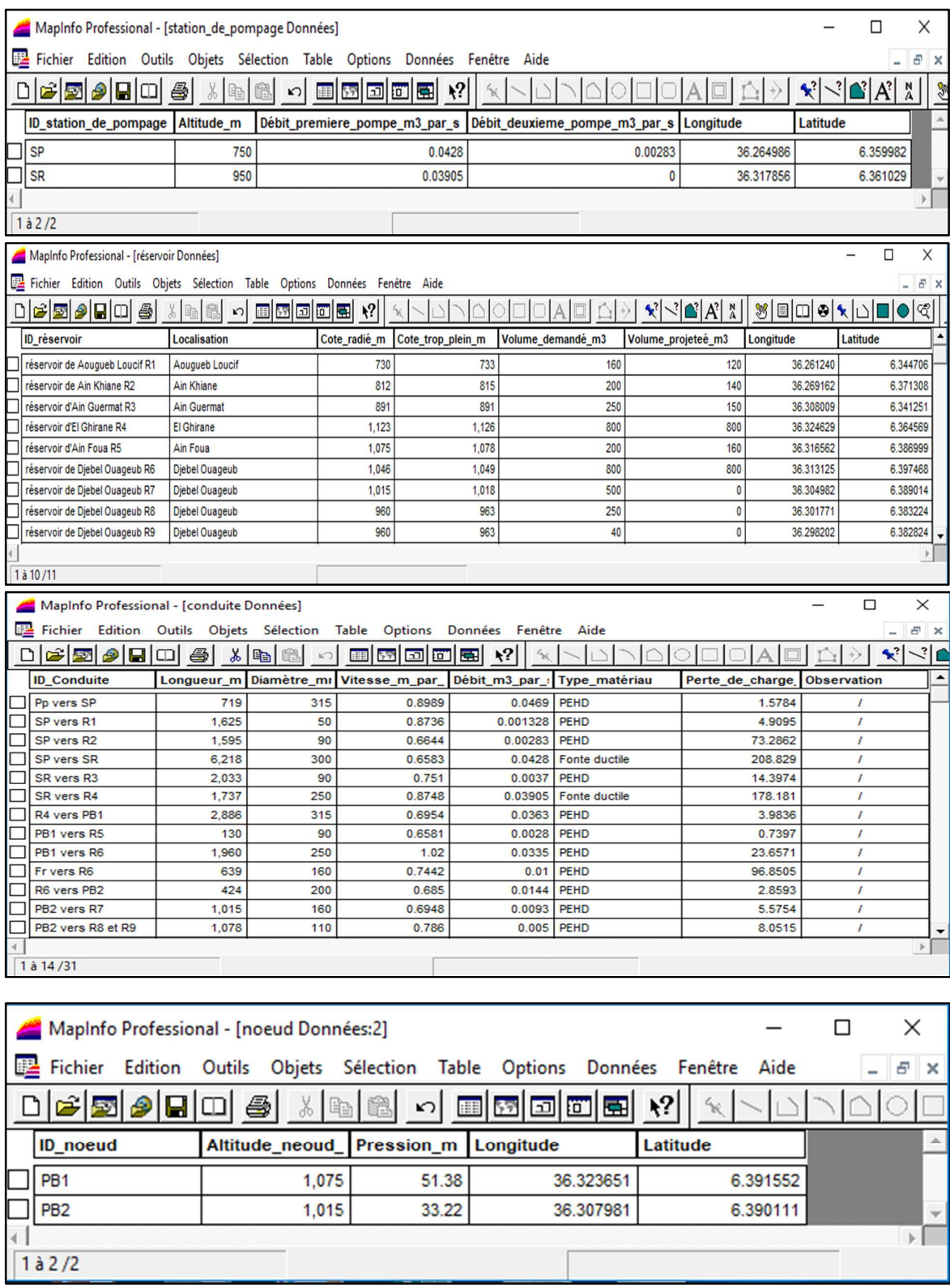

 *Fig. VII -5 : Résultat de la vectorisation du réseau d'adduction (numérique)*

#### **VII.5. La gestion des réseaux d'alimentation en eau potable :**

 La problématique des exploitants des réseaux d'AEP se pose en plusieurs points : une démographie galopante, une urbanisation mal contrôlée, des réseaux vétustes et par parties mal connus, un déficit de la ressource, une gestion administrative laborieuse et une consommation incontrôlée rendant nécessaire la mise en place de moyens modernes et efficaces. [17].

 L'objectif de la gestion d'un réseau d'AEP est d'assurer les fonctions de stockage, de distribution et de production. Et cela pour optimiser la consommation et minimiser les fuites dans le réseau.

#### **VII.5.1. La gestion classique des réseaux d'AEP :**

 La gestion classique des réseaux présente beaucoup d'inconvénients car les supports cartographiques sur lesquels sont portés les objets sont difficilement manipulables. Cette gestion est aussi très limitée. Ils présentent les problèmes suivants :

- $\checkmark$  L'archivage des documents cartographiques et les fiches techniques du réseau en support papier,
- $\checkmark$  la perte de temps pour la recherche d'une information bien déterminé,
- $\checkmark$  la difficulté de la mise à jour,
- $\checkmark$  la facilité de perdre les informations à cause de la mémorisation et l'archivage anarchique, [17].

#### **VII.5.2. Gestion informatisée des réseaux d'AEP :**

 Pour répondre à toutes les difficultés trouvées dans la gestion classique des réseaux d'AEP, une gestion informatisée s'avère indispensable et cela est rendu possible grâce aux progrès de l'informatique.

Elle présente les avantages suivants :

- Améliorer la connaissance des réseaux étudiés,
- Détecter et comprendre les désordres pouvant se produire sur le réseau,
- $\checkmark$  Simuler sur une période d'au moins une journée le comportement du réseau afin d'en optimiser les ressources, les capacités de stockage, les pompages,
- Etudier l'impact de nouvelles consommations ou d'éventuels incidents, prévoir et adapter les installations pour faire face à de nouvelles contraintes ou à des situations de crises,
- Dimensionner les extensions, les renforcements ou les aménagements nécessaires pour satisfaire les nouveaux besoins [16].

#### **VII.5.3. Gestion des réseaux d'AEP par SIG :**

 Le SIG joue le rôle d'aide à la décision pour les gestionnaires des réseaux d'AEP et cette gestion est liée à la structure du réseau et aux conditions d'exploitation. Différentes techniques ont été développées pour la gestion des réseaux par SIG.

#### **VII.5.3.1. Requêtes SQL :**

 L'interrogation d'une base de données relationnelle se fait par l'intermédiaire d'un langage de Requêtes SQL (Structured Query Language) ; ce langage permet de formuler des Requêtes sur une base de données en s'appuyant sur des opérateurs de l'algèbre relationnel.

 La commande SQL la plus riche sémantiquement est de l'ordre SELECT. Dont la forme la plus simple comprend les clauses Select, From et Where.

- **Select** (liste des attributs) : permet d'exprimer la projection sur la liste d'attributs.
- **From** (liste des tables) : permet de citer la liste des tables.
- **Where** (condition) : regroupe un en ensemble de condition et permet d'exprimer l'objet de la restriction.

#### **Exemple de requêtes sur le SIG du réseau d'adduction de la zone d'étude :**

 Nous avons analysé les conduites de notre réseau selon le critère : PEHD, nous avons obtenues les résultats suivants :

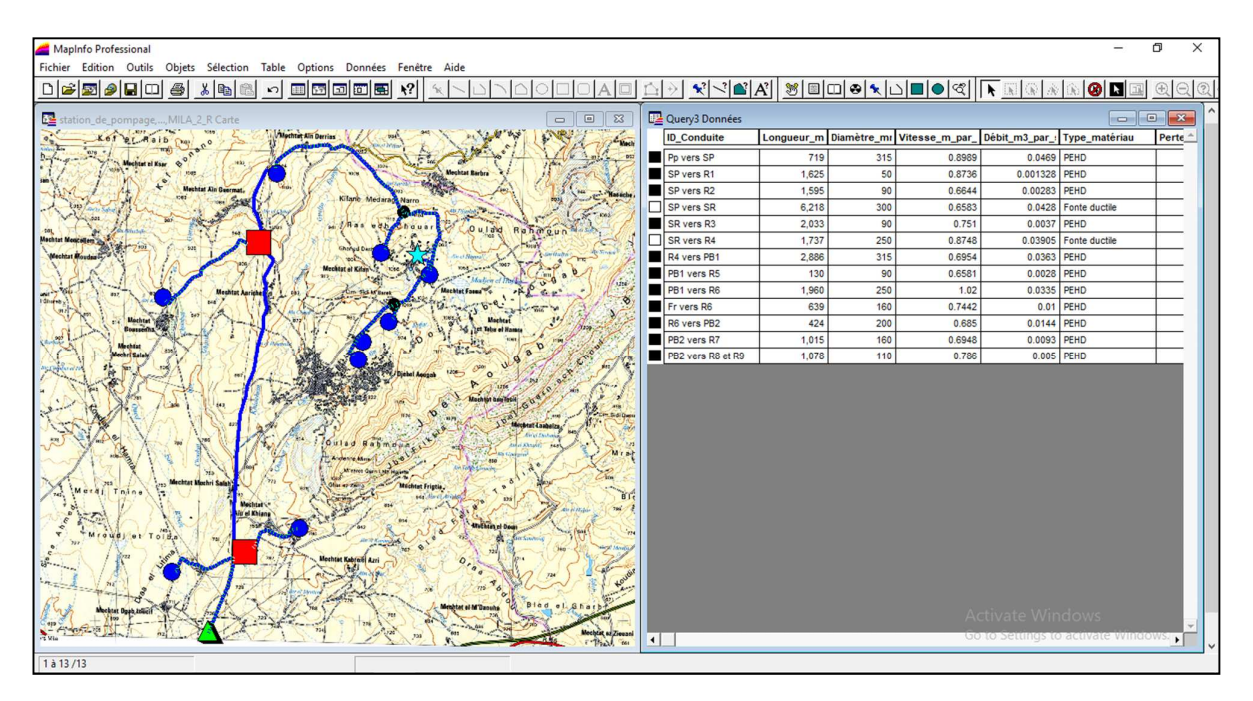

*Fig. VII -6 : Résultats d'une sélection RQL* 

#### **VII.5.3.2. Analyse thématique :**

 Une analyse thématique c'est une fonction pour visualiser les composantes de la carte dans sa forme graphique, pour lancer cette analyse une superposition de couches doit être ouverte on procédant comme suite :

Carte ›› Analyse thématique.

Après on suite les étapes représente dans la Figure (Fig. VII-7).

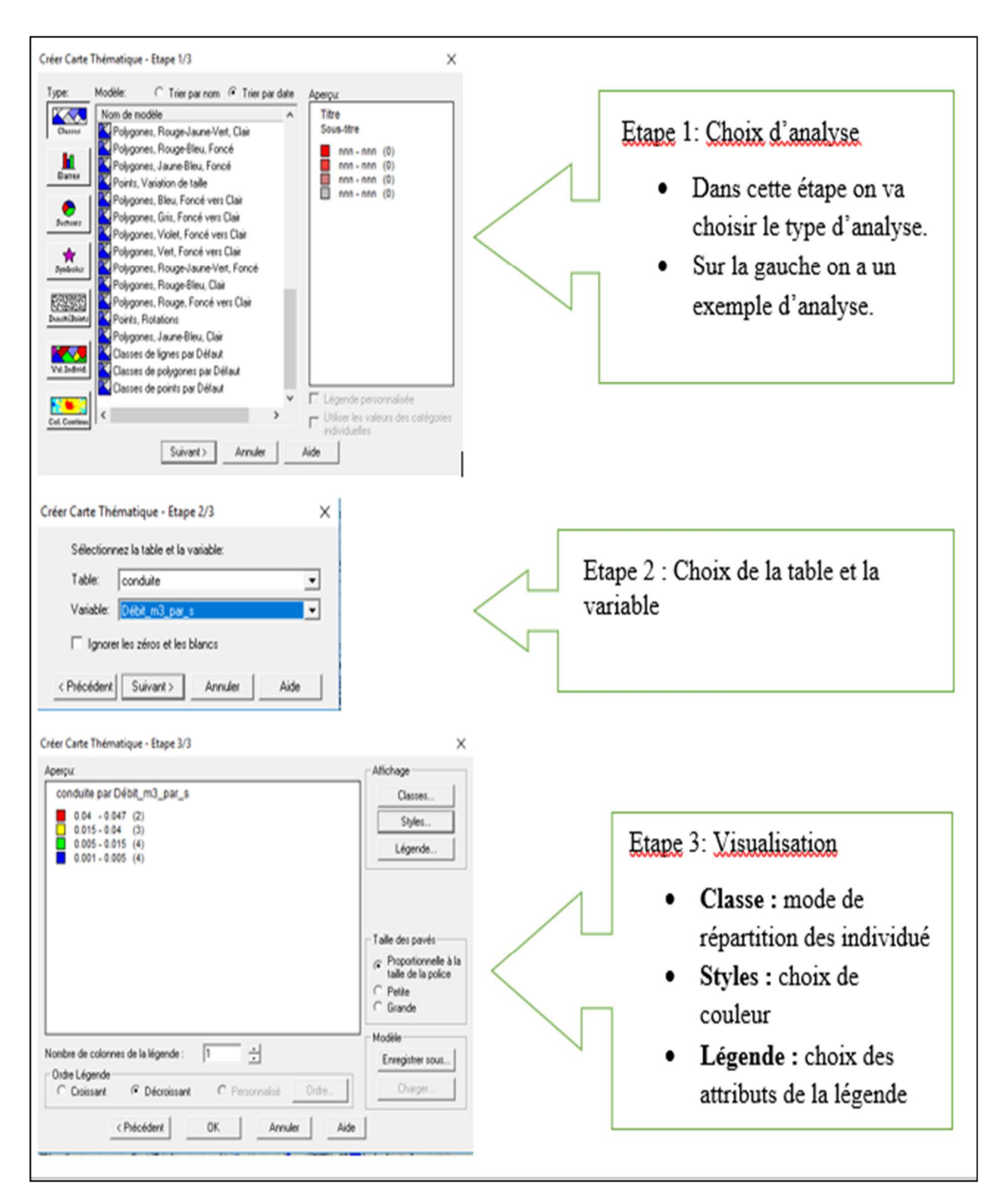

*Fig. VII -7 : Les étapes de l'Analyse thématique (débit des conduite)* 

Quand on termine les trois étapes on obtient la Figure (Fig. VII-8).

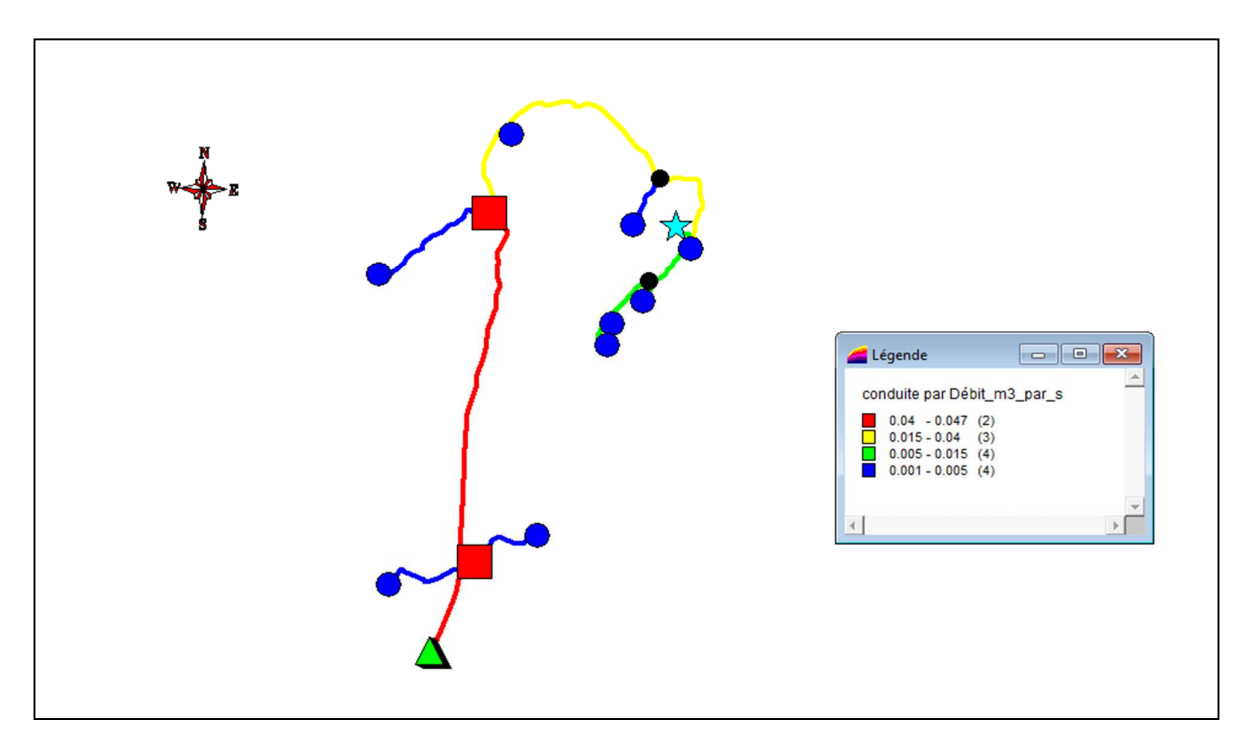

 *Fig. VII -8 : résultats de l'Analyse thématique (débit des conduite)* 

#### **VII.6. Conclusion :**

 L'élaboration d'un système d'information géographique a eu comme but principal la création d'une banque de données en relation avec le modèle numérique de terrain a travers ce dit modèle, on a utilisé quelques techniques de gestion par SIG dans lesquelles nous avons illustré les résultats de la requête SQL et de l'analyse thématique.

 Il s'avère que l'élaboration d'un système d'information géographique pour les réseaux, notamment les réseaux d'AEP est non seulement une nouveauté mais aussi une opportunité pour toute éventuelle conception.

*Chapitre VII : Système d'information géographique* 

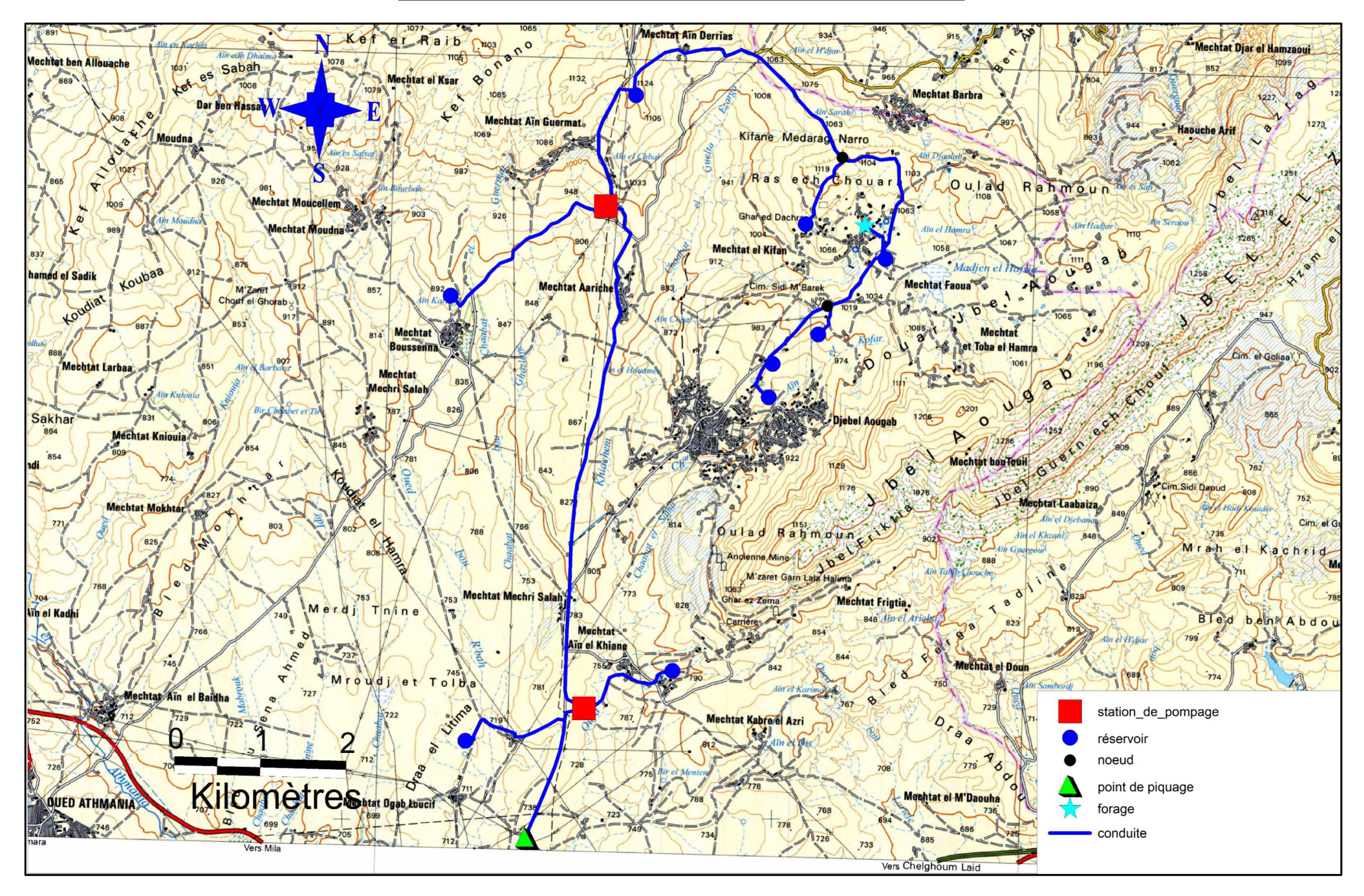

Page | 105 *Fig. VII -9 : Tracé du réseau d'adduction géo-référencé de la zone d'étude* 

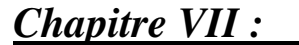

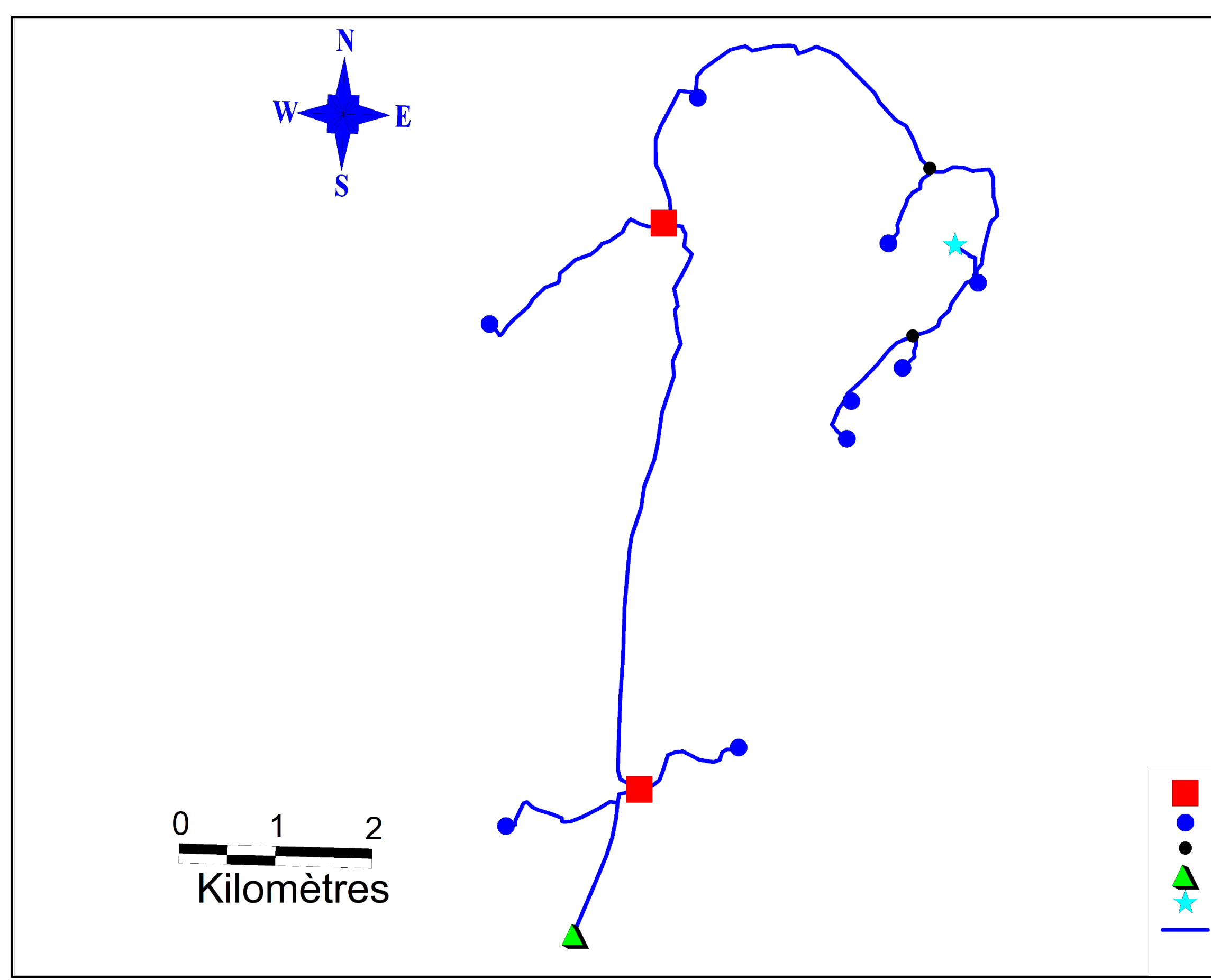

Page | 106 *Fig. VII -10 : Tracé du réseau d'adduction de la zone d'étude* 

station\_de\_pompage

réservoir noeud

point de piquage forage

conduite

#### **Conclusion générale**

#### **Conclusion générale :**

 La problématique posée dans ce présent travail est de palier au manque d'eau et aux défiances des réseaux rencontrés dans la région de Djebel Ouagueb. Cette région souffre d'un manque accru dans les apports en eau provenant uniquement à petits débits à partir des sources et des petits forages.

 Lors de notre élaboration de ce projet d'étude, nous avons établi les différentes étapes nécessaires pour la réalisation d'un nouveau réseau d'alimentation en eau potable de la région, afin de résoudre cette problématique et assurer la pérennité des ressources et répondre aux différents besoins en eau potable à long terme.

 Après avoir estimé les différents besoins en eau aux divers horizons, nous avons constaté que ces besoins à long terme sont de **4935.40** m<sup>3</sup> /j soit **57.12** l/s, ils ne seront pas satisfaits par le débit journalier fourni par les forages existants et les eaux des sources des montagnes dans la zone d'étude qui est de **40** m<sup>3</sup>/j soit **10.2** l/s ce qui est nous oblige à faire un renforcement avec un piquage à partir d'une conduite d'un barrage de Beni Haroun, avec un débit exploitable de **46.92 l/s**.

 Les ouvrages de stockage sont dimensionnés selon les besoins en eau estimés, le long de notre adduction principale et secondaire, on a projeté six réservoirs semi-enterrés.

La grande différence d'altitude entre le point de piquage et le réservoir d'El Ghirane qui est de 393 m, a exigé l'implantation d'une station de pompage avec un réservoir de capacité de 800 m<sup>3</sup> et une station de reprise avec un réservoir de capacité de 180 m<sup>3</sup> pour élever l'eau jusqu'à ce dernier.

 Vu le relief ascendant de la zone d'étude, nous étions dans l'obligation de faire une adduction par refoulement vers les deux réservoirs d'El Ghirane et d'Ain Khaiane. Concernant les autres réservoirs, on a utilisé une adduction gravitaire.

 Pour le dimensionnement de la conduite d'adduction par refoulement, nous avons choisi les diamètres les plus économiques qui varient entre **90** et **300** mm avec des vitesses acceptables, nous avons opté pour la fonte ductile comme matière.

 Par ailleurs, pour l'adduction gravitaire, nous avons choisi des conduites en PEHD, avec des diamètres différents, et pour garder le même débit véhiculé dans la conduite avec la même vitesse et le même diamètre, nous avons utilisé une vanne papillons.

 Le choix des pompes a été réalisé grâce à l'utilisation du catalogue **CAPRARI** qui nous fournit des résultats plus précis, donc le choix des pompes a été porté sur une pompe à axe horizontal multicellulaire de type **HMU50-1/ 7B** pour la station de pompage (SP) vers (R2), **PM 65/ 7 A** pour la même station de pompage vers la station de reprise (SR), **PM 100/ 3 B** pour la station de reprise (SR), et une pompe immergée de type **E6S54/8A + MC620** pour forage (Fr).

### **Conclusion générale**

 Le calcul hydraulique effectué pour la protection des conduites contre le phénomène du coup de bélier, montre que pour le refoulement : les dépressions sont acceptables et les surpressions sont inférieures aux pressions de services des conduites, ce qui ne nécessite pas une protection anti-bélier. Par contre pour ce qui est des conduites gravitaire, il suffit de prolonger le temps de fermeture des vannes pour que le phénomène ne surgisse pas.

 Nous avons réservé une partie de notre étude pour la protection des conduites contre la corrosion et expliqué les différentes étapes de la pose des canalisations vue à sa grande importance pour une réussite **totale** du projet.

 Enfin nous avons élaboré un système d'informations géographiques avec le logiciel MapInfo dont le but est de créer une banque de donnée en relation avec le modèle numérique du terrain susceptible de fournir des opportunités pour la conception d'une part et de la gestion du réseau d'autre part

 A la lumière de ce travail, nous espérons avoir répondu à l'objectif fixe au départ qui est l'élaboration d'un SIG pour le réseau d'AEP de la région de Djebel Ouagueb à partir de barrage de Beni Haroun, et aussi nous espérons que ce mémoire puisse servir de support pour la gestion et la conception de nouvelle projection.

## *Références Bibliographiques*

### **Références bibliographiques**

**[1] Données recueillies auprès de services**: l'APC d'Oued Athmania et la direction des ressources en eau de Mila.

**[2] Données:** service du cadastre de la wilaya de Mila.

**[3] DUPONT, A. :**"Hydraulique urbaine", Tome II : ouvrage de transport-élévation et distribution des eaux, Edition Eyrolles, Paris216, 1979.

**[4] VALIRON, F.,** "Mémento du Gestionnaire de l'alimentation en eau et de l'assainissement", Tome I : *Eau dans la ville Alimentation en eau*, Edition Tec & Doc, 1994.

**[5]: BONIN, J. :** "Hydraulique urbaine appliqué aux agglomérations de petite et moyenne importance". Edition Eyrolles, 1977.

 **[6] BENDAHMANE, B. et OUBELGHA, N. :** ''Renforcement de l'AEP de OUADHIAS et de TAGUEMOUNT EL DJEDID à partir de THAKHOUKHT, wilaya de Tizi Ouzou''. Mémoire de fin d'études. Université de Béjaia, 2007.

**[7] SALAH, B.,** cours d'Alimentation en Eau Potable, école nationale supérieure de l'hydraulique de Blida.

**[8] HAMDAOUI, H. et MERZOUGUI, K. :**" Raccordement de l'alimentation en eau potable de la commune de Sedouk à partir du transfert Akbou—Bejaia à partir du barrage Tchi-Haf ". Mémoire de fin d'études, Université de Bejaia, 2010**.**

**[9] REMINI HAYAT. :** ''Renforcement de l'alimentation en eau potable des communes de la daira de chemini (bejaia)''. Mémoire de fin d'études. Université de Béjaia, 2015.

**[10] AIT TALEB, A. et TAMOURT, Y. :** ''Renforcement **en** eau potable de la commune de ain bessem et commune khabouzia wilaya de bouira Haf ". Mémoire de fin d'études, Université de Bejaia, 2012.

**[11] MAOUGAL, F.,** Etude de transfert Sétif-Hodna système Ouest: Ighil Emda Mahouane. Mémoire de fin d'études, Ingéniorat, Ecole national polytechnique, Algérie, promotion 2010.

**[12] BERREKSI, A.,** cours L3 hydraulique, option hydraulique urbaine, Université de Bejaia.

**[13]: BENJAMIN, E., STREETER, V. L. and SUO, L.:** "Fluid Transients in systèmes"**.**  Prentice Holl, Englewood Cliffs, 1993.

**[14] : TARFAYA, C.** Approche méthodologique pour le diagnostic des réseaux d'eau, mémoire de magistère*,* Université Hadj Lakhdhar de Batna, Algérie, Avril 2012.

**[15] : LYAZID, S.,** ''constitution d'une base de donnée du bassin versant de Kebir el Rhumel via SIG et application du modèle hydrologique HEC-HMS sur ce bassin'', mémoire de fin d'étude, école nationale polytechnique Alger, 2007

## **Références bibliographiques**

**[16] : ISTED,.CNIG,.and DRAST.,** la gestion des réseaux,SIG et gestion durable de l'eau ; Troisième Forum mondial sur l'eau ; Kyoto 2003 ; pp. 65-104 février,2003e moniteur

**[17] : ABDELBAKI, C.,** Modélisation d'un réseau d'AEP contribution à sa gestion à l'aide d'un SIG-cas du groupement urbain de Tlemcen, Thèse de doctorat, université Abou Bakr Belkaid, Algérie, 139 pages, décembre 2014.

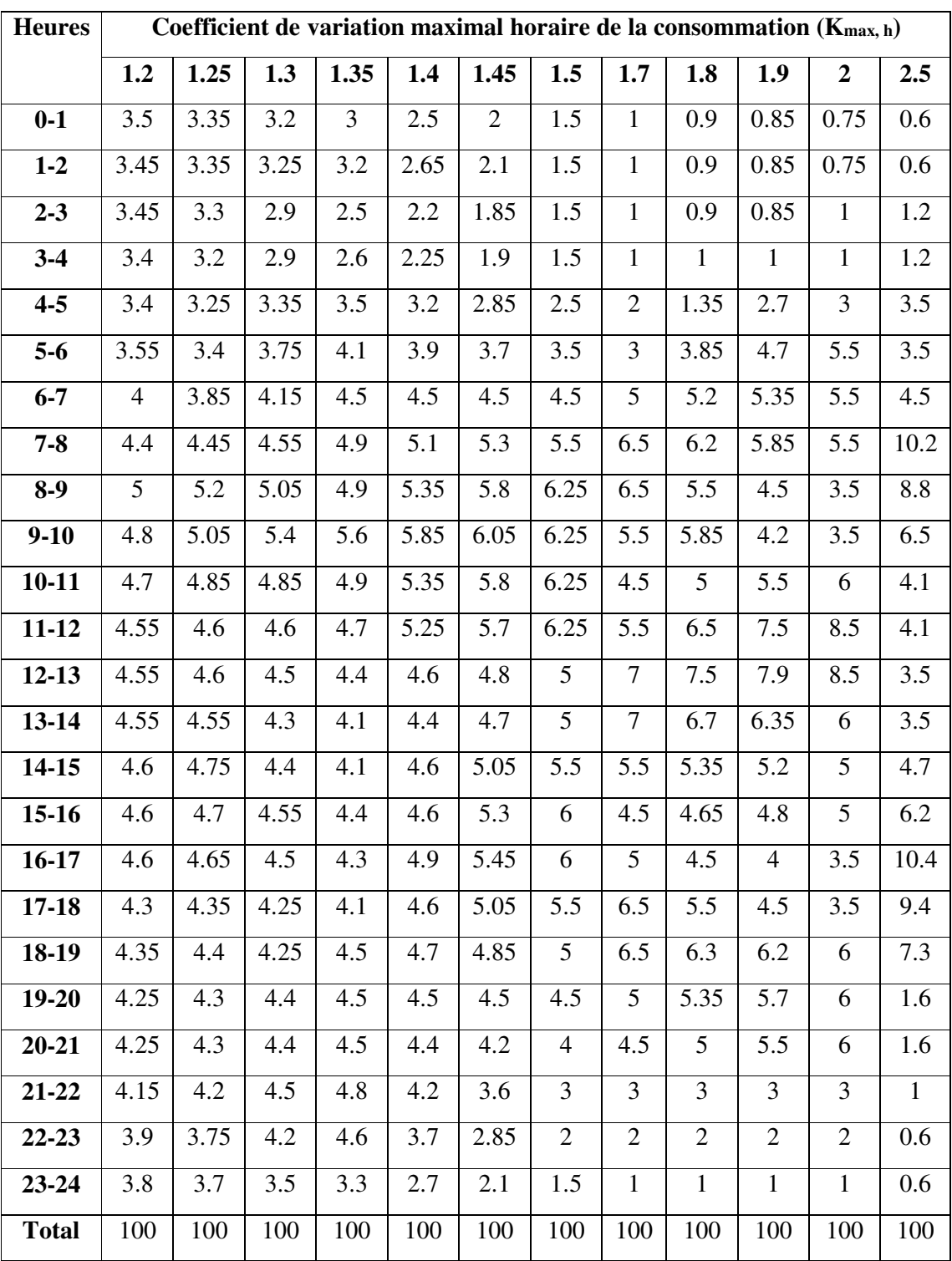

#### **Annexes II-1:** statistique des régimes de consommations des agglomérations

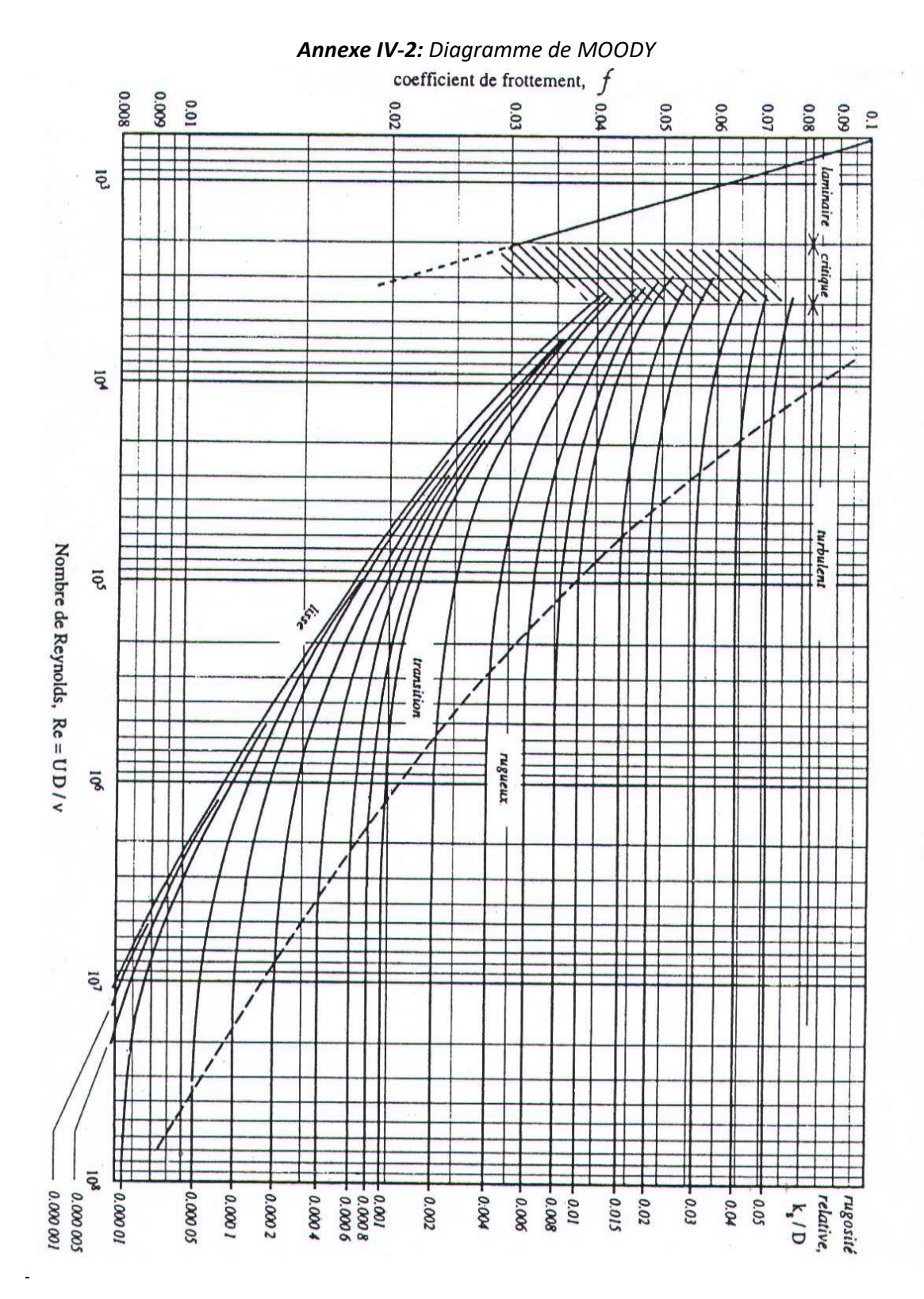

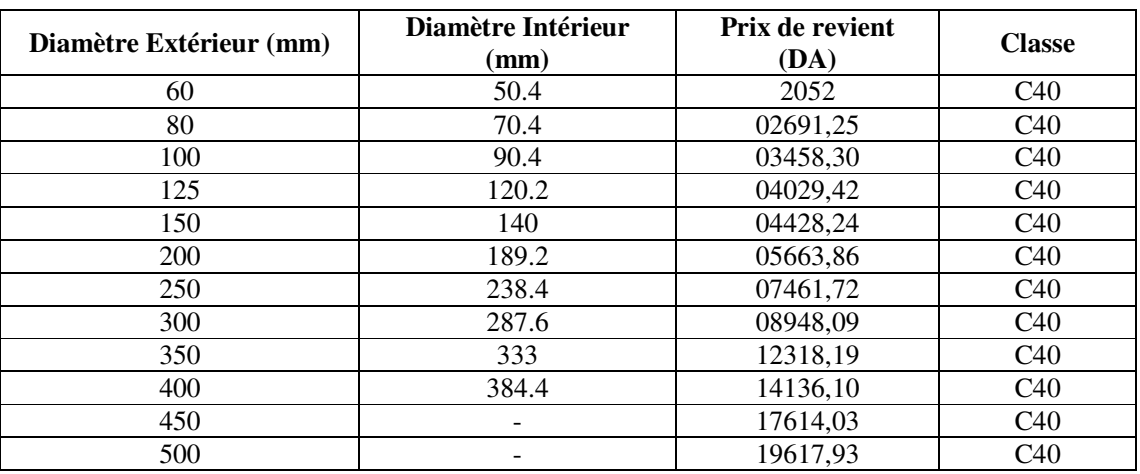

#### *Annexe IV-2 : Prix de revient des conduites en fonte ductile*

*Annexe IV-3 : prix des canalisations en PEHD (PN10, PN16)* 

|                       |                       | Tuyaux en PEHD PN 10 bars |                          |                     | Tuyaux en PEHD PN 16 bars |                       |           |                          |                     |
|-----------------------|-----------------------|---------------------------|--------------------------|---------------------|---------------------------|-----------------------|-----------|--------------------------|---------------------|
| Diamètre<br>Extérieur | Diamètre<br>Intérieur | Epaisseur                 | Qualité<br>de<br>produit | Prix<br>M/L<br>(DA) | Diamètre<br>Extérieur     | Diamètre<br>Intérieur | Epaisseur | Qualité<br>de<br>produit | Prix<br>M/L<br>(DA) |
| (mm)                  | (mm)                  | (mm)                      |                          |                     | (mm)                      | (mm)                  | (mm)      |                          |                     |
| 20                    | 16                    | $\overline{2}$            |                          | 31.48               | 20                        | 16                    | 2.0       | PE 80                    | 35.52               |
| 25                    | 21                    | $\overline{2}$            | PE 80                    | 39.80               | 25                        | 20.4                  | 2.3       |                          | 56.46               |
| 32                    | 28                    | 2.0                       |                          | 61.83               | 32                        | 26                    | 3.0       |                          | 88.71               |
| 40                    | 35.2                  | 2.4                       |                          | 96.79               | 40                        | 32.6                  | 3.7       |                          | 136.70              |
| 50                    | 44                    | 3.0                       |                          | 147.86              | 50                        | 40.8                  | 4.6       |                          | 212.38              |
| 63                    | 55.4                  | 3.8                       |                          | 233.89              | 63                        | 51.4                  | 5.8       |                          | 335.55              |
| 75                    | 66                    | 4.5                       |                          | 330.68              | 75                        | 61.4                  | 6.8       |                          | 475.85              |
| 90                    | 79.2                  | 5.4                       |                          | 387.50              | 90                        | 73.6                  | 8.2       |                          | 566.74              |
| 110                   | 96.8                  | 6.6                       |                          | 577.28              | 110                       | 90                    | 10.0      | PE 100                   | 840.88              |
| 125                   | 110.2                 | 7.4                       |                          | 735.44              | 125                       | 102.2                 | 11.4      |                          | 1088.66             |
| 160                   | 141                   | 9.5                       |                          | 1204.65             | 160                       | 130.8                 | 14.6      |                          | 1779.29             |
| 200                   | 176.2                 | 11.9                      |                          | 1829.83             | 200                       | 163.6                 | 18.2      |                          | 2794.15             |
| 250                   | 220.4                 | 14.8                      | PE 100                   | 2890.41             | 250                       | 204.6                 | 22.7      |                          | 4323.02             |
| 315                   | 277.6                 | 18.7                      |                          | 4479.51             | 315                       | 257.8                 | 28.6      |                          | 6565.32             |
| 400                   | 352.6                 | 23.7                      |                          | 7374.35             | 400                       | 327.4                 | 36.3      |                          | 10661.29            |
| 500                   | 440.6                 | 29.7                      |                          | 11312.40            | 500                       | 409.2                 | 45.4      |                          | 16486.28            |
| 630                   | 555.2                 | 37.4                      |                          | 17101.74            | 630                       | 515.6                 | 57.2      |                          | 25408.31            |

*Annexe IV-4 : Évolution du coefficient de pertes de charge* ξ *d'une vanne à papillon en fonction de son degré de fermeture* 

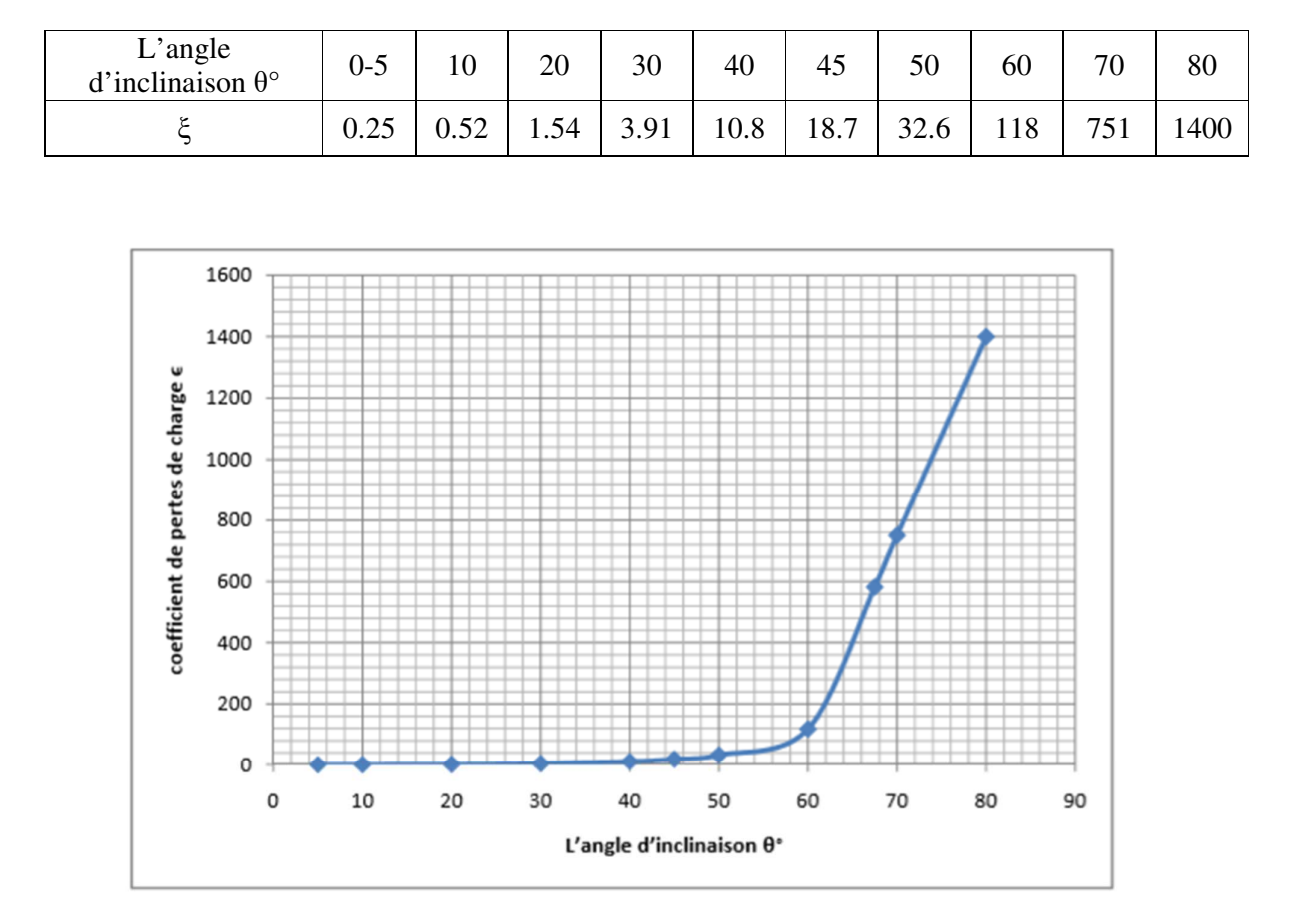

Représentation graphique de l'évolution du coefficient de pertes de charge d'une vanne à papillon en fonction de son degré de fermeture.

*Annexe V-1*: *Caractéristique de la pompe de la station de pompage SP vers R2* 

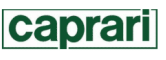

Modena - Italy

COMPANY<br>WITH QUALITY SYSTEM<br>CERTIFIED BY DNV  $=$ ISO 9001 $=$ 

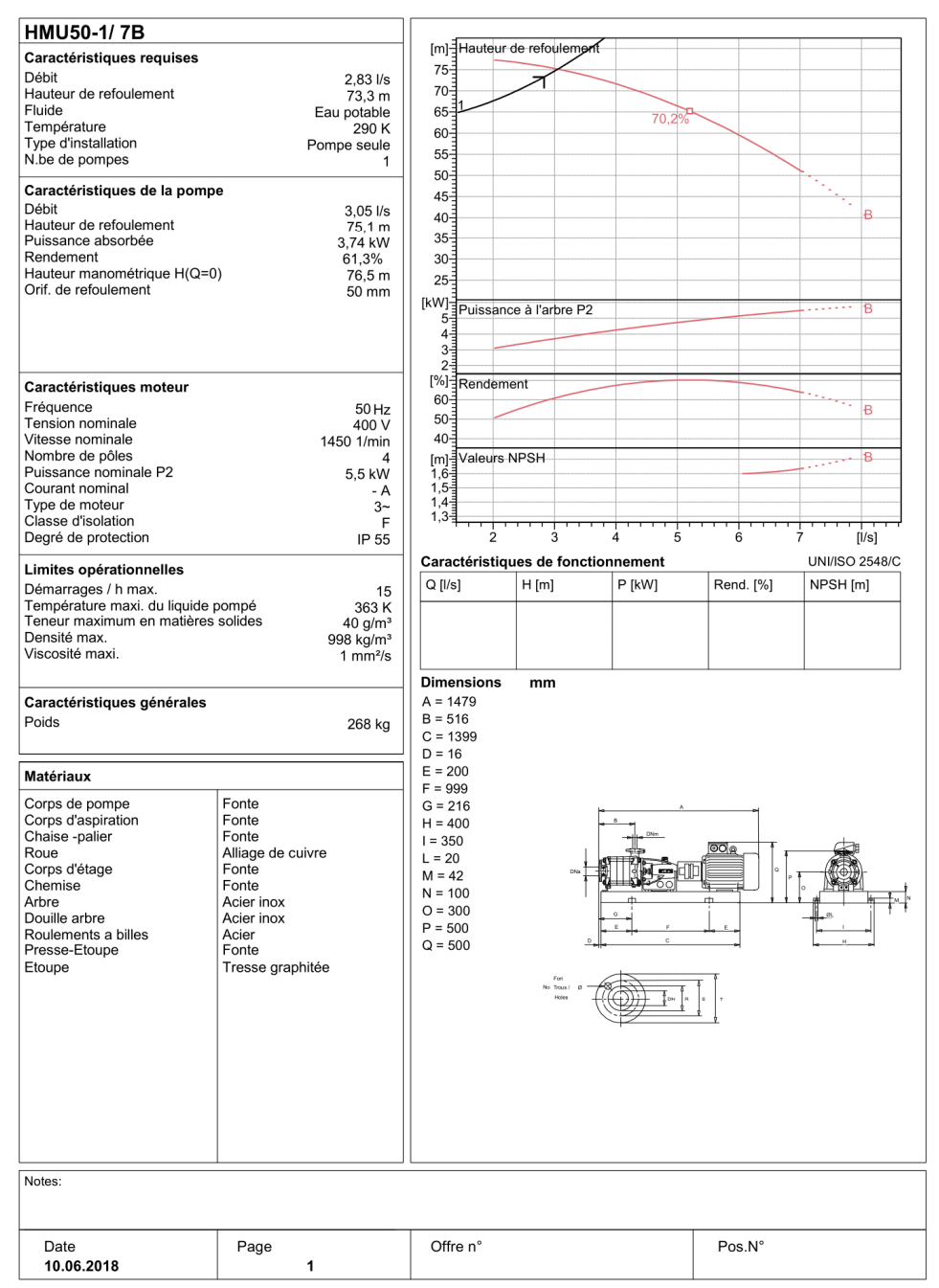

PumpTutor Version 2.0 - 06.05.2008 (Build 464)

*Annexe V-2*: *Caractéristique de la pompe de la station de pompage SP vers SR*

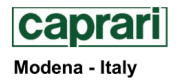

COMPANY<br>WITH QUALITY SYSTEM<br>CERTIFIED BY DNV<br>ISO 9001

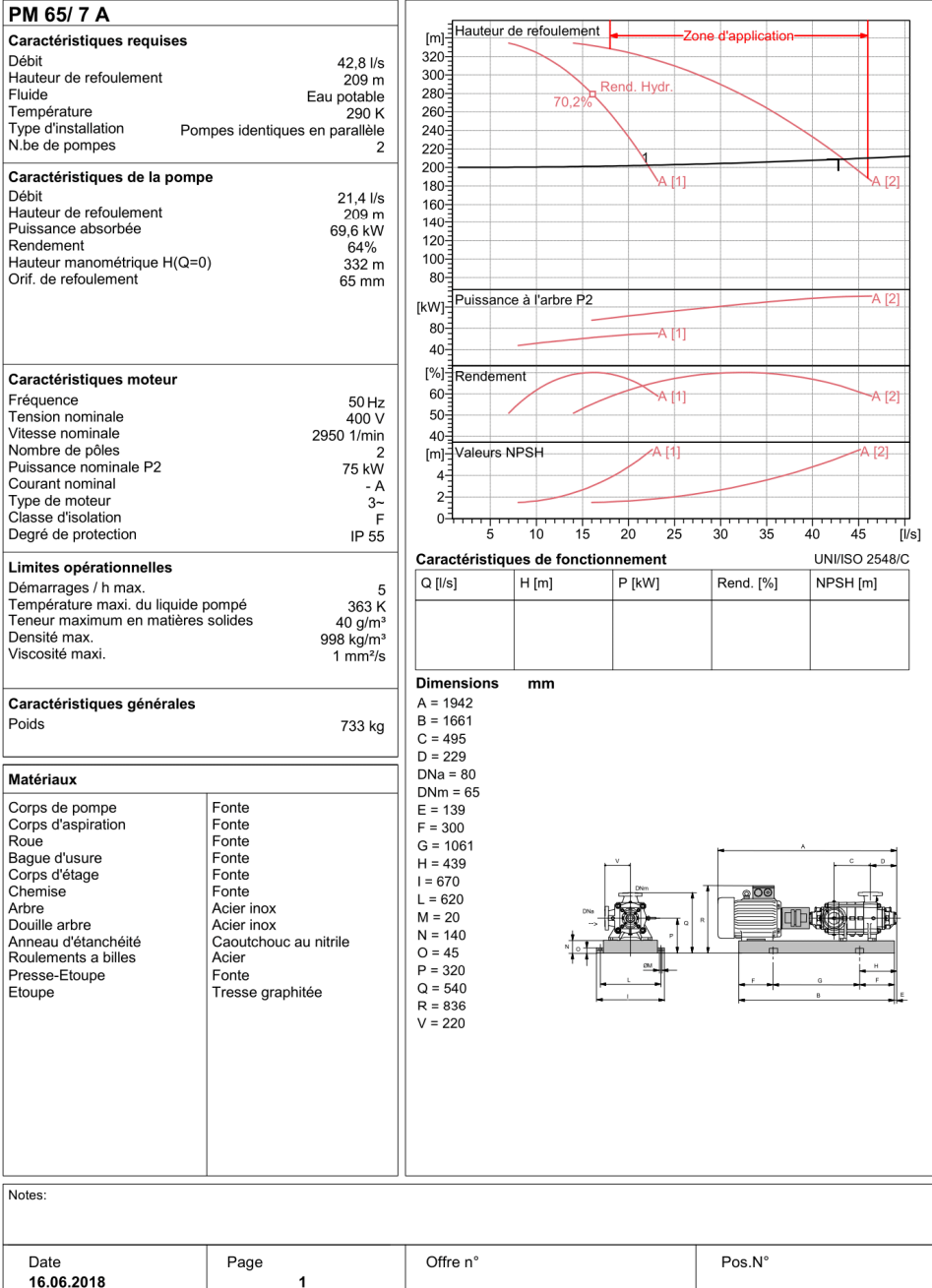

PumpTutor Version 2.0 - 06.05.2008 (Build 464)
# **Annexes**

*Annexe V-3*: *Caractéristique de la pompe de la station de reprise SR vers R4* 

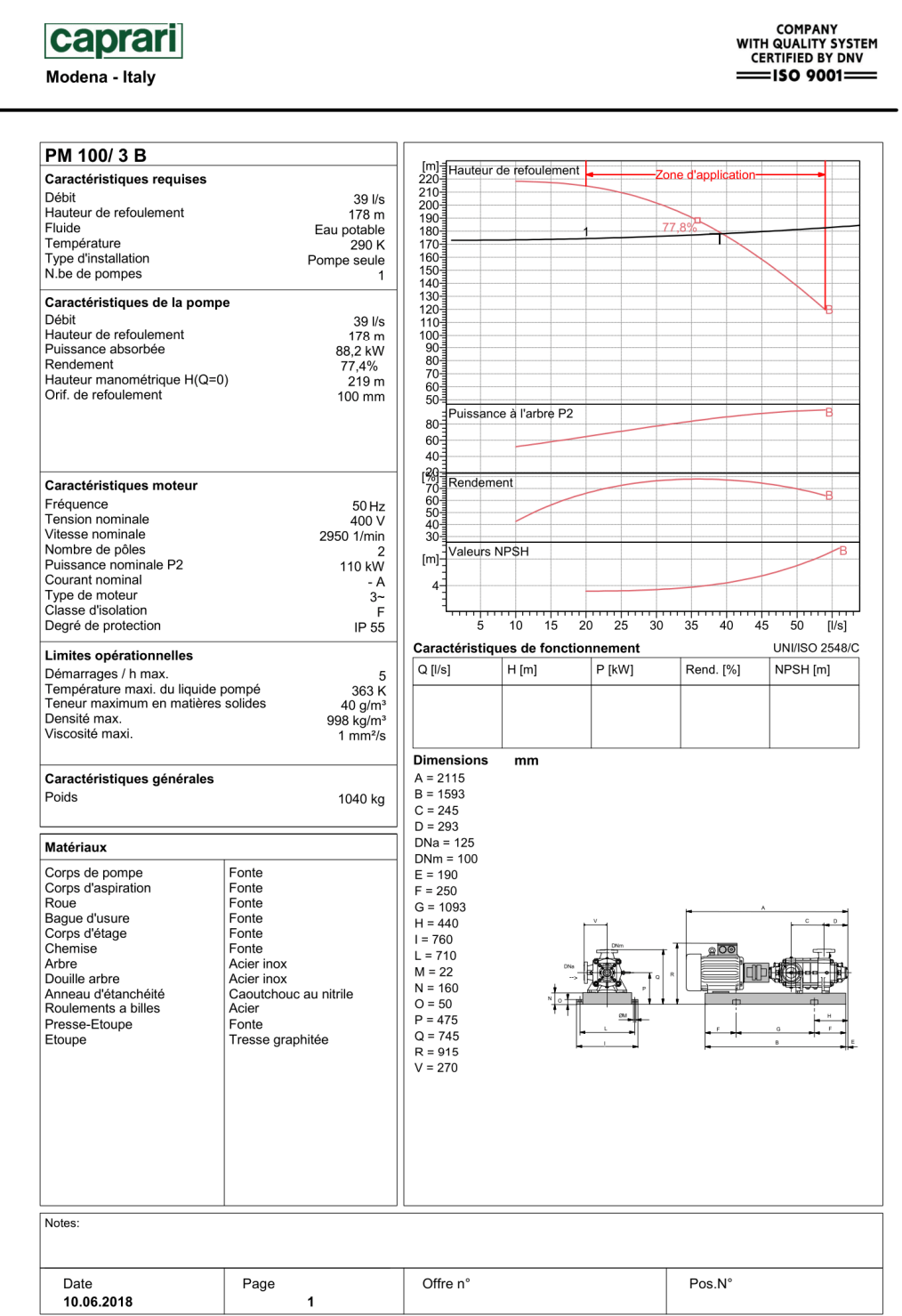

PumpTutor Version 2.0 - 06.05.2008 (Build 464)

#### **Annexes**

*Annexe V-4*: *Caractéristique de la pompe du forage Fr vers R6*

caprari Modena - Italy

COMPANY<br>WITH QUALITY SYSTEM<br>CERTIFIED BY DNV  $=$ ISO 9001 $=$ 

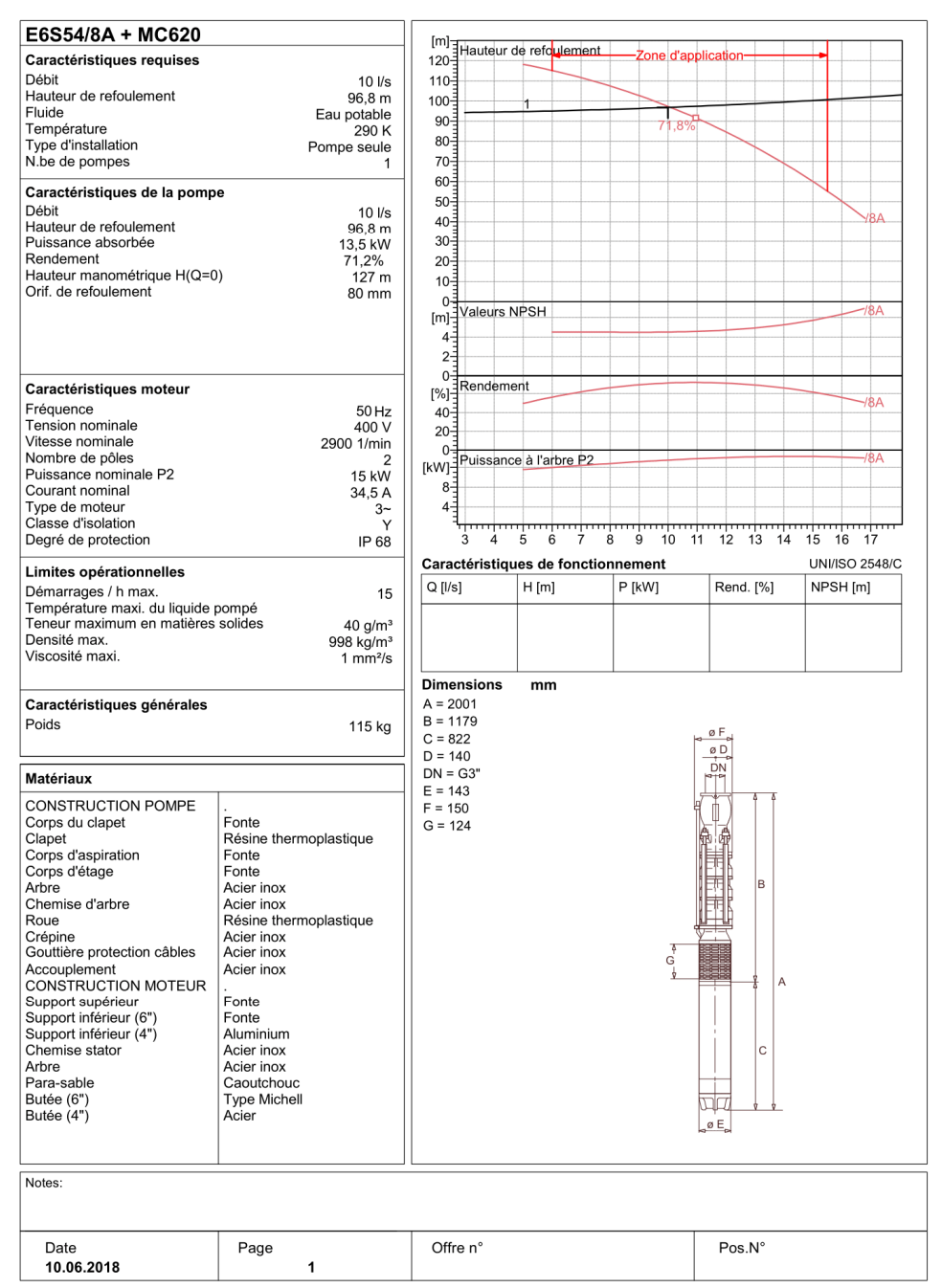

PumpTutor Version 2.0 - 06.05.2008 (Build 464)

**الملخص:**

### **الموضوع المقترح مسجل في إطار مشروع تعزيز سلسلة شبكة التزويد بمياه الشرب لمنطقة جبل عقاب، بلدية واد العثمانية، ولاية ميلة انطلاقا من قناة النقل بين سد بني هارون وقسنطينة**.

وقد تمت هذه الدراسة على سبع مراحل: حيث بعدما قمنا باستعراض الموقع قدرنا الاحتياجات المائية لمختلف الفئات إلى غاية سنة 2045 , وبعد ذلك تحجيم خزانات المياه ثم تليها دراسة تقنية واقتصادية لإيجاد أقطار الأنابيب وبالتوازي قمنا بدراسة الضخ لتحديد المضخات المائية المناسبة، وبعدها دراسة ظاهرة المطرقة المائية وتموضع الأنابيب من أجل حمايتها، وفي النهاية إعداد نظام معلومات جغرافية لتسهيل تسييره في المستقبل .

**الكلمات المفتاحية:** تعزيز، خزان، مضخة، أنبوب، المطرقة المائية، نظام معلومات جغرافية.

## *Résumé*

### *Dans le cadre de ce projet de fin d'étude, nous avons élaboré un SIG pour le renforcement de la chaine d'adduction de la région de Djebel Ouagueb, commune d'Ouad Athtmania, wilaya de Mila à partir de la conduite de transfert entre le barrage de Beni Haroun et constantine.*

Le travail a été organisé sous forme de sept chapitres, nous avons commencé par la présentation le site, et après avoir estime les besoins des différentes catégories d'usagères à l'horizon 2045, nous avons dimensionné l'ensemble des ouvrages qui serviront à stocker et transférer l'eau, et pour véhiculer un liquide d'un endroit à un autre nous avons choisi les pompes à installer sur les différents points de refoulement, ensuite nous avons établi des moyens de protection des conduites contre le phénomène du coup de bélier, avec une analyse qui concerne la pose des conduites, en fin nous avons terminé par l'élaboration du système d'information géographique qui serve d'une base de donnée pour cette étude pour les préservée par une gestion intelligent.

**Mot clé :** renforcement, adduction, réservoir, conduite, pompe, coup de bélier, SIG.

### *Abstract*

#### *As part of this end-of-study project, we established deferent steps for strengthening the Supply Chain of the town of Jebel Ouagueb, Ouad Athmania Commons, of the province of Mila from Dam of Beni Haroun.*

After having presented the project site, we began estimating water needs of deferent categories using was 2045. Then we proceeded to design tanks, followed by a technical and economic study to find diameter intake pipe. We also treated the pumping part, or we have chosen the right pumps each section, followed by checking against the phenomenon of water hammer, finally, the development of geographic information system that serves a database for this study for preserved by intelligent management.

**Key word**: strengthening; supply, tanks, pipes, pump, water hammer, GIS.